## **KONSTRUIRANJE I OPTIMIZACIJA IZMJENJIVAČA TOPLINE ZA ORC POSTROJENJE**

**Kralj, Toni**

**Master's thesis / Specijalistički diplomski stručni**

**2022**

*Degree Grantor / Ustanova koja je dodijelila akademski / stručni stupanj:* **Karlovac University of Applied Sciences / Veleučilište u Karlovcu**

*Permanent link / Trajna poveznica:* <https://urn.nsk.hr/urn:nbn:hr:128:836895>

*Rights / Prava:* [In copyright](http://rightsstatements.org/vocab/InC/1.0/) / [Zaštićeno autorskim pravom.](http://rightsstatements.org/vocab/InC/1.0/)

*Download date / Datum preuzimanja:* **2024-08-16**

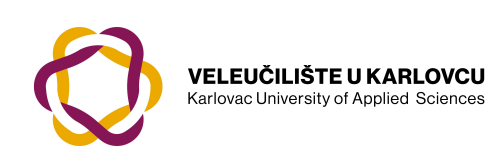

*Repository / Repozitorij:*

[Repository of Karlovac University of Applied](https://repozitorij.vuka.hr) [Sciences - Institutional Repository](https://repozitorij.vuka.hr)

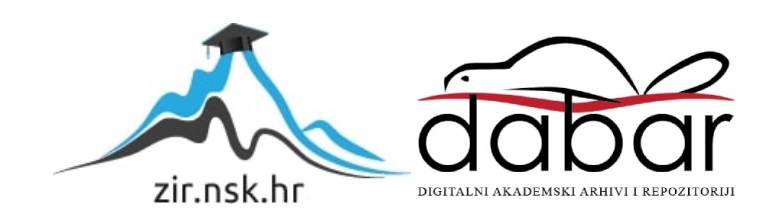

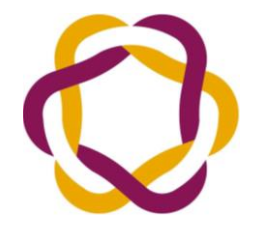

# Veleučilište u Karlovcu

Karlovac University of Applied Sciences

STROJARSKI ODJEL Stručni specijalistički diplomski studij Strojarstva

Toni Kralj

# **Projektiranje i optimizacija izmjenjivača topline za ORC postrojenje**

Diplomski rad

Karlovac, 2022.

## VELEUČILIŠTE U KARLOVCU STROJARSKI ODJEL

Stručni specijalistički diplomski studij Strojarstva

Toni Kralj

# **Projektiranje i optimizacija izmjenjivača topline za ORC postrojenje**

Diplomski rad

Mentor:

Dr.sc. Nenad Mustapić, prof.v.š.

Karlovac, 2022.

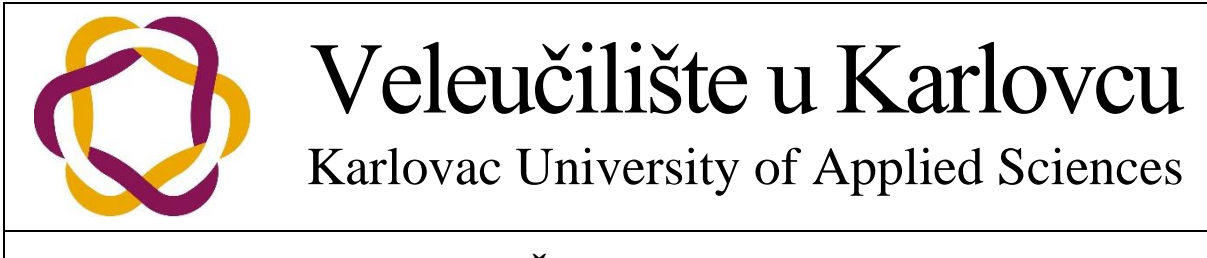

# **ZADATAK ZAVRŠNOG / DIPLOMSKOG RADA**

## **VELEUČILIŠTE U KARLOVCU**

Stručni studij: Stručni specijalistički diplomski studij Strojarstvo

Smjer: Strojarske konstrukcije

## **ZADATAK ZAVRŠNOG RADA**

Student: Toni Kralj Matični broj: 0248049198

#### Naslov: **Projektiranje i optimizacija izmjenjivača topline za ORC postrojenje**

Opis zadatka: U radu je potrebno prikazati postupak konstruiranja i optimizacije cijevnih izmjenjivača topline s plaštem (*shell and tube heat exchangers*) koji se koriste u postrojenjima koji rade s rankinovim ciklusu s organskim fluidom (ORC-*Organic Rankine Cycle*). U teoretskim osnovama prikazati cjelokupan postupak termodinamičkog proračuna navedenih izmjenjivača topline, a za proračun koeficijenata prijelaza topline i pad tlaka u plaštu koristiti Bell Delavare metodu proračuna.

Provesti postupak utvrđivanja pojave preklapanja temperatura radnih fluida u izmjenjivaču topline, odrediti potreban broj serijski spojenih izmjenjivača topline, te definirati njihove karakteristike. Postupak optimiranja provesti upotrebom genetskog algoritma sa više funkcija ciljeva (NSGA II), a optimalno rješenje odrediti TOPSIS metodom. Za potrebe optimiranja koristiti programski paket MATLAB. Pri postupku optimiranja definirati i koristiti više vrsta funkcija ciljeva (proizvodni troškovi, produkcija entropije u izmjenjivaču topline, efikasnost izmjene topline, utjecaj na okoliš itd.). Postupak konstruiranja i optimizacije izmjenjivača topline za ORC postrojenje demonstrirati na odabranim izmjenjivačima topline.

\_\_\_\_\_\_\_\_\_\_\_\_\_\_\_\_\_\_\_\_\_ \_\_\_\_\_\_\_\_\_\_\_\_\_\_\_\_\_\_\_\_\_\_\_\_\_\_\_

Zadatak zadan: Rok predaje zadatka: Predviđeni datum obrane: 03.02.2022. 30.03.2022. 30.03.2022. 06.04.2022.

Mentor Predsjednik ispitnog povjerenstva

## **IZJAVA**

Izjavljujem da sam ovaj rad napravio samostalno koristeći se znanjem stečenim tokom studiranja i uz navedenu literaturu. Zahvaljujem se mentoru dr.sc. Nenadu Mustapiću, prof.v.š. na pomoći, savjetima i prijedlozima poboljšanja rada.

## **SAŽETAK**

Korištenjem programa MATLAB i paketa CoolProp iterativnim računanjem i optimizacijom dolazi se do najboljeg rješenja izgleda izmjenjivača za zadane početne uvjete. Spajanjem proračuna raznih izvora i dodavanjem novih sastavljene su funkcije za izračun karakteristika izmjenjivača.

Početak rada bavi se geometrijom i konfiguracijama izmjenjivača. Nakon dobivenih dimenzija i površina određuje se pad tlaka, ukupni koeficijent prijenosa topline i korekcijski faktor. Određivanjem svih potrebnih vrijednosti radi se predviđanje kolika površina tj. duljina je potrebna kako bi se izmijenila zadana toplina.

Drugi dio rada bavi se tokovima fluida kroz ljusku i cijevi gdje se računaju karakteristike fluida nakon svakog reda cijevi. Detaljnijim prolazom kroz izmjenjivač dobivaju se stvarnije vrijednosti od predviđenih.

Kada su dobivene sve vrijednosti izmjenjivača dolazi se do cijene troška izrade koji je jedan od važnijih faktora te glavna vrijednost po pitanju optimizacije.

Na kraju rada objedinjena glavna funkcija izmjenjivača koristi se za optimizaciju na 3 različita načina od kojih je najbitniji pomoću više objektne genetske optimizacije koji je dio MATLAB programa.

## **SUMMARY**

By using the program MATLAB and the package CoolProp in iterative calculations and optimization the best solution of the heat exchanger for the given initial conditions is obtained. In merging of various sources and adding new ones functions are made for the calculation of heat exchanger characteristics.

The beginning of the paper deals with the geometry and configuration of the heat exchanger. After obtaining the dimensions and areas the pressure drops, total heat transfer coefficient and the correction factor can be calculated. By determining all of the necessary values the predicted area i.e. length for the heat exchange can be calculated.

The second part of the paper deals with fluid flows through the shell and tubes where the characteristics of the fluid after each row of tubes can be calculated. A more detailed passage through the heat exchanger gives more realistic values than the predicted ones.

When all the values of the heat exchanger are obtained, the cost of manufacturing is reached which is one of the most important factors and the main value in terms of optimization.

At the end of the paper a unified main function is used for the optimization in 3 different ways of which the most important is through multi-objective genetic optimization that is part of the MATLAB program.

## <span id="page-8-0"></span>SADRŽAJ

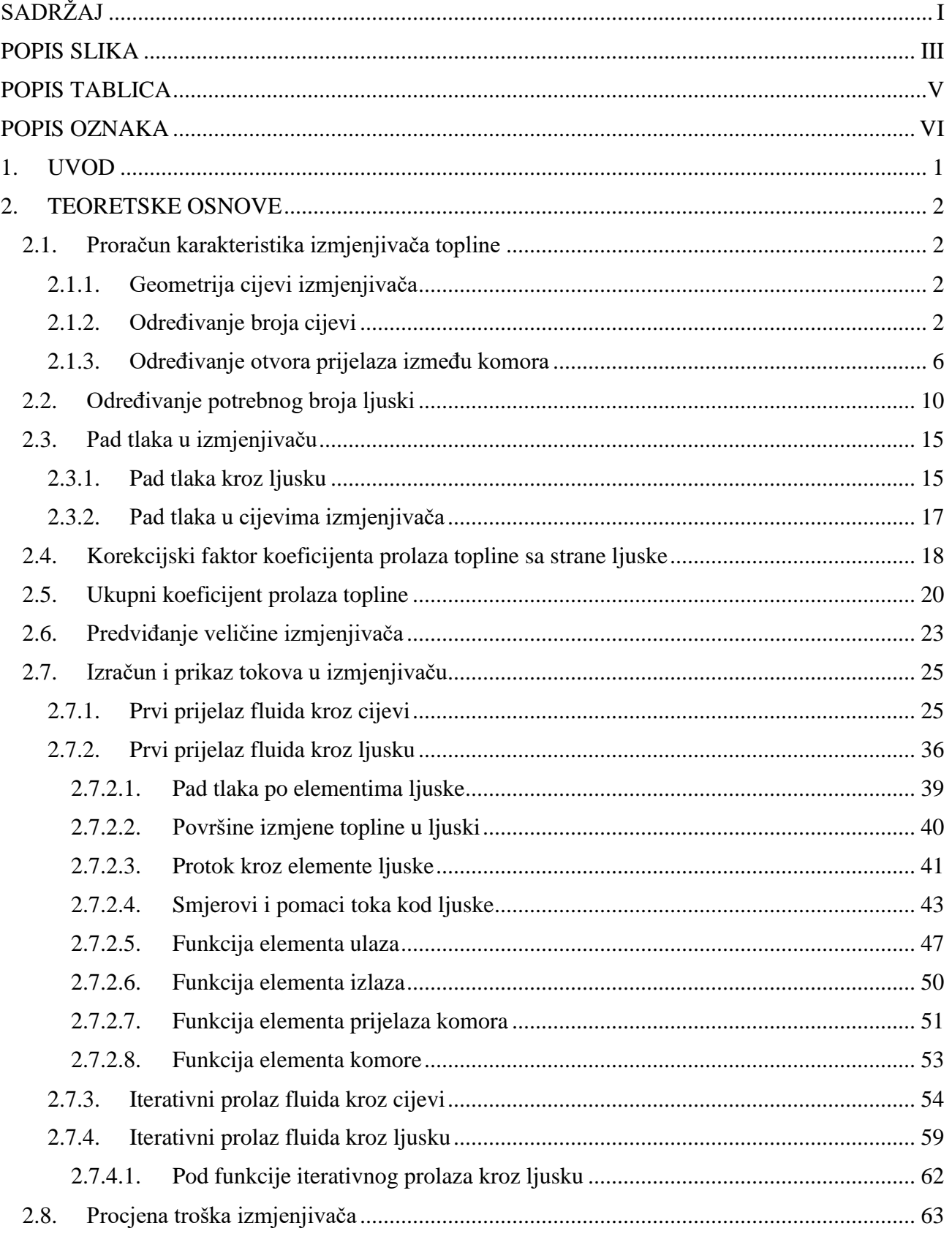

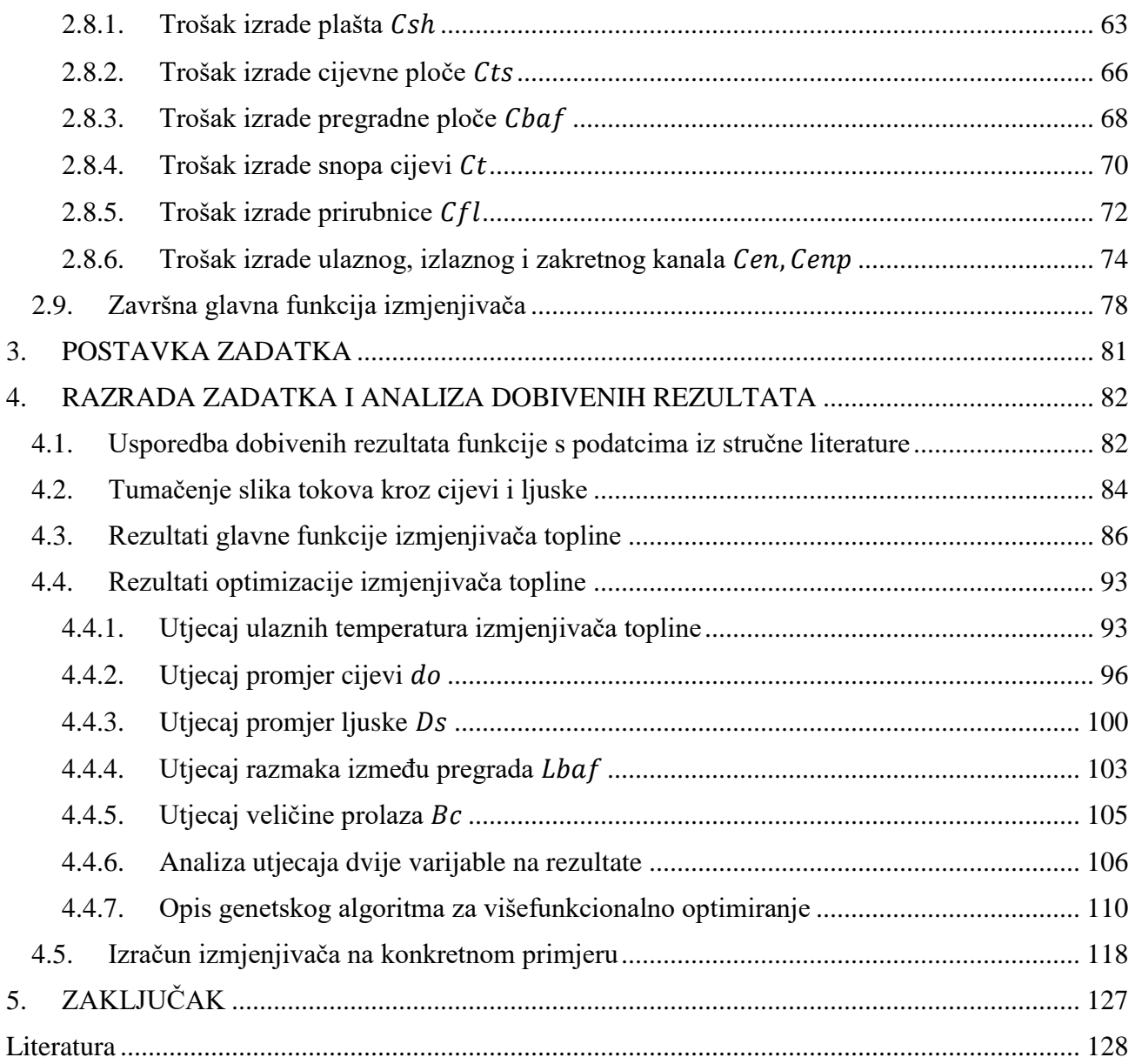

## <span id="page-10-0"></span>**POPIS SLIKA**

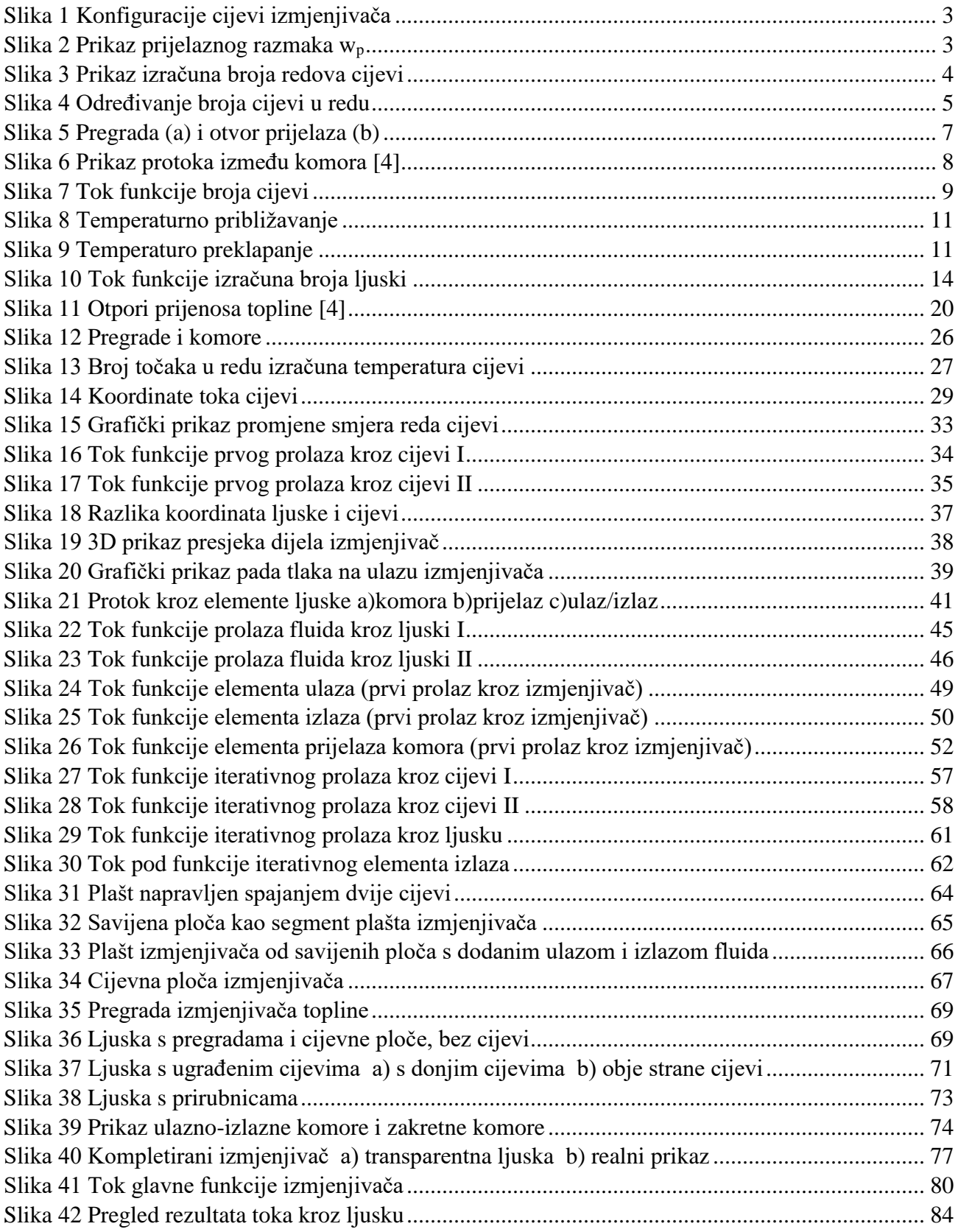

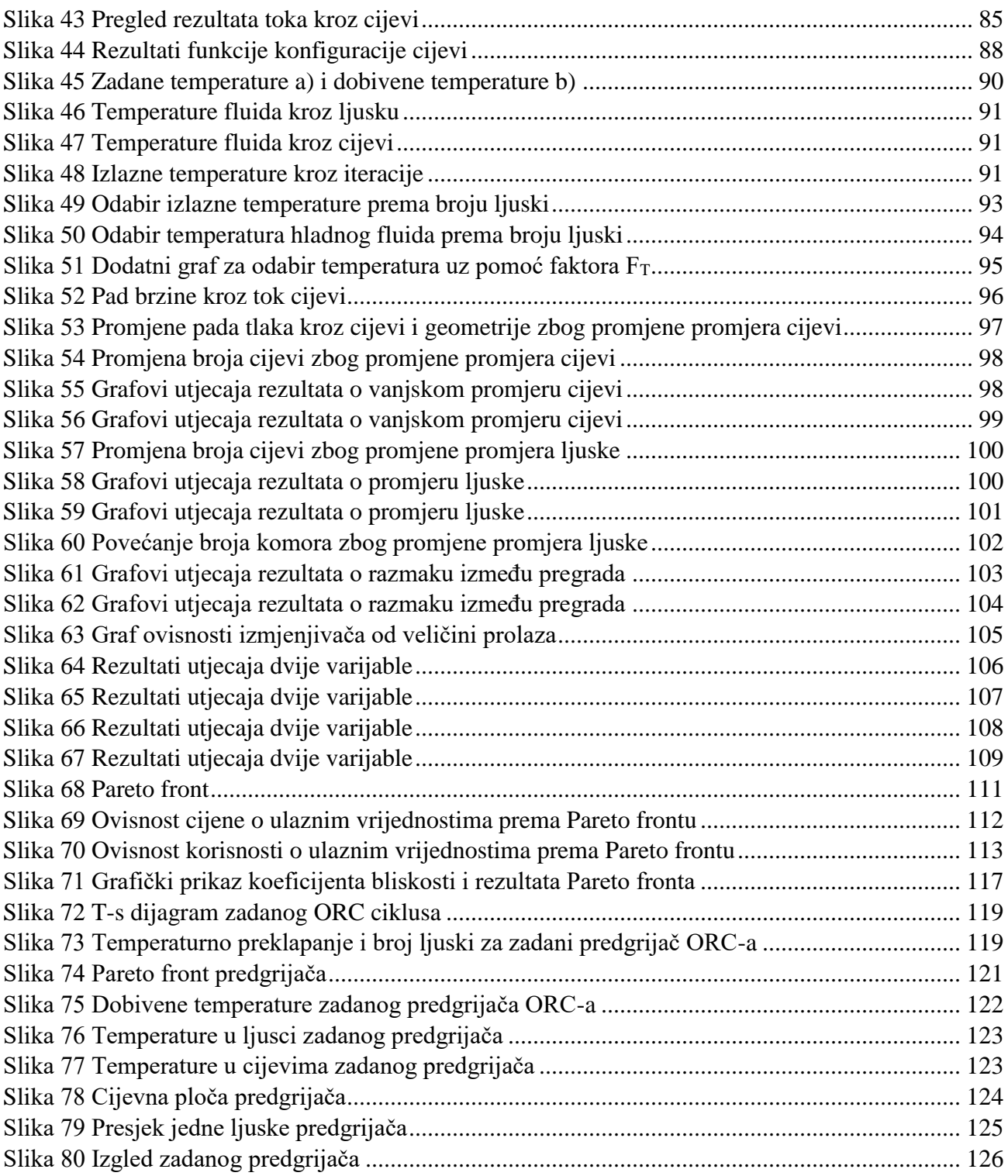

## <span id="page-12-0"></span>**POPIS TABLICA**

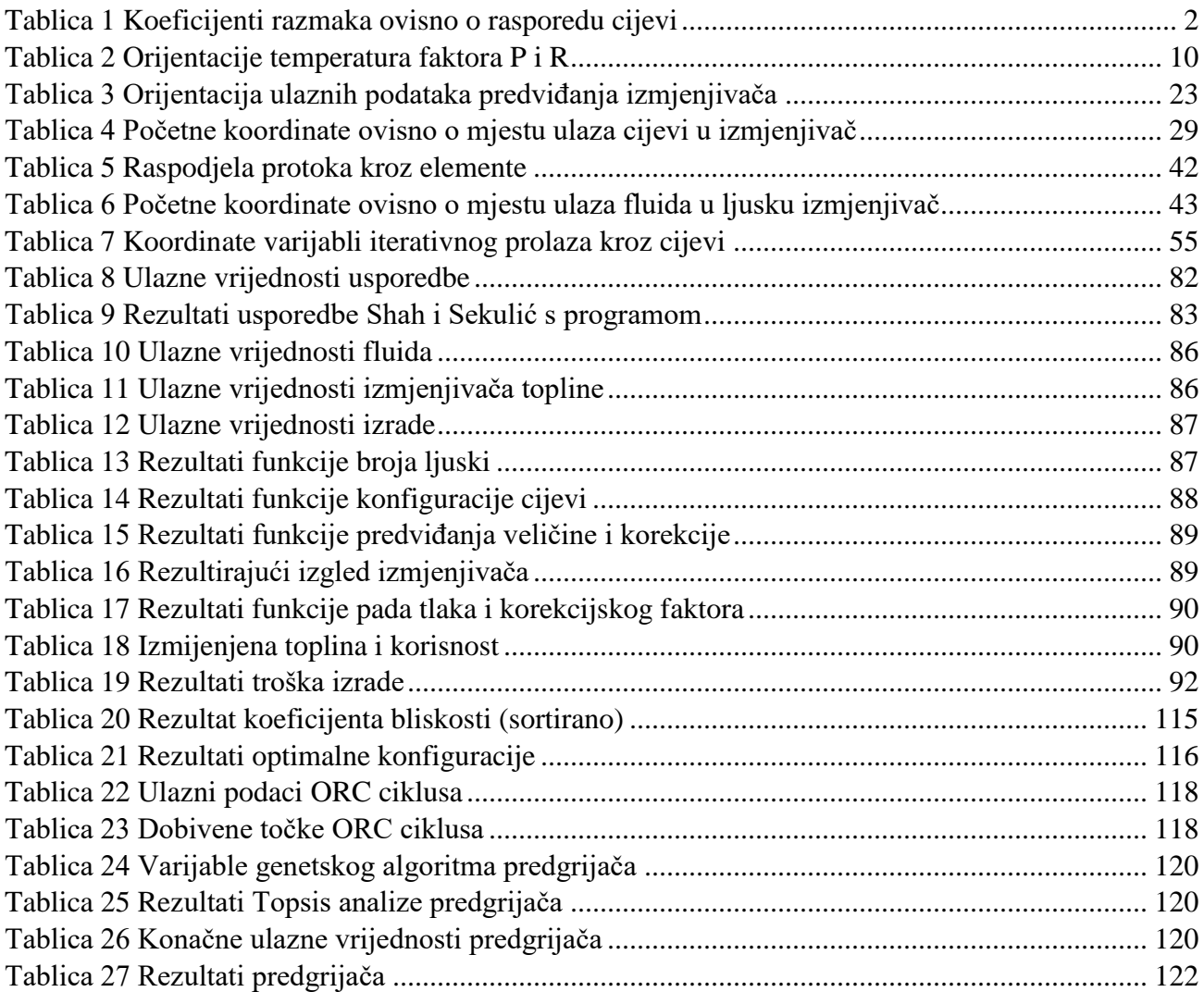

### <span id="page-13-0"></span>**POPIS OZNAKA**

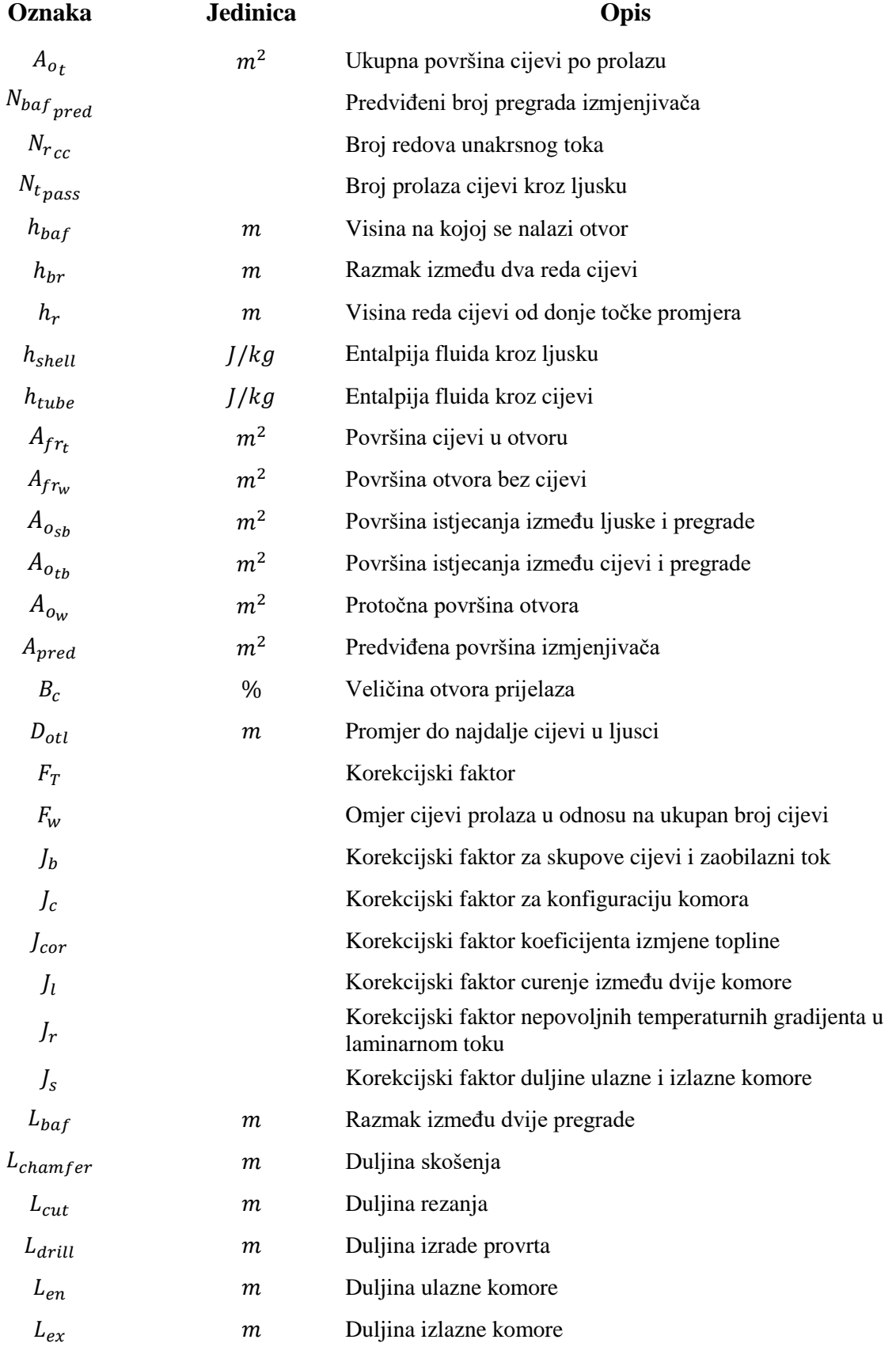

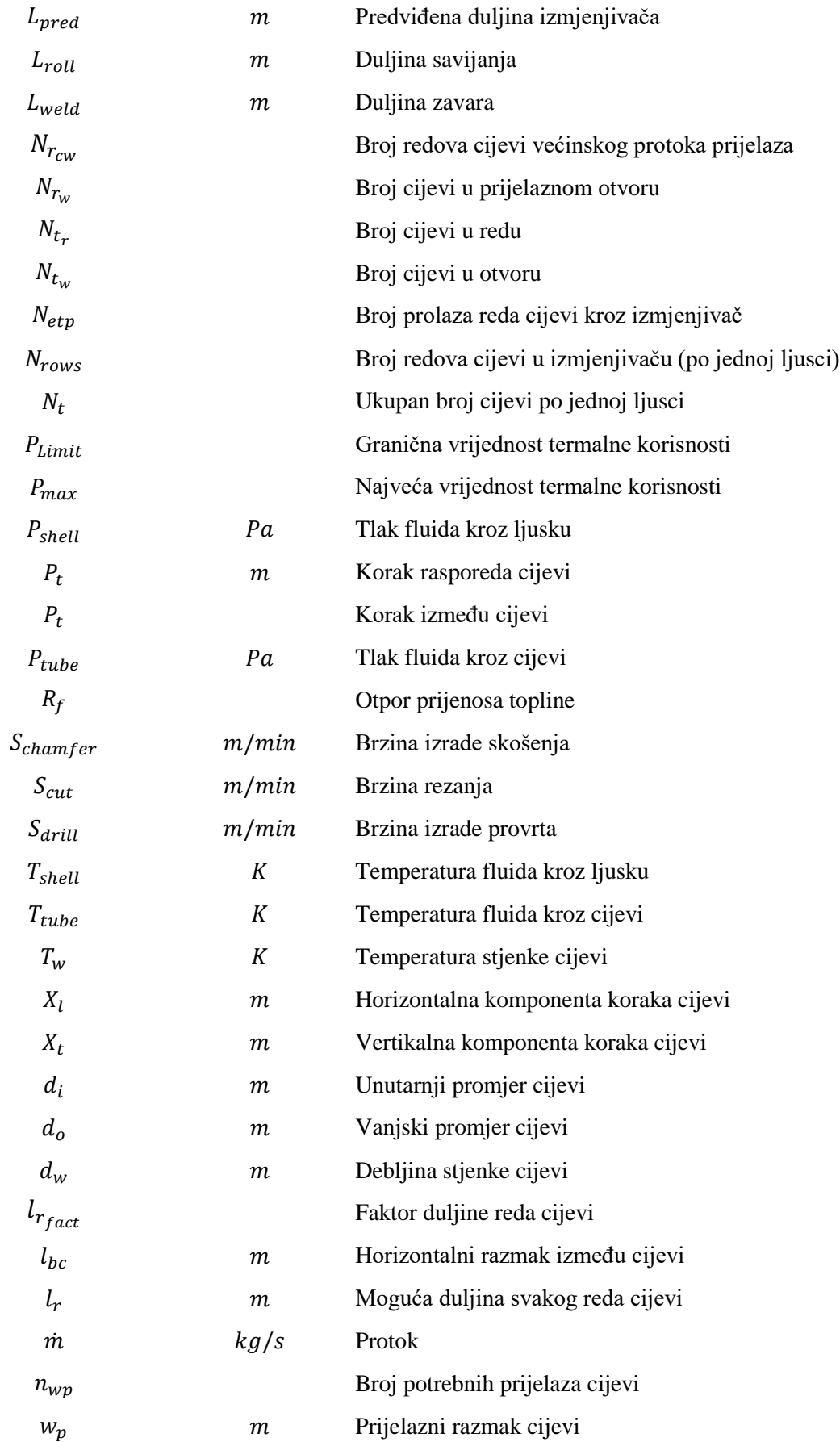

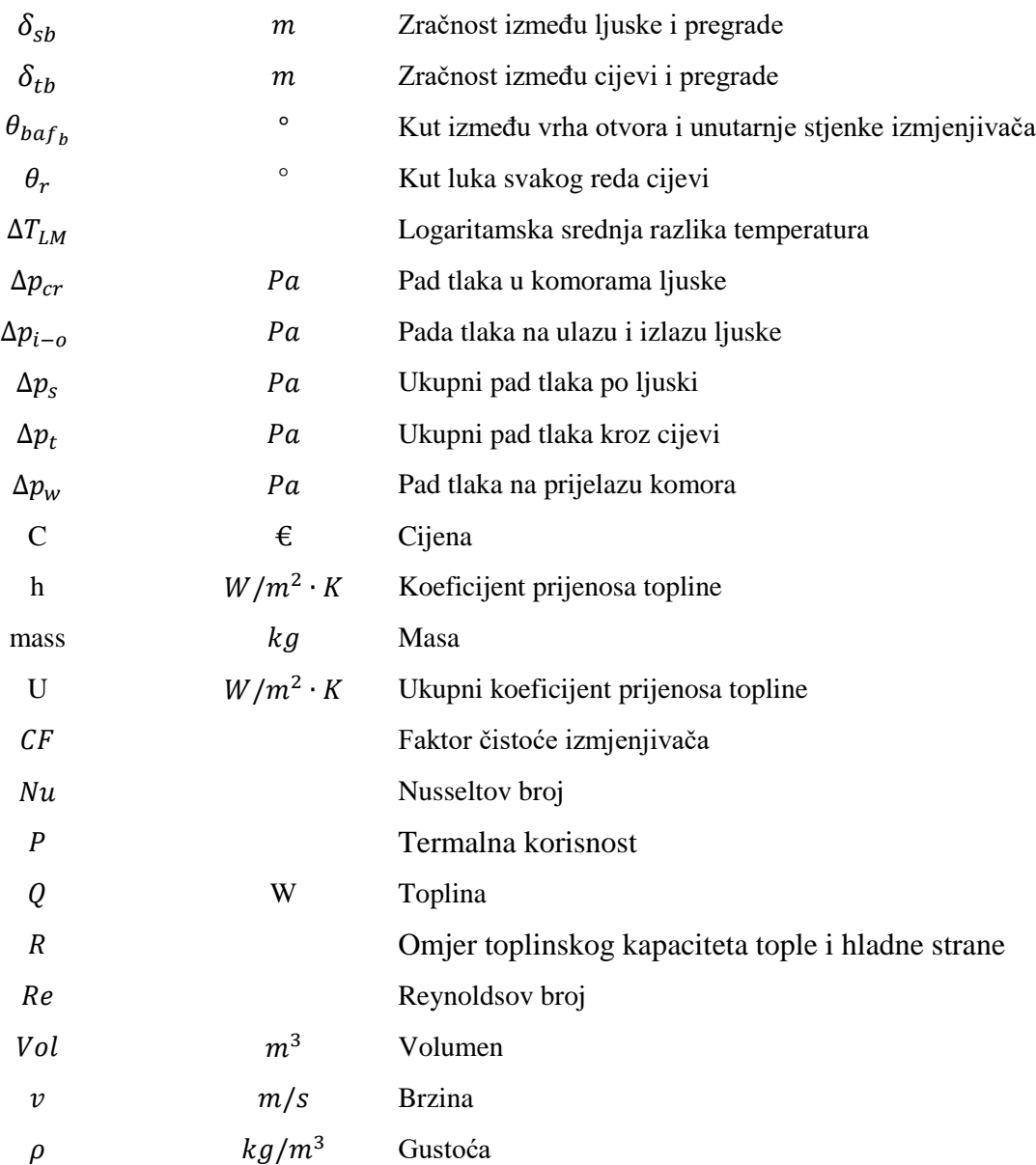

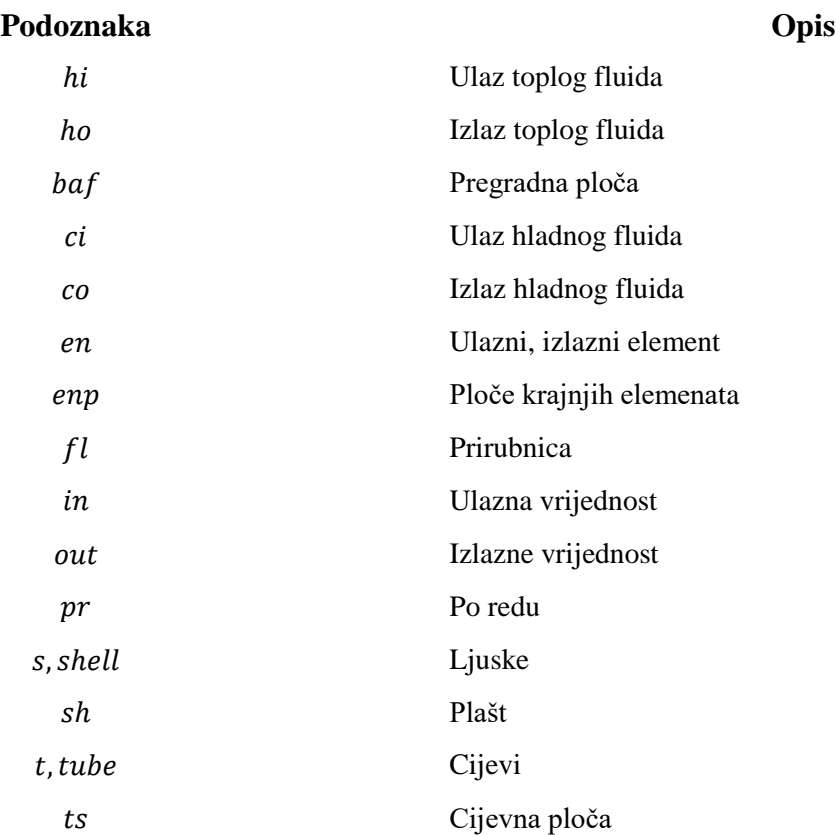

#### <span id="page-17-0"></span>**1. UVOD**

Postrojenja na principu rankineovog ciklusa s organskim fluidom (ORC) koriste se za proizvodnju električne energije iz niskotemperaturnih i srednjetemperaturnih izvora topline. Ta električna energije omogućena je zbog uporabe organskih radnih fluida u ciklusu koji isparavaju kod relativno niskih temperatura, ali srednje visokih tlakova. ORC postrojenja su konfiguracijski jednostavna, a u većini slučajeva se sastoje od:

- 1) predgrijač, 4) turbina,
- 2) isparivač, 5) kondenzator,
- 3) pregrijač, 6) pumpa.

Kao što se može vidjeti više od polovice komponenata su izmjenjivači topline. Cilj ovog diplomskog rada je projektiranje što boljeg izmjenjivača za dobivene uvjete . Kriteriji koji izmjenjivač označuje dobrim, u ovom radu, su izabrani kao njegova korisnost i cijena izrade.

Kako se iz ORC postrojenja može dobiti električna energija uz relativno niske temperature, ona se uglavnom koriste za iskorištavanje otpadne topline drugih procesa. Jedno od najboljih eksploatacijskih izvora za ORC postrojenja su geotermalni izvori vode koji mogu imati temperature od 80 °C do 200 °C. Zbog toga će se u radu kao izvor topline uvijek koristiti voda temperature 120 °C.

ORC ciklusi mogu se, prema tlaku radnog fluida, pojaviti u dvije varijante:

- 1) podkritični,
- 2) nadkritčni.

Podkritični ciklusi su standardni u kojima dolazi do prijelaza fluida iz tekućeg stanja u parnu fazu koja ulazi u turbinu kako bi se pomoću generatora dobila električna struja. Nadkritčni ciklusi rade na principu podizanja tlaka fluida iznad kritične točke. U takvom ciklusu ne dolazi do standardne promijene faze fluida te nema potrebe za tri različita izmjenjivača prije ulaska u turbinu. U ovom radu će biti obrađeni monofazni izmjenjivači podkričnog ciklusa. Kod slučaja izračuna isparivača ili izmjenjivača nadkritičnog fluida potrebno je promijeniti koeficijent prijelaza topline.

## <span id="page-18-0"></span>**2. TEORETSKE OSNOVE**

#### <span id="page-18-1"></span>**2.1. Proračun karakteristika izmjenjivača topline**

#### <span id="page-18-2"></span>2.1.1. Geometrija cijevi izmjenjivača

Odabirom promjera cijevi i ljuske izmjenjivača zadana su granična područja potrebna za proračun. Dodatnim određivanjem jedne od četiri ponuđena rasporeda cijevi te koraka između cijevi određena su glavni uvjeti geometrije cijevi izmjenjivača. Granične vrijednosti koraka između cijevi ovisne su o vanjskom promjeru cijevi, a uzima se da je  $1 \cdot d_o \le P_t \le 1.6 \cdot d_o$  [1].

#### <span id="page-18-3"></span>2.1.2. Određivanje broja cijevi

Prema dosadašnjim proračunima rasporeda cijevi i određivanja ukupnog broja cijevi koristili su se razmaci  $X_t$  i  $X_r$  [2], ali s obzirom da se u ovom proračunu uzima svaki red zasebno uzeti su razmaci  $h_{br}$  i  $l_{bc}$ , prikazani u [Tablica 1.](#page-18-4) Oznaka  $h_{br}$  predstavlja visinu između redova, dok oznaka  $l_{bc}$ predstavlja razmak među stupcima tj. horizontalni razmak između dvije cijevi u redu. Ovisno o rasporedu cijevi, vidljivo na [Slika 1,](#page-19-0) razmaci poprimaju vrijednosti:

| $30^\circ$                    | $45^{\circ}$                 | $60^\circ$                     | $90^{\circ}$   |
|-------------------------------|------------------------------|--------------------------------|----------------|
| $X_t = P_t$                   | $X_t = \sqrt{2}P_t$          | $X_t = \sqrt{3}P_t$            | $X_t = P_t$    |
| $X_l = \frac{\sqrt{3}}{2P_t}$ | $X_l = \frac{P_t}{\sqrt{2}}$ | $X_l = \frac{P_t}{2}$          | $X_l = P_t$    |
| $h_{br} = \frac{X_t}{2}$      | $h_{br} = \frac{x_t}{2}$     | $h_{br} = \frac{\Lambda_t}{2}$ | $h_{br} = X_t$ |
| $l_{bc} = 2X_l$               | $l_{bc} = 2X_l$              | $l_{bc} = 2X_l$                | $l_{bc} = X_l$ |

<span id="page-18-4"></span>*Tablica 1 Koeficijenti razmaka ovisno o rasporedu cijevi*

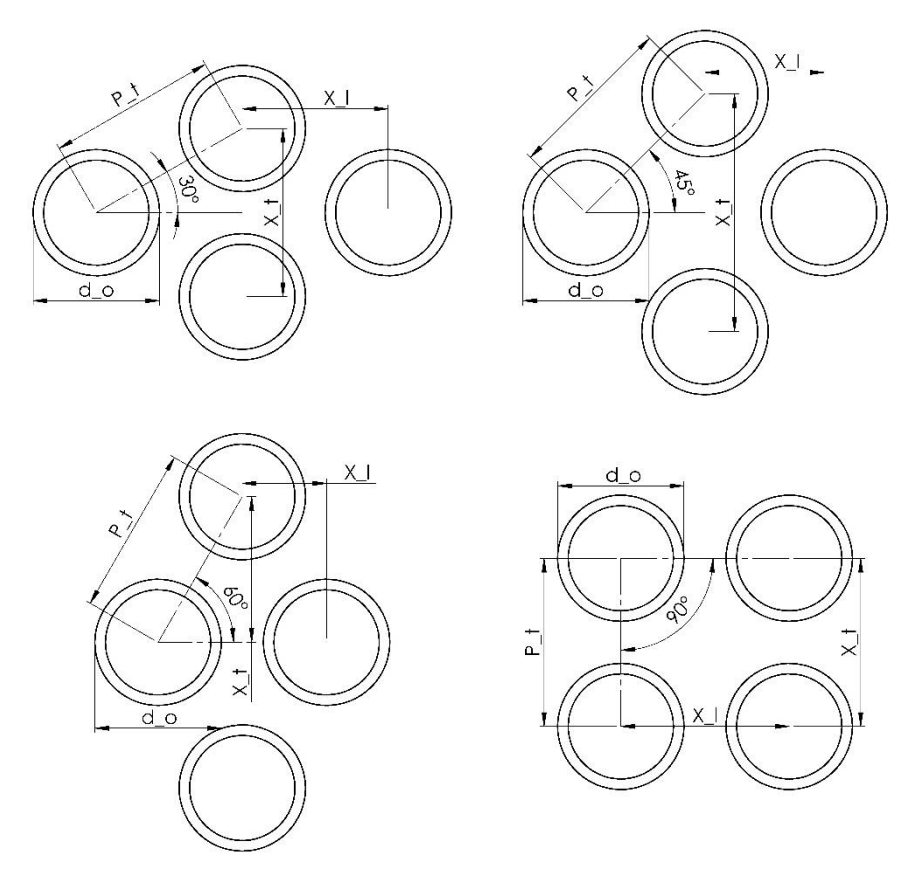

*Slika 1 Konfiguracije cijevi izmjenjivača*

<span id="page-19-0"></span>Kako bi odredili broj redova koji je moguć s obzirom na odabran promjer ljuske, promjer cijevi te korak između cijevi treba uzeti u obzir koliko puta cijevi prolaze kroz jednu ljusku. Svaki prolaz zahtjeva razmak između cijevi prolaza, a s obzirom kako na drugom kraju prolaza mora stajati pregrada i fluid ne može lako napraviti promjenu smjera odmah za razmak  $h_{br}$  uvodi se razmak između prolaza  $w_p$ , prikazan na [Slika 2.](#page-19-1)

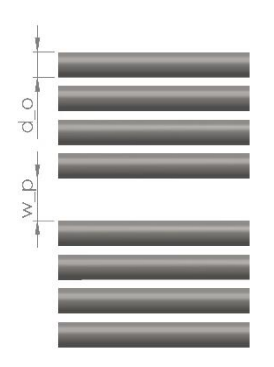

<span id="page-19-1"></span>*Slika 2 Prikaz prijelaznog razmaka w<sup>p</sup>*

Uzevši u obzir određene geometrije dolazi se do formule za maksimalni broj redova cijevi u izmjenjivaču (po jednoj ljusci):

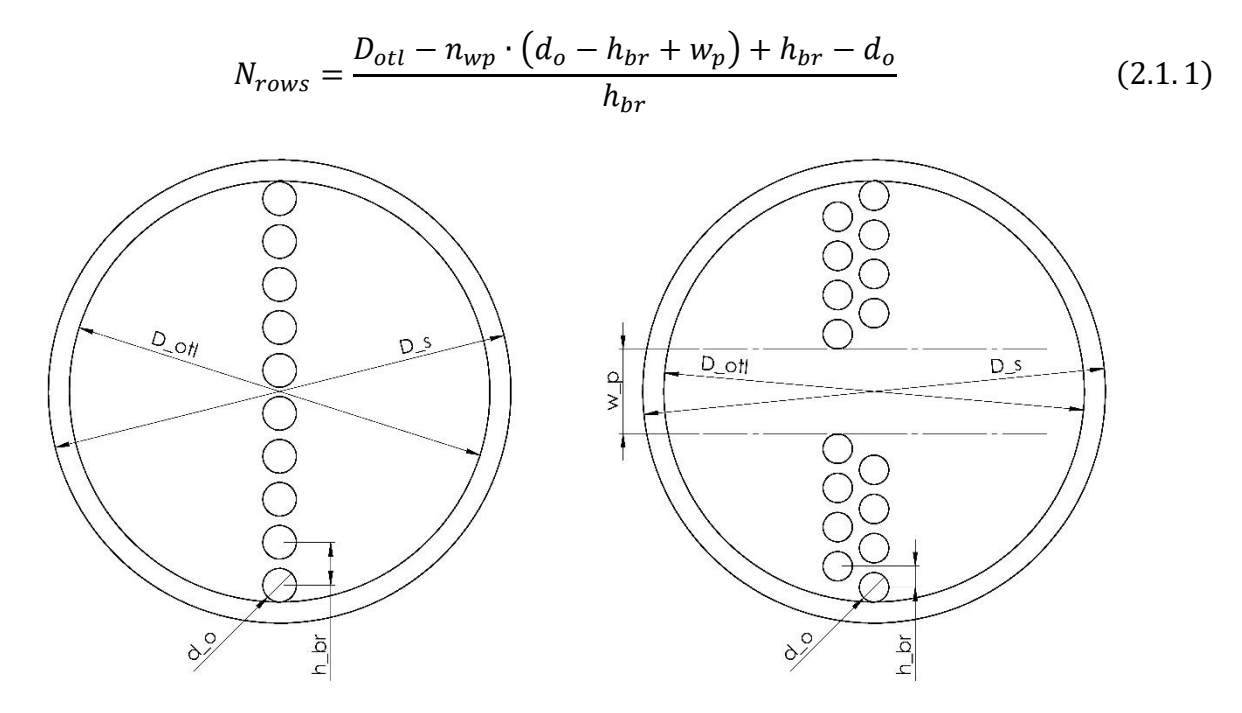

*Slika 3 Prikaz izračuna broja redova cijevi*

<span id="page-20-0"></span>S obzirom kako broj radova ne može fizički biti decimalni broj uzima se sljedeći manji cijeli broj redova.

Ovisno o broju prolaza kroz izmjenjivač po jednoj ljusci ovisi konačan broj redova. Ako je broj prolaza 1 po ljusci razmak  $w_p$  se ne koristi pa tako broj redova ostaje isti s obzirom na to kako je u jednadžbi (2.1.1)  $n_{wp}$  tada 0. Utjecaj razmaka prikazan je na [Slika 3.](#page-20-0) Isto tako vrijedi za slučaj kada broj redova  $N_{rows}$  podijeljen s brojem prolaza  $N_{t \, pass}$  daje kao rezultat cijeli broj. Kada rezultat ne bi bio cijeli broj to znači kako bi u svakom prolazu, ako ih ima više, jedan red bio djelomično npr. 20% u drugom prolazu što je nemoguće. U slučaju kada rezultat dijeljenja daje decimalni broj, broj redova smanjuje se za 1 sve dok rezultat ne postane cijeli broj.

Za svaki red računa se kut na toj visini  $\theta_r$  te zatim moguća duljina  $l_r$ . Početna visina uzima se centar prvog reda cijevi:

$$
h_r(i) = \frac{d_o}{2} \qquad i = 1
$$

Za redove kod kojih vrijedi  $i = \frac{N_{rows}}{N}$  $N_{tpass}$  $+p$  što znači kako je riječ o redu koji se nalazi nakon razmaka

između prolaza $w_p$ visina se dobiva pomoću:

$$
h(i) = h(i-1) + d_o + w_p \tag{2.1.2}
$$

Za sve ostale redova visina je:

$$
h(i) = h(i-1) + h_{br} \tag{2.1.3}
$$

Kut svakog reda određuje se prema jednadžbi:

$$
\theta_r(i) = 2\cos^{-1}\left(\frac{1 - h_r(i)}{\frac{D_{otl}}{2}}\right)
$$
\n(2.1.4)

Moguća duljina svakog reda određena je kutom:

$$
l_r(i) = D_{otl} \cdot \sin\left(\frac{\theta_r(i)}{2}\right) \cdot l_{r_{fact}} \tag{2.1.5}
$$

Nakon izračunate duljine do broja cijevi u redu može se doći jednadžbom:

$$
N_{t_r}(i) = \frac{(l_r(i) + l_{bc} - d_o)}{l_{bc}}
$$
\n(2.1.6)

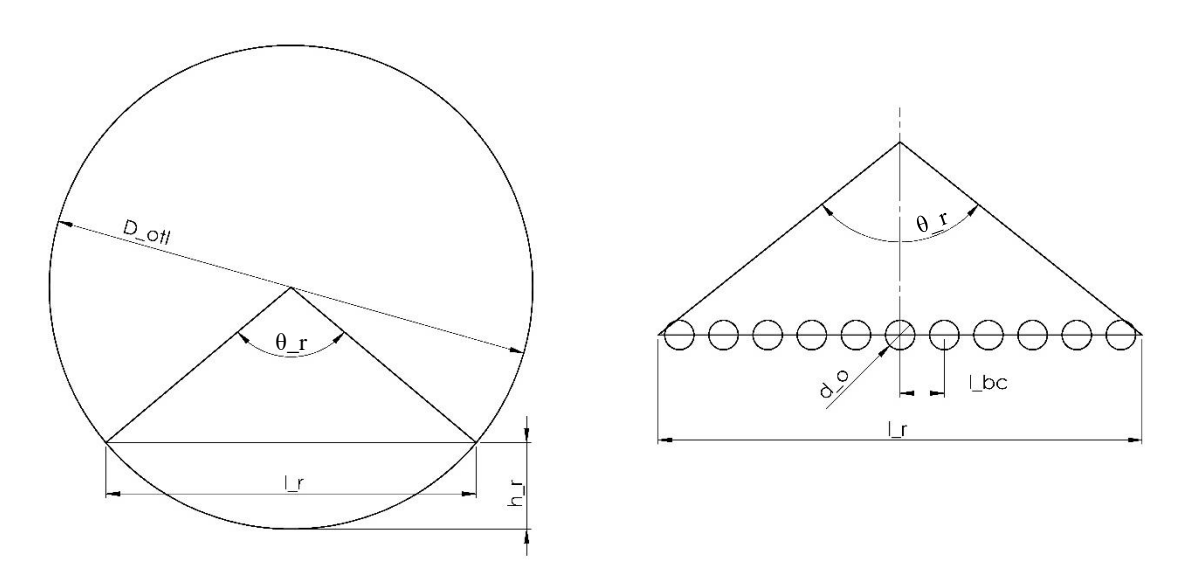

<span id="page-21-0"></span>*Slika 4 Određivanje broja cijevi u redu*

Kod broja cijevi u redu vrijedi isto pravilo kao i za redove. Rezultat jednadžbe (2.1.6) mora dati cijeli broj. Zbog toga svaki rezultat u slučaju decimalnog broja smanjuje se na prvi manji cijeli broj.

Ukupan broj cijevi u redu ovisi i o tome koja konfiguracija je odabrana. U slučaju kada je odabrana konfiguracija 90° o prvom redu ovise ostali. Ako je prvi red paran broj cijevi, svi redovi moraju imati paran broj cijevi. Isto tako vrijedi i za neparan prvi red. Kada je za prvi red rezultat npr. paran broj cijevi, a za sljedeći neparan tada se broj cijevi u tom redu smanjuje za 1 kako bi postao paran. Odabirom bilo koje druge konfiguracije (30°,45°,60°) svaki sljedeći broj cijevi u redu je suprotan od prijašnjeg. Tako ako je npr. 8. red bio paran sljedeći 9. red mora imati neparan broj cijevi. U protivnom zbog održavanja konfiguracije sljedeći red bi na jednoj strani imao više cijevi od druge strane što bi poremetilo simetričnost izmjenjivača. Pri tom pravilu potrebno je paziti na redove nakon razmaka za prolaz. Kod tih redova uzima se dobiveni broj neovisno o prijašnjem redu. Tako se dobiva maksimalni mogući broj cijevi u izmjenjivaču, a svaki prolaz zadržava zadanu konfiguraciju.

Kako bi se ubrzao proces izračuna broja cijevi proces se može zaustaviti na polovici izmjenjivača s obzirom na to da cijevi moraju biti simetrične, osim ako su broj prolaza i broj redova neparni jer tada je jedan red centralni te se oko njega odvija simetrija.

Ukupan broj cijevi dobiva se zbrajanjem svih redova:

$$
N_t = \sum_{i=1}^{N_{rows}} N_{t_r}(i)
$$
 (2.1.7)

#### <span id="page-22-0"></span>2.1.3. Određivanje otvora prijelaza između komora

Jedan od početnih uvjeta koji se zadaje u programu je koliko velik je otvor prijelaza iz jedne komore ljuske u drugu. Veličina otvora se ograničava na 20-45% promjera ljuske izmjenjivača [2] [3]. Broj redova koji se nalaze u prijelaznom otvoru prema drugoj komori je:

$$
N_{r_w} = \left[ N_{rows} \cdot \frac{B_c}{100} \right] \tag{2.1.8}
$$

Visina na kojoj se nalazi otvor:

$$
h_{baf} = h(N_{r_w}) + \frac{h_{br}}{2} + \frac{D_s - D_{otl}}{2}
$$
 (2.1.9)

Kut između vrha otvora i unutarnje strane ljuske izmjenjivača:

$$
\theta_{baf_b} = 2\cos^{-1}\left(\frac{1 - h_{baf}}{\frac{D_s}{2}}\right)
$$
\n(2.1.10)

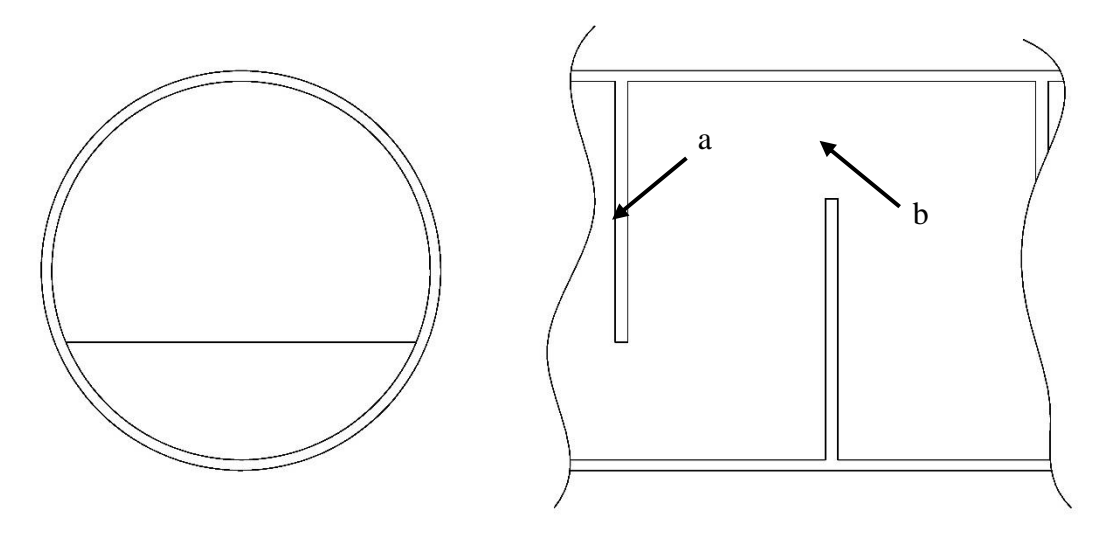

*Slika 5 Pregrada (a) i otvor prijelaza (b)*

<span id="page-23-0"></span>Kut je potreban kod izračuna površine praznog otvora tj. otvora bez cijevi:

$$
A_{frw} = \frac{D_s^2}{4} \cdot \frac{\theta_{baf_b} - \sin(\theta_{baf_b})}{2}
$$
 (2.1.11)

Ukupan broj cijevi u prostoru otvora je zbroj svih cijevi od prvog reda do dobivenog broja redova u prijelazu i omjer cijevi u prostoru otvora od ukupnog broja cijevi su:

$$
N_{t_w} = \sum_{i=1}^{N_{r_w}} N_{t_r}(i)
$$
 (2.1.12)

$$
F_w = \frac{N_{t_w}}{N_t} \tag{2.1.13}
$$

S dobivenim broj cijevi u otvoru može se dobiti koliki prostore one zauzimaju u otvoru te ako se od ukupne površine oduzme površina cijevi dobi se protočni dio otvora:

$$
A_{frt} = N_{t_w} \cdot \frac{d_o^2 \pi}{4} \tag{2.1.14}
$$

$$
A_{o_W} = A_{fr_W} - A_{fr_t} \tag{2.1.15}
$$

Zbog neravnomjernog protoka tokom prijelaza iz jedne komore u drugu veći dio protoka proći će na početnom dijelu prijelaza.

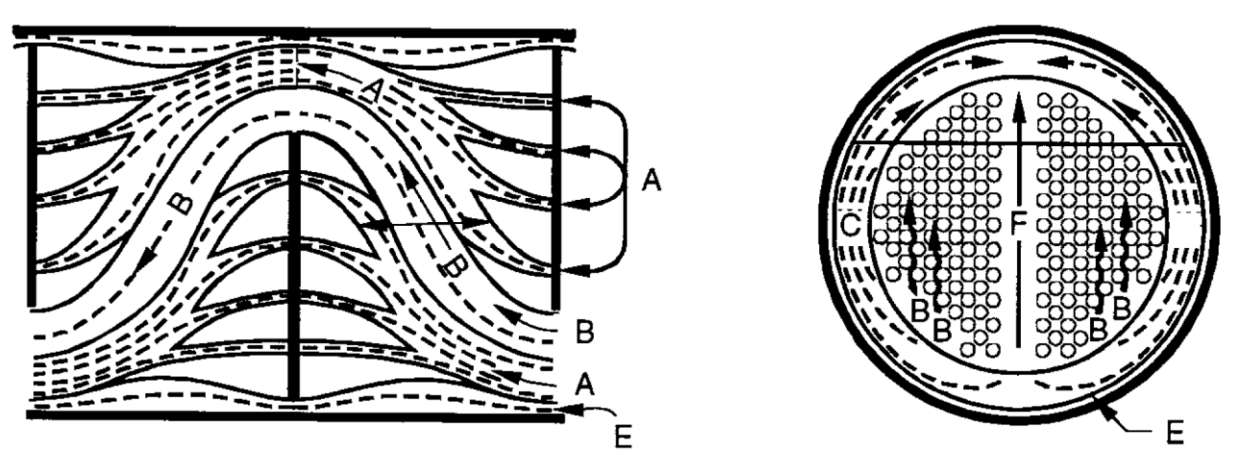

*Slika 6 Prikaz protoka između komora [4]*

<span id="page-24-0"></span>Broj redova cijevi koji će se uzeti za taj većinski protok dobiva se pomoću:

$$
N_{r_{cw}} = [0.4 \cdot N_{r_w}] \tag{2.1.16}
$$

Kako je sada broj cijevi na otvoru komore poznat ostaju cijevi kroz unakrsni tok tj. gdje fluid struji kroz komoru prema otvoru:

$$
N_{r_{cc}} = N_{rows} - 2N_{r_w}
$$
 (2.1.17)

Površine toka C sa [Slika 6](#page-24-0) dobe se prema [2]:

$$
A_{o_{tb}} = \frac{\pi}{4} \left[ (d_o + \delta_{tb})^2 - d_o^2 \right] \cdot \left( N_t - N_{t_w} \right) \tag{2.1.18}
$$

$$
A_{o_{sb}} = \pi D_s \frac{\delta_{sb}}{2} \left( 1 - \frac{\theta_{baf_b}}{2\pi} \right) \tag{2.1.19}
$$

Zračnosti su definirane prema TEMA standardima [5]  $\delta_{tb} = 0.4 \cdot 10^{-3}$  i

$$
\delta_{sb} = 3.1 \cdot 10^{-3} + 0.004 D_s
$$

Tok funkcije određivanje broja redova i cijevi (do dijela dobivanja ukupnog broja cijevi) prikazan je na [Slika 7](#page-25-0)

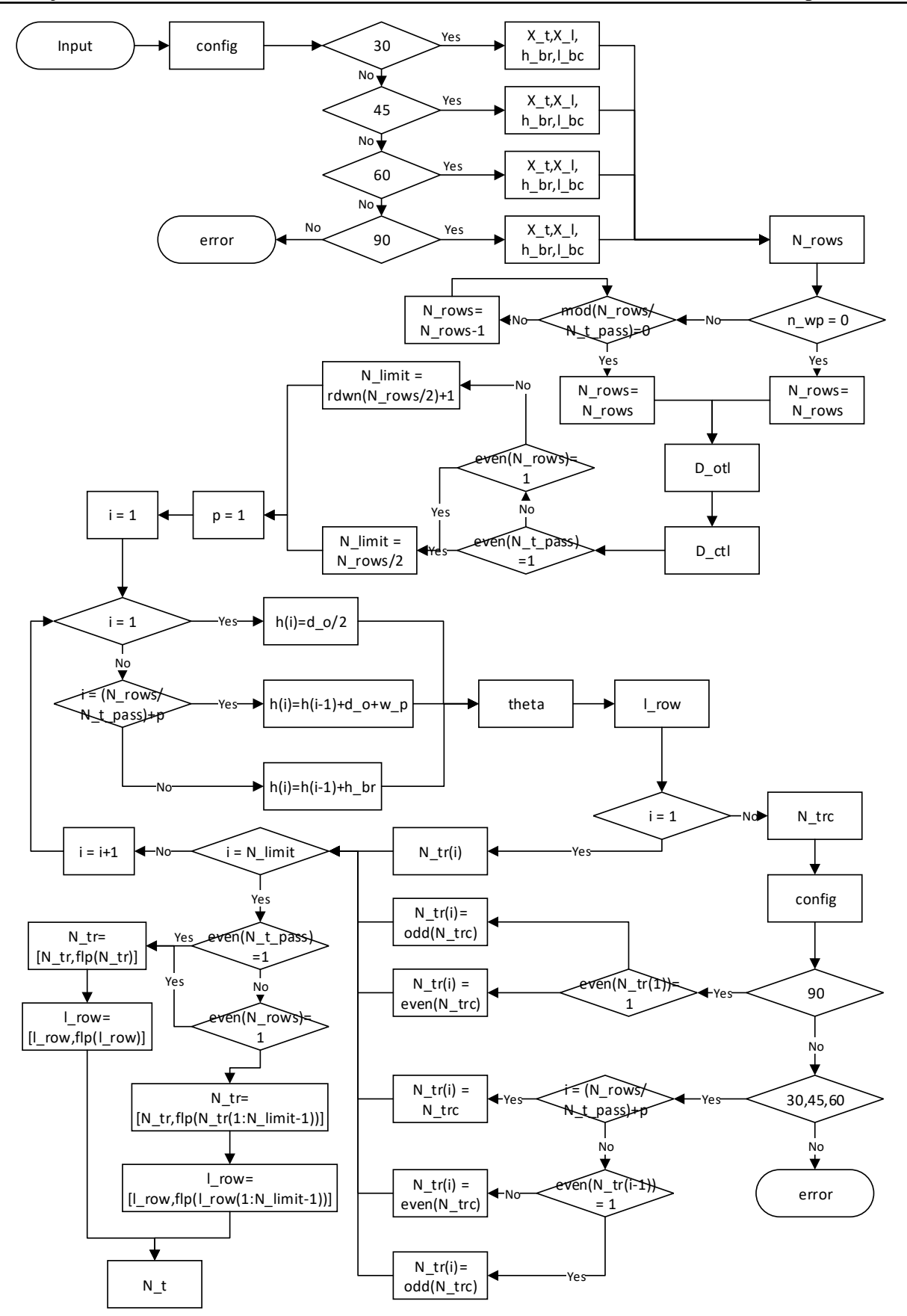

<span id="page-25-0"></span>*Slika 7 Tok funkcije broja cijevi*

#### <span id="page-26-0"></span>**2.2. Određivanje potrebnog broja ljuski**

Početak određivanja potrebnog broja ljuski započinje s omjerom toplinskog kapaciteta tople i hladne strane R i termalna korisnost P prema [6]:

$$
R = \frac{T_{hi} - T_{ho}}{T_{co} - T_{ci}}
$$
 (2.2.1)

$$
P = \frac{T_{co} - T_{ci}}{T_{hi} - T_{ci}}
$$
 (2.2.2)

S obzirom da se zbog optimizacije fluidi cijevi i ljuske mogu zamijeniti potrebno je odrediti temperature za oba slučaja prema [Tablica 2.](#page-26-1)

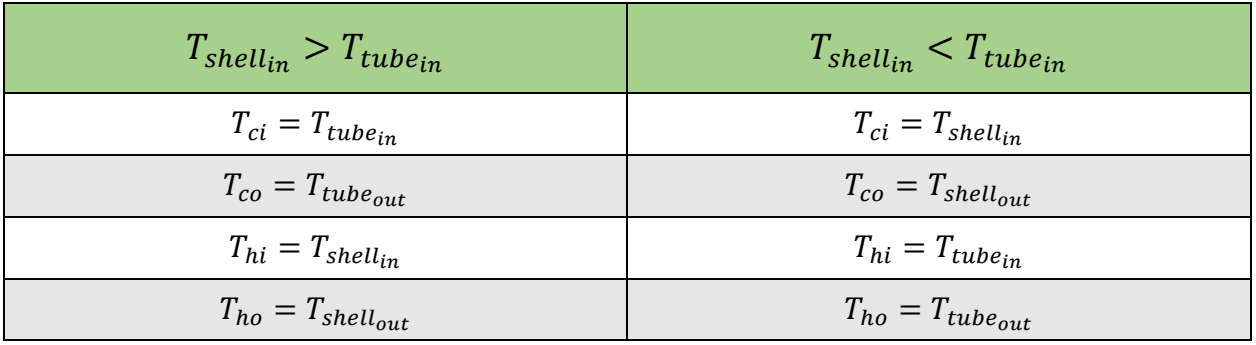

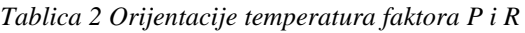

<span id="page-26-1"></span>Korekcijski faktor $F_T$  određen je vrijednostima P i R tj. ulaznim i izlaznim temperaturama izmjenjivača. Ovisno o vrijednosti R faktor se dobiva preko [6]:

$$
F_T = \frac{\sqrt{R^2 + 1} \ln\left(\frac{1 - P}{1 - RP}\right)}{(R - 1) \ln\left[\frac{2 - P(R + 1 - \sqrt{R^2 + 1})}{2 - P(R + 1 + \sqrt{R^2 + 1})}\right]} \qquad R \neq 1
$$
\n(2.2.3)

$$
F_T = \frac{\frac{\sqrt{2}P}{1 - P}}{\ln\left[\frac{2 - P(2 - \sqrt{2})}{2 - P(2 + \sqrt{2})}\right]} \quad R = 1
$$
\n(2.2.4)

Prema izlaznim temperaturama mogu se pojaviti dvije situacije:

- 1) Izlazna temperatura "vrućeg" fluida je viša od izlazne temperature "hladnog" fluida. Kod te situacije javlja se tzv. "*Temperature approach*" ili temperaturno približavanje, prikazano na [Slika 8.](#page-27-0) Ova oblik je najjednostavniji za dizajn kod jedne 1-2 ljuske.
- 2) Izlazna temperatura "vrućeg" fluida je niža nego izlazna temperatura "hladnog" fluida. Kod ove situacije javlja se tzv. "*Temperature cross*" ili temperaturno preklapanje, prikazano na [Slika 9.](#page-27-1) Taj prijelaz topline u pravilu ne smije biti prevelik zbog potrebe većeg broja ljuski, a u krajnjim slučajima može se pojaviti suprotni tok topline što smanjuje korisnost. Neki od prijelaza su i nemogući za izvesti ako im je korekcijski faktor ispod minimalne razine.

<span id="page-27-0"></span>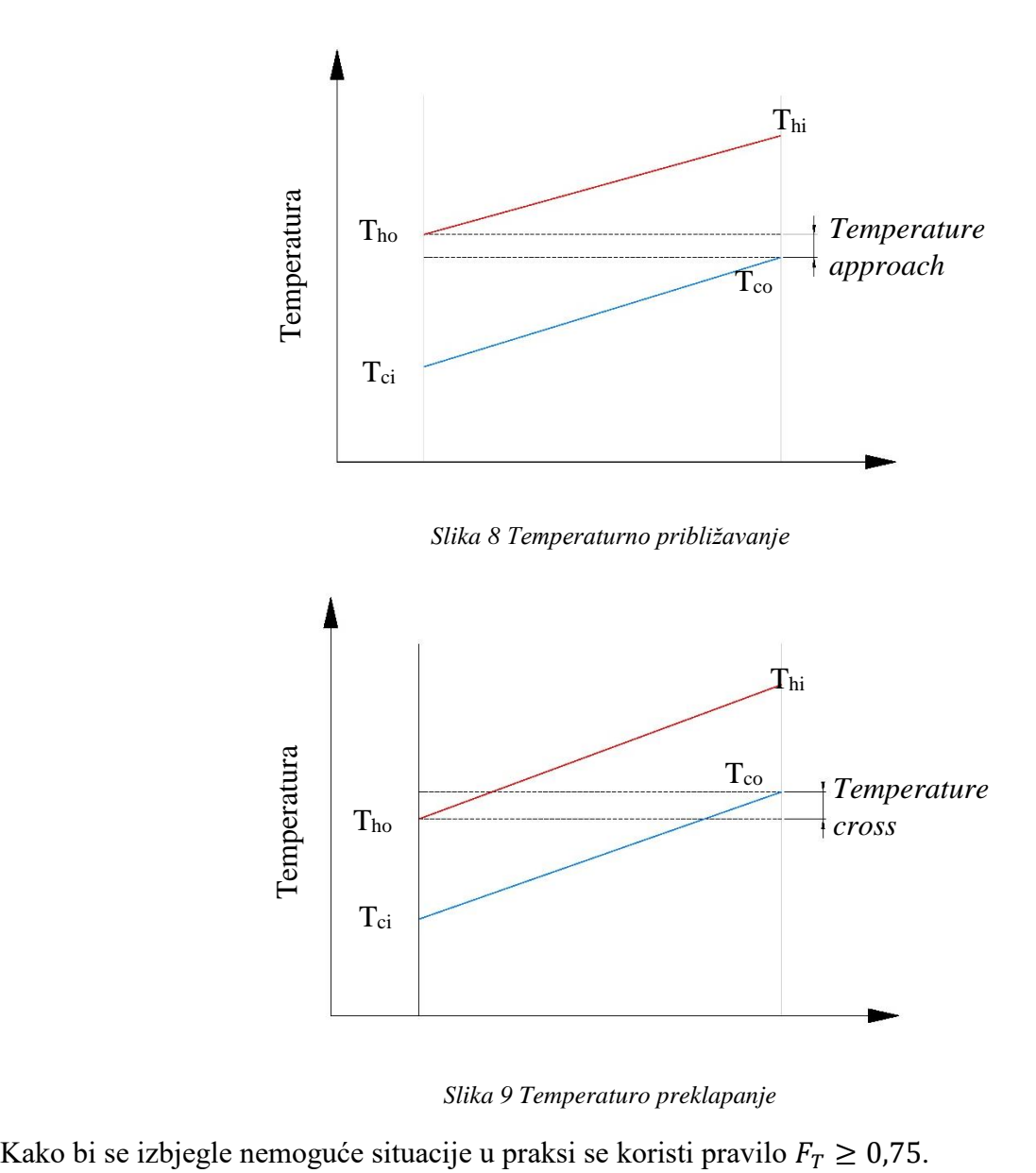

*Slika 9 Temperaturo preklapanje*

<span id="page-27-1"></span>

Alternativa metode izbjegavanja naglog pada  $F_T$  faktora je predložio Ahmad [7]. U  $X_P$  metodi s obzirom da za svaki R postoji maksimalna vrijednost P,  $P_{max}$  koji je definiran:

$$
P_{max} = \frac{2}{R + 1 + \sqrt{R^2 + 1}}
$$
 (2.2.5)

Izmjenjivač kojem je  $P = P_{max}$  nije moguće izvesti pa se zbog toga za praktičnu upotrebu vrijednost P mora ograničiti na neki dio maksimalne vrijednosti.

$$
P_{Limit} = X_P P_{max} \quad 0 < X_P < 1 \tag{2.2.6}
$$

Kasnije na osnovu Amada Shenoy [8] uvodi nove faktore ograničenja:

$$
X_{PP} = 1 - \frac{0,223}{\left[1 + \left(\frac{0,223}{0,003 + 0,103R}\right)^{1,4}\right]^{\frac{1}{1,4}}}
$$
(2.2.7)  

$$
X_{PC} = 1 - 0,1exp[-0,5(\log R)^{2}]
$$
(2.2.8)

Kada  $F_T$  postan prenizak potrebno je razmotriti korištenje više ljuski u seriji. Kako bi se izbjegla metoda pokušaja i promašaja do trenutka zadovoljavajućeg broja ljuski, uvodi se prvi kriterij proračuna broja ljuski. Ako je  $P \leq P_{Limit}$  tada je dovoljna jedna ljuska, ali ako je P veći tada se broj ljuski može odrediti prema [6]:

$$
N = \frac{\ln\left(\frac{1 - RP}{1 - P}\right)}{\ln(W)}
$$
\n(2.2.9)

$$
W = \frac{R + 1 + \sqrt{R^2 + 1} - 2RX_P}{R + 1 + \sqrt{R^2 + 1} - 2X_P} \quad R \neq 1
$$
 (2.2.10)

$$
N = \left(\frac{P}{1 - P}\right) \left(\frac{1 + \frac{\sqrt{2}}{2} - X_P}{X_P}\right) \quad R = 1 \tag{2.2.11}
$$

Broj ljuski određuje se tako da se dobiveni rezultat zaokruži na sljedeći veći broj. Veći broj ljuski smanjuje vrijednost  $X_P$  u svakoj u odnosu na onaj početni, a tako se poboljšava vrijednost  $F_T$ .

Svaka ljuska ima drugačiju vrijednost P zbog razdjele temperatura, novi P svake ljuske može se dobiti:

$$
P_1 = \frac{1 - \left(\frac{1 - RP}{1 - P}\right)^{\frac{1}{N}}}{R - \left(\frac{1 - RP}{1 - P}\right)^{\frac{1}{N}}} \quad R \neq 1
$$
 (2.2.12)

$$
P_1 = \frac{P}{N + P - NP} \quad R = 1 \tag{2.2.13}
$$

Logaritamska srednja razlika temperature, koja će se koristiti kasnije kod prve procjene veličine izmjenjivača je:

$$
\Delta T_{LM} = \frac{(T_{hi} - T_{co}) - (T_{ho} - T_{ci})}{\ln(\frac{T_{hi} - T_{co}}{T_{ho} - T_{ci})}}
$$
  $R \neq 1$  (2.2.14)

$$
\Delta T_{LM} = T_{ho} - T_{ci} = T_{hi} - T_{co} \quad R = 1 \tag{2.2.15}
$$

Kako bi se smanjili troškovi traženog izmjenjivača potrebno je uvesti još neke kriterije i faktore. Zbog korištenja različitih pristupa kod proračuna uvodi se ΔN kao razlika dobivenih broja ljuski:

$$
\Delta N = N_2 - N_1 \tag{2.2.16}
$$

Razlomak smanjenja površine računa se pomoću:

$$
\frac{\Delta A}{A_1} = \frac{A_1 - A_2}{A_1} = \frac{F_{T2} - F_{T1}}{F_{T2}}
$$
\n(2.2.17)

Kao što je prije navedeno granične vrijednosti  $F_T$  su između 1 i 0,75 pa tako je maksimalna vrijednost redukcijskog razlomka određena na  $\frac{\Delta A}{A_1}$ max  $= 0,3$ 

Kritična vrijednost redukcijskog razlomka površine, kada je razlika u cijeni 0 je:

$$
\left. \frac{\Delta A}{A_1} \right|_{critical} = 1 - \left[ \frac{N_1 + \Delta N}{N_1} \right]^{\frac{(c-1)}{c}} \tag{2.2.18}
$$

Maksimalna vrijednost koju redukcijski razlomak može postići je:

$$
\left.\frac{\Delta A}{A_1}\right|_{Limit} = 1
$$

Tok funkcije za izračun broja ljuski prikazan je na [Slika 10.](#page-30-0)

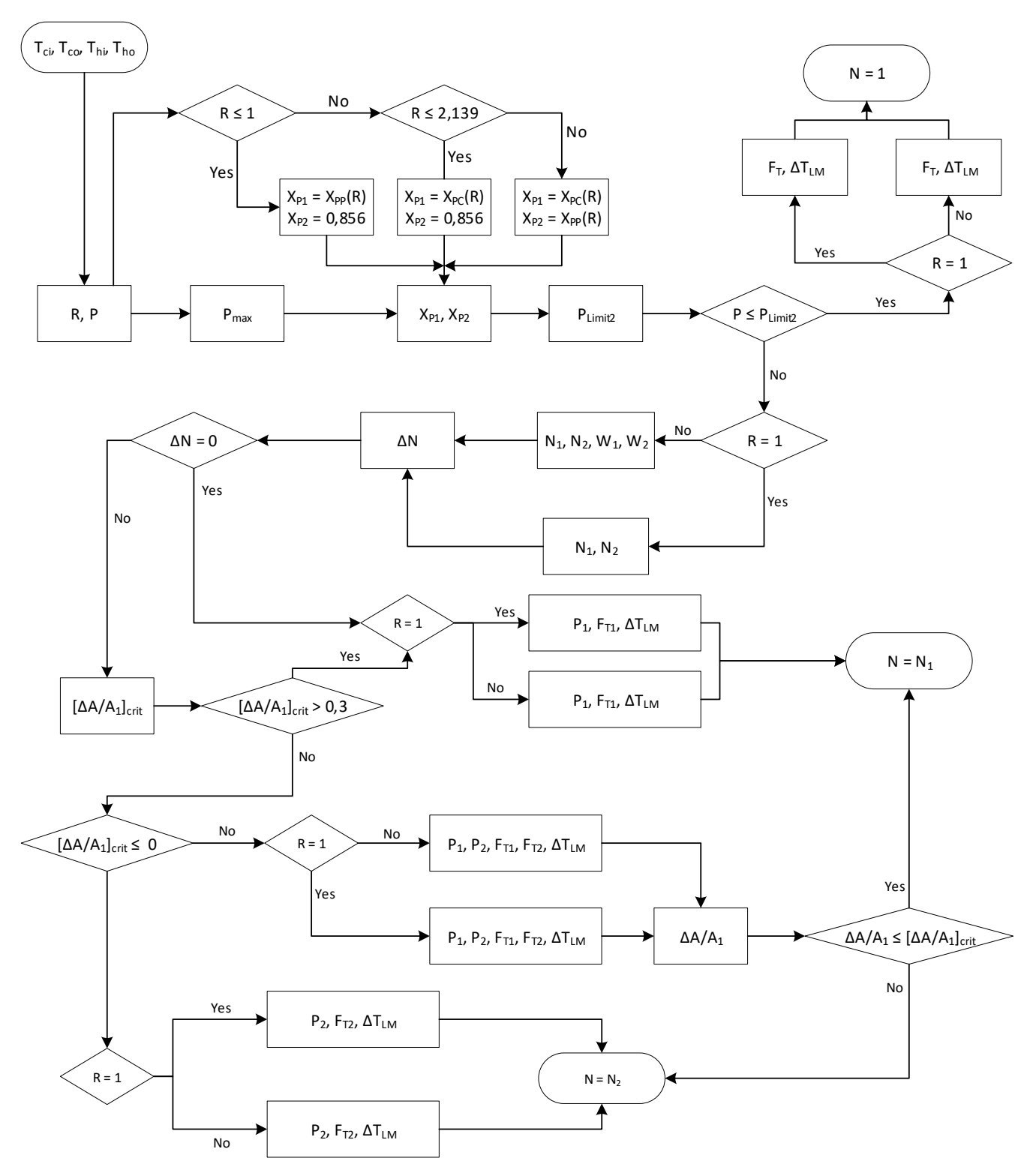

<span id="page-30-0"></span>*Slika 10 Tok funkcije izračuna broja ljuski*

#### <span id="page-31-0"></span>**2.3. Pad tlaka u izmjenjivaču**

#### <span id="page-31-1"></span>2.3.1. Pad tlaka kroz ljusku

Kao i korekcijski faktor pad tlaka kroz ljusku računat će se prema Bell-Delaware metodi [4]. Pad tlaka u ljusci sastoji se od 3 različita dijela pada tlaka. Pad tlaka na ulaznom i izlaznom dijelu ljuske  $\Delta p_{io}$ , kroz otvore između komora  $\Delta p_w$  i kroz komoru  $\Delta p_{cr}$  [4].

Pad tlaka na ulaznom i izlaznom dijelu definiran je kao:

$$
\Delta p_{io} = 2\Delta p_{b_{id}} \left( 1 + \frac{N_{r_{cw}}}{N_{r_{cc}}} \right) \xi_b \xi_s \tag{2.3.1}
$$

Koliki će pad biti na ulazu i izlazu ovisi o idealnom padu tlaka oko cijevi  $\Delta p_{b_{id}}$ , broju redova cijevi do kojih dolazi većina protoka na otvoru prema drugoj komori  $N_{r_{\mathrm{cw}}}$  (2.1.16), broju redova cijevi kroz komoru  $N_{r_{cc}}$  (2.1.17), korekcijski faktor za tokove C i F sa [Slika 6](#page-24-0)  $\xi_b$  i korekcijski faktor za ulazni i izlazni dio zbog različite duljine u odnosu na komore  $\xi_s.$ 

$$
\xi_b = \begin{cases} exp \left\{-Dr_b \left[1 - (2N_{ss}^+)^\frac{1}{3}\right] \right\} & N_{ss}^+ < \frac{1}{2} \\ 1 & N_{ss}^+ \ge \frac{1}{2} \end{cases}
$$
(2.3.2)

$$
D = \begin{cases} 4.5 & R_s \le 100 \\ 3.7 & R_s > 100 \end{cases}
$$

$$
r_b = \frac{A_{o_{bp}}}{A_{o_{cr}}} \tag{2.3.3}
$$

$$
A_{o_{bp}} = (D_s - D_{otl} + 0.5n_{wp}w_p)L_{baf}
$$
 (2.3.4)

$$
A_{o_{cr}} = \max\{[l_{row}(i) - N_{tr}(i)d_o]L_{baf}\} \quad N_{r_w} < i < N_{rows} - N_{r_w} \tag{2.3.5}
$$

$$
N_{ss}^{+} = \frac{N_{ss}}{N_{r_{cc}}}
$$
 (2.3.6)

$$
\xi_{s} = \left(\frac{L_{baf}}{L_{ex}}\right)^{2-n'} + \left(\frac{L_{baf}}{L_{en}}\right)^{2-n'}\tag{2.3.7}
$$

 $n' = \begin{cases} 1,0 & \text{za laminaran tok} \\ 0,2 & \text{za turbulent total} \end{cases}$ 0,2 za turbulentni tok

$$
\Delta p_{b_{id}} = \frac{4f_{id} G_s^2 N_{r_{cc}}}{2g_c \rho_s} \left(\frac{\mu_w}{\mu_m}\right)^{0.25}
$$
\n(2.3.8)

$$
f_{id} = 3.5 \left( 1.33 \frac{d_o}{P_t} \right)^b \cdot Re_s^{-0.476}
$$
 (2.3.9)

$$
Re_s = \frac{G_s d_o}{\mu_s} \tag{2.3.10}
$$

$$
G_s = \frac{\dot{m}_s}{A_{o_{cr}}} \tag{2.3.11}
$$

$$
b = \frac{6,59}{1 + 0,14Re_s^{0,52}}
$$
 (2.3.12)

Pad tlaka na otvoru prijelaza između komora ovisi o broju pregrada  $N_{baf}$ , broju redova većinskog protoka  $N_{r_{cw}}$  (2.1.16), fluidu i korekcijskom faktoru gubitka A i E protoka ξ $_l$  sa [Slika 6:](#page-24-0)

$$
\Delta p_w = N_{baf} \left( 2 + 0.6 N_{r_{cw}} \right) \frac{G_w^2}{2g_c \rho_s} \xi_l \tag{2.3.13}
$$

$$
G_{w} = \frac{\dot{m}_{s}}{(A_{o_{cr}} \cdot A_{o_{w}})^{1/2}}
$$
(2.3.14)

$$
\xi_l = exp[-1,33(1+r_s)r_{lm}^p]
$$
\n(2.3.15)

$$
r_s = \frac{A_{o_{sb}}}{A_{o_{sb}} + A_{o_{tb}}}
$$
 (2.3.16)

$$
r_{lm} = \frac{A_{o_{sb}} + A_{o_{tb}}}{A_{o_{cr}}} \tag{2.3.17}
$$

$$
p = [-0.15(1 + rs) + 0.8]
$$
 (2.3.18)

Pad tlaka kroz komoru  $\Delta p_{cr}$  koji ovisi o idealnom padu tlaka oko cijevi  $\Delta p_{b_{td}}$  (2.3.8), broju pregrada  $N_{baf}$  te korekcijskim faktorima ξ<sub>b</sub> (2.3.2) i ξ<sub>l</sub> (2.3.15):

$$
\Delta p_{cr} = \Delta p_{b_{id}} \left( N_{baf} - 1 \right) \xi_b \xi_l \tag{2.3.19}
$$

Ukupni pad tlaka od ulaza do izlaza jedne ljuske je:

$$
\Delta p_s = \Delta p_{io} + \Delta p_w + \Delta p_{cr} \tag{2.3.20}
$$

#### <span id="page-33-0"></span>2.3.2. Pad tlaka u cijevima izmjenjivača

Tok kroz cijevi nije toliko kompleksan kao kroz ljusku pa je tako i sam pad tlaka u cijevima jednostavniji u proračunu. Prema Shah i Sekuliću [4] pad tlaka kroz cijevi glasi:

$$
\Delta p_t = \frac{\dot{m}_t^2}{2g_c \rho_t A_{o_t}^2} \left[ \frac{4fL}{d_i} + (1 - \sigma^2 + K_c) - (1 - \sigma^2 - K_e) \right] N_{t_{pass}}
$$
(2.3.21)

$$
A_{o_t} = \frac{\pi}{4} d_t^2 N_{t_{pp}} \tag{2.3.22}
$$

$$
N_{t_{pp}} = \frac{N_t}{N_{t_{pass}}} \tag{2.3.23}
$$

$$
f = 0.046Ret-0.2
$$
 (2.3.24)

$$
Re_t = \frac{\dot{m}_t d_i}{A_{o_t} \mu_t} \tag{2.3.25}
$$

$$
\sigma = \frac{2(P_t - d_o)}{\sqrt{2}P_t} \tag{2.3.26}
$$

Površina  $A_{o_t}$  je ona površina kroz koju prolazi ukupni protok kroz cijevi u jednom prijelazu, a u tom prijelazu fluid teče kroz  $N_{t_{pp}}$  broj cijevi. Za vrijednost  $K_c$  uzima se 0,3, a za  $K_e$  0,4 .Nadalje pad tlaka ovisi o samom toku i vrsti fluida što ima utjecaj na gustoću. Gustoća, viskoznost, kao i ostala svojstva fluida računati su prema srednjim vrijednostima između ulaza i izlaza fluida iz izmjenjivača.

#### <span id="page-34-0"></span>**2.4. Korekcijski faktor koeficijenta prolaza topline sa strane ljuske**

Korekcijski faktor računat će se prema Bell-Delaware metodi [4]. Ukupni korekcijski faktor umnožak je 5 glavnih korekcijskih faktora:

$$
J_{cor} = J_c J_l J_b J_s J_r \tag{2.4.1}
$$

Korekcijski faktor za konfiguraciju komora  $J_c$  uzima u obzir broj cijevi u centralnom unakrsnom toku tj. dijelu komore između dva prolaza. Za izmjenjivač bez cijevi u prijelazu između komora koeficijent iznositi 1.0 i povećava se na 1.15 za male otvore. Kod većih otvora smanjuje se prema 0.65. Dobro dizajnirani izmjenjivači nastoje imati ovaj faktor što bliže 1.0.

$$
J_c = 0.55 + 0.72F_c \tag{2.4.2}
$$

$$
F_c = 1 - 2F_w \t\t(2.4.3)
$$

Korekcijski faktor  $J_l$  odnosi se na curenje između dvije komore. Ako su pregrade preblizu faktor će biti niži zbog velikih gubitka curenja. Normalne vrijednosti faktora su oko 0.7-0.8. Kod proračuna faktora koriste se  $r_s$  (2.3.16) i  $r_{lm}$  (2.3.17).

$$
J_l = 0.44(1 - r_s) + [1 - 0.44(1 - r_s)]e^{-2.2r_{lm}} \tag{2.4.4}
$$

Korekcijski faktor  $J_b$  za skupove cijevi i zaobilazni tok (C i F na [Slika 6\)](#page-24-0). Poprima vrijednost oko 0,9 za relativno mali razmak između vanjske cijevi i ljuske, a 0.7 za velike razmake. Tokom proračuna koriste se  $r_b$  (2.3.3),  $N_{ss}^+$  (2.3.6) i  $Re_s$  (2.3.10).

$$
J_b = \begin{cases} 1 & \text{za } N_{ss}^+ \ge \frac{1}{2} \\ e^{-Cr_b \left[1 - (2N_{ss}^+)^\frac{1}{3}\right]} & \text{za } N_{ss}^+ \ge \frac{1}{2} \end{cases}
$$
(2.4.5)  

$$
C = \begin{cases} 1.35 & \text{za } Re_s \le 100 \\ 1.25 & \text{za } Re_s \ge 100 \end{cases}
$$

$$
J_s = \frac{N_{baf} - 1 + (L_{en}^+)^{(1-n)} + (L_{ex}^+)^{(1-n)}}{N_{baf} - 1 + L_{en}^+ + L_{ex}^+}
$$
(2.4.6)

$$
L_{en}^{+} = \frac{L_{en}}{L_{baf}} \tag{2.4.7}
$$

$$
L_{ex}^{+} = \frac{L_{ex}}{L_{baf}}
$$
 (2.4.8)

$$
n = \begin{cases} 0,6 & \text{za laminarni tok} \\ 1/3 & \text{za turbulentni tok} \end{cases}
$$

Korekcijski faktor  $J_r$  odnosu se na svaku nepovoljnu nakupinu temperaturnog gradijenta u laminarnom toku. Za vrijednosti  $Re_s$  između 20 i 100 linearno se interpolira kako bi se dobila vrijednost.

$$
J_r = \begin{cases} 1 & \text{za } Re_s \ge 100 \\ \left(\frac{10}{N_{r_c}}\right)^{0,18} & \text{za } Re_s \le 20 \end{cases}
$$
 (2.4.9)
### <span id="page-36-1"></span>**2.5. Ukupni koeficijent prolaza topline**

Za izračun količine toplinske energije koju jedan fluid preda drugome u slučaju kada jedan fluid teče ljuskom, a drugi kroz cijevi, potreban je među ostalim informacijama i ukupni koeficijent prijenosa topline U. Prema Shah i Sekulić [4] ukupni koeficijent može se, za okrugle zidove (cijevi), dobiti iz:

$$
U_s = \left[\frac{1}{h_s} + \hat{R}_{sf} + \frac{d_o \ln{d_o/d_i}}{2k_w} + \hat{R}_{tf}\frac{d_o}{d_i} + \frac{1}{h_t}\frac{d_o}{d_i}\right]^{-1}
$$
(2.5.1)

$$
U_t = \left[ \frac{1}{h_s} \frac{d_i}{d_o} + \hat{R}_{sf} \frac{d_i}{d_o} + \frac{d_i \ln{\left(\frac{d_o}{d_i}\right)}}{2k_w} + \hat{R}_{tf} + \frac{1}{h_t} \right]
$$
(2.5.2)

Koeficijent  $U_s$  koristi se kod izračuna predviđanja veličine i kod iterativnog proračuna sa strane ljuske, dok se  $U_t$  koristi samo kod iterativnog izračuna prolaza kroz cijevi. Oznake s i  $o$  označavaju stranu ljuske i vanjski dio cijevi, a  $t$  i  $i$  unutarnji dio tj. tok kroz cijevi. Provodljivost stijenke  $k_w$  ovisi o materijalu cijevi.

 $\widehat{R}_{s_f}$  i  $\widehat{R}_{t_f}$  predstavljaju termalni otpor izazvan zagađenjem, nečistoćom i naslagama koje se stvaraju tokom rad. Svi otpori prikazani su na [Slika 11.](#page-36-0)

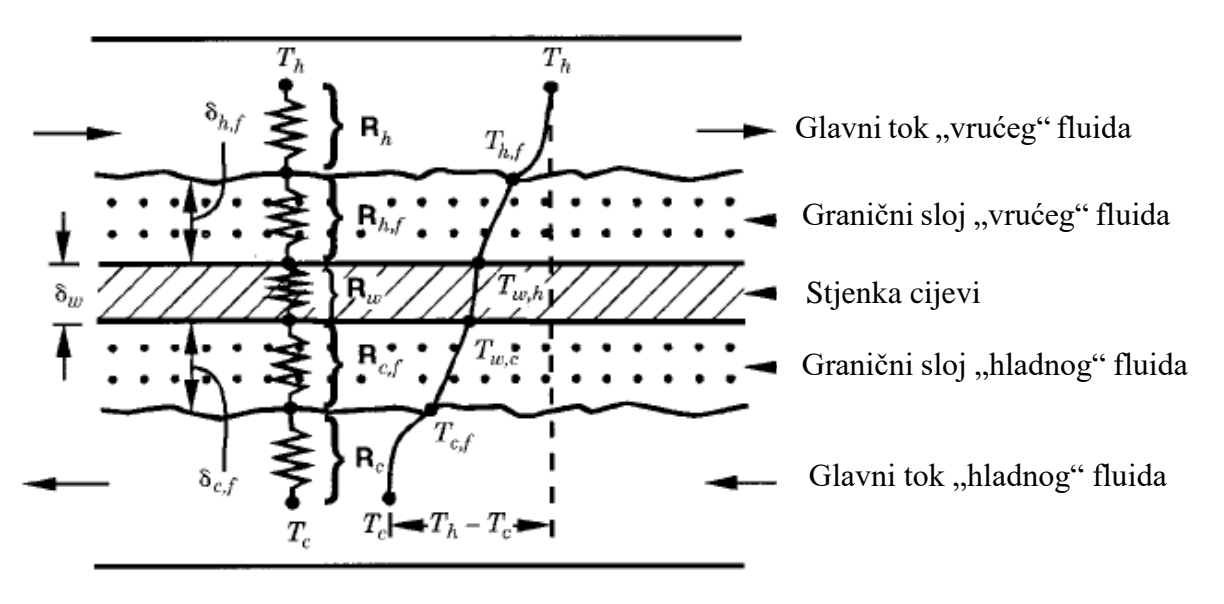

<span id="page-36-0"></span>*Slika 11 Otpori prijenosa topline [4]*

Početni prolaz tj. kao idealno stanje izmjenjivača uzima se kako je otpor 0. Zbog pojednostavljena proračuna u nekim slučajevima umjesto otpora s unutarnje i vanjske strane koristit će se faktor čistoće s kojim će se dobiti okvirni otpori za  $t \to \infty$ .

$$
\hat{R}_f = \frac{1}{U_{id}} \frac{1 - CF}{CF}
$$
\n(2.5.3)

Koeficijent prijelaza topline sa strane ljuske dobiva se preko idealnog koeficijenta prijelaza i ukupnog korekcijskog faktora  $J_{cor}$  iz prijašnjeg poglavlja [2.4.](#page-34-0)

$$
h_s = h_{id}l_{cor} \tag{2.5.4}
$$

$$
h_{id} = \frac{Nu_s k}{d_o} \left(\frac{\mu_t}{\mu_s}\right)^{-0.14}
$$
 (2.5.5)

Kako bi se dobio idealni koeficijent prijelaza koriste se Nusseltov broj $Nu$ , Prandltov broj  $[Pr]$ ,toplinska vodljivost fluida ljuske  $[k]$ , vanjski promjer cijevi  $[d_0]$  te viskoznost oba fluida $[\mu]$ :

$$
Nu_s = 1.04 \cdot Re_{shell}^{0.4} \cdot Pr_{shell}^{0.36} \cdot \left(\frac{Pr_{shell}}{Pr_{wall}}\right)^{0.25}
$$
 (2.5.6)

$$
Re_{shell} = \frac{G_{shell} \cdot d_o}{\mu_s} \tag{2.5.7}
$$

$$
G_{shell} = \frac{m_{shell}}{A_{o_{cr}}} \tag{2.5.8}
$$

Kako kod izračuna predviđanja i prvog prolaza kroz izmjenjivač se ne može izračunati temperatura stijenke cijevi  $T_w$  kod tih izračuna uzimat će se kako je  $Pr_{shell} = Pr_{wall}$ .

Ostale vrijednosti dobivene su uz pomoć CoolProp funkcija. Površina  $A_{o_{cr}}$  uzima se vrijednost jednadžbe (2.3.5) kod početne procjene veličine izmjenjivača, a kod iterativnog izračuna uzima se površina reda koji vrši izmjenu.

Koeficijent prijelaza sa strane cijevi dobiva se pomoću Nusseltovog broja, toplinske vodljivosti fluida cijevi i unutarnjeg promjera cijevi  $[d_i]$ :

$$
h_t = \frac{Nu_{tube} \cdot k_{tube}}{d_i} \tag{2.5.9}
$$

$$
Nu_{tube} = 0.024 \cdot Re_{tube}^{0.8} \cdot Pr_{tube}^{0.4} \tag{2.5.10}
$$

$$
Re_{tube} = \frac{m_{tube} \cdot d_{t}}{A_{ot} \cdot \mu_{t}} \tag{2.5.11}
$$

Površina  $A_{o_t}$  kod procjene veličine uzima se kao vrijednost dobivena jednadžbom (2.59). U iterativnom računu  $A_{o_t}$  se računa s broj cijevi u redu kao i  $A_{o_{cr}}$ .

Temperatura stjenke cijevi dobiva se preko:

$$
T_w = \frac{T_h + \frac{R_w}{T_c}}{1 + R_w} \tag{2.5.12}
$$

$$
R_{w} = \frac{\frac{1}{h_h} + R_{h_f}}{\frac{1}{h_c} + R_{c_f}}
$$
 (2.5.13)

Oznake  $h$  i  $c$  predstavljaju toplu i hladnu stranu tako da one ovise o ulaznim temperaturama fluida kao npr. temperature iz [Tablica 2.](#page-26-0)

Izračun predviđene veličine koristi  $U_s$  s globalnim veličinama za površine, protoke i sl. Prvi prolaz kroz ljusku isto tako koristi globalne vrijednosti s time da se za temperature i tlak sa strane cijevi koriste srednje vrijednosti rezultata dobivenih prvim prolazom kroz cijevi. Za iterativni prolaz kroz cijevi kositi se  $U_t$  s lokalnim površinama, temperaturama, protocima i sl. Ista pravila vrijede i kod iterativnog prolaza kroz ljusku samo se koristi  $U_s$ .

## <span id="page-39-1"></span>**2.6. Predviđanje veličine izmjenjivača**

U ovom kontekstu predviđanje se zapravo odnosi na okvirni račun prema ulazu i izlazu izmjenjivača gdje neka geometrijska svojstva i smjerovi nemaju utjecaj na ukupnu površinu odnosno duljinu izmjenjivača.

Prvi korak u proračunu je izračun predane topline. Računat će se toplina koju je "hladni" fluid primio neovisno o tome gdje je "hladni fluid", u cijevima ili u ljusci. Tako se izbjegava dobivanje negativnog rezultata tj. gubitak topline, čime se smanjuje mogućnost pogreške kod računanja u programu kao npr. MATLAB. Istim principom kao temperature u poglavlju 2.2., ovaj se puta i tlakovi i tokovi dijele na "hladnu" (c) i "vruću" (h) stranu prema [Tablica 3.](#page-39-0)

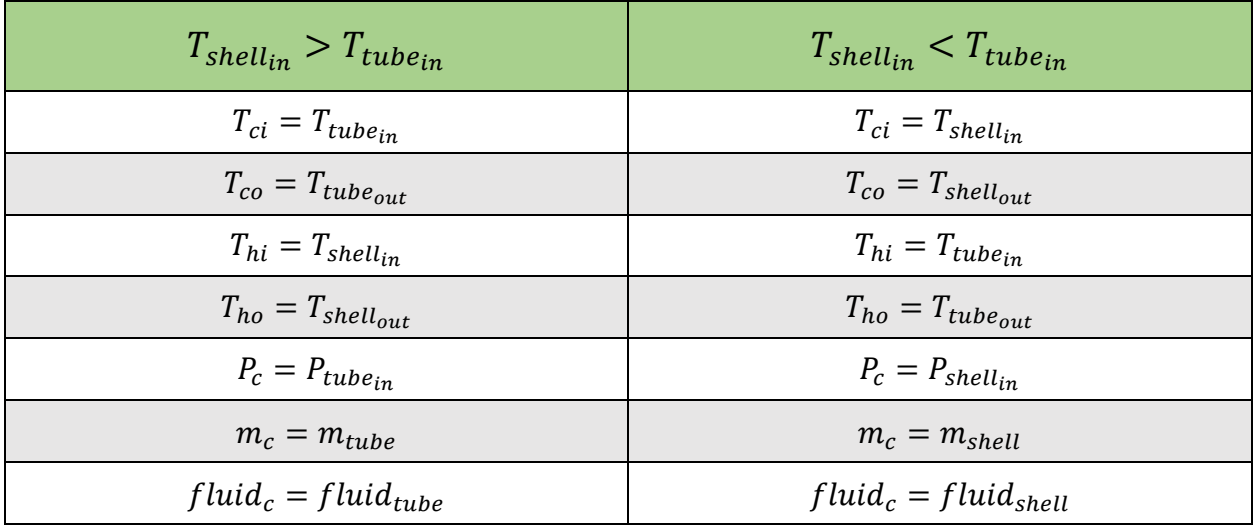

#### *Tablica 3 Orijentacija ulaznih podataka predviđanja izmjenjivača*

<span id="page-39-0"></span>Kod predviđanja koriste se neke pretpostavke koje se računaju tek nakon predviđanja:

- 1) U ljusci i cijevima nema pada tlaka. Ulazni i izlazni tlak su jednaki
- 2) Ukupni korekcijski faktor  $J_{cor}$  se uzima vrijednost 1
- 3) Kod izračuna ukupnog koeficijenta prijenosa topline  $U$  koriste se srednje vrijednosti izmjenjivača npr.  $T_{shell} = \frac{T_{shell_{in}} + T_{shell_{out}}}{2}$ 2
- 4) Dobiveni broj komora koristi se u daljnjem proračunu kao početna vrijednost za iteracije

Predana toplina:

$$
Q = m_c (h_{c_0} - h_{c_i})
$$
 (2.6.1)

Kada se ulazni podaci prema pretpostavkama ubace u funkciju izračuna ukupnog koeficijenta prijenosa topline, prema prijašnjem poglavlju, dobiva se okvirna vrijednost za cijeli izmjenjivač.

Vrijednosti  $\Delta T_{LM}$  i  $F_T$  dobivaju se izračunom ili već prije dobiveni rezultati iz poglavlja 2.2. .

Kada su sve vrijednosti poznate ukupna površina izmjenjivača dobiva se preko:

$$
A_{pred} = \frac{Q}{U \cdot F_T \cdot \Delta T_{LM}}
$$
\n(2.6.2)

S obzirom da je broj cijevi, promjer cijevi i potreban broj ljuski poznat iz poglavlja 2.1. i 2.2. može se dobiti ukupna duljina izmjenjivača:

$$
L_{pred} = \frac{A_{pred}}{\pi \cdot d_o \cdot N_t \cdot N_{shell}} \tag{2.6.3}
$$

Preko sada poznate duljine izmjenjivača može se dobiti prva vrijednost za potreban broj komora u izmjenjivaču:

$$
N_{baffpred} = \frac{L_{pred} - L_{en} - L_{ex}}{L_{baff} + 1}
$$
\n(2.6.4)

Gdje su  $L_{en}$  i  $L_{ex}$  duljine ulaza i izlaza kojima vrijednost ovisi o koeficijentu duljine u odnosu na duljinu između dvije pregrade  $L_{ee_c}$ , odnosno duljinu jedne komore  $L_{bar}$  koja je ograničena prema unutarnjem promjeru ljuske:

$$
L_{baf} = 0.2 \div 1D_s
$$

## **2.7. Izračun i prikaz tokova u izmjenjivaču**

Prema dosadašnjim proračunima izmjenjivači su se računali okvirno kao predviđanje iz poglavlja [2.6](#page-39-1) ili preko simulacija toka u programima kao SolidWorks, Catia i sl. Kako bi se izbjegao veliki trošak u vremenskom i novčanom smislu u ovom radu uzet je kompromis između te dvije metode. Izmjena će se računati na bazi prijelaza preko redova cijevi i preko broja komora u izmjenjivaču.

Sam proračun temperatura u izmjenjivaču izvršen je u 3 koraka:

- 1) Izračun vrijednosti po "ćelijama" cijevi dijeljenjem ukupne topline ovisno o broju tih "ćelija" te okvirni račun izlaznih temperatura i ostalih vrijednosti.
- 2) Prijelaz po ljusci izmjenjivaču gdje se koriste globalni faktori između prijelaza ( $F_T$  i  $\Delta T_{LM}$ ).
- 3) Iterativni prijelazi po ljusci i cijevima sa stvarnim faktorima za svaki prijelaz dok se ne postigne neka unaprijed zadana razina točnosti rezultata.

Dobiveni rezultati po "ćelijama" predstavljaju rezultate za jednu specifičnu zadanu konfiguraciju. Daljnje optimiranje izmjenjivača kao npr. mijenjanje promjera cijevi, konfiguracija i sl. radi se naknadno kada se poziva kompletni program za izmjenjivač.

### 2.7.1. Prvi prijelaz fluida kroz cijevi

Kao što je navedeno, prvi prijelaz se razlikuje od ostalih prema tome što se mora napraviti početna populacija podataka prema kojima će se raditi iteracije. Koristit će se najjednostavniji podatak koji je poznat, a to je ukupna toplina koja bi se trebala izmijeniti prema početno zadanim uvjetima. Tu toplinu potrebno je podijeliti prema geometriji izmjenjivača.

Ukupna toplina koja bi se trebala izmijeniti je:

$$
Q = m_{tube}(h_{tube_{out}} - h_{tube_{in}})
$$
\n(2.7.1)

Entalpije su u ovom slučaju kao i u ostatku rada dobivene preko paketa CoolProp.

S obzirom da se izmjenjivači mogu sastojati od više ljuski potrebno je razdijeliti ukupnu toplinu:

$$
Q_{ps} = \frac{Q}{N_{shell}}\tag{2.7.2}
$$

Svaka ljuska sastoji se od određenog broja komora. U svim koracima kod proračuna tokova koristit će se  $N_{baf}$  koji uz određena pravila prema  $N_{baf}$  poprima vrijednost. Tek nakon kompletiranja proračuna može se procijeniti ako je broj komora dovoljan za postizanje potrebne izlazne temperature.

Kako se duljine ulaza, izlaza i komore mogu razlikovati potrebno je podatak uzeti u obzir jer što je veća preciznost prve procjene smanjit će se potreba iteracija do konačnog rezultata, a samim time i potrebno vrijeme potrebno programu da dođe do rezultata. Tako je toplina koja se izmjeni u jednoj komori:

$$
Q_{baf} = \frac{Q_{ps}}{2L_{ee_c} + N_{baf} - 1}
$$
 (2.7.3)

$$
Q_{ee} = L_{ee_c} Q_{baf} \tag{2.7.4}
$$

U ovom slučaju uzeto je kako su ulaz i izlaz iz ljuske jednake duljine.

Ukupna toplina po ljusci izmjenjivača prema dosada određenom je:

$$
Q_{ps} = 2Q_{ee} + (N_{baf} - 1)Q_{baf}
$$
 (2.7.5)

Broj komora u odnosu na pregrade smanjen je za 1 s obzirom na izgled izmjenjivača. Ako izmjenjivač ima npr. 5 pregrada oni odvajaju 4 centralne komore, jedan ulaz i jedan izlaz. Geometrija prikazana na [Slika 12.](#page-42-0)

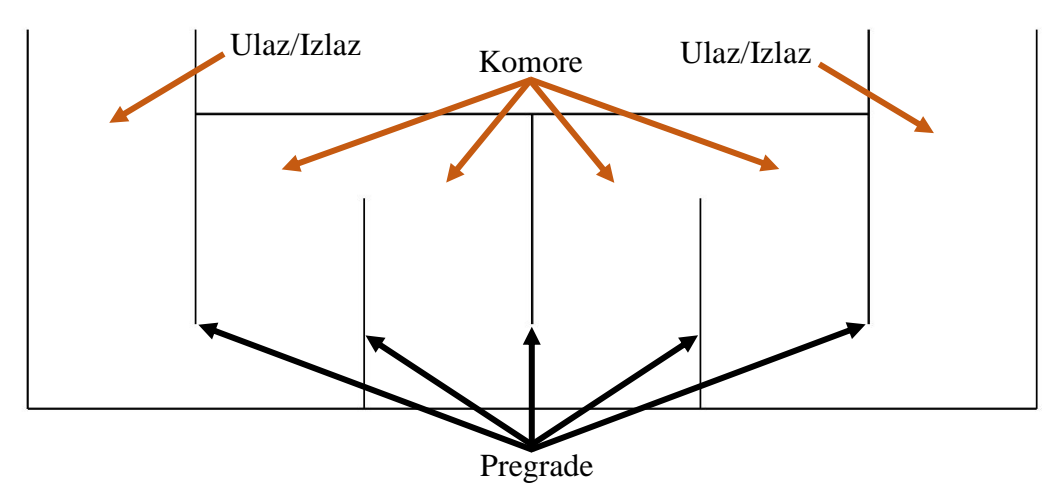

*Slika 12 Pregrade i komore*

<span id="page-42-0"></span>Pad tlaka se gleda jednolično tj. svaka cijev ima isti gubitak tlaka od ulaza do izlaza. Prema tome izlazni tlak cijevi je:

$$
P_{tube_{out}} = P_{tube_{in}} - \Delta p_t \cdot N_{shell} \tag{2.7.6}
$$

Prijelaz topline u jednoj komori zapravo je zbroj topline svakog reda cijevi. Tada toplina svakog pojedinog reda glasi:

$$
Q_{baf_{pr}}(i) = Q_{baf} \cdot \frac{N_{t_r}(x)}{N_t} \qquad 1 \le i \le N_{rows} \cdot N_{\text{shell}} \tag{2.7.7}
$$

$$
Q_{ee_{pr}}(i) = Q_{ee} \cdot \frac{N_{t_r}(x)}{N_t} \qquad 1 \le i \le N_{rows} \cdot N_{shell}
$$
 (2.7.8)

Koordinata x kreće od 1 prema  $N_{rows}$  te se nakon svake ljuske vraća na početnu vrijednost.

Broj stupaca matrice rezultata u proračunu cijevi uzima se kao:

$$
N_{columns} = N_{baf} + 2 \tag{2.7.9}
$$

Razlog tome je što se računaju temperature na ulazu i izlazu iz komore prema tome ako izmjenjivač ima npr. 5 pregrada, računa se 7 točaka u redu što je vidljivo iz [Slika 13.](#page-43-0)

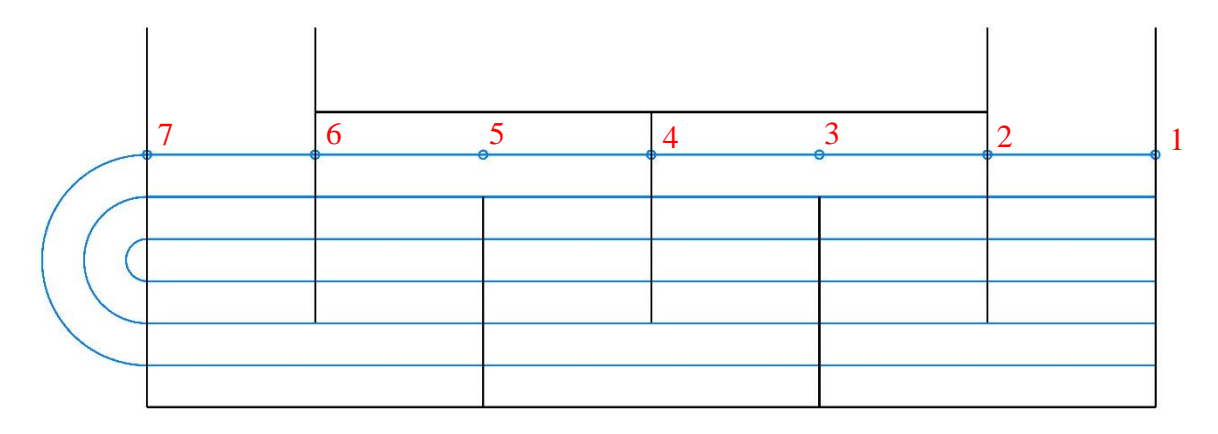

*Slika 13 Broj točaka u redu izračuna temperatura cijevi*

<span id="page-43-0"></span>U proračunu cijevi će se pratiti tok svakog reda cijevi zasebno tj. računat će se jedan red od ulaza u izmjenjivač do njegovog izlaza te tek tada proračun prelazi se sljedeći red. Potrebno je odrediti koliko redova ulazi u proračun po prolazu:

$$
N_{fc} = \frac{N_{rows}}{N_{t_{pass}}} \tag{2.7.10}
$$

Svaki od tih redova ima određen broj koliko puta mora proći izmjenjivač:

$$
N_{etp} = N_{shell} \cdot N_{t_{pass}} \tag{2.7.11}
$$

Broj prolaza fluida kroz izmjenjivač je proizvoljan odabir pa tako pad tlaka i protok moraju biti pravilno raspoređeni. Ako npr. fluid prolazi 3 puta kroz jednu ljusku srednji segment neće imati isti broj cijevi kao "gornji" i "donji" segment pa prema tome protok i pad tlaka neće biti isto raspodijeljeni. Prva podjela radi se na razini broj ljuski koja će biti predstavljena s *i*. Nakon toga potrebno je svaku ljusku razdijeliti na broj prolaza varijablom  $x$ . Svaki prolaz sastoji se od određenog broja redova koji će biti predstavljeni s varijablom .

Određivanje protoka i pada tlaka po redovima ponovit će se *i* puta broj ljuski ( $1 \le i \le N_{shell}$ ) za x prolaza cijevi kroz ljusku ( $1 \le x \le N_{t_{pass}}$ ) i  $y$  redova po prolazu ( $1 \le y \le N_{fc}$ ). Broj cijevi po prolazu određen je s:

$$
N_{flow} = \sum_{s}^{f} N_{tr} \tag{2.7.12}
$$

Gdje su granice  $s$  i  $f$ :

$$
s = z - (i - 1) \cdot N_{rows}
$$

$$
f = N_{fc} + z - 1 - (i - 1) \cdot N_{rows}
$$

Tako kod svakog novog računanja prolaza  $x$  dobi se ukupan broj cijevi na tom segmentu izmjenjivača. Svaki red ima pad tlaka i protok:

$$
m_{tube_{pr}}(z) = \frac{m_{tube} \cdot N_{tr}(z - (i - 1) \cdot N_{rows})}{N_{flow}}
$$
 (2.7.13)

$$
\Delta p_{t_{pr}}(z) = \frac{\Delta p_{\text{tube}} \cdot \mathbf{N}_{\text{shell}}}{N_{N_{tube_{pass}}} \cdot (N_{baf} + 1)}
$$
(2.7.14)

Koordinata koristi se za cijeli izmjenjivač kako kasnije kod proračuna temperatura, tlakova i sl. ne bi svaki prijelaz trebala biti korekcija koordinate i ispravljanje ukupne količine cijevi za taj trenutni prolaz. Dakle nakon svakog izvršenja proračuna tlaka i protoka koordinata z se poveća za 1. Vizualno prikazano u shemi toka funkcije.

Ulaz cijevi može biti izvršen na više lokacija i načina. U ovom radu određeno je kako fluid u cijevima može ući na 1 od 4 ulaza koji se nalaze u "kutovima" izmjenjivača. Ovisno o tome, taj ulaz mora se zabilježiti prema koordinatama u [Tablica 4.](#page-45-0)

| <b>Gore lijevo</b> | <b>Gore desno</b> | Dolje lijevo                   | Dolje desno                    |
|--------------------|-------------------|--------------------------------|--------------------------------|
| $k=1$              | $k=1$             | $k = N_{rows} \cdot N_{shell}$ | $k = N_{rows} \cdot N_{shell}$ |
| $l=1$              | $l = N_{columns}$ | $l=1$                          | $l = N_{columns}$              |
| $ts=1$             | $ts = 1$          | $ts = 2$                       | $ts = 2$                       |

*Tablica 4 Početne koordinate ovisno o mjestu ulaza cijevi u izmjenjivač*

<span id="page-45-0"></span>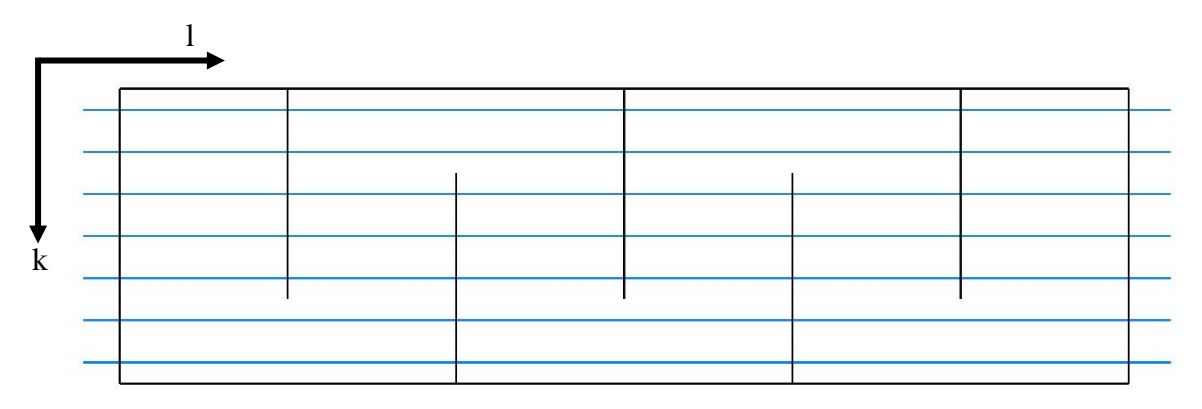

#### *Slika 14 Koordinate toka cijevi*

<span id="page-45-1"></span>Vrijednosti na ulazu u cijevi tj. prvi stupac do koordinate zadnjeg reda prvog prolaza imat će jednake temperature i tlakove zbog toga što je to ulaz i nije došlo do nekih gubitaka i/ili izmjena topline.

Ovisno o mjestu ulaza određuje se smjer postavljanja početnih vrijednosti. Ako je početna točka ulaza "gore",  $ts = 1$ , ulazne vrijednosti postavljaju se od 1 do  $N_{fc}$ , a ako je početna točka "dolje",  $ts = 2$ , početna točka kreće od k koji je  $N_{rows} \cdot N_{shell}$  pa do gornje granice  $k - N_{fc} - 1$ .

Nakon što je ulazni dio stupca popunjen ulaznim vrijednostima može krenuti proračun za svaki red cijevi. Proračun traje dok broj redova ne dosegne vrijednost  $N_{fc}$ .

Prvi uvjet koji je potrebno provjeriti je u koju stranu fluid mora krenuti. S obzirom na to da cijev nema "vertikalni" pomak, ostaju samo horizontalni pomaci koji će se nazvati "lijevo" i "desno". Ako je početna koordinata  $l = 1$  znači da je početak lijevo i fluid se mora kretati "desno". Kako je početni dio izmjenjivača ulaz koji ima različitu duljinu pa tako i količinu izmijenjene topline, potrebno je ulaz i izlaz tretirati kao zasebne cjeline. Početni korak je preko entalpije dodati ili oduzeti toplinu, ovisno o tome ako je rezultat jednadžbe (2.7.1) bio pozitivan ili negativan rezultat.

Pomak u "desno" karakteriziran je tako da se koordinata vrijednosti pomakne na  $(k, l + 1)$ . Vrijednosti za tlak i entalpiju tada su:

$$
h_{tube}(k, l+1) = \frac{Q_{ee_{pr}}(k)}{m_{tube_{pr}}(k)} + h_{tube}(k, l)
$$
\n(2.7.15)

$$
P_{tube}(k, l+1) = P_{tube}(k, l) - \Delta p_{tpr}(k)
$$
\n(2.7.16)

Varijabla predstavlja u kojem redu se odvija proračun, a kao što je bilo navedeno pomak je od 1 do  $N_{fc}$ .

Temperatura se preko dobivene entalpije i tlaka dobiva uz pomoć paketa CoolProp.

Kada se napravio pomak kroz ulaz u izmjenjivač dolazi se u područje komora. Koordinata l tada se svakim korakom pomiče od 2 prema  $N_{columns} - 1$ . Pad tlaka ostaje ista jednadžba kao (3.16), a dok je u prostoru komora entalpija se dobiva preko:

$$
h_{tube}(k, l+1) = \frac{Q_{baf_{pr}}(k)}{m_{tube_{pr}}(k)} + h_{tube}(k, l)
$$
\n(2.7.17)

Zadnji korak u redu je prolaz kroz izlazni dio koji je isti kao ulazni.

Nakon završetka reda ubacuje se varijabla koja pamti smjer fluida. Ako se fluid u ovom slučaju kretao "desno" za više prolaza kada je  $N_{etp}$  veći od 1, sljedeći korak fluid toga reda pomiče se u "lijevo,

Za slučaj kada se fluid pomiče u "lijevo" koristi se obrnuta logika od "desnog" smjera pa tako početna koordinata reda je  $l = N_{columns}$ . Nakon prolaza kroz ulaz gdje je pomak za  $l - 1$ :

$$
h_{tube}(k, l-1) = \frac{Q_{e e_{pr}}(k)}{m_{tube_{pr}}(k)} + h_{tube}(k, l)
$$
\n(2.7.18)

$$
P_{tube}(k, l-1) = P_{tube}(k, l) - \Delta p_{t_{pr}}(k)
$$
\n(2.7.19)

Fluid ulazi u komore gdje kao i za desni smjer mijenja se jednadžba za entalpiju:

$$
h_{tube}(k, l-1) = \frac{Q_{baf_{pr}}(k)}{m_{tube_{pr}}(k)} + h_{tube}(k, l)
$$
\n(2.7.20)

Pomak u komorama kreće od  $N_{columns} - 1$  i traje sve do 2 gdje zadnji korak kroz izlaz pomiče  $l$  na vrijednost 1. Smjer fluida se zapamti te slijedi provjera ako je  $N_{etp} > 1$ .

Na kraju svakog reda koordinata k pomiče se na sljedeći red ovisno o smjeru toka u izmjenjivaču. Koordinata *l* se prebacuje s konačne koordinate na  $l_{start}$ . Nakon što se prođe kroz  $N_{fc}$  broja redova varijabla k<sub>start</sub> poprima novu vrijednost ovisno o smjeru za broj prođenih redova što predstavlja početak nove ljuske. Isto tako koordinata  $l_{start}$  poprima svoj suprotni oblik tj. prema prije navedenom ako je početak toka bio desno u sljedećoj ljusci je to lijevo.

Na kraju svakog prolaza dolazi do miješanja tokova. Prvo se računa udio svakog toka prema:

$$
T_{tube\,mix}(z) = \frac{m_{tube\,pr}(i)}{m_{tube}} \cdot T_{tube}(i, l_{start}) \tag{2.7.21}
$$

$$
P_{tube\,mix}(z) = \frac{m_{tube\,pr}(i)}{m_{tube}} \cdot P_{tube}(i, l_{start})
$$
\n(2.7.22)

$$
h_{tube\,mix}(z) = \frac{m_{tube\,pr}(i)}{m_{tube}} \cdot h_{tube}(i, l_{start})
$$
\n(2.7.23)

S obzirom kako je l<sub>start</sub> već dobio novu vrijednost kao početak novog prolaza ta koordinata može se iskoristiti za zadnji stupac prijašnjeg prolaza. Vrijednost z pomiče se od 1 prema  $N_{fc}$ , a vrijednost i ovisno o smjeru započinje kao  $k_{start} \pm 1$  i isto ovisno o smjeru pomiče se za  $\pm 1$ .

Nakon što se dobio pojedini udio za svaki red njihov zbroj predstavlja ulazne vrijednosti za sljedeći prolaz:

$$
T_{out} = \sum_{1}^{N_{fc}} T_{tube\,mix}
$$
\n
$$
P_{out} = \sum_{1}^{N_{fc}} P_{tube\,mix}
$$
\n
$$
h_{out} = \sum_{1}^{N_{fc}} h_{tube\,mix}
$$

1

Veleučilište u Karlovcu – Strojarski odjel 31

Za uvjet kada je zadnji korak te vrijednosti koristit će se kao izlazne vrijednost fluida iz cijevi. Dok varijabla prolaz ne dostigne vrijednost  $N_{etp}$  dobivene sume mješavine koriste za ulazne vrijednosti sljedećeg prolaza:

$$
T_{tube}(i, l_{start}) = T_{out}
$$

$$
P_{tube}(i, l_{start}) = P_{out}
$$

$$
h_{tube}(i, l_{start}) = h_{out}
$$

Varijabla koordinate i ovisi o smjeru kretanja fluida u izmjenjivaču. Ako se fluid kreće prema dolje poprima vrijednosti:

$$
k \le i \le N_{fc} \cdot (y+1)
$$

A ako se fluid kretao prema gore:

$$
k\geq i\geq k-N_{fc}-1
$$

Koordinata y predstavlja u kojem prolazu se program trenutno nalazi.

Smjer koordinata prikazan je na [Slika 14,](#page-45-1) a u slučaju promijene smjera i utjecaja na koordinatu k prikazan je na [Slika 15.](#page-49-0)

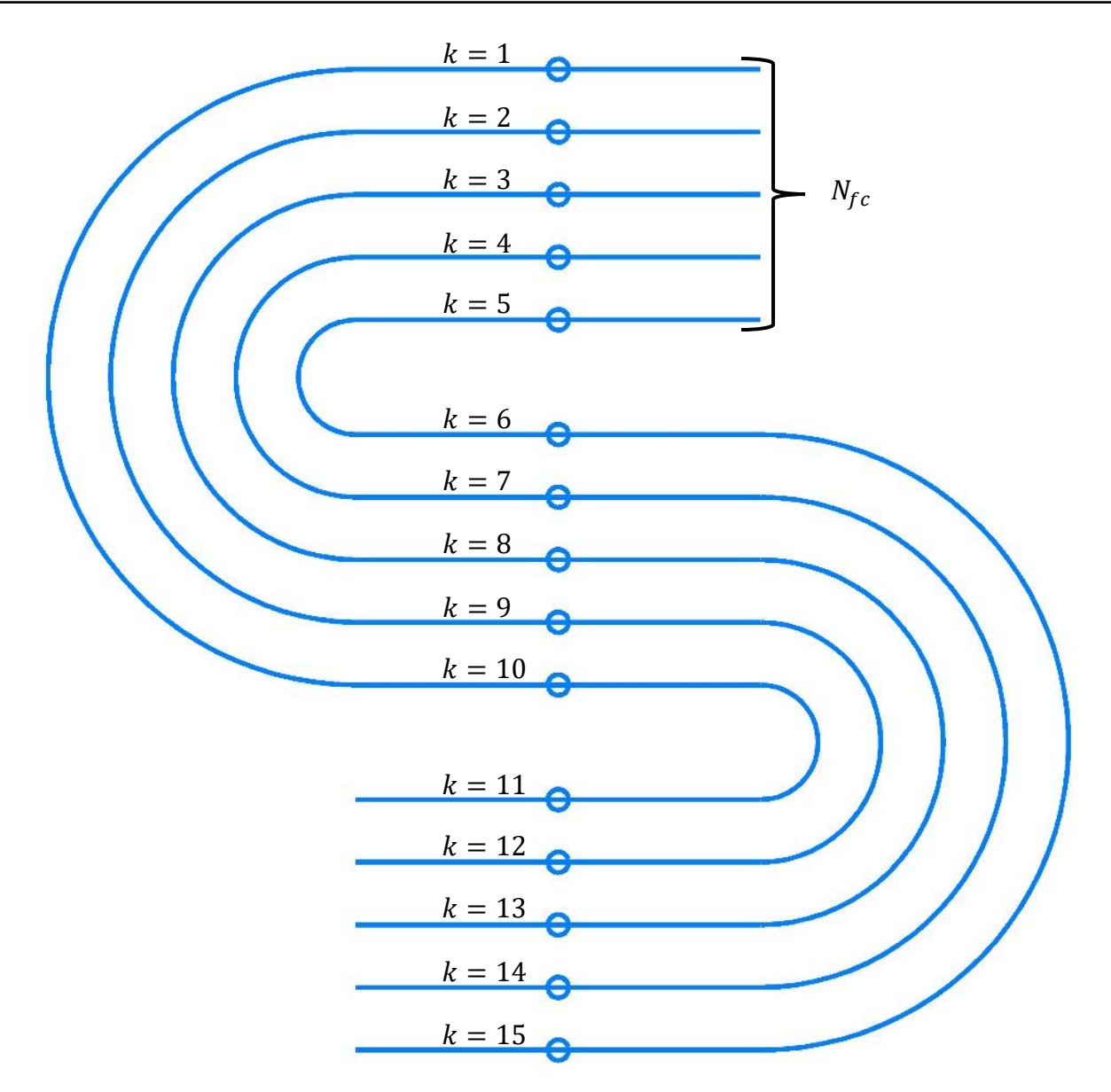

*Slika 15 Grafički prikaz promjene smjera reda cijevi*

<span id="page-49-0"></span>Tok funkcije prvog prolaza fluida kroz cijevi prikazan je u dva dijela na [Slika 16](#page-50-0) i [Slika 17.](#page-51-0)

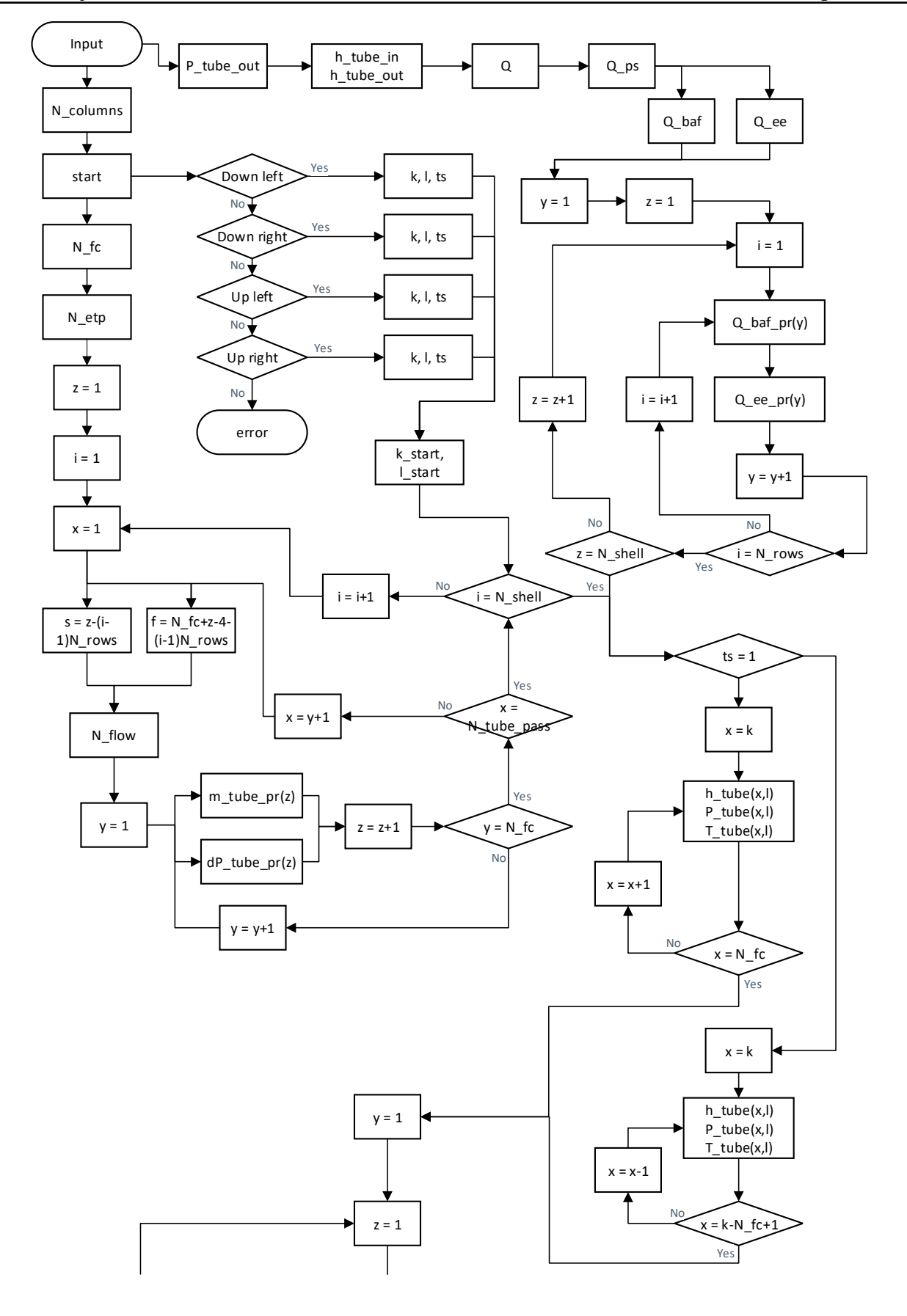

<span id="page-50-0"></span>*Slika 16 Tok funkcije prvog prolaza kroz cijevi I*

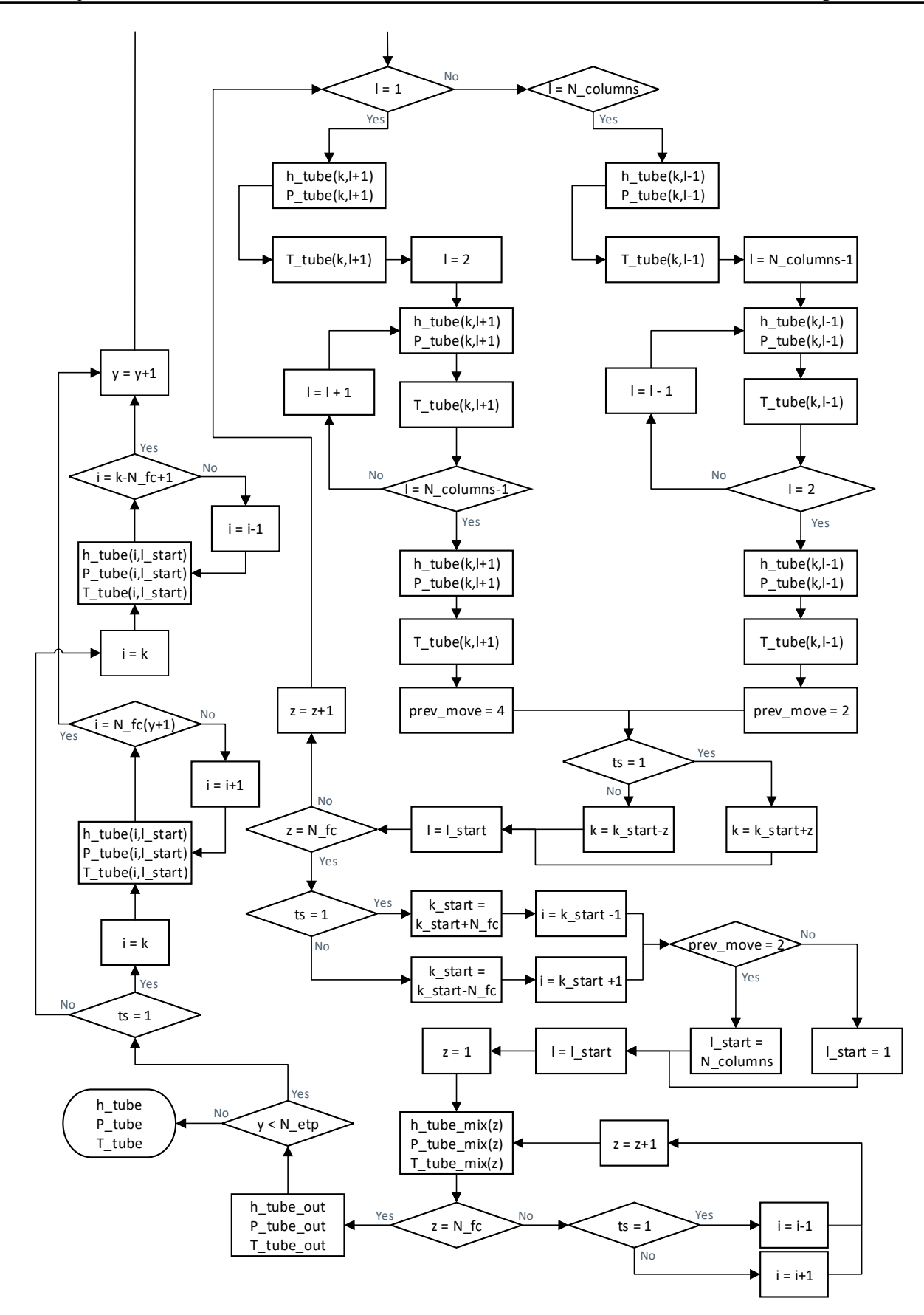

<span id="page-51-0"></span>*Slika 17 Tok funkcije prvog prolaza kroz cijevi II*

2.7.2. Prvi prijelaz fluida kroz ljusku

Kod proračuna cijevi postoji nekoliko pravila o smjeru u kojem se fluid može kretati. Za proračun dok se fluid kreće kroz ljuske potrebno je pretpostaviti sve moguće smjerove i koji element slijedi nakon trenutno izračunatog. Tako je proračun ljuske podijeljen na 4 elementa:

- 1) ulaz (*inlet*),
- 2) izlaz (*outlet*),
- 3) otvor između komora (*window*),
- 4) komora (*chamber*).

Kao i kod proračuna za protok kroz cijevi prvo je potrebno odrediti okvirne vrijednosti prvog prijelaza. Prema obliku geometrije broj stupaca matrice rezultata vrijednosti točaka je:

$$
N_{columns} = N_{baf} + 1\tag{2.7.24}
$$

Razlog različitom broju stupaca je vidljiv na [Slika 18,](#page-53-0) ali je vidljivo i kako će broj redova biti različit. Kod potoka kroz cijevi broj redova je bio jednak izračunatom broju cijevi, ovisno o početno zadanim parametrima. Kod ljuske, broj redova uvijek će biti veći što će biti objašnjeno kasnije kod početka proračuna elemenata.

Izlazni tlak ljuske uzima se kao razlika ulaznog tlaka i rezultata dobivenog u poglavlju [2.3.1:](#page-31-0)

$$
P_{shell_{out}} = P_{shell_{in}} - \Delta p_s \cdot N_{shell}
$$
 (2.7.25)

Kako bi se funkcija izvršila kroz sve cijevi izmjenjivača potrebno je odrediti ukupni broj elementa u njemu. Svaki stupac predstavlja jednu komoru (ili ulaz/izlaz), vidljivo na [Slika 12](#page-42-0) je:

$$
N_{channels} = N_{columns} \cdot N_{shell} \tag{2.7.26}
$$

Ukupni broj elemenata izmjenjivača je zbroj komora i prijelaza između komora jer se oni računaju zasebno kao horizontalni pomak i gubitak/primanje topline.

$$
N_{windows} = (N_{columns} - 1) \cdot N_{shell} \tag{2.7.27}
$$

$$
N_{elements} = N_{channels} + N_{windows}
$$
 (2.7.28)

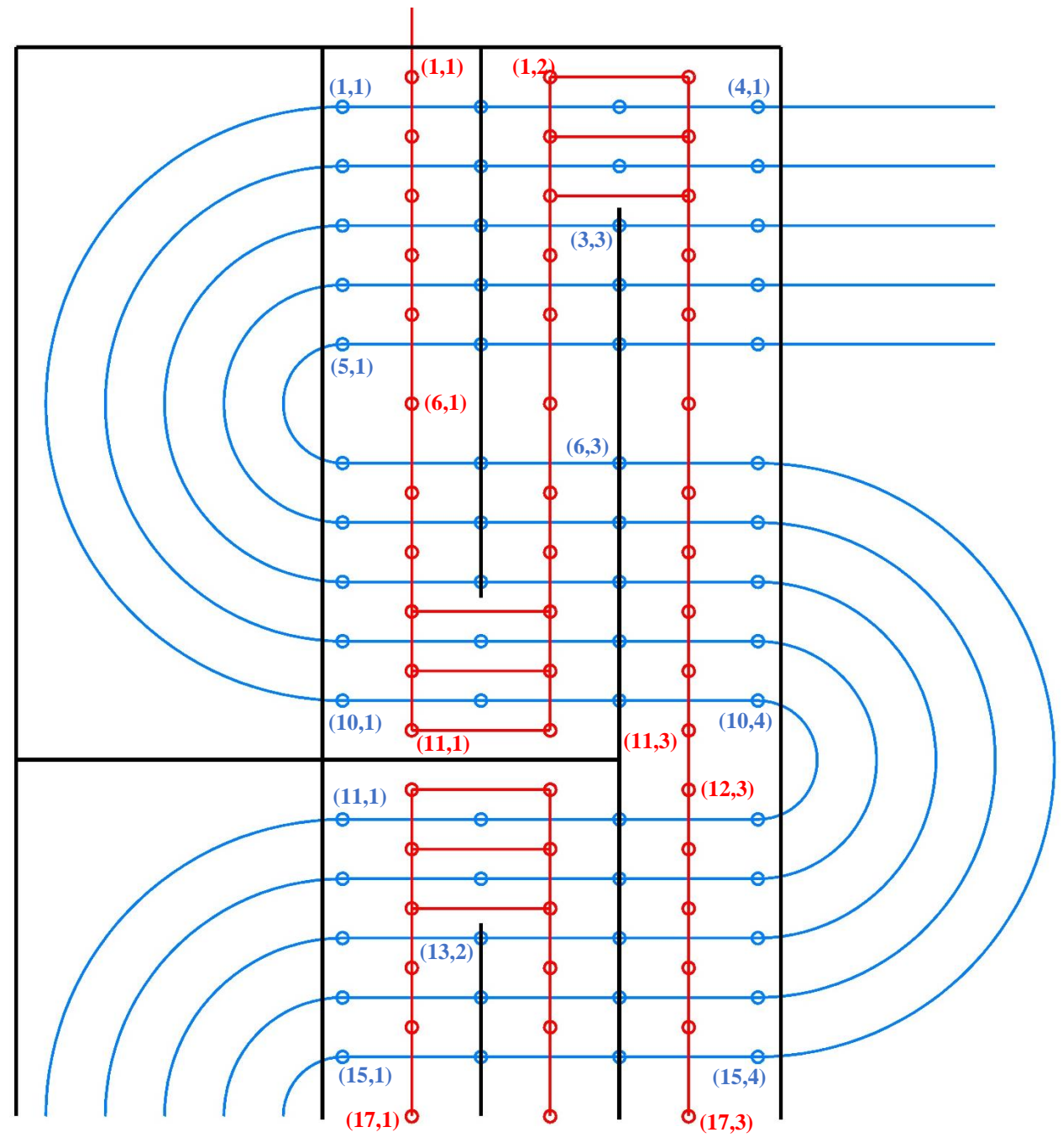

*Slika 18 Razlika koordinata ljuske i cijevi*

<span id="page-53-0"></span>Na [Slika 18](#page-53-0) je prikazan karikiran izmjenjivač s više broj ljuski i dva prijelaza cijevi po ljuski. Kao što se vidi na slici koordinate cijevi (plavo) i ljuske (crveno) nemaju jednak broj stupaca i redaka. Kada dolazi do izmjene topline, ovisno o smjeru toka, toplina reda cijevi prelazi s npr. (15,1) u točku (15,2), a u ljusci toplina je iz koordinate (17,1) provedena u (16,1). Horizontalne crvene linije predstavljaju izmjenu topline u prostoru između dvije komore (window) s obzirom da osim vertikalno fluid ima izmjenu u horizontalnom smjeru iz koordinate npr. (10,3) u (10,1). Koordinata (10,2) cijevi se u slučaju kada se računa otvor tj. prijelaz komora preskače s obzirom da se nalazi između koordinata ljuske (11,1) i (11,2). Debelom crnom crtom na slici su prikazane pregrade i granice izmjenjivača.

Detaljniji prikaz izmjenjivača vidljiv je na [Slika 19.](#page-54-0) Boje su određene kao i za ostale prikaze (plava za cijevi, crvena za ljusku). Ovakvim prikazom lakše se predoči kako izgleda izmjenjivač, raspored cijevi i kakav utjecaj imaju pregrade.

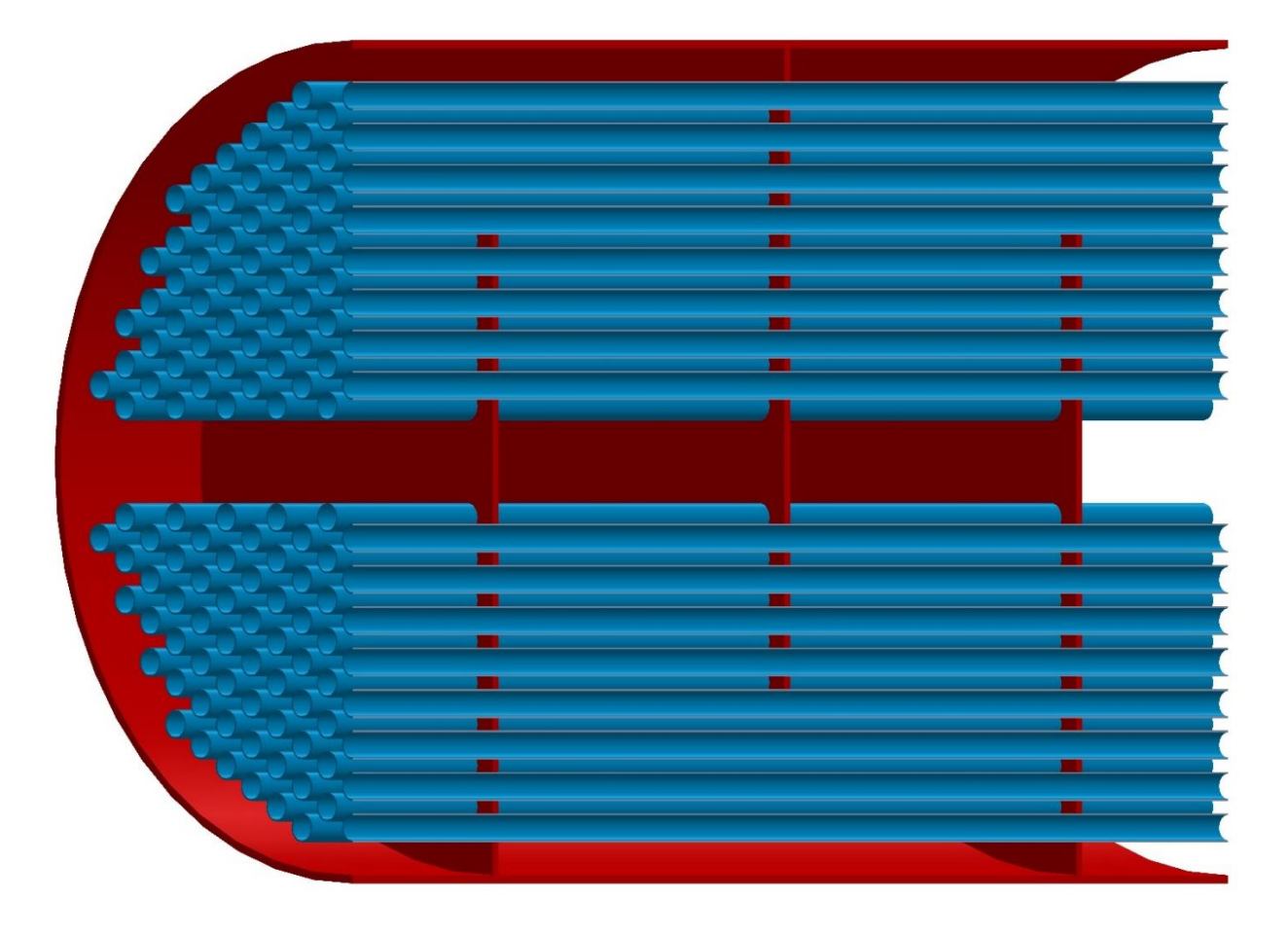

<span id="page-54-0"></span>*Slika 19 3D prikaz presjeka dijela izmjenjivač*

#### *2.7.2.1. Pad tlaka po elementima ljuske*

Kod poglavlja [2.3.1](#page-31-0) izračunati su padovi tlakova prema ulazu/izlazu, komori i otvoru između komora. Ti padovi tlakovi uzet će se kao mjerodavni te će se samo razdijeliti na potreban broj elemenata i zatim ovisno o broju cijevi razdijeliti po redovima. Takvom raspodjelom dobiva se kako su padovi tlakova u ljusci (ovisno o elementu):

1) Pad tlaka u izlazu/ulazu. Padovi tlaka na ulazu i izlazu tretirat će se kao isti, a s obzirom da se rezultat  $\Delta p_{io}$  odnosio na oba elementa po ljusci prvo je potrebno podijeliti s 2 kako bi dobili pad tlaka samo za jedan element (uz pretpostavku da svaka ljuska ima jedan ulaz i jedan izlaz).

$$
\Delta p_{inlet}(i) = \Delta p_{outlet}(i) = \frac{\Delta p_{io}}{2} \cdot \frac{N_{t_r}(i)}{N_t} \quad 1 \le i \le N_{rows} \tag{2.7.29}
$$

Grafički prikaz pada tlaka prikazan je na [Slika 20.](#page-55-0) Istom logikom odrađen je pad tlaka u komori i u prijelazu samo što kod prijelaza dolazi do pada tlaka zbog horizontalnog pomaka.

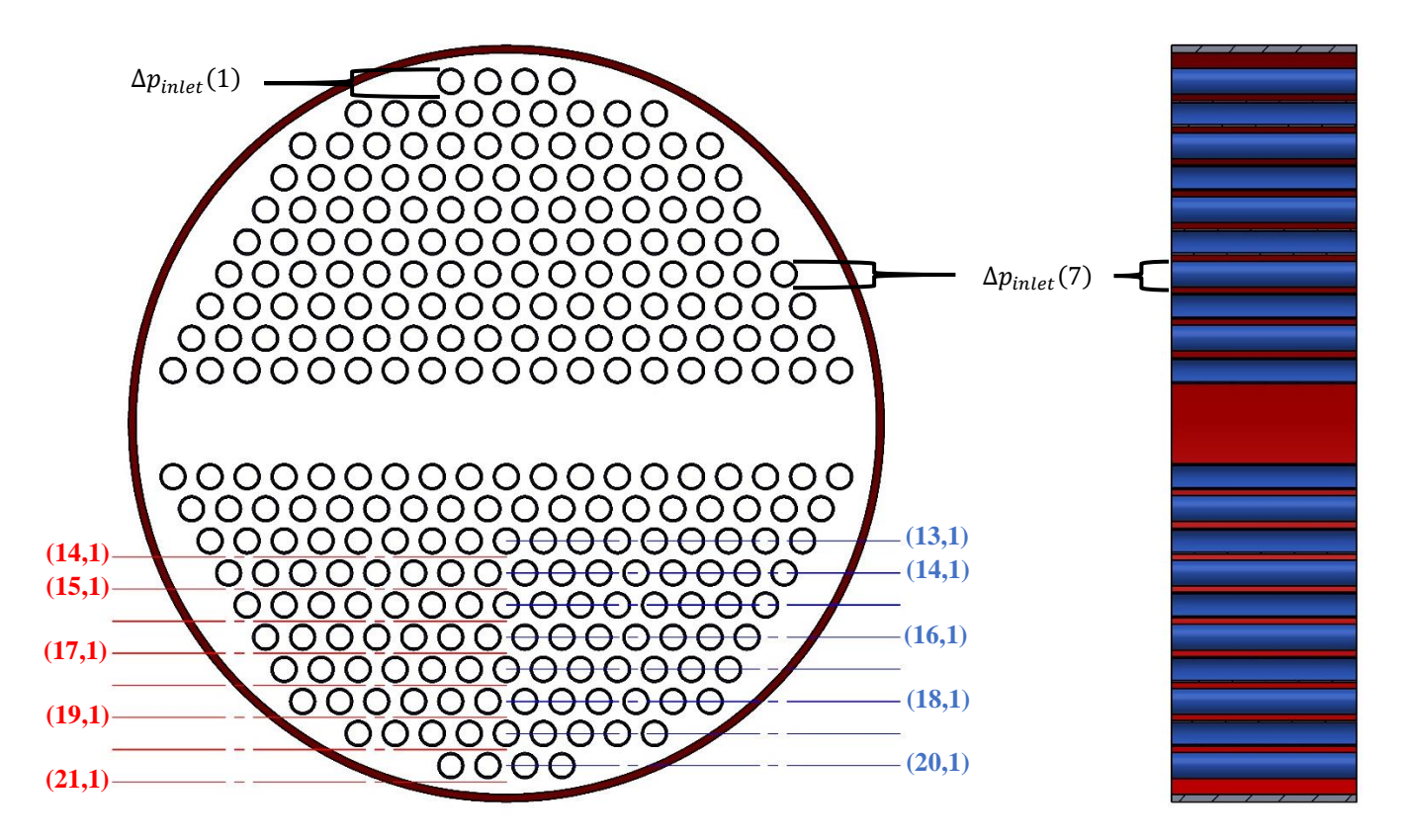

<span id="page-55-0"></span>*Slika 20 Grafički prikaz pada tlaka na ulazu izmjenjivača*

Koordinate upisane u sliku podrazumijevaju se ako je ulaz u izmjenjivač na vrhu prikazane geometrije. Iz toga je vidljivo da iako su koordinate proračuna "2D" uzmi se u obzir broj cijevi kojim se dobiva prosječna vrijednost pada tlaka svakog reda.

2) Pad tlaka u komori- Kod proračuna pada tlaka u komori nema velike razlike od ulaza/izlaza. Dijeljenje nije sa 2 nego s brojem komora te se koristi pad tlaka  $\Delta p_{cr}$ .

$$
\Delta p_{chamber}(i) = \frac{\Delta p_{cr}}{N_{columns} - 2} \cdot \frac{N_{t_r}(i)}{N_t} \quad 1 \le i \le N_{rows}
$$
\n(2.7.30)

3) Pad tlaka u prijelazu komora. Kod svakog prijelaza iz komore u komoru fluid radi horizontalni pomak kod kojeg isto dolazi do pada tlaka. Broj cijevi koje imaju utjecaj su samo one koje prolaze otvorom. Prema tome pad tlaka u prijelazu je:

$$
\Delta p_{window}(i) = \frac{\Delta p_w}{N_{columns} - 1} \cdot \frac{N_{t_r}(i)}{N_{t_w}} \quad N_{r_w} \ge i \ge 1
$$
\n(2.7.31)

Kod toka fluida kroz ljusku ulaz u prijelaz komora uvijek prvo nailazi na red s više broj cijevi tako da ne treba uzeti u obzir ako je prijelaz na gornjem ili donjem dijelu izmjenjivača.

#### *2.7.2.2. Površine izmjene topline u ljuski*

Proračun prijelaza topline ovisi i o površini pa je potrebno površine cijevi razdijeliti prema redovima i elementima kako bi se dobila toplina svakog prijelaza reda. Isto kao i tlak dijeli se na 3 elementa (ulaz/izlaz, komora, prijelaz). Uzima se vanjska površina tj. vanjski promjer cijevi kod proračuna.

$$
A_{chamber}(i) = N_{t_r}(i) \cdot d_o \pi L_{baf} \quad 1 \le i \le N_{rows} \tag{2.7.32}
$$

$$
A_{inlet}(i) = A_{outlet}(i) = N_{t_r}(i) \cdot d_o \pi L_{baf} L_{ee_c} \quad 1 \le i \le N_{rows}
$$
 (2.7.33)

Kao što je navedeno na kraju poglavlja [2.6](#page-39-1) duljine ulaza i izlaza uzimaju se kao jednake vrijednosti. Isto tako duljine se prema tome mogu zapisati kao njihove oznake  $L_{en}$  i  $L_{ex}$ , ali mogu se zapisati i kao što je napravljeno u jednadžbi (3.32) gdje se s obzirom na to da su ista vrijednost zapisuju kao umnožak razmaka između pregrada tj. duljine komore i koeficijenta dulje ulaza/izlaza.

$$
L_{en} = L_{ex} = L_{bar} L_{ee}
$$

Za površinu prijelaza isto kao i kod pada tlaka uzimaju se samo cijevi prijelaza. Kako bi se dobile realnije vrijednosti kod ove površine ne koristi se cijela duljina prijelaza gdje su cijevi zapravo duge  $2L_{bar}$ . Bez korekcije površine dobio bi se veći prijelaz topline što zapravo nije realno s obzirom da veći dio fluida odmah zakrene nakon pregrade, kao što se vidi na [Slika 6.](#page-24-0)

$$
A_{window}(i) = N_{t_r}(i) \cdot d_o \pi L_{baf} \quad 1 \le i \le N_{r_w}
$$
\n(2.7.34)

### <span id="page-57-1"></span>*2.7.2.3. Protok kroz elemente ljuske*

Kada je u pitanju protok kroz elemente postoje razlike od pada tlaka i površine. Protok je potpun samo na ulazu i kroz srednji dio komore (*crossflow*). Ostatak dijelova uzrokovanim prijelazima između komora se dijele, u ovom slučaju linearno. Za svaki element će biti prikazan grafički protok kako bi se jasno vidjelo kako je protok podijeljen.

Fluid na ulazu ima puni protok  $\dot{m}_{shell}$  i kao takav dolazi do mjesta kada počinje prijelaz u drugu komoru. Na tom dijelu protok se dijeli na dva dijela. Prvi dio je od  $N_{r_w}$  do  $N_{r_w} - N_{r_{cw}}$  gdje se uzima da odlazi većinski dio protoka. U ovom slučaju odabrano je 0,6 $\dot{m}_{shell}$ . Taj većinski protok dijeli se prema broju redova tako da svaki od tih većinskih protoka glasi:

$$
\dot{m}_{pr_{cw}} = \frac{0.6 \dot{m}_{shell}}{N_{r_{cw}}}
$$
\n(2.7.35)

Ostatak se dijeli na svem manje protoke prema:

$$
\Delta \dot{m}_{cw} = \frac{0.4 \dot{m}_{shell}}{N_{r_w} - N_{r_{cw}} + 1}
$$
 (2.7.36)

Na drugom kraju gdje prijelaz ulazi u drugu komoru ili izlaz proces je obratan. Protoci se zbrajaju dok se ne dobi puni protok koji zatim prolazi kroz izlaz ili centar komore do sljedećeg prijelaza. Grafički karikirano prikazano je na [Slika 21.](#page-57-0)

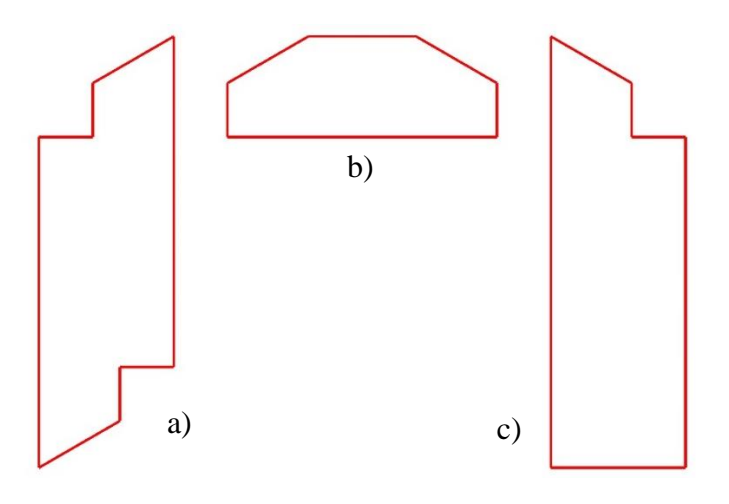

<span id="page-57-0"></span>*Slika 21 Protok kroz elemente ljuske a)komora b)prijelaz c)ulaz/izlaz*

Prije same razdjele protoka prema redovima potrebno je broj redova povećati za 1. Razlog povećanja vidljiv je na [Slika 18](#page-53-0) i [Slika 20.](#page-55-0) Taj povećani broj redova koristit će se do kraja funkcije za prolaz kroz ljusku.

$$
N_{rows} = N_{rows} + 1
$$

Početni uvjet je to da ulazni protok je puni protok, a početni protok komore je najmanja cjelina. S obzirom da je određeno kako su ulaz i izlaz ljuski identični uvodi se nova varijabla  $\dot{m}_{ee}$  koja će se razlikovati samo u smjeru toka (gore, dolje) ovisno o ulaznim parametrima izmjenjivača . Prema tome početni protoci su:

$$
\dot{m}_{ee_{dwn}}(1) = \dot{m}_{shell}
$$

$$
\dot{m}_{chamber}(1) = \Delta \dot{m}_{cw}
$$

Prvi ulazni podatak je tako unaprijed zadan, a ostatak se računa prema [Tablica 5.](#page-58-0)

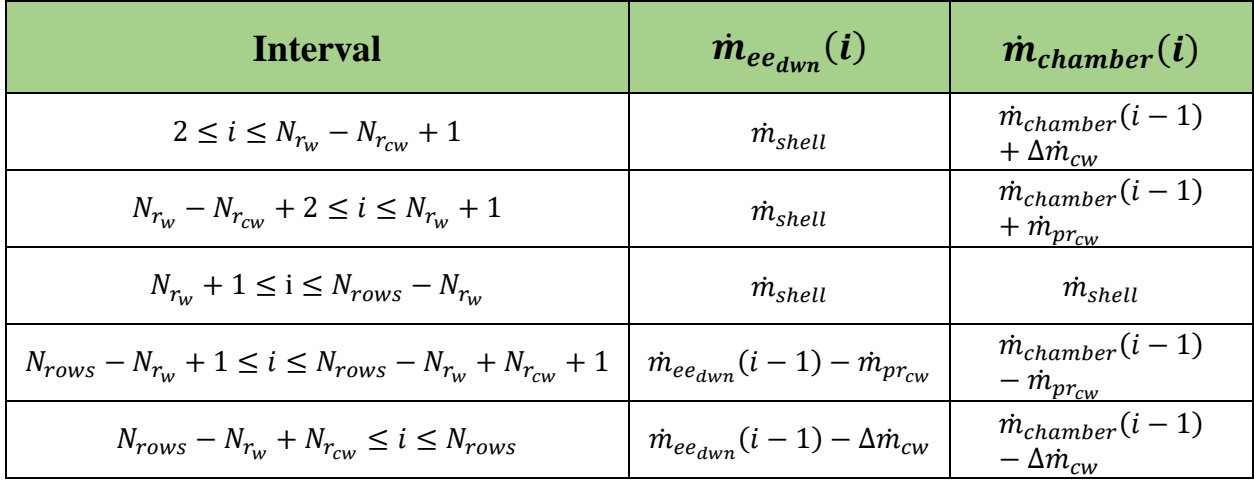

*Tablica 5 Raspodjela protoka kroz elemente*

<span id="page-58-0"></span>Protok kada ulaz/izlaz se kreću prema gora je obratno od smjera dolje:

$$
\dot{m}_{ee_{up}} = flip(\dot{m}_{ee_{dwn}})
$$

### *2.7.2.4. Smjerovi i pomaci toka kod ljuske*

Kao i kod prolaz kroz cijevi potrebno je odrediti početne koordinate ovisno o početno zadanom parametru ulaza u ljusku, prikazano u [Tablica 6.](#page-59-0) Kod ljuske koordinate početka određuje smjer (gore, dolje), smjer prijelaza prve ljuske (lijevo, desno) i faktor povećanja broja redova koji ovisi kreće li program iz donjeg dijela koordinatnog sustava ili gornjeg.

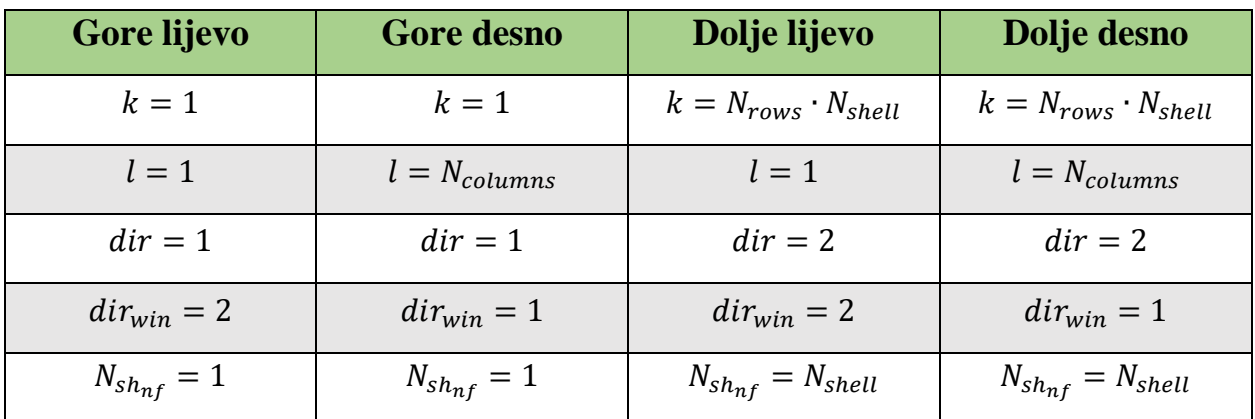

*Tablica 6 Početne koordinate ovisno o mjestu ulaza fluida u ljusku izmjenjivač*

<span id="page-59-0"></span>Kako se kod cijevi spremala varijabla  $k_{prev}$  zbog većeg broja prijelaza cijevi kroz izmjenjivač tako se kod ljuske sprema varijabla  $k_{current}$  kojom se sprema vrijednost  $k$  nakon svakog elementa. Uz spremanje pozicije potrebno je zadati i varijablu  $move_{last}$  kojem se započinje provjera koraka.

Ako se pogled[a Slika 12](#page-42-0) vidljivo je kako postoje pravila sljedova elemenata. Prema tome određena su sljedeća pravila:

- 1) Ako je *Element* = 1 sljedeći korak je  $move_{next} = 1$  što označava ulaz (inlet).
- 2) Ako je Element =  $N_{elements}$  sljedeći korak je  $move_{next} = 2$  što označava izlaz (outlet) jer svakom izmjenjivaču zadnji korak mora biti izlaz.
- 3) Ako je  $move_{last} = 3$  prijelaz (window) i ako je  $l = 1$  ili  $l = N_{columns}$  sljedeći korak je  $move_{next} = 2$  što znači da je fluid došao do izlaza iz ljuske, a ako je *l* bilo koja druga vrijednost sljedeći korak je move<sub>next</sub> = 4 što označava komoru (*chamber*).
- 4) Ako je  $move_{last} = 1$  ili  $move_{last} = 4$  sljedeći korak je  $move_{next} = 3$  jer nakon svakog ulaza i komore slijedi prijelaz.
- 5) Ako je  $move_{last} = 2$  sljedeći korak je  $move_{next} = 1$  što znači da nakon izlaza slijedi ulaz u sljedeću komoru osim ako nije ispunjeno pravilo 2). Kada se prelazi iz izlaza u sljedeći ulaz

potrebno je smanjiti ili povećati faktor povećanja/smanjenja broja redova. Ako je  $dir = 1$ vrijedi  $N_{sh_{nf}} = N_{sh_{nf}} + 1$ , a ako je  $dir = 2$  vrijedi  $N_{sh_{nf}} = N_{sh_{nf}} - 1$ .

6) Ako je  $move_{last} = 1$  i  $Element > 2$  što znači da ako je zadnji pokret bio ulaz, a korak funkcije je veći od 2, kako bi izbjegli radnju odmah nakon prvog ulaza u izmjenjivač, mijenja se smjer toka. U ovom slučaju, izmjenjivači su serijski jedan "iznad" drugog što znači da ako jedan ima izlaz s lijeve strane sljedeći izmjenjivač ga ima na desnoj strani. Takav raspored zahtjeva promjenu smjera toka nakon svake ljuske. Tako da za ovo pravilo vrijedi: ako je  $dir_{win} = 1$  mijenja se u  $dir_{win} = 2$  i obratno za situaciju kada je  $dir_{win} = 2$ .

Određivanjem navedenih pravila obavljen je početni dio proračuna prijelaza kroz ljuske. Nakon prikaza toka početnog dijela svaki element će biti zasebno objašnjen i imati svoj tok funkcije kako bi bilo jasnije prikazan rad.

Tok funkcije prvog prolaza fluida kroz ljusku prikazan je u dva dijela na [Slika 22](#page-61-0) i [Slika 23.](#page-62-0)

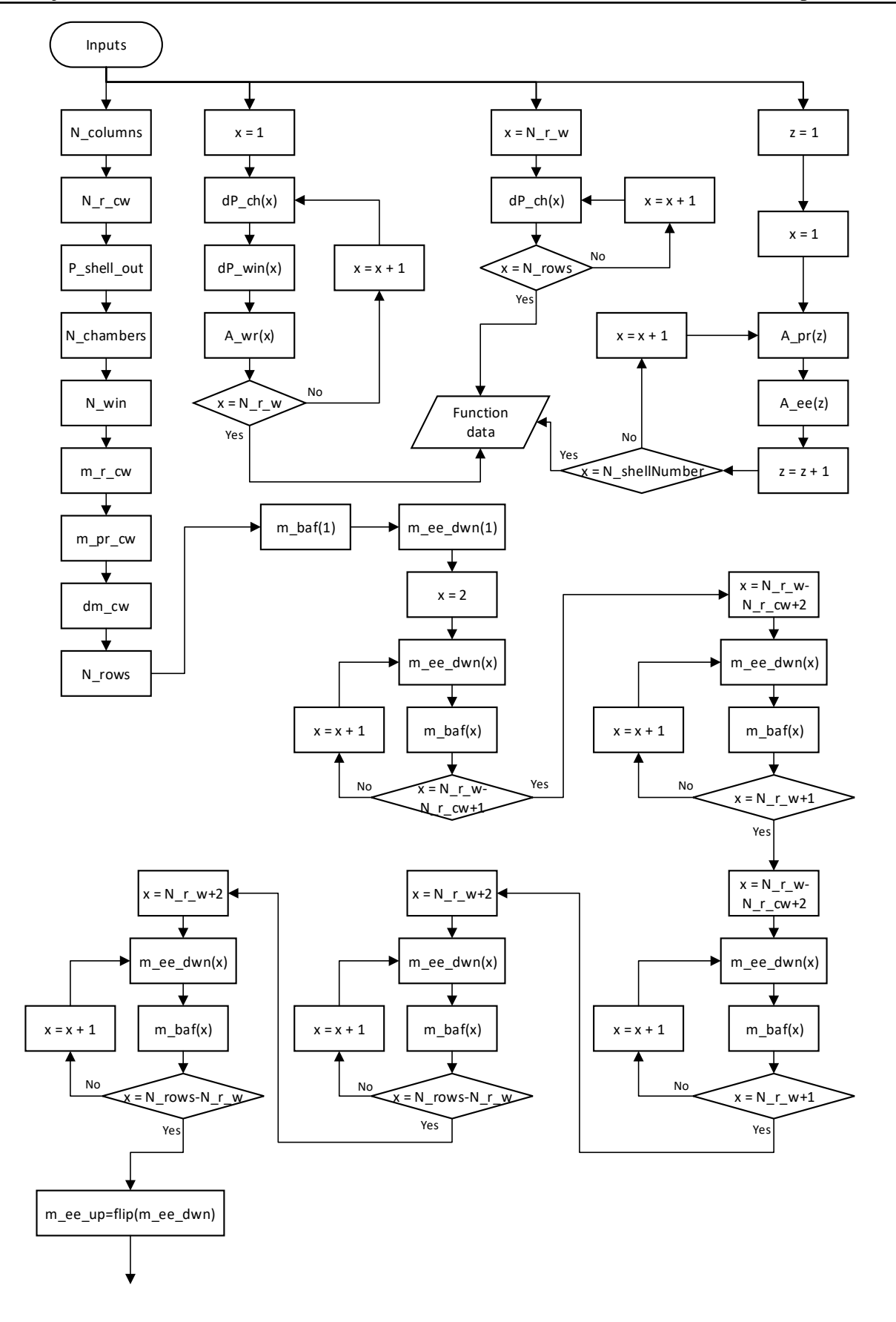

<span id="page-61-0"></span>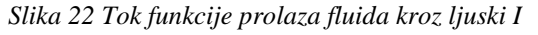

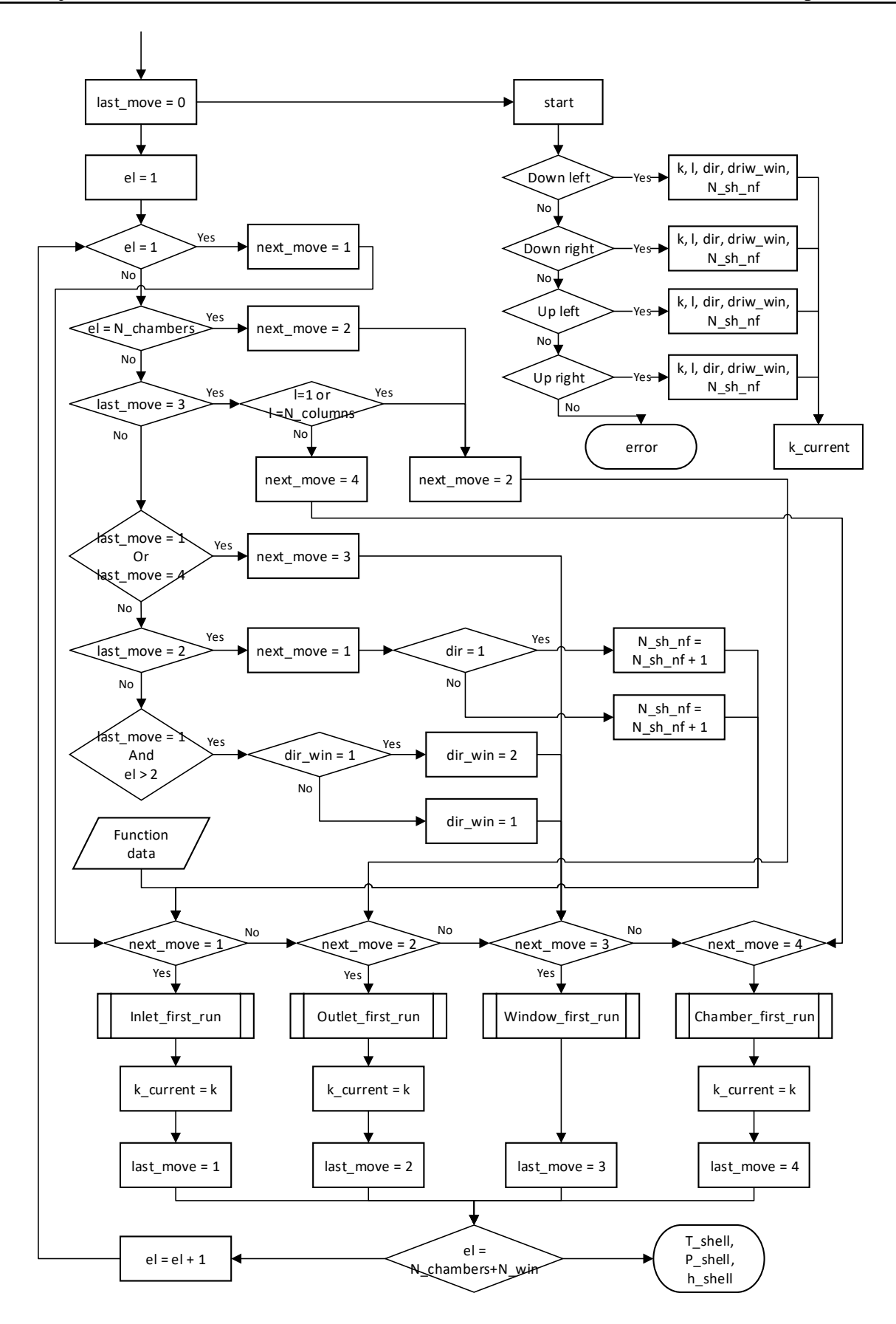

<span id="page-62-0"></span>*Slika 23 Tok funkcije prolaza fluida kroz ljuski II*

### *2.7.2.5. Funkcija elementa ulaza*

Ulaz u izmjenjivač određen je parametrom start<sub>shell</sub> kojim se očitavaju početne koordinate prikazane u [Tablica 1.](#page-18-0) U toj tablici zadan je i početni smjer fluida uz pomoć varijable dir. S obzirom na geometriju izmjenjivača nakon ulaza slijedi komora koja mora imati drugi smjer vertikalnog toka pa tako nakon svakog ulaza varijabla smjer mora poprimiti drugu vrijednost. Ovisno o smjeru određuje se koji protok se koristi kod računanja i po kojim uvjetima se mijenja koordinata  $k$ .

Za početak neovisno o smjeru potrebno je provjeriti ako se radi o prvom koraku funkcije tj. ako je u pitanju prvi element izmjenjivača. U pravilima napisan kao Element u daljnjim koracima bit će skraćeno kao varijabla el koja se kreće u intervalu  $1 \leq el \leq N_{elements}$ . Kada se radi o prvom elementu kao vrijednosti uzimaju se ulazni parametri izmjenjivača:

$$
T_{shell}(k, l) = T_{shellin}
$$
  

$$
P_{shell}(k, l) = P_{shellin}
$$
  

$$
h_{shell}(k, l) = f(T_{shell}(k, l), P_{shell}(k, l))
$$

Kroz cijeli tok ljuske početne vrijednosti koje se prate su temperatura i tlak. Entalpija se za svaku ćeliju računa, a kasnije u proračunu se nakon izmjene topline nova entalpija koristi za izračun temperature sljedeće ćelije.

Ako je  $el > 1$  što znači da je ulaz u drugu ljusku, k se mijenja (ovisno o smjeru toka) te se za vrijednosti ulaza uzimaju zadnje vrijednosti izlaza prošle ljuske.

Kada su određene početne vrijednosti pokreće se ostatak funkcije koji određuje nove temperature i tlakove do kraja ulaza. Ovisno o smjeru toka koordinata k poprima vrijednosti iz intervala:

$$
k_{current} + 1 \le k \le k_{current} + N_{rows} - 1 \qquad smjer \text{ "dolje", dir = 1}
$$
\n
$$
k_{current} - 1 \le k \le k_{current} - N_{rows} + 1 \qquad smjer \text{ "gore", dir = 2}
$$

Za potrebe izračuna ukupnog koeficijenta prijenosa topline koriste se temperature prijašnje ćelije, a od strane cijevi koristi se prosjek tog reda:

$$
T_{tube} = \frac{(T_{tube}\left(k - N_{sh_{nf}}, l\right) + T_{tube}\left(k - N_{sh_{nf}}, l + 1\right))}{2} \quad smler \text{ "dolje"}
$$
 (2.7.37)

$$
T_{tube} = \frac{(T_{tube} (k - N_{sh_{nf}} + 1, l) + T_{tube} (k - N_{sh_{nf}} + 1, l + 1)}{2} \quad smler "gore" \quad (2.7.38)
$$

Nakon izračuna koeficijenta ukupnog prijenosa topline prema poglavlju [2.5](#page-36-1) izračunava se prijenos topline pomoću:

$$
Q = A_{inlet} \left( k - N_{sh_{nf}} \right) \cdot U \cdot F_T \cdot \Delta T_{LM}
$$
 (2.7.39)

Vrijednosti  $F_T$  i  $\Delta T_{LM}$  uzimaju se prema dobivenim rezultatima poglavlja [2.2.](#page-26-1) Koordinata površine A<sub>ee</sub> jednadžbe iznad koristi se kada fluid teče "dolje", a za drugi smjer koristi se ista koordinata kao za  $T_{tube}$  tj. doda se +1. Rezultat topline neće uvijek biti pozitivan pa je potrebno postaviti uvjet kod računanja entalpije sljedeće ćelije ako je  $T_{shell} > T_{tube}$ što znači da bi fluid koji teče kroz ljusku trebao gubiti toplinu. Kada će se raditi funkcija ostalih prolaza kroz ljusku ovaj uvjete će se proširiti s obzirom da će postojati populacija podataka za cijevi i ljusku/e. Ako fluid u ljusci gubi toplinu znači da će entalpija sljedeće ljuske biti manja:

$$
h_{shell}(k,l) = h_{shell}(k-1,l) - \frac{Q}{m_{ee_{dwn}}(x)}
$$
(2.7.40)

Jednadžba vrijedi samo za slučaj kada fluid teče u smjeru dolje i gubi toplinu. Ako fluid teče prema gore koordinata  $k$  s desne strane jednadžbe mijenja se u  $k + 1$ , a za slučaj kada fluid u ljuski prima toplinu mijenja se – u +. Koordinata x zasebno je uvedena varijabla koja se postavlja kao  $x = 1$  na svakom novom ulazu jer matrica protoka ima vrijednosti samo za jedan ulaz tj. nema vrijednosti za koordinate cijelog izmjenjivača.

Kada je dobivena entalpija nove ćelije izračunava se tlak za istu ćeliju prema uvjetu:

$$
P_{shell}(k,l) = P_{shell}(k-1,l) - \Delta p_{inlet}(x)
$$
\n(2.7.41)

Uz pomoć entalpije i tlaka dobiva se nova temperatura nakon izmjene topline:

$$
T_{shell}(k,l) = f\big(h_{shell}(k,l), P_{shell}(k,l)\big)
$$

Tok funkcije elementa ulaza (prvi prolaz kroz izmjenjivač) prikazan je na [Slika 24.](#page-65-0)

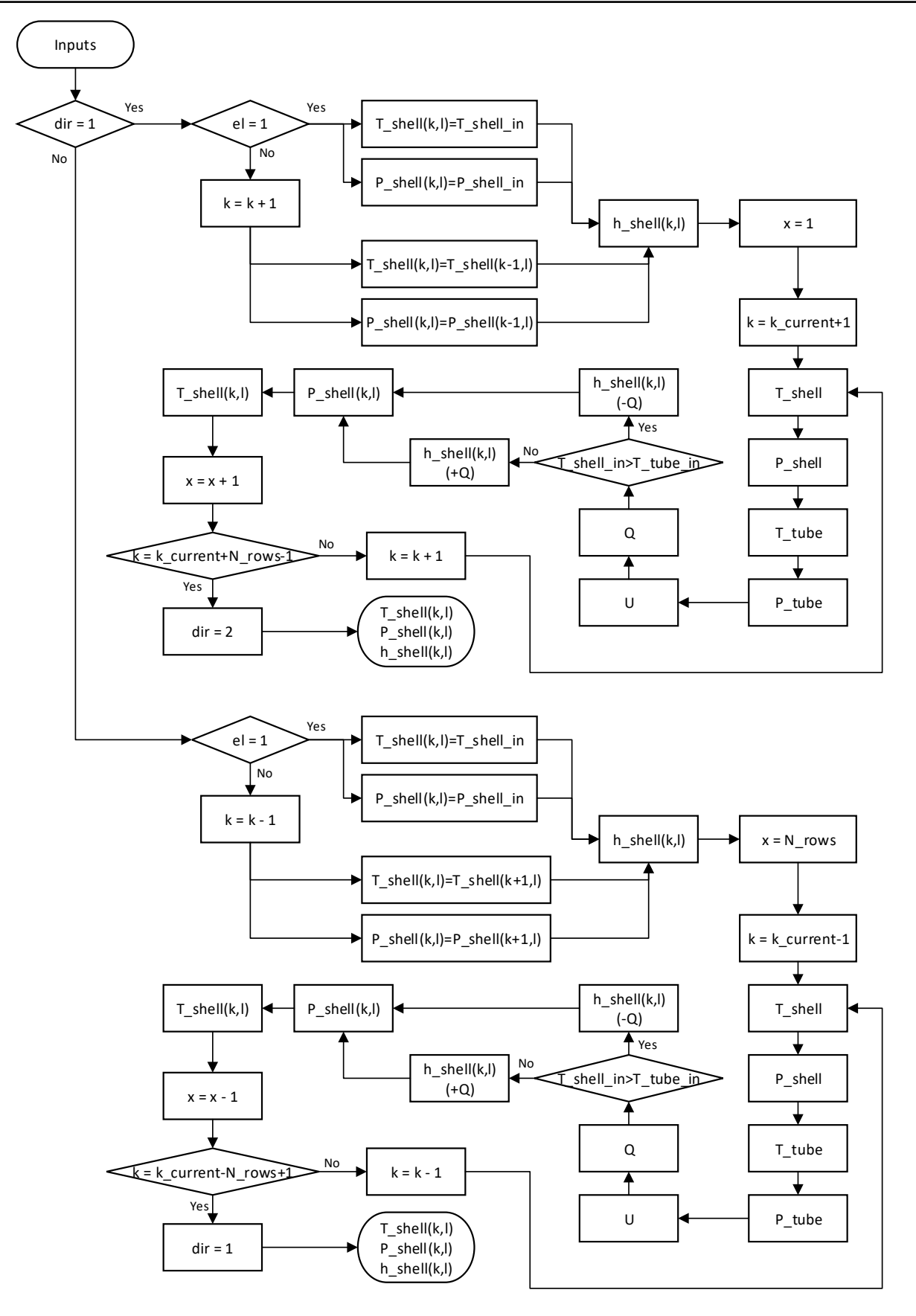

<span id="page-65-0"></span>*Slika 24 Tok funkcije elementa ulaza (prvi prolaz kroz izmjenjivač)*

### *2.7.2.6. Funkcija elementa izlaza*

Funkcija izlaza uglavnom je ista kao i funkcija ulaza. Razlika je u tome što kod izlaza nema provjere ako se radi o prvom elementu ili ako je ulaz u novu ljusku. Izlaz je uvijek jednak neovisno je li jedna ljuska ili više. Kod proračuna se koriste isti protok i površina kao ulaz.

Tok funkcije elementa izlaza (prvi prolaz kroz izmjenjivač) prikazan je na [Slika 25.](#page-66-0)

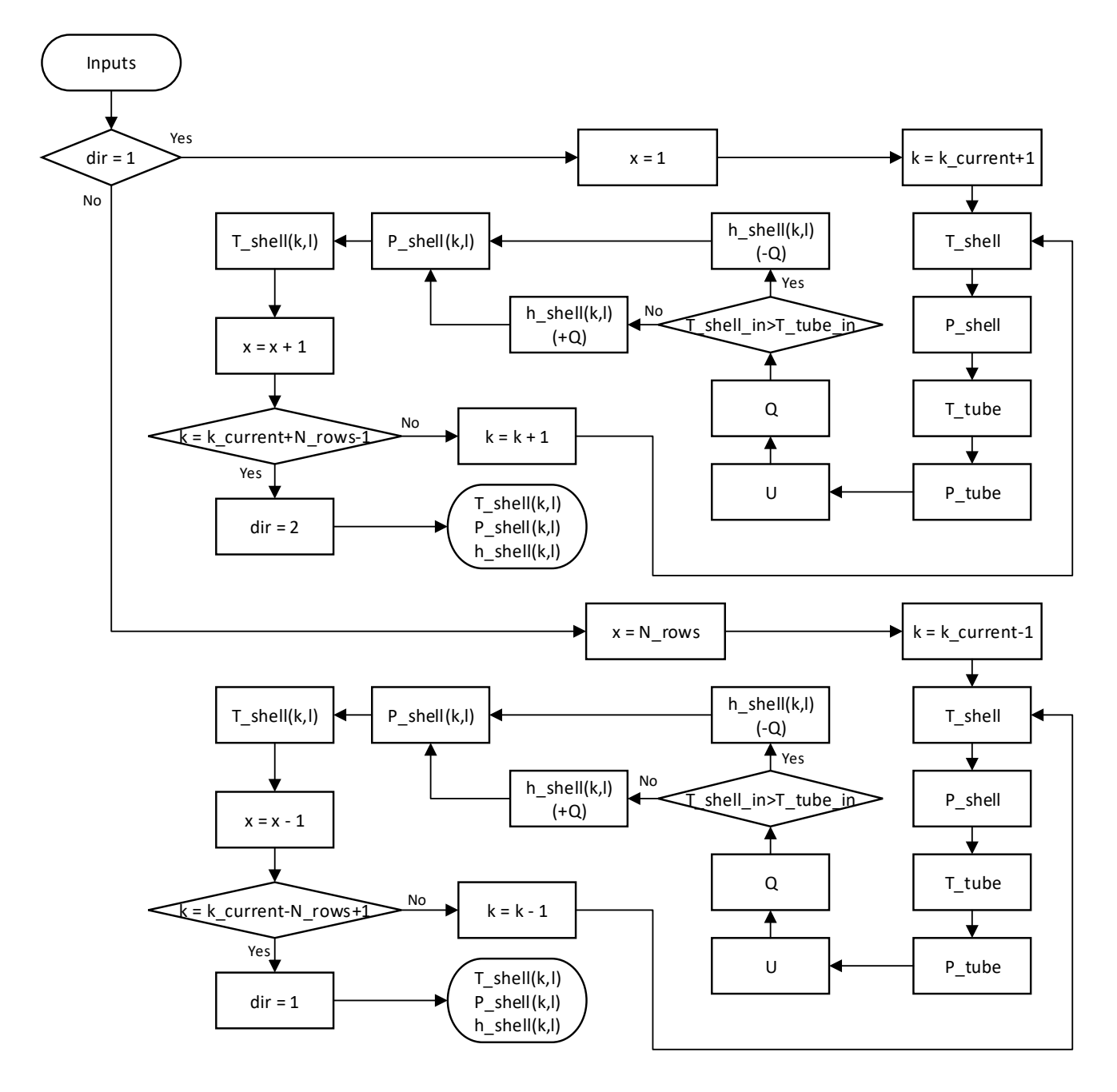

<span id="page-66-0"></span>*Slika 25 Tok funkcije elementa izlaza (prvi prolaz kroz izmjenjivač)*

## *2.7.2.7. Funkcija elementa prijelaza komora*

Za razliku od ostalih elemenata, kod prijelaza iz komore u komoru pomak je horizontalan. Kako je broj redova u ljusci veći od broja cijevi uzima se kako cijev "iznad" prolaza daje toplinu. S obzirom na pomak nije potrebno pisati dvije odvojene cjeline ovisno o smjeru. Pomaci za smjer gore/dolje zamijenjeni su varijablom tm koja poprima vrijednosti:

$$
tm = k - N_{sh_{nf}} + 1 \quad smjer "dolje"
$$
  

$$
tm = k - N_{sh_{nf}} \quad smjer "gore"
$$

Ulazne vrijednosti su iste kao i za ulaz i izlaz, a kod izračuna prenesene topline koristi se površina cijevi u prijelazu:

$$
Q = A_{window}(i) \cdot U \cdot F_T \cdot \Delta T_{LM}
$$
 (2.7.42)

Ovisno o određenom smjeru  $dir_{win}$  fluid može teći lijevo ili desno, a ovisno o ulaznim temperaturama radi se provjera dobiva li fluid toplinu ili gubi. Primjer smjera desno i dobivanja topline:

$$
h_{shell}(k, l+1) = h_{shell}(k, l) + \frac{Q}{m_{baf}(i)}
$$
\n(2.7.43)

Za slučaj smjera lijevo koordinata *l* smanjuje se za jedan, a kod gubitka topline + prelazi u −. Pad tlaka računa se na istom principu:

$$
P_{shell}(k, l+1) = P_{shell}(k, l) - \Delta p_{window}(i)
$$
\n(2.7.44)

Temperatura se dobiva preko entalpije i tlaka:

$$
T_{shell}(k,l+1) = f\big(h_{shell}(k,l+1), P_{shell}(k,l+1)\big)
$$

Kako je varijabla *i* u intervalu od 1 do  $N_{r_W}$  koordinatu *k* potrebno je "ručno" pomaknuti ovisno o smjeru kretanja dir. Nakon savkog izvršenja funkcije prolaza potrebno je, ovisno o smjeru kretanja kroz izmjenjivač, pomaknuti se na sljedeću ćeliju.

$$
l = l + 1
$$
 *ako dir<sub>win</sub>* = 2  

$$
l = l - 1
$$
 *ako dir<sub>win</sub>* = 1

Tok funkcije elementa prijelaza komora (prvi prolaz kroz izmjenjivač) prikazan je na [Slika 26.](#page-68-0)

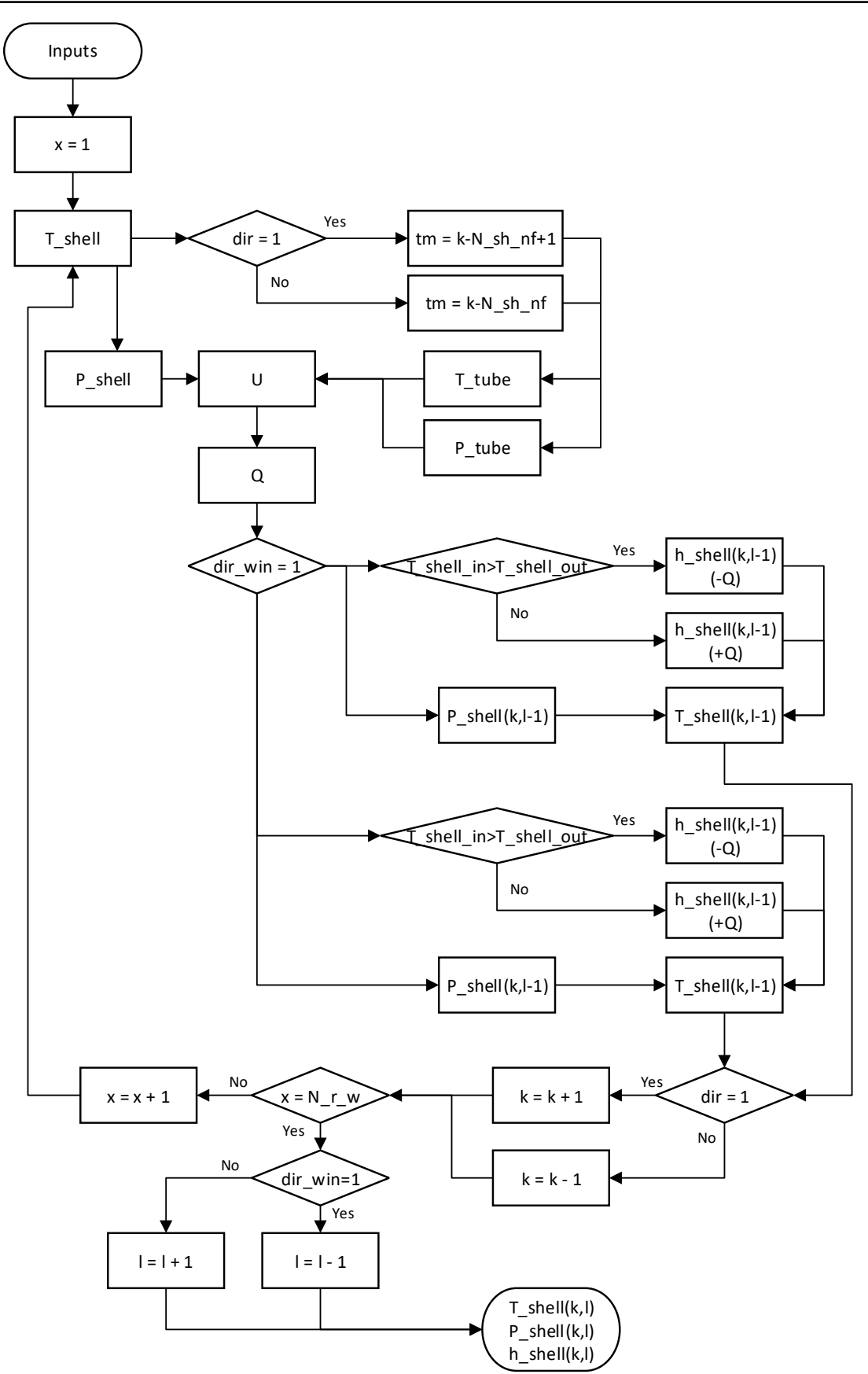

<span id="page-68-0"></span>*Slika 26 Tok funkcije elementa prijelaza komora (prvi prolaz kroz izmjenjivač)*

# *2.7.2.8. Funkcija elementa komore*

Komora kao element vrlo je slična ulazu i izlazu. Za razliku od ulaz/izlaz komora ima smanjenje protoka na svom ulazu i izlazu što je opisano u poglavlju [2.7.2.3.](#page-57-1)

Tok funkcije u ovom slučaju identičan je toku funkcije izlaza. Razlika tlakova svakog koraka smanjuje se za Δ $p_{chamber}$ (i) što je kao i kod svakog elementa bio slučaj gdje imaju zasebno određen pad tlaka i protoke kroz element.

2.7.3. Iterativni prolaz fluida kroz cijevi

Pod iterativni prolaz misli se na funkciju koja će se koristiti za iterativni dolazak do relativno stvarnog rezultata kakav će biti raspored temperatura kroz izmjenjivač. S obzirom da tablica rezultata nakon prvog prijelaza ima populaciju podataka, traženje vrijednosti sljedeće ćelije radi se obrnutom logikom nego prvi prijelaz. Kod prvog prijelaza ukupna izmijenjena toplina razdijelila se na redove te se preko topline dobila entalpija sljedeće ćelije i uz pomoć tlaka, temperatura. U iterativnom postupku koriste se temperature trenutne i sljedeće ćelije kako bi se dobio ukupni koeficijent prijenosa topline, logaritamska razlika temperature i faktor  $F_T$ . Uz pomoć tih podataka dolazi se do stvarne maksimalne moguće izmijenjene topline te se uz taj podatak dobiva entalpija sljedeće ćelije. Nakon izračuna nove entalpije sljedeće ćelije koristi se tlak iz prvog prijelaza uz pretpostavku da će tlak u svakoj iteraciji ostati isti s kojima se dobiva nova temperatura koja mijenja vrijednost sljedeće ćelije.

Kako više nema razdjele ukupne topline program kreće od početne koordinate tj. odabir podataka prema [Tablica 4.](#page-45-0) Nove varijable koje se uvode su površina reda cijevi u komori  $A_{ch}$  i površina cijevi na izlazu/ulazu  $A_{ee}$ :

$$
A_{ch} = N_{tr}(i) \cdot d_o \pi L_{baf} \quad 1 \le i \le N_{rows} \cdot N_{shell} \tag{2.7.45}
$$

$$
A_{ee} = N_{tr}(i) \cdot d_o \pi L_{baf} L_{ee} \quad 1 \le i \le N_{rows} \cdot N_{shell} \tag{2.7.46}
$$

Početna provjera funkcije ostaje ista kao i za prvi prijelaz. Razlike se počinju javljati kod samog računa vrijednosti varijabli. Nakon provjere smjerova uzima se vrijednost temperature sa strane ljuske (npr. smjer kretanja desno, dolje):

$$
T_{shell_{in}} = T_{shell} (k + N_{sh_{nf}}, l - 1)
$$

$$
T_{shell_{out}} = T_{shell} (k + N_{sh_{nf}} + 1, l - 1)
$$

Uvođenjem ovih zamjenskih varijabli izmjenjivač se zapravo razbija na puno manjih izmjenjivača koji na kraju svojim rezultatom predstavljaju traženi izmjenjivač.

Za stranu cijevi uzimaju se temperature:

$$
T_{tube in} = T_{tube}(k, l - 1)
$$

$$
T_{tube out} = T_{tube}(k, l)
$$

Kao što se vidi izlazna temperatura se nalazi na "trenutnim" koordinatama proračuna. Tako je određeno s obzirom da je to ona temperatura koja se pokušava dobiti.

Tlakovi na strani cijevi i ljuske uzimaju se kao prosjek između ulazne i izlazne ćelije:

$$
P_{tube} = \frac{P_{tube}(k, l-1) + P_{tube}(k, l)}{2}
$$

$$
P_{shell} = \frac{P_{shell}(k + N_{sh_{nf}}, l-1) + P_{shell}(k + N_{sh_{nf}} + 1)}{2}
$$

Za ostale smjerove vrijede koordinate iz [Tablica 7.](#page-71-0)

| <b>Smjer fluida</b><br>cijev | $T_{shell_{in}}$             | $T_{shell_{out}}$            | $T_{tube}$ | $T_{tube\,out}$ |
|------------------------------|------------------------------|------------------------------|------------|-----------------|
| Desno, dolje                 | $k + N_{sh_{n,f}}$ , $l - 1$ | $k + N_{sh_{nf}} + 1, l - 1$ | $k, l-1$   | k, l            |
| Desno, gore                  | $k + N_{sh_{n f}}, l - 1$    | $k + N_{sh_{nf}} - 1, l - 1$ | $k, l-1$   | k, l            |
| Lijevo, dolje                | $k + N_{sh_{nf}}, l$         | $k + N_{sh_{nf}} + 1, l$     | $k, l+1$   | k, l            |
| Lijevo, gore                 | $k + N_{sh_{n}f}$ , l        | $k + N_{sh_{nf}} - 1, l$     | $k, l+1$   | k, l            |

*Tablica 7 Koordinate varijabli iterativnog prolaza kroz cijevi*

<span id="page-71-0"></span>Nakon određivanja tih vrijednosti mogu se izračunati  $U$ ,  $\Delta T_{LM}$  i  $F_T$ . Za razliku od prvog prijelaza kao u ljusci ne koriste se globalne vrijednosti za cijeli izmjenjivač. Svaki korak računa se zasebna vrijednost za  $U$ ,  $\Delta T_{LM}$  i  $F_T$  prema formulama i pravilima poglavlja [2.2.](#page-26-1)

Kao što je već spomenuto, uz pomoć tih varijabli dobiva se maksimalna moguća toplina koja se može izmijeniti između trenutnih temperatura cijevi i ljuske za taj red tj. tu poziciju fluida u cijevi.
Kako u prvom prolazu kroz cijevi nisu uzimane u obzir temperature i tlakovi sa strane ljuske nije bilo potrebno znati poziciju u ljuski. Sada kod ostalih prijelaza potrebno je uzeti u obzir različit broj redova i stupaca između cijevi i ljuske. Zbog toga uvodi se varijabla  $N_{sh_{nf}}$  kojom se pomiču koordinate ljuske ovisno o smjeru. Ovisno o smjeru  $N_{sh_{nf}} = 0$  za smjer dolje ( $ts = 1$ ) ili  $N_{sh_{nf}} = N_{shell}$  za smjer gore ( $ts = 2$ ). Nakon svakog prolaza cijevi kroz jednu ljusku potrebno je promijeniti varijablu i to  $N_{sh_{nf}} = N_{sh_{nf}} + 1$  za smjer gore ili  $N_{sh_{nf}} = N_{sh_{nf}} - 1$  za smjer dolje.

Proračun toka za više prijelaza cijevi kroz ljusku/e ponavlja se istom redoslijedom dok vrijednost N<sub>etv</sub> ne dođe do svog izračunatog broja.

Tok funkcije iterativnog prolaza kroz cijevi prikazan je u dva dijela na [Slika 27](#page-73-0) i [Slika 28.](#page-74-0)

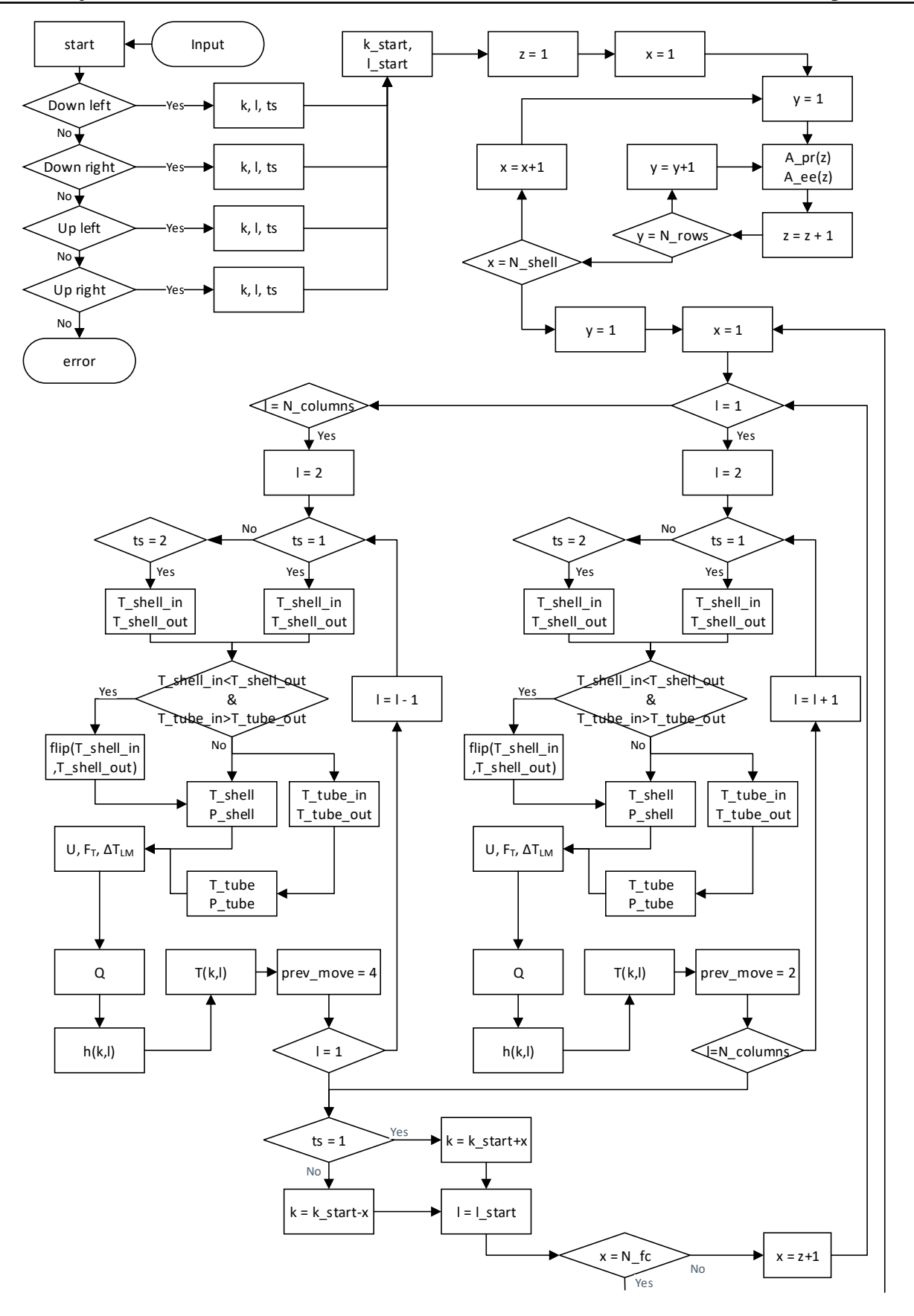

<span id="page-73-0"></span>*Slika 27 Tok funkcije iterativnog prolaza kroz cijevi I*

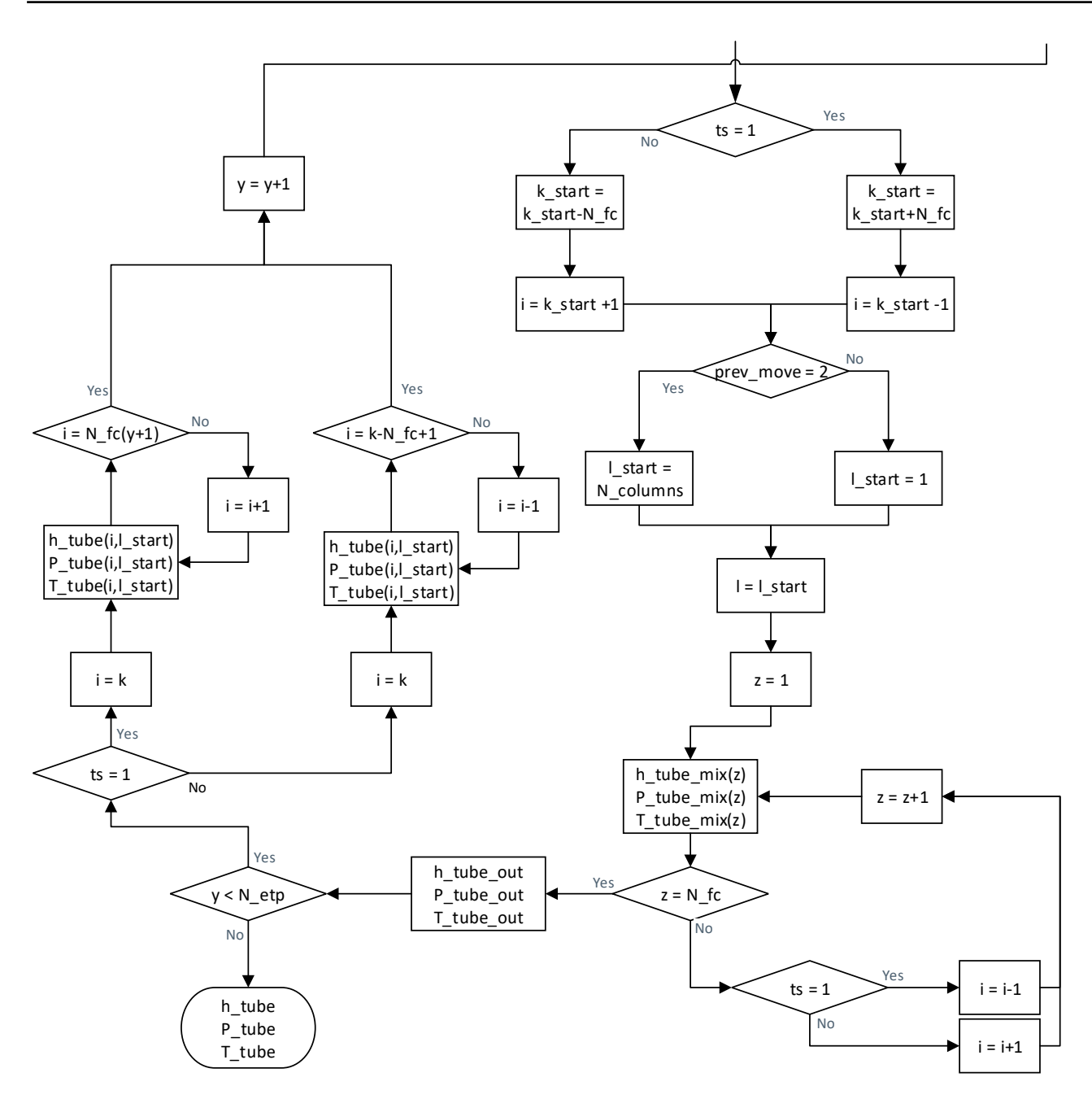

<span id="page-74-0"></span>*Slika 28 Tok funkcije iterativnog prolaza kroz cijevi II*

2.7.4. Iterativni prolaz fluida kroz ljusku

Iterativni prolaz kroz ljuske vrlo je sličan prvom prijelazu. Iako je prvi prijelaz kroz ljusku mogao biti podjela ukupne topline kao prvi prijelaz kroz cijevi pokazalo se kako je bolje prvi prijelaz kroz ljusku napraviti što sličnije kao iterativni. Veća preciznost prvog prijelaza smanjuje potreban broj iteracija, ali i mogućnost greške koja se može javiti kod proračuna  $\Delta T_{LM}$  i  $F_T$ . U nekim slučajevima mogu se javiti imaginarni brojevi. Za te situacije uvedeno je kako se uzima samo realni dio broja jer se u protivnom račun ne bi mogao nastaviti zbog pojave imaginarnog boja u površini, a samim time bi se pojavio u toplini i entalpiji.

Kao i kod cijevi tlak, tokovi, površine i ostale vrijednosti koje ostaju iste prenose se iz prvog prolaza. Zbog smanjenja vremena i veličine nema potrebe računati te vrijednosti u svakom prolazu kada je nemoguće da će se te vrijednosti promijeniti.

Razlika između prvog prijelaza i iterativnog je uvođenje prosjeka između 2 računate točke. U prvom prolazu nije postojala točka nakon izmjene pa se samo uzimala "ulazna" točka kao temperatura za ukupni koeficijent izmjene topline. Kao i kod prolaza cijevi U,  $\Delta T_{LM}$  i  $F_T$  se računaju za svaki korak, a ne globalni rezultat kao prvi prijelaz.

Za sve elemente osim prijelaza vrijede koordinate temperature i tlaka:

1) Smjer "gore"

$$
T_{shell_{in}} = T_{shell}(k - 1, l)
$$

$$
T_{shell_{out}} = T_{shell}(k, l)
$$

$$
T_{tube_{in}} = T_{tube}(k - N_{sh_{nf}}, l)
$$

$$
T_{tube_{in}} = T_{tube}(k - N_{sh_{nf}}, l + 1)
$$

2) Smjer "dolje"

$$
T_{shell_{in}} = T_{shell}(k+1,l)
$$

$$
T_{shell_{out}} = T_{shell}(k,l)
$$

$$
T_{tube_{in}} = T_{tube}(k-N_{sh_{nf}}+1,l)
$$

$$
T_{tube_{out}} = T_{tube}(k-N_{sh_{nf}}+1,l+1)
$$

Koordinate za tlak su iste kao i temperaturu.

Kako program ne bi morao pratiti svaki korak, smjer kojim je tekao fluid kroz cijev ulazna i izlazna koordinata uspoređuju se s temperaturama ljuske. Ako je ljuska dobila toplinu cijev je morala izgubiti što znači ako je prema odabranim koordinatama za cijev fluid primio toplinu  $T_{tube_{in}}$  i  $T_{tube_{out}}$  se zamjenjuju kako se ne bi dobio rezultat gdje oba fluida gube ili dobivaju toplinu.

Na toku funkcije vidi se kako početak iterativne funkcije počinje na drugom dijelu prvog prolaza. Određuju se koji je prijašnji i sljedeći korak. Funkcije ulaza, izlaza, komore i prijelaza bit će u zasebnim tokovima zbog lakšeg pregleda.

Tok funkcije iterativnog prolaza kroz ljusku prikazan je na [Slika 29.](#page-77-0)

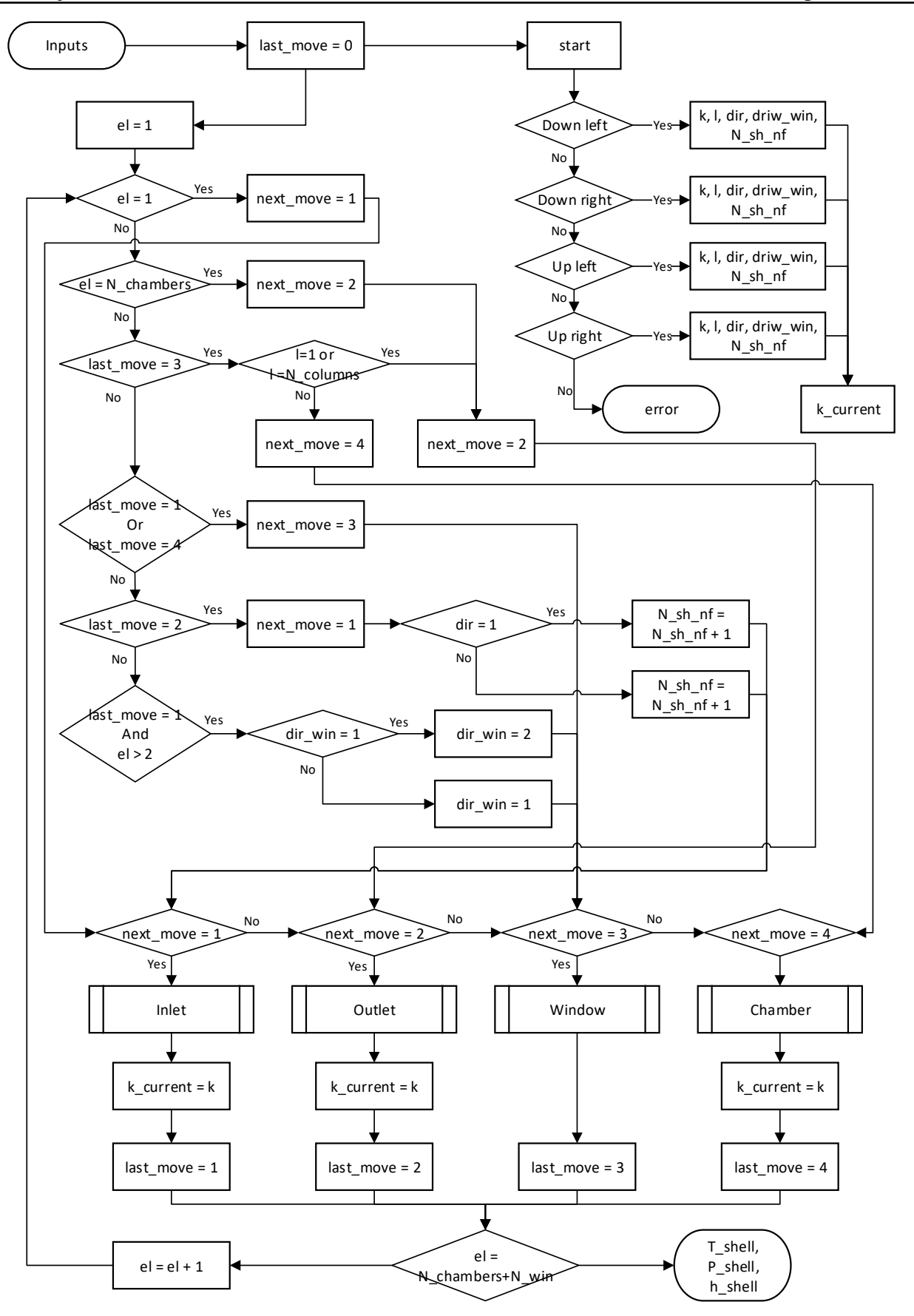

<span id="page-77-0"></span>*Slika 29 Tok funkcije iterativnog prolaza kroz ljusku*

## *2.7.4.1. Pod funkcije iterativnog prolaza kroz ljusku*

S obzirom kako se kod prvog prolaza kroz ljusku koristio detaljniji pristup nego kod prolaza kroz cijevi razlike prvog i iterativnog prolaza su relativno male. Kao i kod cijevi koristi se srednja vrijednost između izračunatih točaka. Isto kao i kod prolaz kroz cijevi radi se provjera temperatura točaka kako ne bi došlo do krivog smjera prijelaza topline. Ostatak izgleda tj. tok pod funkcija ulaza, izlaza, prijelaza između komora i komore ostaje isti. Na primjeru toka pod funkcije izlaza s[a Slika 30](#page-78-0) mogu se vidjeti razlike.

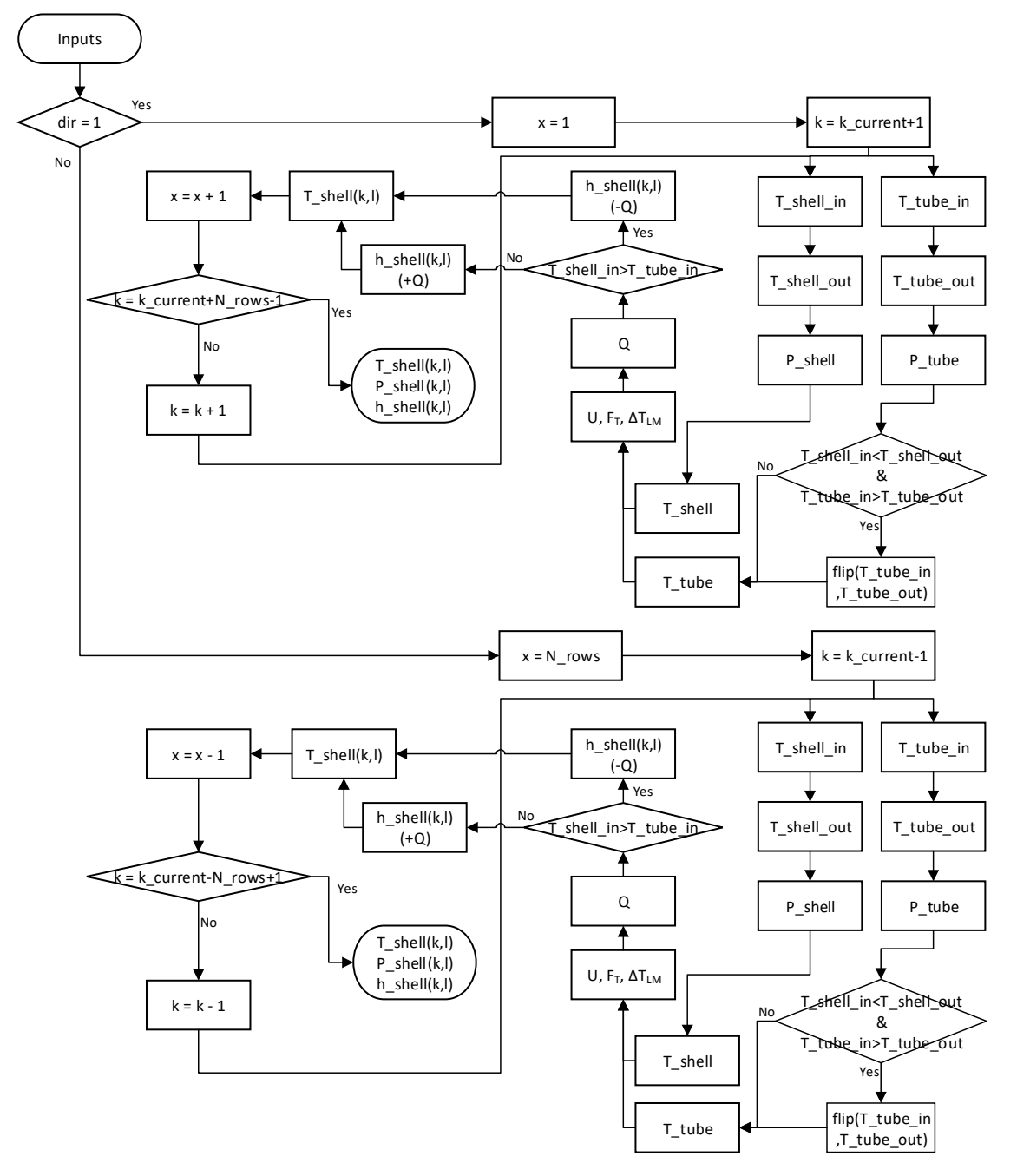

<span id="page-78-0"></span>*Slika 30 Tok pod funkcije iterativnog elementa izlaza*

### **2.8. Procjena troška izmjenjivača**

Procjena troška izrade izmjenjivača samo je dio ukupnog troška, ali je najlakša za procjenu s obzirom kako su ostali troškovi dobiveni iskustveno i kroz razna istraživanja. Trošak izrade podijeljen je na cjeline te je na kraju ukupan trošak izrade zbroj svih cjelina. Svaka cjelina je okvirna procjena s pretpostavkama izrade te ne obuhvaća sve načine na koji se izmjenjivač može izraditi s obzirom na to da postoji jako velik broj različitih načina, konfiguracija i oblika.

Ukupni trošak izrade jedne kompletne ljuske izmjenjivača je zbroj svih elemenata koji će biti izračunati u poglavljima:

$$
C = C_{sh} + C_{ts} + C_{baf} + C_t + C_{fl} + C_{en} + C_{enp}
$$
 (2.8.1)

Za dobivanje ukupnog troška rezultat C množi se s brojem ljuski  $N_{shell}$ .

<span id="page-79-0"></span>2.8.1. Trošak izrade plašta  $C_{sh}$ 

Prva provjera koju je potrebno napraviti kod računa plašta je koliko puta je plašt duži od odabrane standardne duljine materijala.

Plašt ljuske prema [9] može se izraditi od cijevi ako je promjer plašta manji od 600  $\lfloor mm \rfloor$  ili u slučaju kada je promjer veći spajanjem više savijenih ploča koje se zavaruju.

Kada je promjer manji od 600 [mm] potreban broj cijevi dobiva se pomoću:

$$
N_{sh_t} = \left[\frac{L_{shell}}{L_{stand}}\right]
$$
 (2.8.2)

Kako bi se osigurao faktor sigurnosti kod pretpostavke uzima se prvi veći cijeli broj kao rezultat jednadžbe (4.2). Kod nabave može se kupiti manja dimenzija od odabranog standarda ili uzeti komad koji je ostao kao ostatak prijašnjeg projekta, ali u ovom slučaju računa se kao nabava isto dimenzioniranih cijevi bez prijašnjeg postojanja materijala.

Cijevi je potrebno pripremiti za daljnju obradu pa se tako rubovi moraju skositi, a kako bi se dobila duljina procesa skošenja koristi se:

$$
L_{chamfer_{Sh}} = 2(N_{sh_t} - 1)\pi D_s \tag{2.8.3}
$$

U slučaju kada je potreban broj cijevi  $N_{sh_t} > 1$ , potrebno je te cijevi zavariti i rezati na duljinu, kao na [Slika 31.](#page-80-0) Iznimka slučaja je kada potrebna duljina ljuske je jednaka cijelom broju odabrane duljine cijevi. Tada rezanje nije potrebno s obzirom da se duljina može dobiti samo zavarivanjem cijevi.

Duljina zavara i rezanja su u protivnom 0, ali u slučaju kada su potrebni dobivaju se prema:

$$
L_{weld_{Sh}} = (N_{sh_t} - 1)\pi D_s \tag{2.8.4}
$$

$$
L_{cut_{sh}} = \pi D_s \tag{2.8.5}
$$

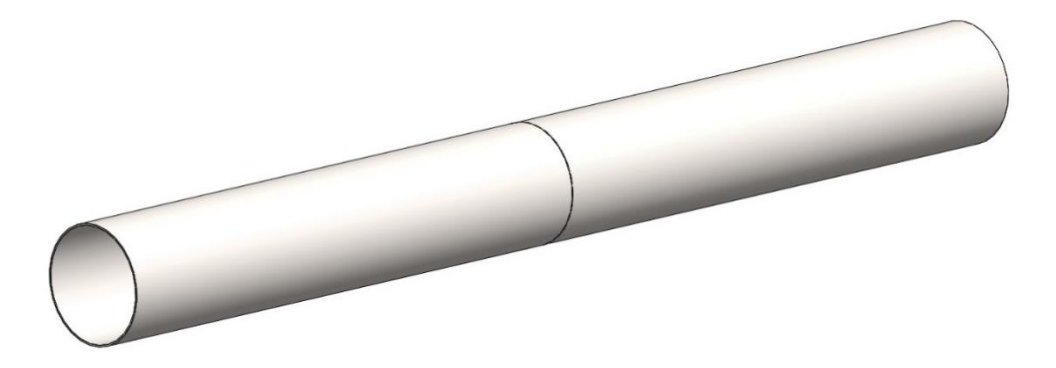

*Slika 31 Plašt napravljen spajanjem dvije cijevi*

<span id="page-80-0"></span>Ukupan volumen potreban za dobivanje mase materijala određen je brojem cijevi  $N_{sh}$ , odabranom standardnom duljinom  $L_{stand}$ , promjerom plašta  $D_s$  i debljinom stijenke  $\delta_{shell}$  plašta zadanom u  $[mm]:$ 

$$
Vol_{sh} = N_{sh_t} \left[ \left( D_s + \frac{\delta_{shell}}{1000} \right)^2 - D_s^2 \right] \frac{\pi}{4} L_{stand}
$$
 (2.8.6)

Kada je promjer veći od 600 [mm] potrebno je koristiti ploče koje se savijanjem oblikuju te zavarima spoje u cilindričan oblik. Kod korištenja ploča potreban broj računa se u dva smjera. Kao i kod cijevi određuje se potreban broj ploča kako bi se postigla tražena duljina:

$$
N_{sh_L} = \left| \frac{L_{shell}}{L_{stand}} \right| \tag{2.8.7}
$$

Kao dodatno u usporedbi s cijevima potrebno je odrediti broj ploča kako bi se nakon savijanja postigao traženi promjer plašta. Zbog toga se kod ploča zadaje i standardna širina ploča  $W_{stand}$  te se uz pomoć nje dobije potreban broj ploča za promjer:

$$
N_{shW} = \left[\frac{D_s \pi}{W_{stand}}\right]
$$
 (2.8.8)

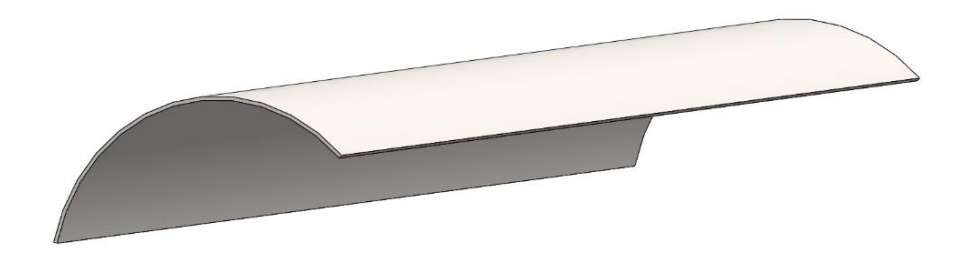

*Slika 32 Savijena ploča kao segment plašta izmjenjivača*

<span id="page-81-0"></span>Standardna duljina  $[L_{stand}]$  i širina  $[W_{stand}]$  ploče mogu se međusobno zamijeniti kako bi se vidjelo hoće li cijena biti manja za slučaj kada savijena ploča izgleda kao na [Slika 32](#page-81-0) ili ako je moguće postići puni krug savijanjem ploče.

Isto kao u slučaju za cijevi ako je broj ploča za dobivanje potrebne duljine manji ili jednako 1, zavara s te strane neće biti tj.  $L_{weld_L} = 0$ . Kada je  $N_{sh_L} > 1$  duljina zavara dobiva se isto kao i kod cijevi:

$$
L_{weld_L} = (N_{sh_t} - 1)\pi D_s \tag{2.8.9}
$$

Zavari po duljini izmjenjivača koji se koriste za spajanje ploča kako bi se dobio promjer ovisi u duljini izmjenjivača i dobivenom broju ploča potreban za promjer:

$$
L_{weld_W} = L_{shell} N_{sh_W}
$$
 (2.8.10)

Ukupna duljina zavara tada je zbroj kružnih i duljinskih zavara:

$$
L_{weld_{sh}} = L_{weld_L} + L_{weld_W} \tag{2.8.11}
$$

Kao i kod zavara duljine rezanja su podijeljene na kružno i po dužini te na kraju zbrojene kako bi se dobila ukupna duljina potrebnog rezanja:

$$
L_{cut_L} = \pi D_s \tag{2.8.12}
$$

$$
L_{\text{cut}_W} = L_{\text{shell}} \tag{2.8.13}
$$

$$
L_{cut_{sh}} = L_{cut_L} + L_{cut_W} \tag{2.8.14}
$$

Duljina savijanja ovisi o potrebnom promjeru i ukupnom broju ploča za cijeli plašt:

$$
L_{rollsh} = \pi D_s \cdot N_{shL} \cdot N_{shW} \tag{2.8.15}
$$

Volumen ovisi o zadanim standardnim dimenzijama ploče, debljini stijenke te broju ploča:

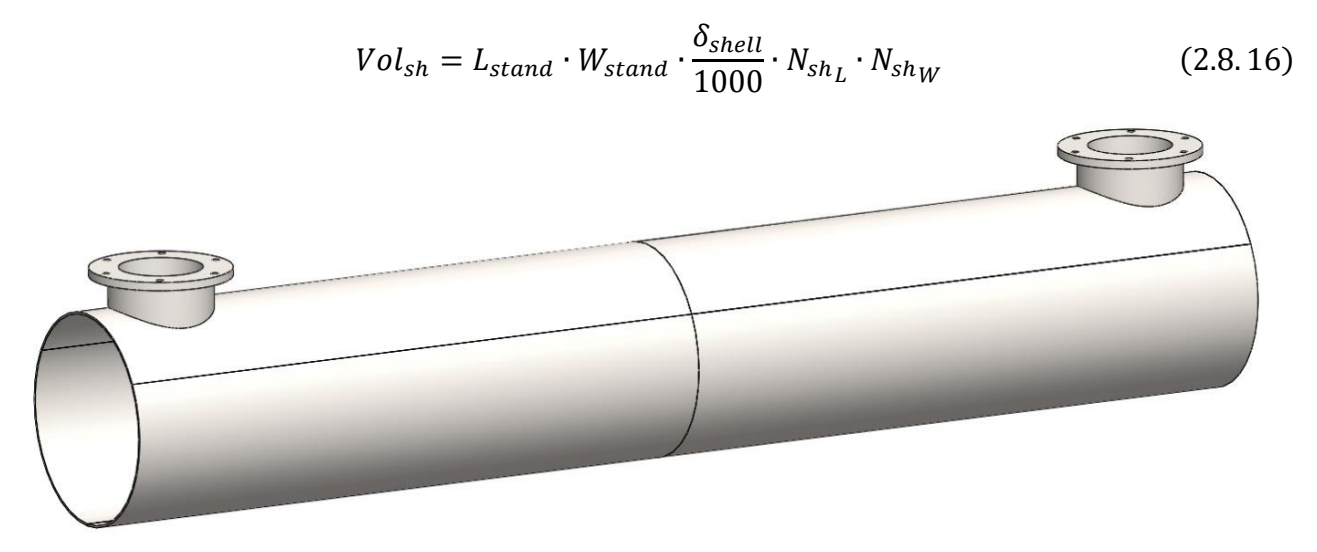

*Slika 33 Plašt izmjenjivača od savijenih ploča s dodanim ulazom i izlazom fluida*

<span id="page-82-0"></span>Masa potrebnog materijala dobivena je pomoću izračunatog volumena, ovisno jednadžbom 2.8.6 ili 2.8.16, te gustoće zadanog materijala koji se koristi za izradu plašta:

$$
mass_{sh} = \rho \cdot Vol_{sh} \tag{2.8.17}
$$

Kako bi se dobio ukupni trošak izrade plašta potrebno je odrediti:

- 1) cijenu materijala  $C_{material}$  [ $\epsilon/kg$ ],
- 2) cijenu zavara  $C_{weld}$  [ $\epsilon/m$ ],
- 3) cijenu savijanja  $C_{roll}$  [€/m],
- 4) cijenu skošenja  $C_{chamfer}$  [ $\epsilon/h$ ] te brzinu procesa  $S_{roll}$  [m/min],
- 5) cijenu rezanja  $C_{cut} [\mathcal{E}/h]$  te brzinu procesa  $S_{cut} [m/min]$ .

Kada su te vrijednosti određene može se dobiti ukupni trošak izrade plašta, prikazanog na [Slika 33:](#page-82-0)

$$
C_{sh} = C_{material} \cdot mass_{sh} + L_{weld_{sh}} \cdot C_{weld} + L_{roll_{sh}} \cdot C_{roll} + L_{chamfer_{sh}} \cdot \frac{C_{chamfer}}{S_{chamfer} \cdot 60} + L_{cut_{sh}} \cdot \frac{C_{cut}}{S_{cut} \cdot 60} \tag{2.8.18}
$$

#### 2.8.2. Trošak izrade cijevne ploče  $C_{ts}$

Ploča koja se nalazi na krajevima plašta te na sebi sadrži provrte koji određuju geometriju postavljanja cijevi, prikazan na [Slika 34.](#page-83-0) Može biti zavarena za plašt, pričvršćena vijcima ili na neki drugi način. U ovom slučaju uzeto je kako se ploča zavaruje na plašt. Za ovaj primjer na plaštu se uvijek nalaze dvije ploče pa će se svi parametri računati dvostruko. Kod ploče pojavljuje se novi

proces bušenja za koji je isto kao kod plašta potrebno odrediti cijenu  $C_{drill}$  [ $\notin/h$ ] te brzinu proces  $S_{drill}$  [ $m/min$ ].

Potrebna duljina zavara i skošenja su jednake i glase:

$$
L_{weld_{ts}} = L_{\text{chamfer}_{ts}} = 4\pi D_s \tag{2.8.19}
$$

Duljina provrta ovisi o debljini stjenke ploče te o ukupnom broju cijevi po ljusci izmjenjivača dobivenu iz jednadžbe (2.1.7):

$$
L_{drill_{ts}} = 2 \frac{\delta_{ts}}{1000} N_t
$$
\n(2.8.20)

Ploče je potrebo izrezati pa je tako duljina rezanja:

$$
L_{cutts} = 2\pi D_s \tag{2.8.21}
$$

Volumen ploča računa se puni materijal prije bušenja i rezanja. Postavljena je pretpostavka kako se ploča izrezuje iz kvadratne ploče dimenzije  $D_s$ :

$$
Vol_{ts} = 2D_s^2 \cdot \frac{\delta_{ts}}{1000}
$$
 (2.8.22)

Masa potrebnih ploča tada je:

$$
mass_{ts} = \rho \cdot Vol_{ts} \tag{2.8.23}
$$

Ukupna cijena kao i za plašt zbroj je svih troškova potrebnih za izradu ploče:

$$
C_{ts} = C_{material} \cdot mass_{ts} + L_{weld_{ts}} \cdot C_{weld} + L_{drill_{ts}} \cdot \frac{C_{drill}}{S_{drill} \cdot 60} + L_{chamfer_{ts}} \cdot \frac{C_{chamfer}}{S_{chamfer} \cdot 60} + L_{cut_{ts}} \cdot \frac{C_{cut}}{S_{cut} \cdot 60} (2.8.24)
$$

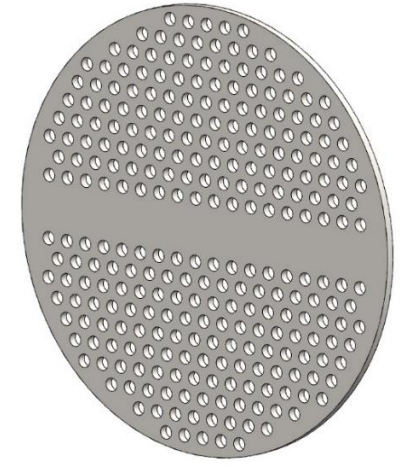

<span id="page-83-0"></span>*Slika 34 Cijevna ploča izmjenjivača*

2.8.3. Trošak izrade pregradne ploče  $C_{bar}$ 

Pregrada je geometrijski zapravo jako slična cijevnoj ploči. Razlika je u debljini ploče i to što pregrada nema puni krug nego izrezan kružni odsječak. Kut od centra kružnice do ruba dobiven je jednadžbom (2.1.10). Za izračun duljine rezanja potrebno je izračunati duljinu odsječaka:

$$
l_{baf} = D_s \cdot \sin\left(\frac{\theta_{baf_b}}{2}\right) \tag{2.8.25}
$$

Duljina rezanja umjesto punog kruga oduzima se duljina luka, ali dodaje duljina odsječka:

$$
L_{cut_{baf}} = \pi D_s - \frac{D_s}{2\theta_{baf_b}} + l_{baf_b}
$$
 (2.8.26)

Skošenje se radi na obje strane ploče pa je tako potrebna duljina zapravo dvostruka vrijednost duljine rezanja:

$$
L_{chamfer_{baf}} = 2L_{cut_{baf}} \tag{2.8.27}
$$

Broj provrta više nije puni  $N_t$  nego se mora oduzeti broj cijevi koje nisu dio pregrade u odrezanom odsječku:

$$
N_{t_{baf}} = N_t - \sum_{i=1}^{N_{rw}} N_{tr}(i)
$$
 (2.8.28)

$$
L_{drill_{baf}} = N_{t_{baf}} \cdot \frac{\delta_{baf}}{1000}
$$
 (2.8.29)

Kao i u slučaju cijevne ploče za volumen potrebnog materijala uzima se kvadratna ploča kao dodatna sigurnost kod procjena troška:

$$
Vol_{baf} = D_s^2 \cdot \frac{\delta_{baf}}{1000}
$$
 (2.8.30)

Masa potrebnog materijala je:

$$
mass_{\text{baf}} = \rho \cdot Vol_{\text{baf}} \tag{2.8.31}
$$

Ukupna cijena izrade jedne pregrade:

$$
C_{baf_{pr}} = C_{\text{material}} \cdot \text{mass}_{\text{baf}} + L_{\text{drill}\text{baf}} \cdot \frac{C_{\text{drill}}}{S_{\text{drill}} \cdot 60} + L_{\text{chamfer}_{\text{baf}}} \cdot \frac{C_{\text{chamfer}}}{S_{\text{chamfer}} \cdot 60} + L_{\text{cut}_{\text{baf}}} \cdot \frac{C_{\text{cut}}}{S_{\text{cut}} \cdot 60} \tag{2.8.32}
$$

Kako bi se dobila ukupna cijena pregrada potrebno je dobivenu cijenu pomnožiti s brojem pregrada:

$$
C_{baf} = C_{baf} + N_{baf}
$$
 (2.8.33)

Sama pregrada prikazana je na [Slika 35,](#page-85-0) a kako pregrada stoji u plaštu prikazano je na [Slika 36.](#page-85-1)

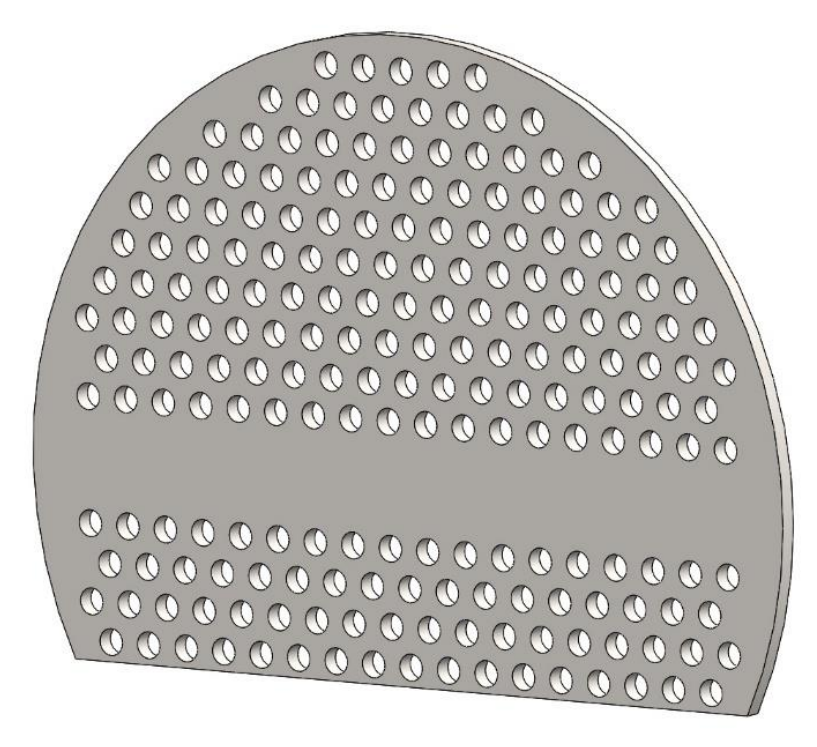

*Slika 35 Pregrada izmjenjivača topline*

<span id="page-85-1"></span><span id="page-85-0"></span>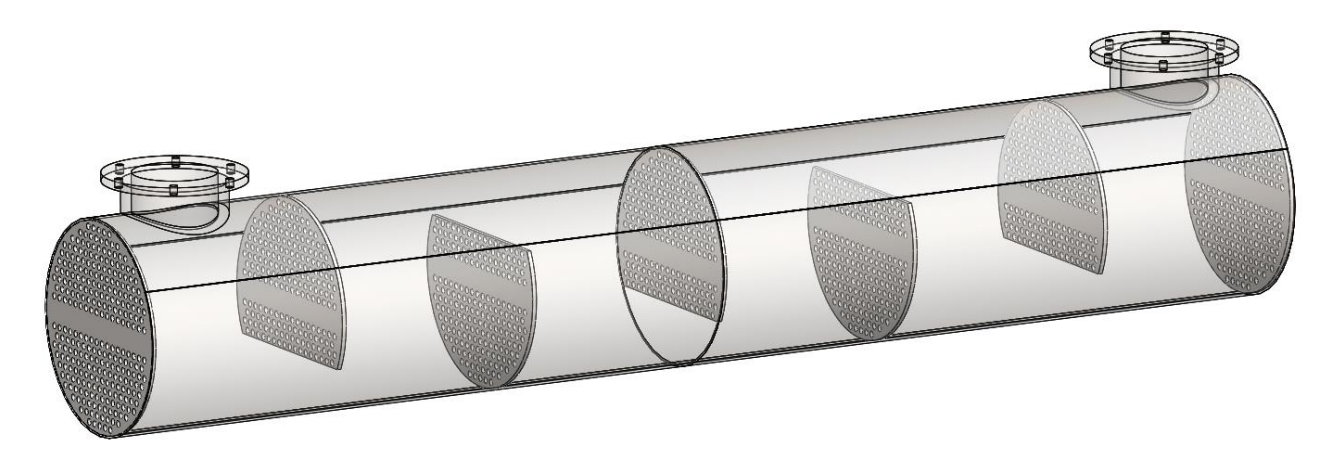

*Slika 36 Ljuska s pregradama i cijevne ploče, bez cijevi*

#### 2.8.4. Trošak izrade snopa cijevi  $C_t$

Nakon što se izradi kavez od cijevnih ploča i pregrada te se ugradi u ljusku, cijevi se provlače jedna po jedna kroz duljinu izmjenjivača. Kako bi se postigla duljina prva provjera koju je potrebno napraviti je koliko cijevi je potrebno:

$$
N_{t_n} = \left| \frac{L_{shell}}{L_{tube}} \right| \tag{2.8.34}
$$

U slučaju kada je  $N_{t_n} > 1$ , a u isto vrijeme nije cijeli broj, potrebno je rezati jednu cijev kako bi se dobila potrebna duljina:

$$
L_{cut} = \pi d_o N_t \tag{2.8.35}
$$

Isto pravilo vrijedi i kada je  $N_{t_n}$  < 1. Inače u svim ostalim slučajevima  $L_{cut_t} = 0$ .

Kada je potrebno rezanja i  $N_{t_n} > 1$  krajeve cijevi je potrebno skositi te zavariti:

$$
L_{chamfer}_t = 2(N_{t_n} - 1) \cdot \pi d_o N_t \qquad (2.8.36)
$$

$$
L_{weld_t} = (N_{t_n} - 1) \cdot \pi d_o N_t \tag{2.8.37}
$$

U ostalim slučajevima oboje su 0.

Cijevi kada se provuku kroz kavez zavaruju se jedna po jedna za cijevnu ploču kako bi se osigurale te spriječilo izlijevanje fluida iz cijevi u ljusku. Duljina zavara tog postupka je:

$$
L_{weld_{tp}} = 2N_t \pi d_o \tag{2.8.38}
$$

Volumen i masa potrebnih cijevi su:

$$
Vol_t = N_t (d_o^2 - d_i^2) \frac{\pi}{4} N_{t_n} L_{tube}
$$
 (2.8.39)

$$
mass_t = \rho \cdot Vol_t \tag{2.8.40}
$$

Ukupna cijena izrade snopa cijevi i ugradnja u kavez:

$$
C_t = C_{material} \cdot mass_t + L_{weld_t} \cdot C_{weld} + L_{weld_{tp}} \cdot C_{weld} + L_{chamfer_t} \cdot \frac{C_{chamfer}}{S_{chamfer} \cdot 60} + L_{cut_t} \cdot \frac{C_{cut}}{S_{cut} \cdot 60}
$$
 (2.8.41)

Plašt s ugrađenim cijevima prikazan je na [Slika 37.](#page-87-0)

<span id="page-87-0"></span>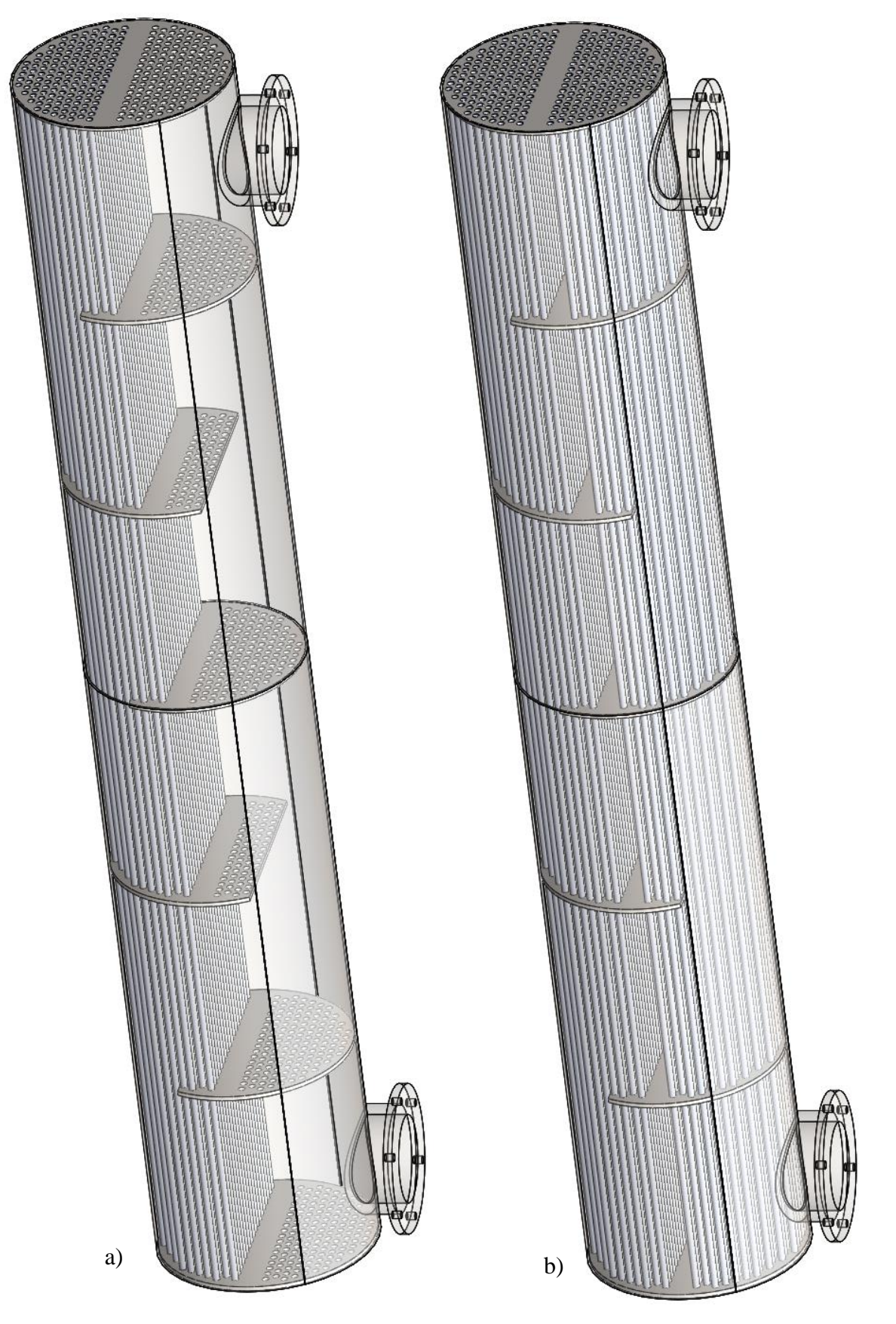

*Slika 37 Ljuska s ugrađenim cijevima a) s donjim cijevima b) obje strane cijevi*

### 2.8.5. Trošak izrade prirubnice  $C_{fl}$

U ovom primjer za spajanje ljuske s izlaznim i ulaznim elementom izmjenjivača kosti se prirubnica koja se zavaruje na plašt izmjenjivača.

Prirubnica se izrezuje iz ploče zadane debljine te se izrađuju provrti za vijke prema određenom potrebnom broju vijaka:

$$
L_{cut_{fl}} = \pi \left( 2D_s + 2 \frac{\delta_{shell}}{1000} + \frac{h_{fl}}{1000} \right)
$$
 (2.8.42)

$$
L_{drill_{fl}} = N_{fl_h} \cdot \frac{\delta_{fl}}{1000}
$$
 (2.8.43)

Svaka prirubnica je zavaruje s obje strane tako da je duljina potrebnog zavarivanja:

$$
L_{weld_{fl}} = 2\pi D_s \tag{2.8.44}
$$

Kako bi se osiguralo kvalitetno zavarivanje potrebno je napraviti skošenje na unutarnjem promjer:

$$
L_{chamfer_{fl}} = L_{weld_{fl}} \tag{2.8.45}
$$

Volumen i masa materijala potrebnog za izradu prirubnice:

$$
Vol_{fl} = \left[ \left( D_s + \frac{\delta_{shell}}{1000} + \frac{h_{fl}}{1000} \right)^2 - \left( D_s + \frac{\delta_{shell}}{1000} \right)^2 \right] \frac{\pi}{4} \cdot \frac{\delta_{fl}}{1000}
$$
 (2.8.46)

$$
mass_{fl} = \rho \cdot Vol_{fl} \tag{2.8.47}
$$

Ukupna cijena za jednu prirubnicu je:

$$
C_{fl_{pr}} = C_{material} \cdot mass_{fl} + L_{weld_{fl}} \cdot C_{weld} + L_{drill_{fl}} \cdot \frac{C_{drill}}{S_{drill} \cdot 60} + L_{chamfer_{fl}} \cdot \frac{C_{chamfer}}{S_{chamfer} \cdot 60} + L_{cut_{fl}} \cdot \frac{C_{cut}}{S_{cut} \cdot 60} (2.8.48)
$$

Prema ovom primjeru po ljusci se ugrađuje 6 prirubnica pa je tako ukupna cijena prirubnica po izmjenjivaču:

$$
C_{fl} = 6C_{fl} \tag{2.8.49}
$$

Ljuska s ugrađenim prirubnicama prikazana je na [Slika 38.](#page-89-0)

<span id="page-89-0"></span>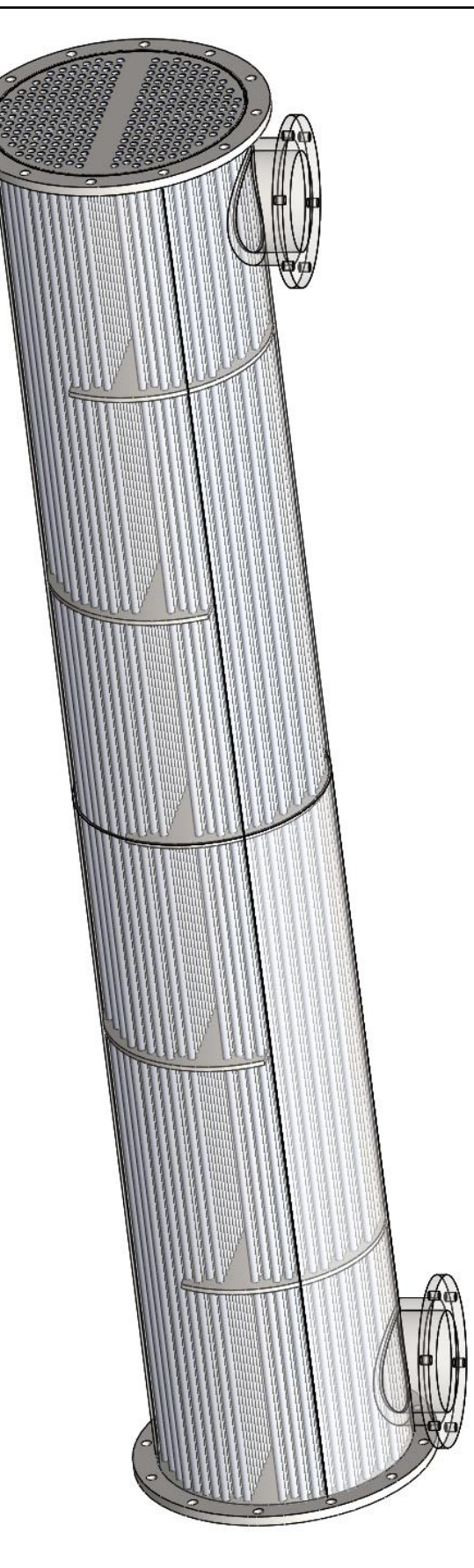

*Slika 38 Ljuska s prirubnicama*

2.8.6. Trošak izrade ulaznog, izlaznog i zakretnog kanala  $C_{en}$ ,  $C_{enp}$ 

Na krajevima izmjenjivača nalaze se završni elementi, ovisno o broju prolaza po ljusci. Ti elementi mogu biti:

- 1) Ulaz i izlaz na istom elementu, a na drugom kraju zakretni element
- 2) Ulaz na jednom kraju izmjenjivača, izlaz na drugom

U ovom primjeru ti elementi su konstrukcijski skoro identični. Razlika je u razdjelnoj ploči kada i ako postoji više prolaza cijevi kroz ljusku.

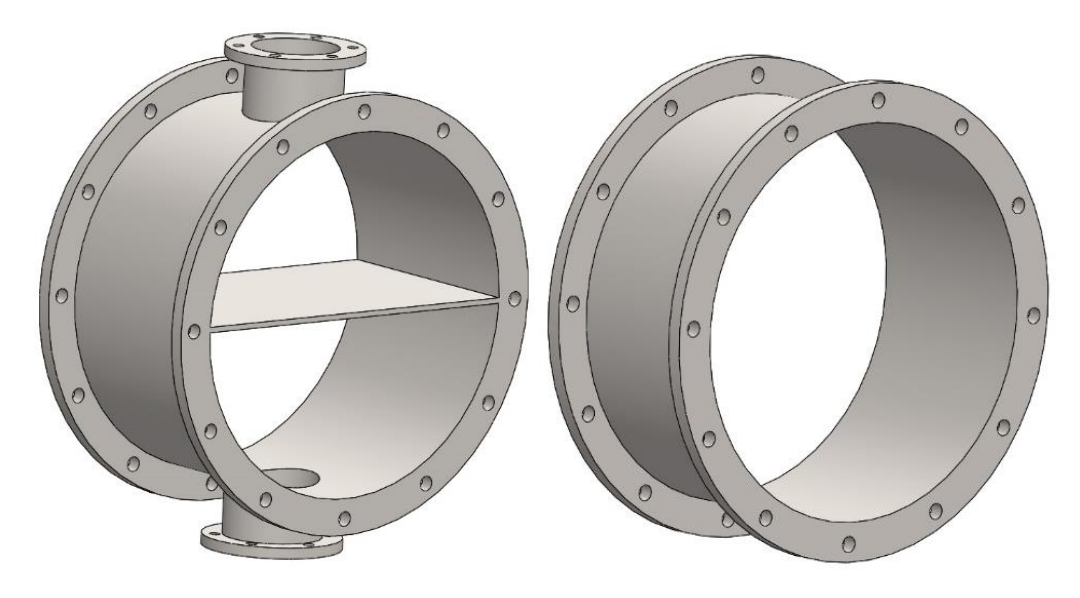

*Slika 39 Prikaz ulazno-izlazne komore i zakretne komore*

<span id="page-90-0"></span>Kao što se vidi n[a Slika 39](#page-90-0) konstrukcija krajnjih elemenata koristit će elemente ljuske te već izračunate prirubnice. Tako za plašt vrijede ista pravila kao u poglavlju [2.8.1.](#page-79-0) Ako je riječ o cijevi volumen potrebnog materijala je

$$
Vol_{en} = \left[ \left( D_s + \frac{\delta_{shell}}{1000} \right)^2 - D_s^2 \right] \cdot \frac{\pi}{4} \cdot L_{en}
$$
 (2.8.50)

U tom slučaju duljina rezanja i savijanja su 0.

Ako je riječ o spoju više savijenih ploča, potreban volumen je:

$$
Vol_{en} = L_{en} \cdot W_{stand} \cdot \frac{\delta_{shell}}{1000} \cdot N_{shW}
$$
 (2.8.51)

Duljina potrebnog rezanja i savijanja su tada:

$$
L_{cut_{en}} = L_{en} \tag{2.8.52}
$$

$$
L_{roll_{en}} = \pi D_s N_{shW} \tag{2.8.53}
$$

Volumen ploče potrebne u slučaju više prolaznih tokova kako bi se ti tokovi razdijelili je:

$$
V_{\rm en\,phlate} = L_{\rm en} \cdot \frac{\delta}{1000} \cdot D_s \tag{2.8.54}
$$

Masa potrebnog materijala za elemente i razdjelne ploče su:

$$
mass_{en} = \rho \cdot Vol_{en} \tag{2.8.55}
$$

$$
massenpplate = \rho \cdot Volenpplate
$$
 (2.8.56)

Cijena jednog elementa, neovisno o njegovoj ulozi je kao i prije zbroj svih troškova:

$$
C_{pr}_{en} = C_{material} \cdot mass_{en} + L_{cut_{en}} \cdot \frac{C_{cut}}{S_{cut} \cdot 60} + L_{roll_{en}} \cdot C_{roll}
$$
 (2.8.57)

Ukupna cijena po jednoj ljusci sastoji se od dva elementa te razdjelne ploče koja ovisi o broju tokova kroz cijevi:

$$
C_{en} = 2C_{pr_{en}} + (N_{t_{pass}} - 1) \cdot C_{material} \cdot \text{mass}_{en_{\text{pplate}}} \tag{2.8.58}
$$

Postoje razni načini izrade i oblika krajnjih elemenata, a za ovaj rad odabran je izgled prikazan na [Slika 39.](#page-90-0) Na stranu elementa koji se ne naslanja na ljusku dolaze ploče koje se vijcima pričvršćuju sa elementom preko prirubnice.

Volumen i masa te ploče su:

$$
Vol_{emp} = \left(D_s + \frac{h_{fl}}{1000}\right)^2 \frac{\pi}{4} \cdot \frac{\delta_{fl}}{1000}
$$
 (2.8.59)

$$
mass_{enp} = \rho \cdot Vol_{enp} \tag{2.8.60}
$$

Potrebno je napraviti provrte za vijke:

$$
L_{drill_{enp}} = \frac{\delta_{fl}}{1000} \cdot N_{fl_h}
$$
\n(2.8.61)

Duljina potrebnog izrezivanje materijala za ploču:

$$
L_{cut_{\text{exp}}} = \left( D_s + \frac{h_{fl}}{1000} \right) \pi \tag{2.8.62}
$$

Cijena izrade jedne ploče je:

$$
C_{pr_{enp}} = C_{material} \cdot mass_{fl} + L_{cut_{enp}} \cdot \frac{C_{cut}}{S_{cut} \cdot 60} + L_{drill_{enp}} \cdot \frac{C_{drill}}{S_{drill} \cdot 60}
$$
(2.8.63)

Po ljusci dolaze dvije ploče s obzirom da svaka ljuska ima samo dva kraja. Prema tome ukupni trošak ploča krajnjih elemenata po ljusci je:

$$
C_{enp} = 2C_{pr_{enp}} \tag{2.8.64}
$$

Izmjenjivač topline s priključenim ulaznim i izlaznim komorama prikazan je na [Slika 40,](#page-93-0)

<span id="page-93-0"></span>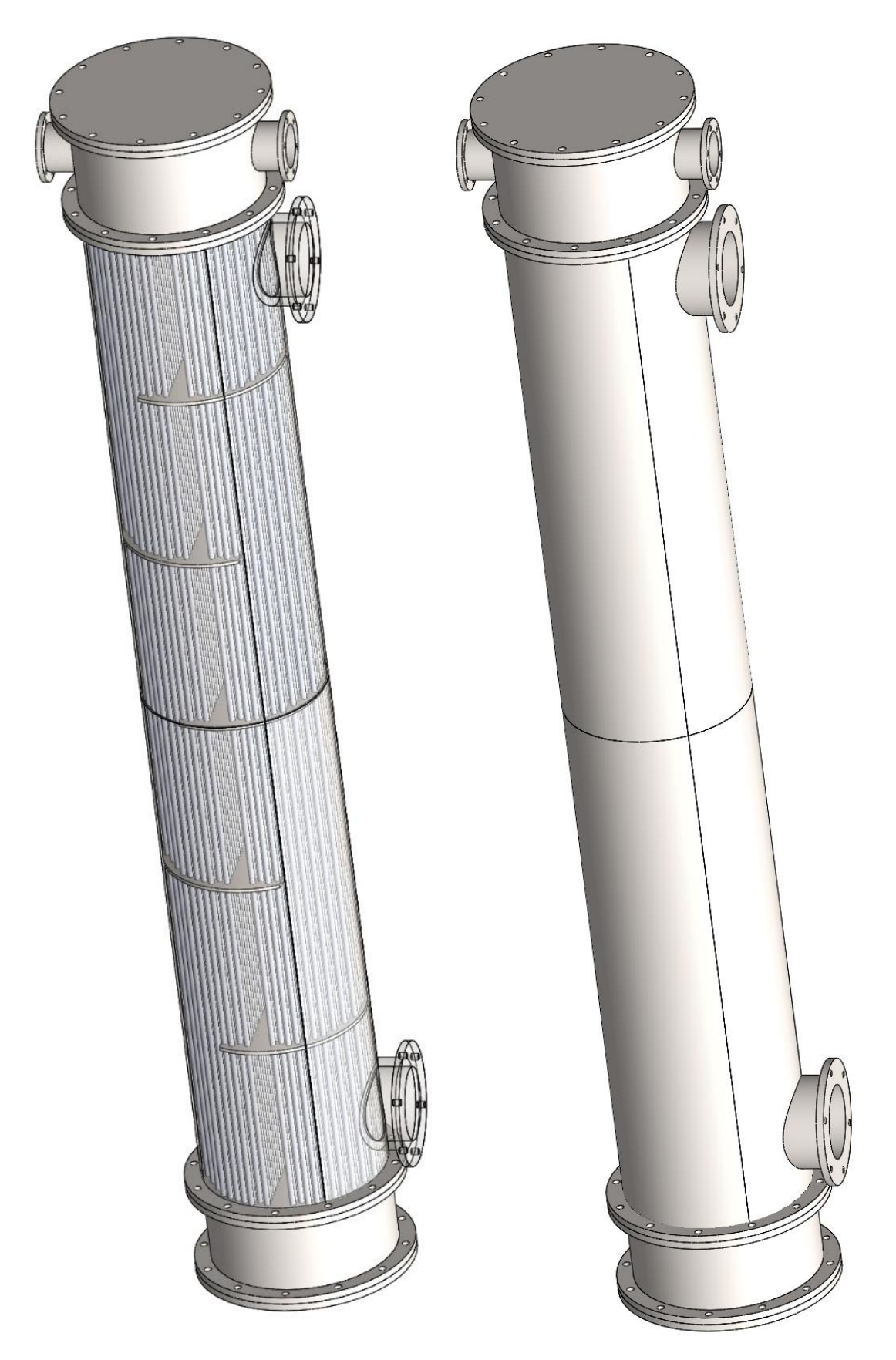

*Slika 40 Kompletirani izmjenjivač a) transparentna ljuska b) realni prikaz*

### <span id="page-94-0"></span>**2.9. Završna glavna funkcija izmjenjivača**

Kada su definirane sve funkcije zasebno tad ih je potrebno kompletirati u jednu završnu funkciju koja izračunava izmjenjivač.

Ulazni parametri završne funkcije su svi parametri koji su potrebni za svaku od prijašnje navedenih funkcija. Svi ti parametri bit će navedeni kod primjera za jednu konfiguraciju.

Prva funkcija koja započinje račun izmjenjivača može biti ili funkcija konfiguracije cijevi iz poglavlja [2.1.1](#page-18-0) ili potrebnog broja ljuski poglavlja [2.2.](#page-26-0) U ovom radu odabrano je kako će prva funkcija biti broj ljuski, ali kako jedna ne ovisi o drugoj redoslijed nije bitan. Broj ljuski i ovisnost o temperaturi opisano je detaljnije u poglavlju [4.4.1.](#page-109-0)

Nakon izračuna funkcija broja ljuski i potrebnog broja cijevi, njihove izlazne vrijednosti koriste se za funkciju predviđanja veličine izmjenjivača. Predviđanje koje se radi prema poglavlju [2.6](#page-39-0) izbacuje vrijednosti koje se inače koriste kao konačne u literaturi s time da procjena broja cijevi ima veliki utjecaj na taj rezultat. Kako predviđena površina i duljina nemaju korist za daljnji račun ona se zanemaruje. Bitna izlazna vrijednost te funkcije je broj predviđenih pregrada. To predviđanje uglavnom će dati decimalni broj pa je tako kao i cijevi potrebno prebaciti u sljedeći cijeli broj uz iznimku. Tako se javlja bitna vrijednost  $N_{\text{bar}}$  za koju vrijede pravila:

1)  $N_{baf} = rwp(N_{baf_{pred}})$ 

2) Ako je  $N_{baf}$  veći samo za 20% od predviđenog  $N_{baf}$ <sub>pred</sub> $\Rightarrow N_{baf} = rdown(N_{baf}$ <sub>pred</sub>)

3) Ako je  $N_{shell}$  veći od 1 i  $N_{baf}$  je neparan broj  $\Rightarrow N_{baf} = N_{baf} + 1$ 

Određivanjem broja pregrada dobiva se obrnutim postupkom od jednadžbe (2.86) ukupna duljina izmjenjivača:

$$
L = L_{en} + L_{ex} + L_{baf} \cdot (N_{baf} + 1)
$$
 (2.9.1)

Stvarna ukupna površina izmjenjivača je:

$$
A = N_t \cdot L \cdot \pi \cdot d_o \tag{2.9.2}
$$

Kada se ustanovio broj pregrada i ukupna duljina izmjenjivača, slijedi funkcija izračuna pada tlaka u ljusci i cijevima poglavlja [2.3.](#page-31-0) Dobivanjem pada tlaka u cijevima i ljusci može se zadati i dopušteni maksimalni pad. Ovisno radi li se o optimizacija, koja će biti razrađena u kasnijem poglavlju, ili o

izračunu jedne konfiguracije dopušteni pad tlaka zadaje se kao granica funkcije ili kao *error* poruka. U slučaju kada se radi o proračunu jedne konfiguracije zada je se kao greška tj. ako pad tlaka prođe određeni dopušteni pad tlaka program prestaje te zahtjeva promjenu neku od početnih vrijednosti kako bi se smanjio pad tlaka. Ako je pad tlaka zadovoljio uvjete  $dP_{\text{max}_{shell}} \geq dP_{shell}$  i  $dP_{\text{max}_{tube}} \geq dP_{tube}$ program nastavlja dalje s izračunom izlaznih tlakova ljuske i cijevi.

Sljedeći korak nakon dobivanja izlaznih tlakova je određivanje korekcijskog faktora prema Bell-Delaware metodi.

Nakon što su svi faktori izračunati pokreće se prvi prolaz kroz cijevi s početnom točkom koja je zadana kao ulazna vrijednost ili ako je odabrana iteracija od točke "gore-lijevo" jer će se tada program ponoviti 4 puta kako bi se vidjele razlike izlaznih vrijednosti u odnosu na mjesto početka toka cijevi. Prolazom kroz cijevi pokreće se funkcija za prvi prolaz kroz ljusku.

Zadnji koraci su iterativni prolazi kroz cijevi i ljusku/e dok izlazna temperatura ljuske ne postigne neku zadanu točnost. U ovom slučaju točnost je zadana na 0,01°C s obzirom kako za većom točnosti nema potrebe te bi samo produžilo potrebno vrijeme za dobivanje konačnih rezultata.

Tok glavne funkcije izmjenjivača prikazan je na [Slika 41.](#page-96-0)

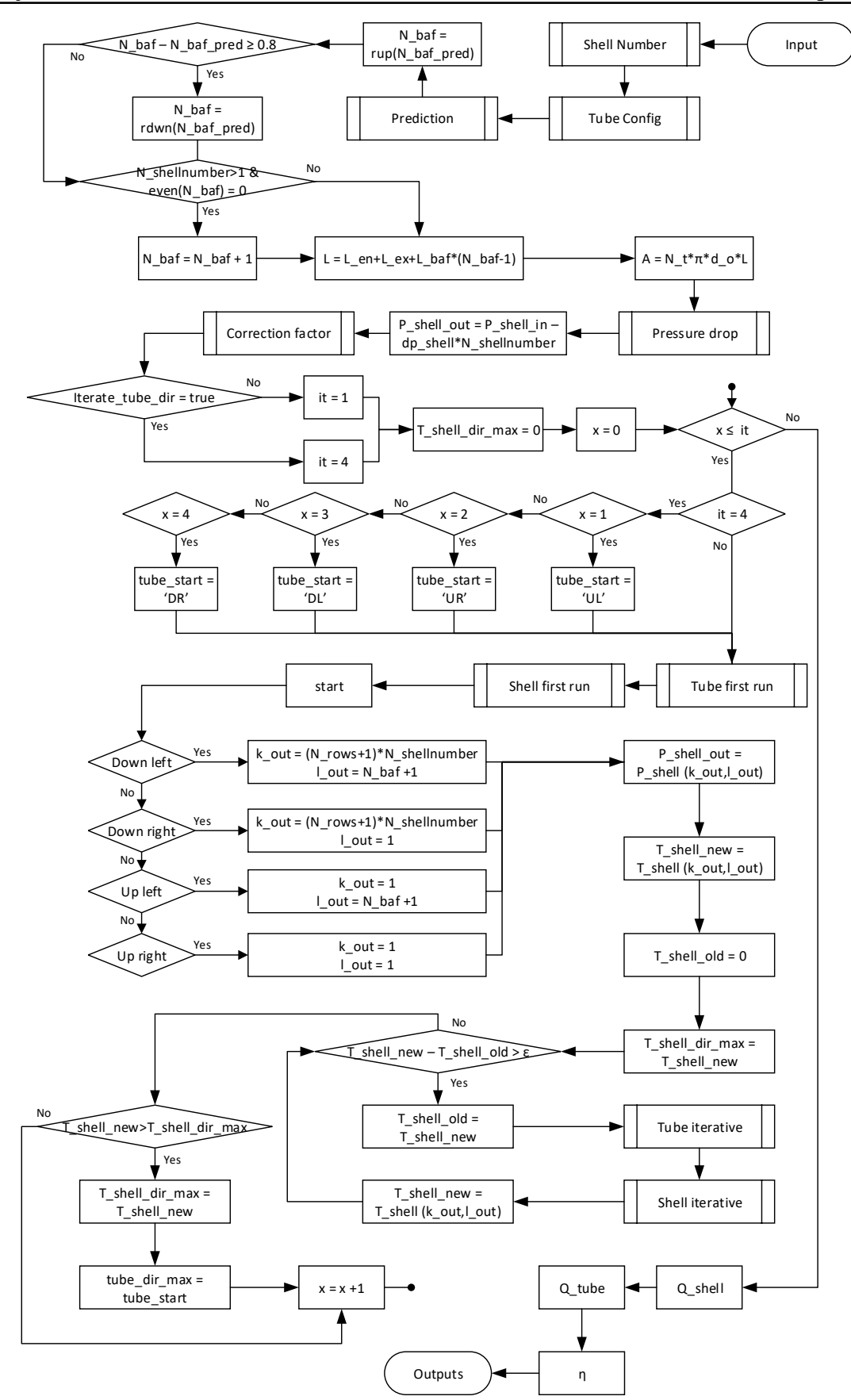

<span id="page-96-0"></span>*Slika 41 Tok glavne funkcije izmjenjivača*

# **3. POSTAVKA ZADATKA**

U rad zadatak je podijeljen u 3 dijela gdje svaka cjelina zadatka se nadovezuje na prijašnju. Sve funkcije i dobiveni rezultati su izrađeni u programu MATLAB i paketa CoolProp.

Prvi dio zadatka je potvrda točnosti rezultata funkcija koje su napisane u teorijskom dijelu rada. Usporedba će se izvršiti prema ulaznim podacima i dobivenim rezultatima prema Shah i Sekulić primjer 9.4 [4]. S obzirom na to da rad ima više funkcija nego primjer, moguće je uspoređivati samo rezultate do dijela predviđanja veličine izmjenjivača.

Drugi dio zadatka koristit će slobodno odabrane ulazne parametre kako bi se prikazali svi rezultati za taj specifični primjer. Kako se radi o samo jednoj specifičnoj konfiguraciji program se izvršava prema toku funkcije poglavlja [2.9.](#page-94-0)

Završni dio odnosit će se na optimizaciju rješenja tj. variranjem ulaznih vrijednosti glavne funkcije dobit će se rezultati za cijeli spektar među kojima se izabire optimalno rješenje koje se zatim može ponovno s tim određenim ulaznim parametrima izračunati prema načinu drugog dijela zadatka gdje su vidljivi svi rezultati funkcije izmjenjivača.

# **4. RAZRADA ZADATKA I ANALIZA DOBIVENIH REZULTATA**

### **4.1. Usporedba dobivenih rezultata funkcije s podatcima iz stručne literature**

Kako bi se dokazala ispravnost funkcija program za iste ulazne vrijednosti usporedit će se rezultati prema primjer 9.4 iz Shah i Sekulić [4].

Paket CoolProp ne sadrži podatke za ulje i slanu vodu koji se koriste kao fluidi pa će se tako njihove vrijednosti (gustoća, vodljivost, Prandtlov broj i sl.) ručno upisati prema onome što je navedeno u Shah i Sekulić.

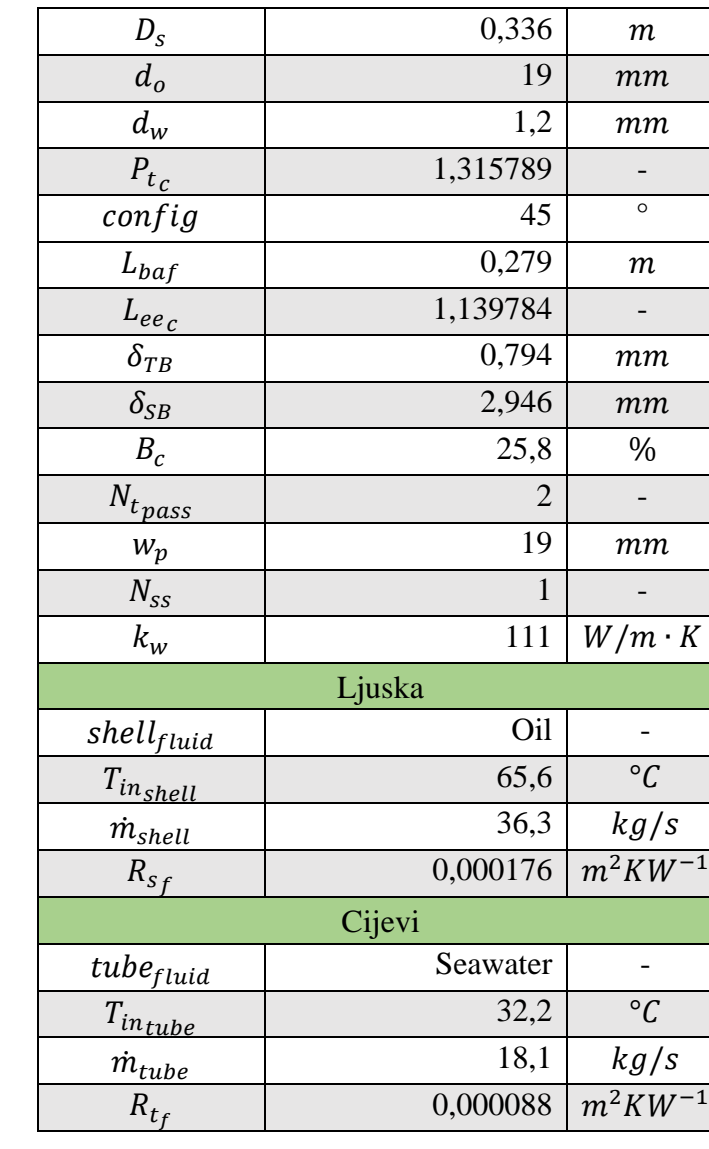

Ulazne vrijednosti prikazane su u [Tablica 8.](#page-98-0)

*Tablica 8 Ulazne vrijednosti usporedbe*

<span id="page-98-0"></span>Faktori koraka i duljine ulaza/izlaz podešeni su tako da se dobe vrijednosti  $P_t = 25[mm]$  i  $L_{ee} = 0.318[m].$ 

Rezultati dobivene geometrije prikazani su u [Tablica 9.](#page-99-0)

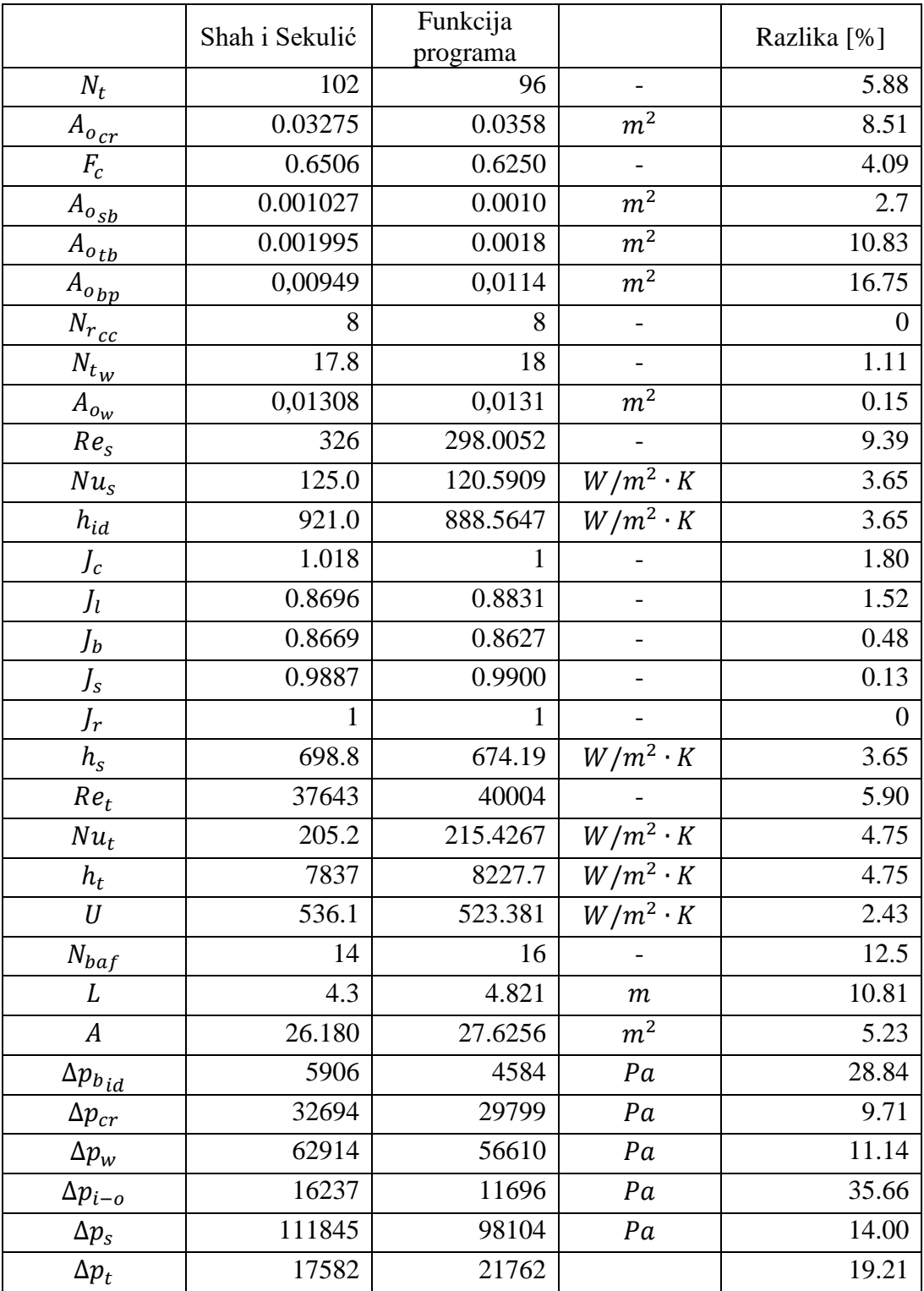

<span id="page-99-0"></span>*Tablica 9 Rezultati usporedbe Shah i Sekulić s programom*

Kao što je vidljivo u tablici rezultata, odstupanja se događaju najviše kod vrijednosti na koje utječe broj cijevi koji je u Shah i Sekulić dobiven okvirno. Do razlike dolazi i zbog toga što se u proračunu glavnog programa promjer  $D_{otl}$  nakon izračuna broja redova podesi na dopuštenu veličinu ovisno o broju redova. Razlike se i dešavaju zbog toga što u programu predviđena površina  $A_{pred}$  dobiva vrijednost 26.6948  $[m^2]$  što za rezultat izbaci  $N_{\textit{baf}}$   $_{\textit{pred}}$  = 15.4178 što automatski podiže na 16 čime se povećava ukupna površina izmjenjivača i duljina.

### **4.2. Tumačenje slika tokova kroz cijevi i ljuske**

U ovom poglavlju bit će opisan način pregleda rezultata koji će biti prikazani u sljedećim poglavljima. S obzirom na to da fluid kroz ljusku i fluid kroz cijevi u proračunu imaju različite koordinate njihovi grafovi gledaju se drugačije.

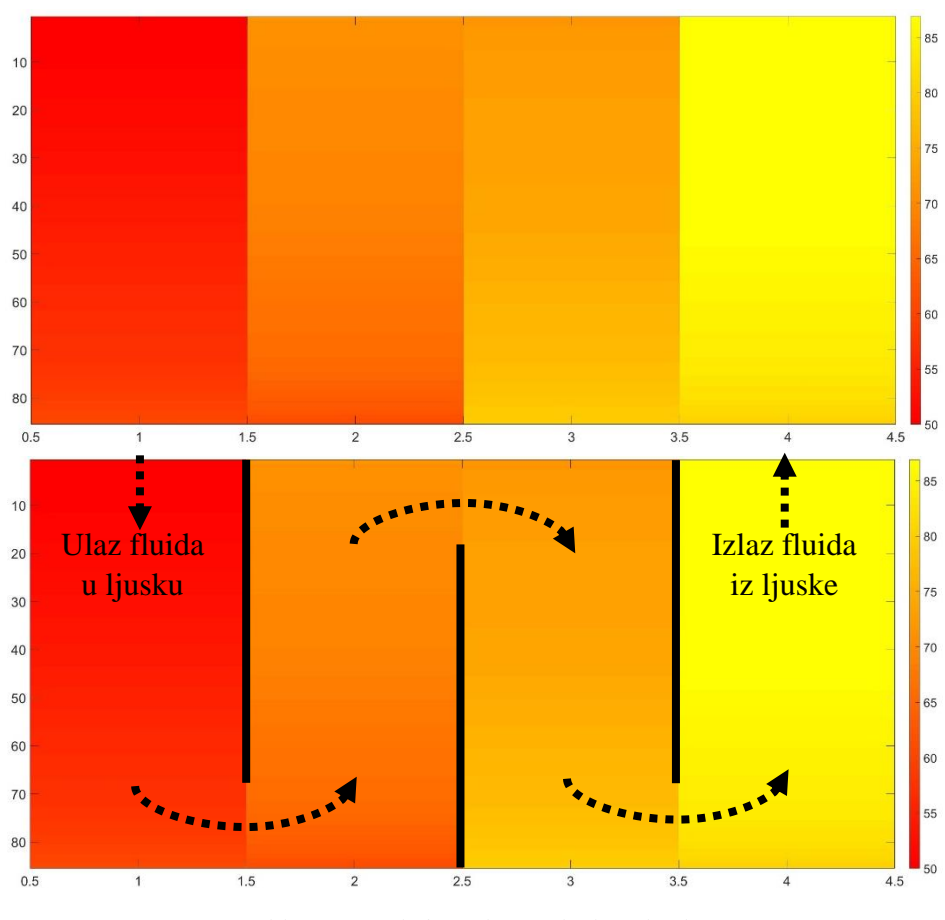

*Slika 42 Pregled rezultata toka kroz ljusku*

<span id="page-100-0"></span>Na [Slika 42](#page-100-0) prikazana je temperatura toka fluida kroz ljusku. Gornji dio slike prikaz je "*imagesc*" funkcije u programu Matlab. Donji dio slike ima označeno kako su posložene pregrade u izmjenjivaču te gdje se nalazi ulaz i izlaz.

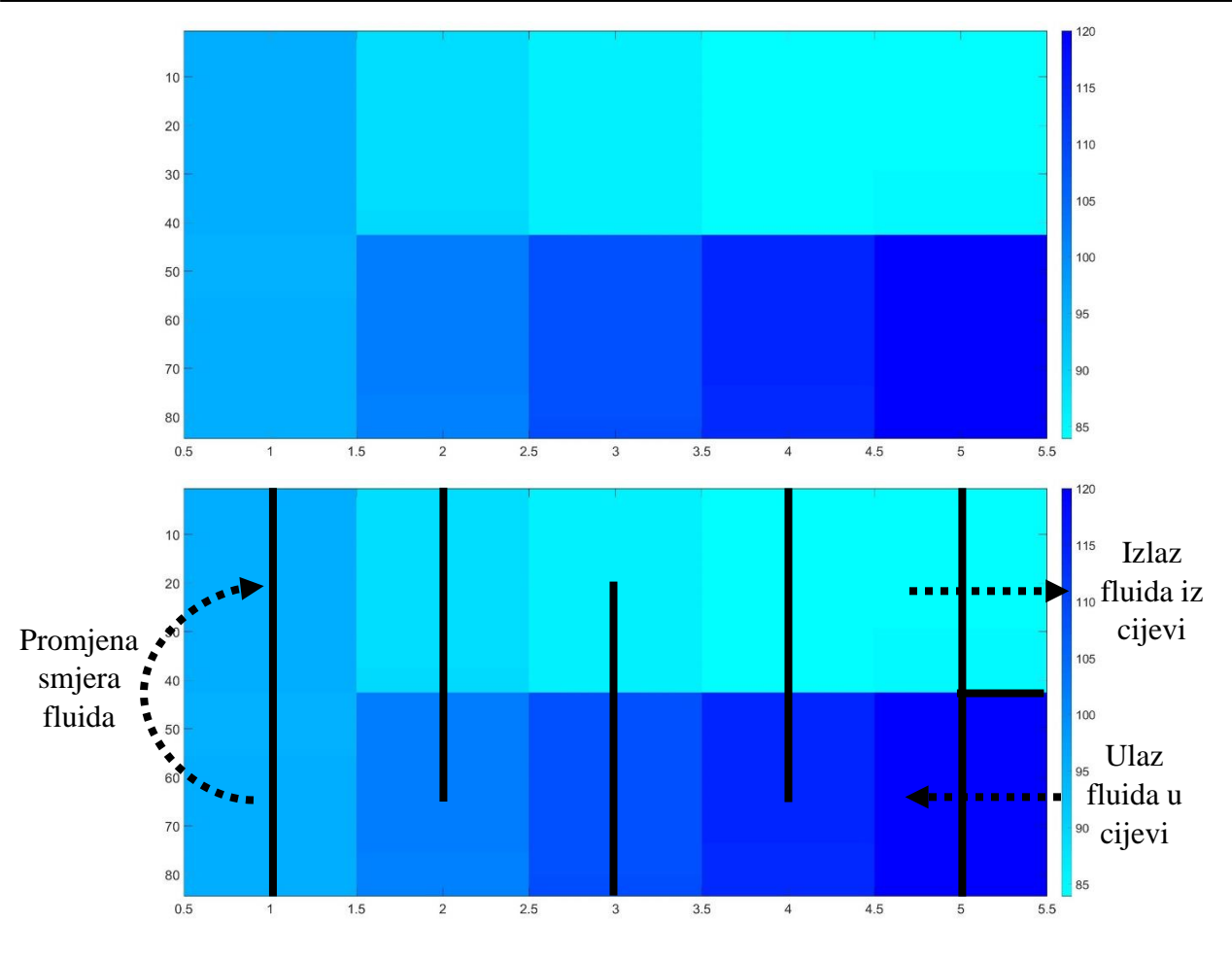

*Slika 43 Pregled rezultata toka kroz cijevi*

<span id="page-101-0"></span>Prikaz rezultata cijevi sa [Slika 43](#page-101-0) puno je drugačiji od ljuske. Točke računanja vrijednosti kod cijevi su na samim pregradama jer se gleda izmjena topline po cijeloj dužini komore. S obzirom na ograničenja funkcije "*imagesc*" granice boja su čiste linije pa je relativno nepreglednije nego prikaz kod toka u ljusci. Kao što se vidi na slici, tok cijevi se razvija kroz 2 prolaza tako da su ulaz i izlaz fluida na istoj strani, a na drugoj strani izmjenjivača odvija se miješanje tokova te ulaz u drugi prolaz cijevi kroz ljusku.

## **4.3. Rezultati glavne funkcije izmjenjivača topline**

1) Ulazne vrijednosti fluida određene prema [Tablica 10.](#page-102-0)

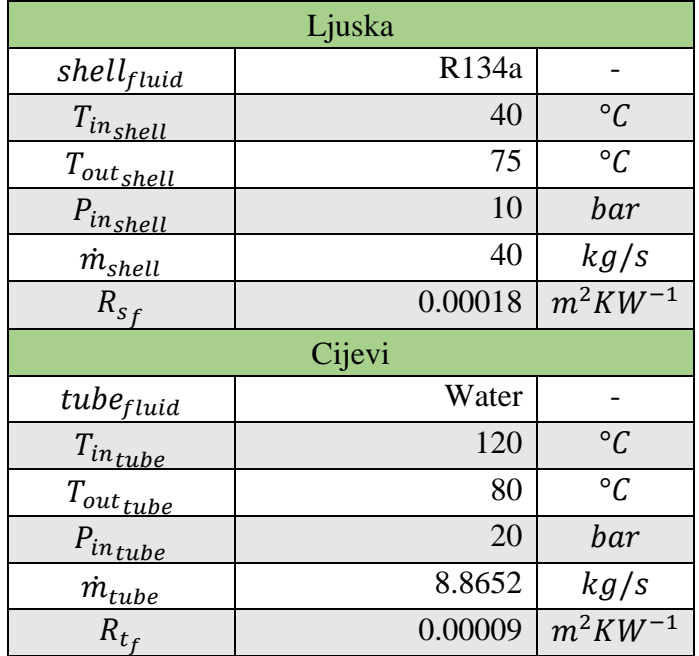

*Tablica 10 Ulazne vrijednosti fluida*

<span id="page-102-0"></span>2) Ulazne vrijednosti izmjenjivača topline određene prema [Tablica 11.](#page-102-1)

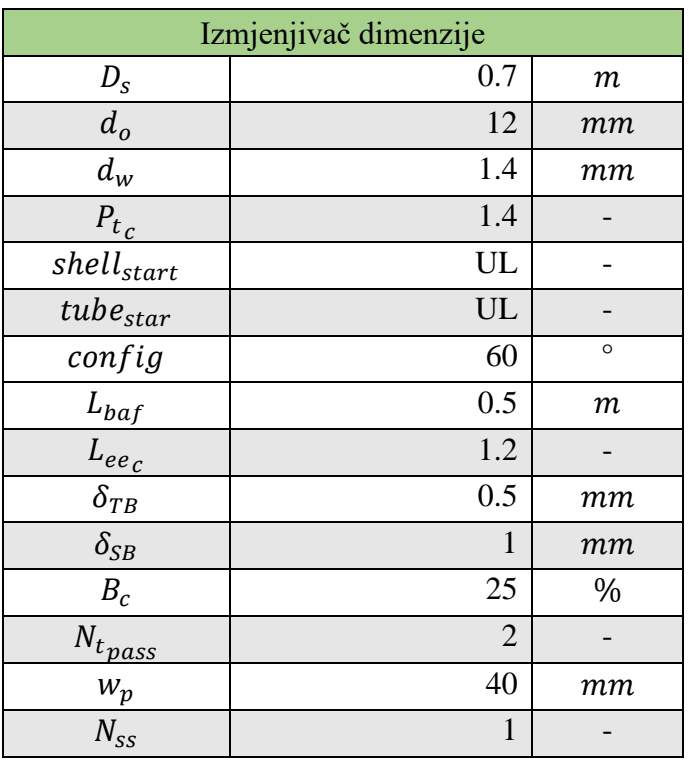

<span id="page-102-1"></span>*Tablica 11 Ulazne vrijednosti izmjenjivača topline*

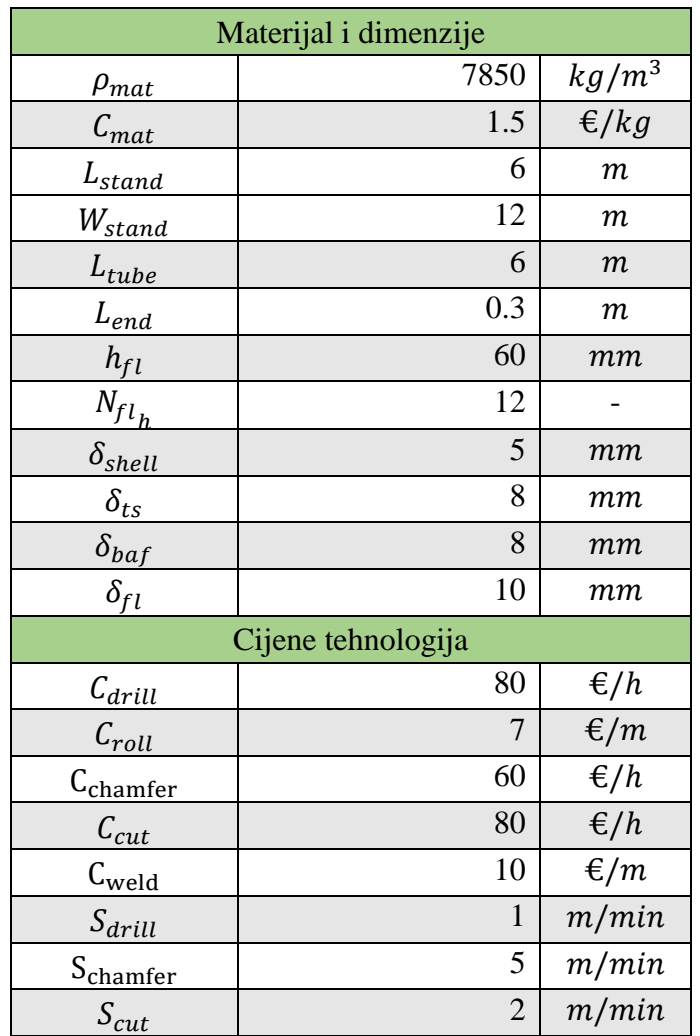

3) Ulazne vrijednosti izrade određene su prema [Tablica 12.](#page-103-0)

*Tablica 12 Ulazne vrijednosti izrade*

<span id="page-103-1"></span><span id="page-103-0"></span>Rezultati funkcije broja ljuski prikazani su u [Tablica 13.](#page-103-1)

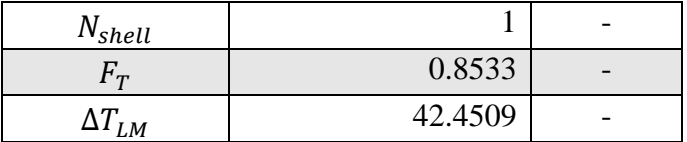

*Tablica 13 Rezultati funkcije broja ljuski*

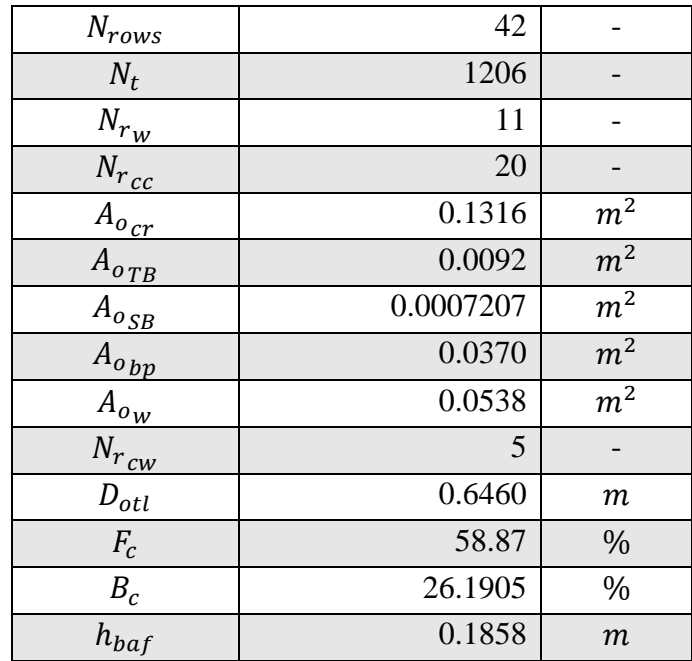

Rezultati funkcije konfiguracije cijevi prikazani su u [Tablica 14.](#page-104-0)

*Tablica 14 Rezultati funkcije konfiguracije cijevi*

<span id="page-104-0"></span>[Slika 44](#page-104-1) prikazuje vizualno rezultate dobivne prema [Tablica 14.](#page-104-0)

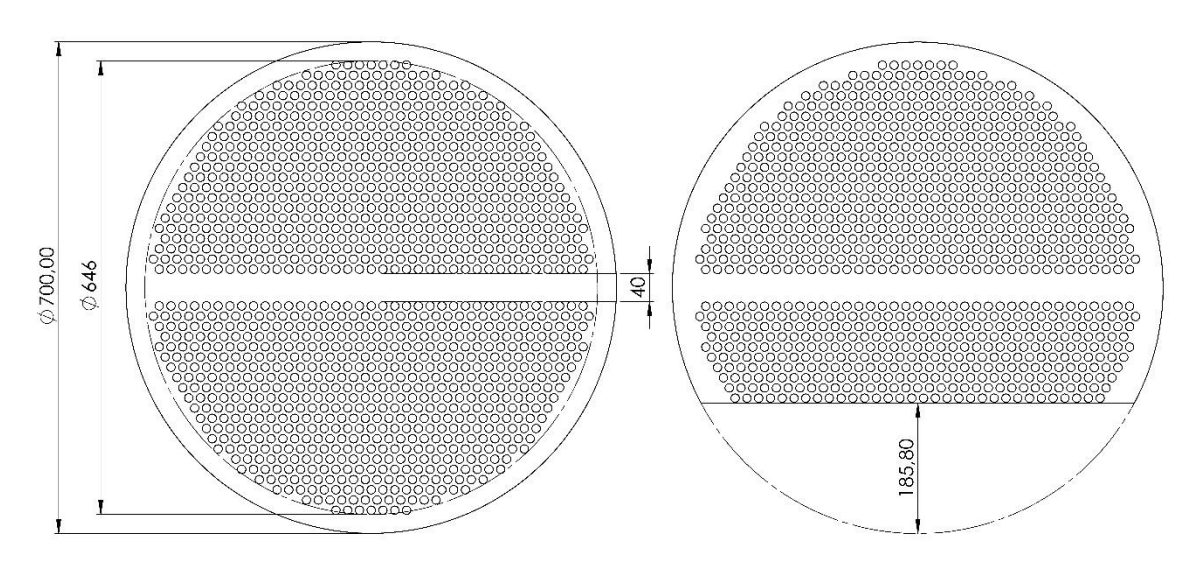

<span id="page-104-1"></span>*Slika 44 Rezultati funkcije konfiguracije cijevi*

Rezultati predviđanja površine i duljine prikazani su u [Tablica 15.](#page-105-0)

| $A_{pred}$       | 345.1540 | m <sup>2</sup>   |
|------------------|----------|------------------|
| $L_{pred}$       | 7.5916   | $\boldsymbol{m}$ |
| $N_{baf_{pred}}$ | 13.7832  |                  |
| $N_{baf}$        | 14       |                  |
| $U_{pred}$       | 119.4883 |                  |
| L                | 7.7      | $\boldsymbol{m}$ |
| А                | 350.0815 | m <sup>2</sup>   |
| ΛA               | 4.9275   | m <sup>2</sup>   |

*Tablica 15 Rezultati funkcije predviđanja veličine i korekcije*

<span id="page-105-0"></span>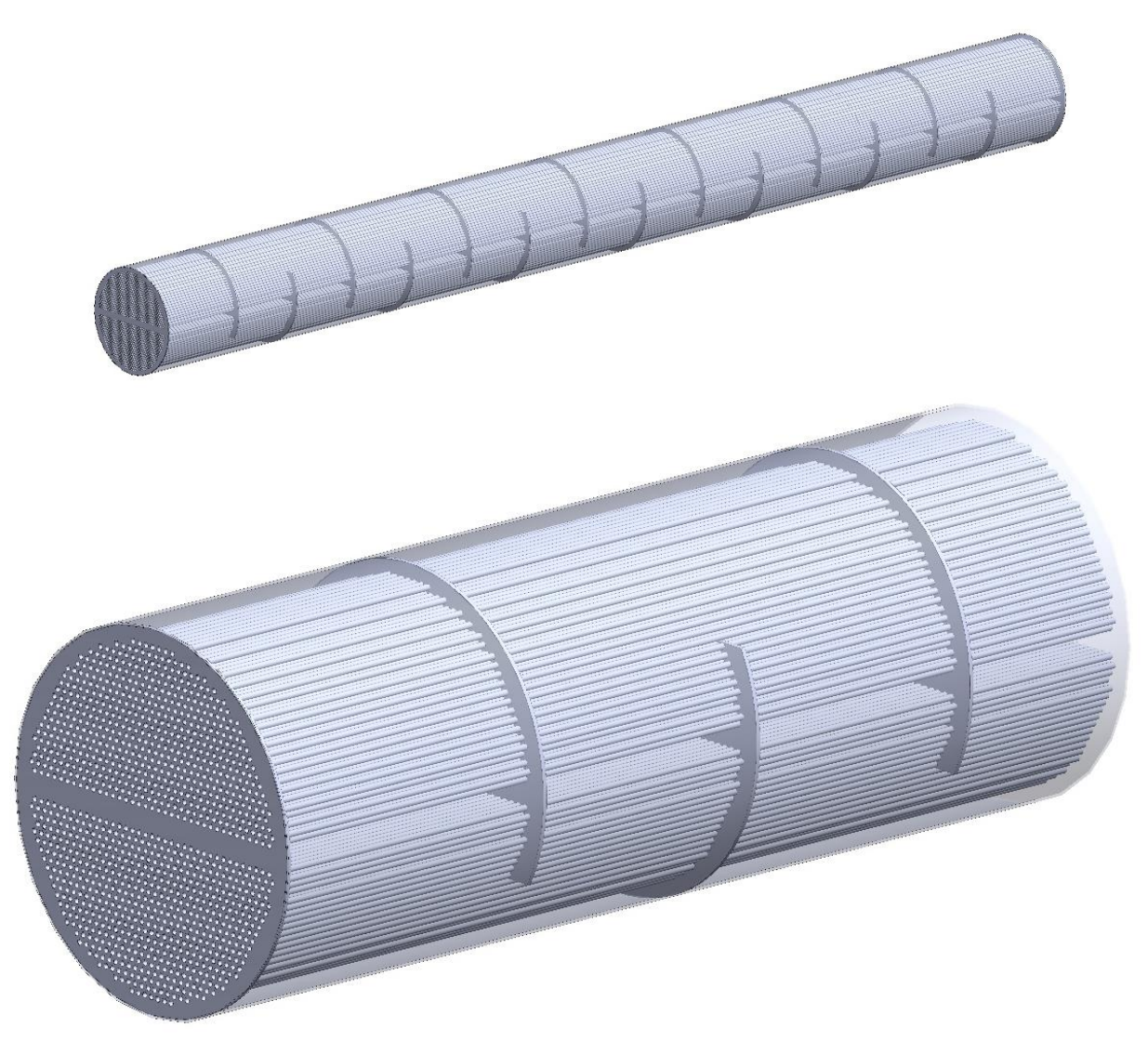

*Tablica 16 Rezultirajući izgled izmjenjivača*

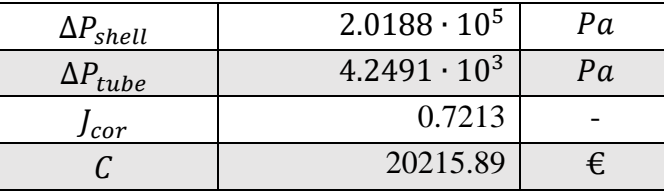

Rezultati funkcije pada tlaka, korekcijskog faktora i cijene izrade prikazani su u [Tablica 17.](#page-106-0)

*Tablica 17 Rezultati funkcije pada tlaka i korekcijskog faktora*

<span id="page-106-0"></span>Izmijenjena toplina izmjenjivača i korisnost prikazani su u [Tablica 18.](#page-106-1)

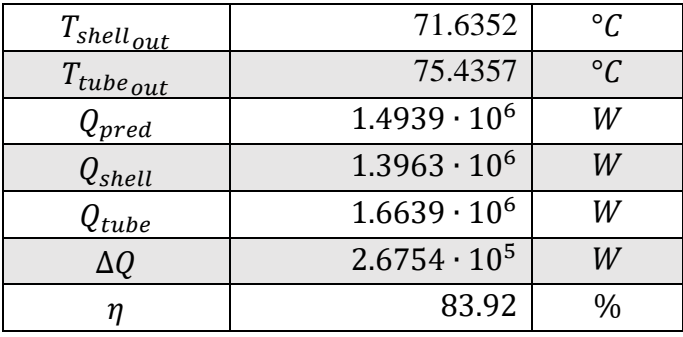

*Tablica 18 Izmijenjena toplina i korisnost*

<span id="page-106-1"></span>Razlika zadanih ulaznih temperatura i onih dobivenih kroz funkcije prikazana je na [Slika 45.](#page-106-2)

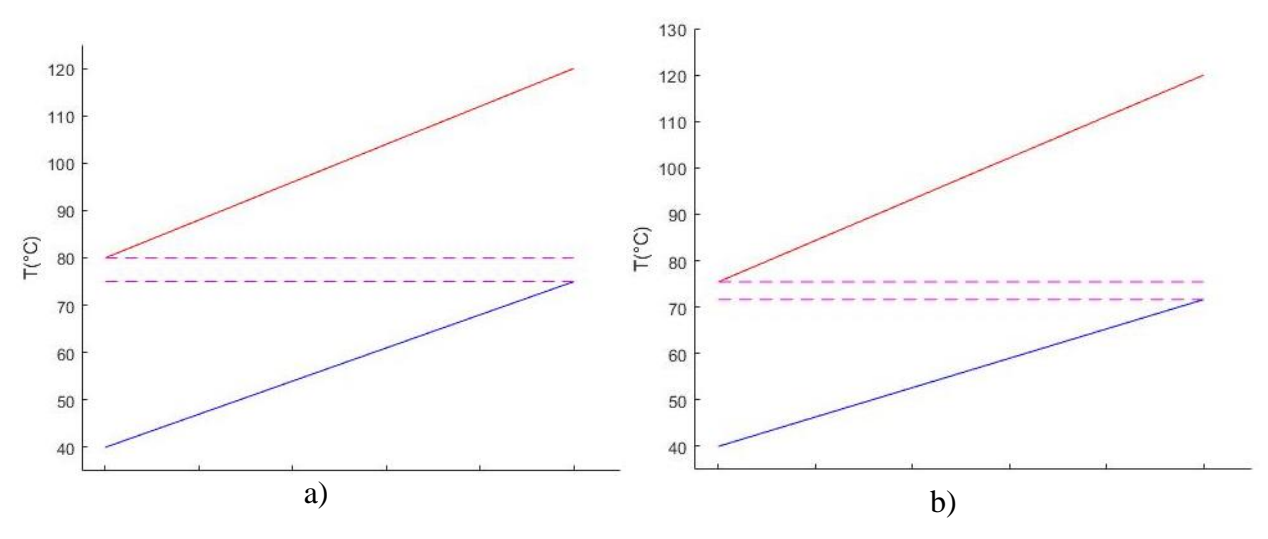

*Slika 45 Zadane temperature a) i dobivene temperature b)*

<span id="page-106-2"></span>Promjena temperatura kroz ljusku vidljiva je na [Slika 46,](#page-107-0) a za cijevi na [Slika 47.](#page-107-1) Kako se mijenjaju izlazne temperature kroz iteracije prikazano je na [Slika 48.](#page-107-2)

<span id="page-107-0"></span>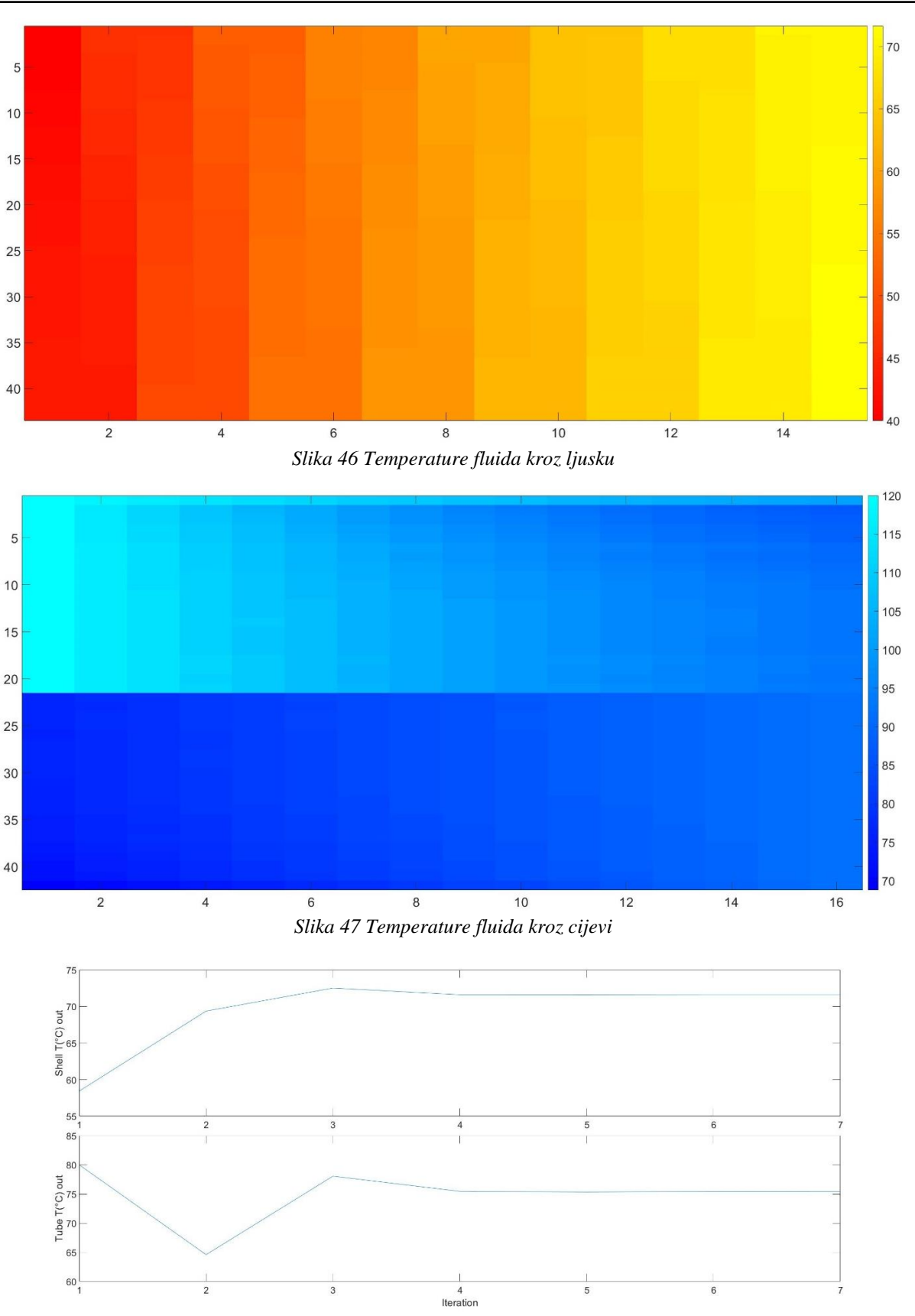

<span id="page-107-2"></span><span id="page-107-1"></span>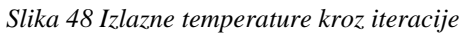
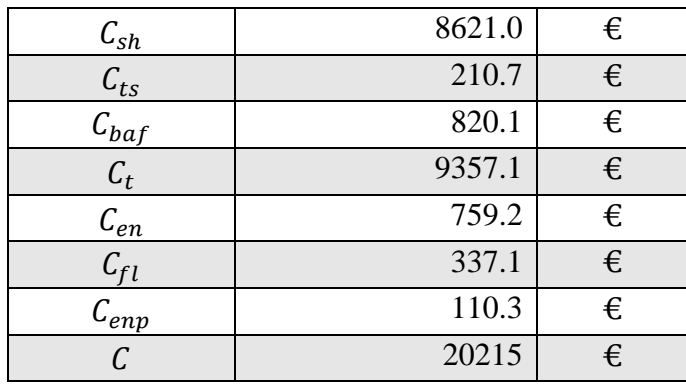

Rezultati funkcije troška izrade prikazane su u [Tablica 19.](#page-108-0)

#### *Tablica 19 Rezultati troška izrade*

<span id="page-108-0"></span>Dimenzije dobivene funkcijom predviđanja koristile su srednje vrijednosti ulaznih i izlaznih podataka. Kao što se vidi prema dobivenim rezultatima za odabrani slučaj predviđanje nema veliko odstupanje od stvarnijih vrijednosti. Za očekivati je kako će topli fluid dati više topline nego što je to zadano na početku proračuna, a hladni fluid primiti manje topline. Dodatnim optimizacijama i promjenama ulaznih dimenzija izmjenjivača moguće je pronaći bolje rješenje što je razrađeno u sljedećem poglavlju.

## **4.4. Rezultati optimizacije izmjenjivača topline**

Optimizacija bilo kakvog uređaja, stroja ili naprave može se izvesti prema raznim kriterijima. Sve ovisi što je konstruktoru i/ili kupcu bitno. U ovom radu optimizacija će se vršiti tako da će se pokušati pronaći najbolje rješenje uz zadane početne parametre, a s krajnjim ciljem najmanje cijene izrade izmjenjivača.

Prije samog početka optimizacije s krajnjim ciljem postizanja najmanje cijene za zadane uvjete potrebno je napraviti provjere u geometriji i samim zadanim parametrima ako je uopće moguće izvesti takav izmjenjivač.

4.4.1. Utjecaj ulaznih temperatura izmjenjivača topline

S obzirom kako u većini slučaja realnog problema je poznata ulazna temperatura vanjskog fluida i neka najniža temperatura ispod koje se taj fluid ne bi trebao spustiti početni optimizacijski odabir je prema odluci konstruktora. Kako su ulazna i izlazna temperatura vanjskog fluida poznate, a broj ljuski ovisi samo o ulazno/izlaznim temperaturama oba fluida prva odluka kod optimizacije je koliki "temperature cross" će se dopustiti i koliko će ovisno o tome biti broj potrebnih ljuski kako bi se postigle te temperature tj. ta količina prijenosa topline.

Ako je ulazna temperatura fluida u ciklusu zadana može se kao jednostavniji odabir izlazne temperature izraditi graf:

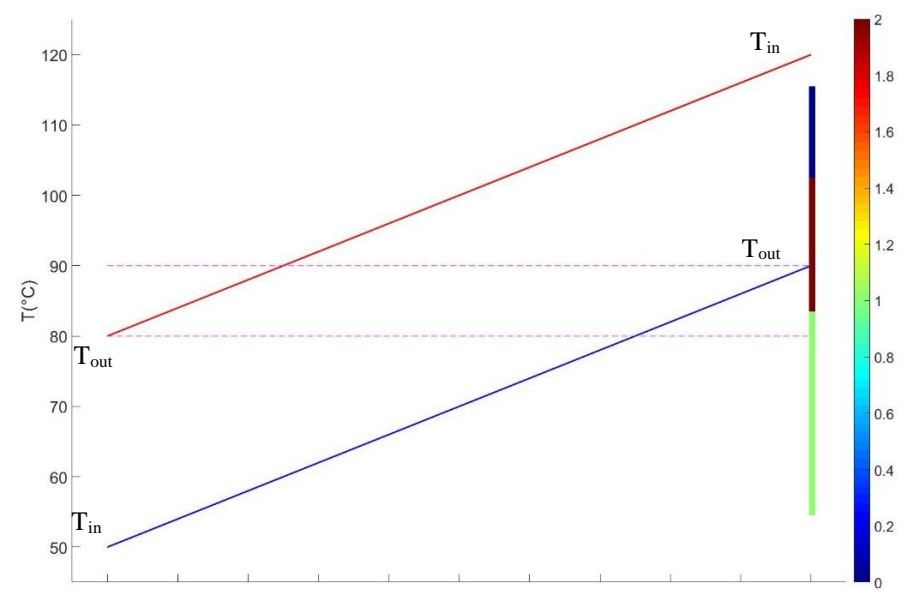

<span id="page-109-0"></span>*Slika 49 Odabir izlazne temperature prema broju ljuski*

[Slika 49](#page-109-0) prikazuje graf na kojem su tri temperature fiksirane, a izlazna temperatura hladnog fluida provedena je kroz funkciju za potreban broj ljuski iz poglavlja [2.2.](#page-26-0) Izlazna temperatura hladnog fluida je u isto vrijeme zadana na početku kako bi se vidjela crta za vizualnu procjenu te kako bi se vidio trenutni "temperature cross". Legenda s desne strane grafa označava potreban broj ljuski prema bojama koje se vide na mjestu "T<sub>out</sub>" hladnog fluida (plava crta). Kada je odabrana izlazna temperatura hladnog fluida program se dalje nastavlja.

U slučaju kada je potrebno pronaći optimalnu ulaznu i izlaznu temperaturu "hladnog" fluida izrađuje se graf prikazan na [Slika 50.](#page-110-0)

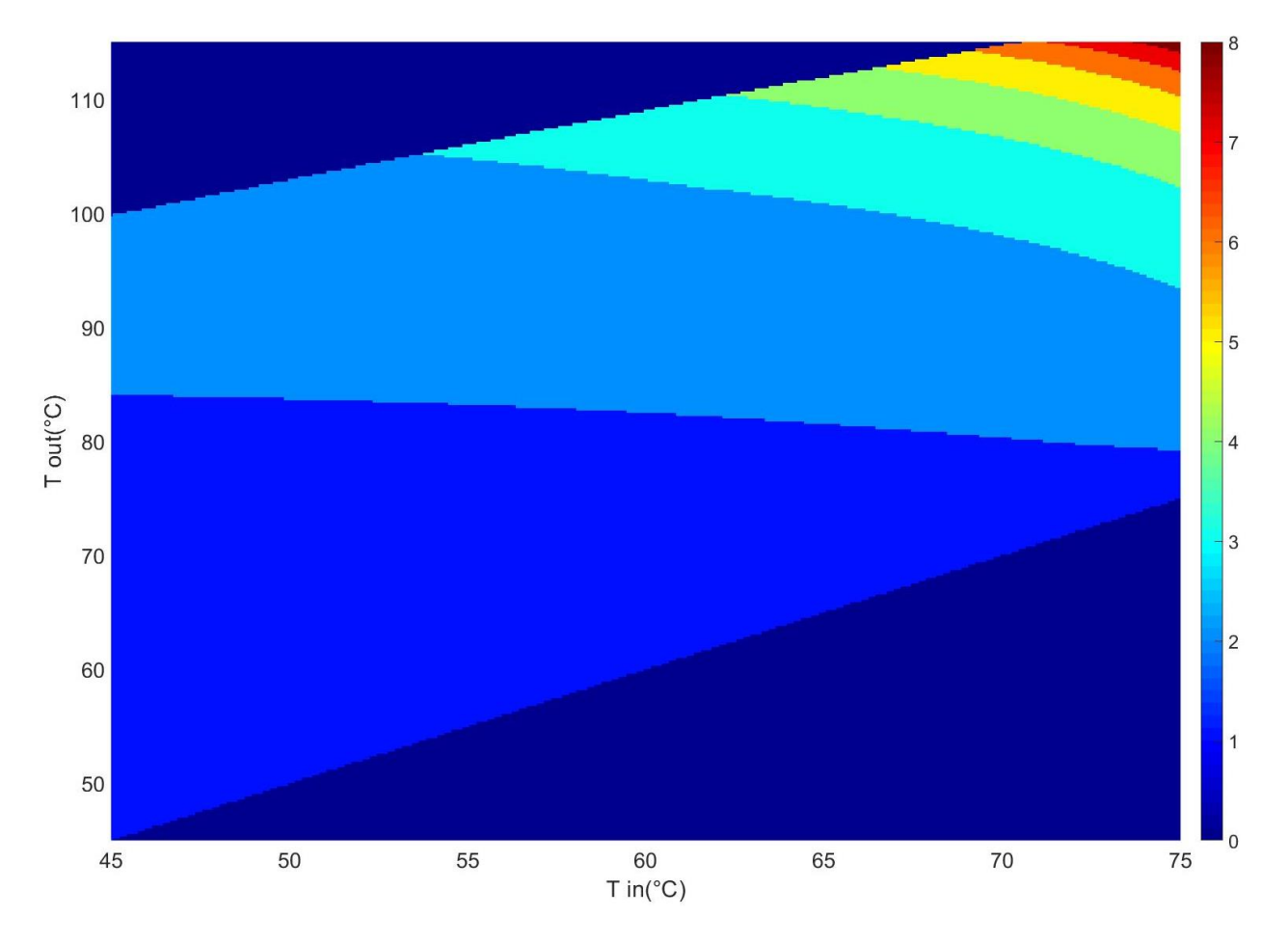

*Slika 50 Odabir temperatura hladnog fluida prema broju ljuski*

<span id="page-110-0"></span>Oba prikazana grafa izrađena su s istim početnim zadanim temperaturama. Graf sa [Slika 50](#page-110-0) prikazuje cijelo raspoloživo područje za hladni fluid pri nekim unaprijed zadanim temperaturama toplog fluida. S obzirom da se ne vidi koliki je "temperature cross" i točna pozicija temperatura nakon izrade ovog grafa potrebno je izraditi graf sa [Slika 49](#page-109-0) nakon odabira temperatura.

Kao još jedno vizualno pomagalo kod odabira temperatura hladnog fluida uz graf [Slika 50](#page-110-0) izrađuje se još i graf prikazan na [Slika 51.](#page-111-0)

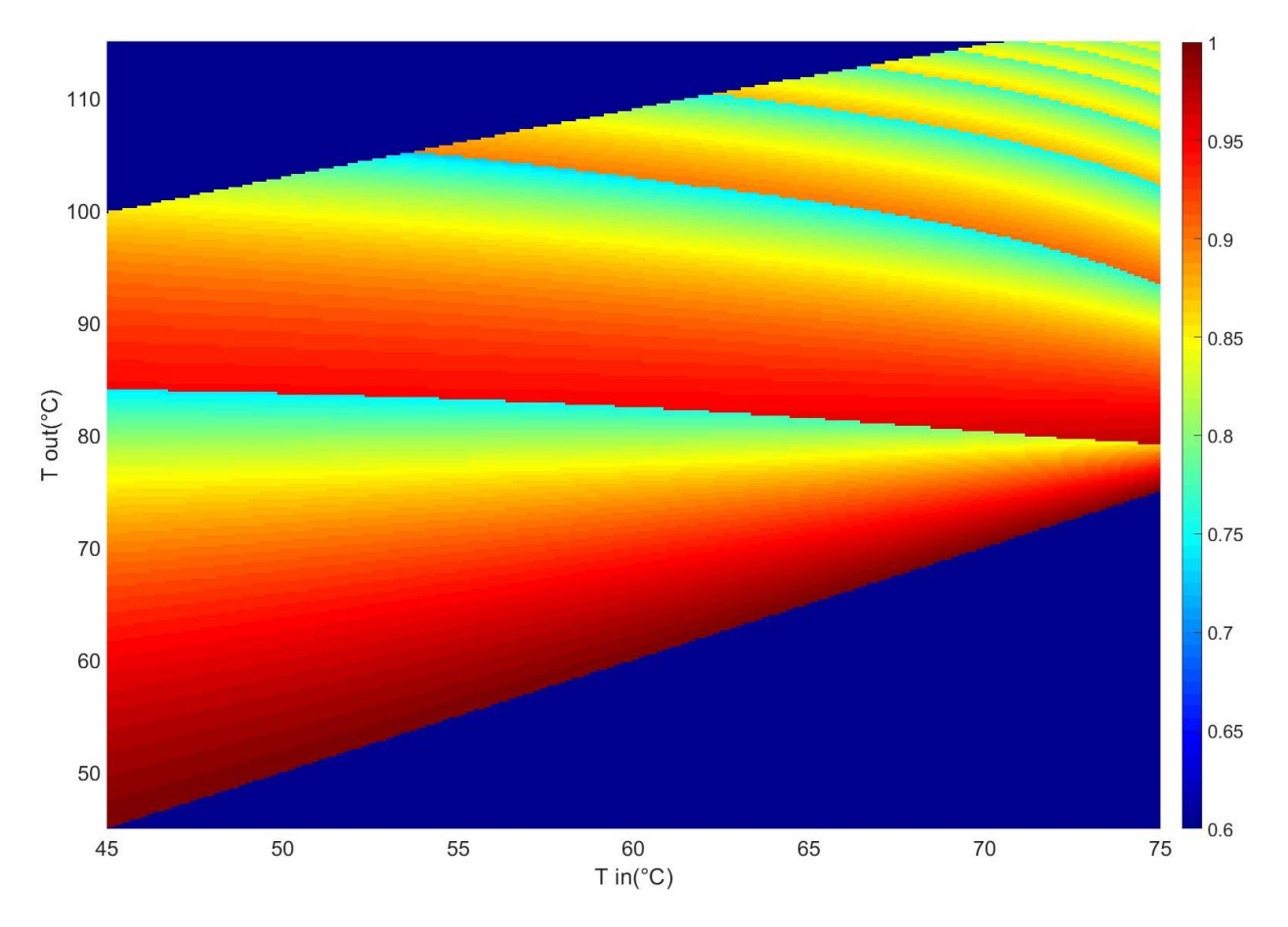

*Slika 51 Dodatni graf za odabir temperatura uz pomoć faktora F<sup>T</sup>*

<span id="page-111-0"></span>Na grafu se vidi isti odnos temperatura kao prijašnji graf s brojem ljuski, ali umjesto broja ljuski prikazuju se vrijednosti faktora  $F_T$  dobivenih prema funkciji poglavlja [2.2.](#page-26-0)

Može se vidjeti kako je raspodjela faktora podijeljena na segmente iste kao broj ljuski, a unutar svakog segmenta pad faktora od 1 do 0.75 za koji je već prije napomenuta da se uzima od te vrijednost na više kako ne bi došlo do nemogućih situacija izmjene topline.

Grafove je moguće i obrnuti za slučaje kada su fiksno određene temperature hladnog fluida.

4.4.2. Utjecaj promjer cijevi  $d_o$ 

Kako je moguće zadati promjer cijevi kao jedan o parametara optimizacije potrebno je uzeti u obzir samo slučaje koje je moguće realizirati. Najbolji pokazatelj je brzina fluida kroz cijevi. Potrebno je izbaciti sve slučaje gdje brzina fluida prelazi maksimalno zadanu granicu. Prema toj granici dobiva se najmanji promjer cijevi koji je moguće za zadane tlakove i temperature zadanog fluida koji teče kroz cijevi.

Brzina se računa za svaki red izmjenjivača zasebno s obzirom na to kako već postoje predispozicije prijašnjih poglavlja gdje je sve izračunato kao promjene između svakog reda cijevi i komore.

Potrebno je određeno vrijeme kako bi program izračunao sve temperature i tlakove do zadane točnosti pa se brzine računaju odmah nakon prvog prolaza kroz cijevi. Tako se uštedi na vremenu jer ako je promjer preuzak odmah se izbacuje iz te konfiguracije te se prelazi na sljedeću. Pretpostavka je kako se temperature neće previše promijeniti od prvog prolaza do n-te iteracije prolaza pa se tako neće ni brzine puno mijenjati. Formula po kojoj se dobivaju brzine je:

$$
v_{tube}(k,l) = \frac{m_{tube}}{\pi \frac{d_i^2}{4} \cdot N_{tr}(k) \cdot \rho(k,l)}
$$
(4.4.1)  

$$
\rho(k,l) = f(T_{tube}(k,l), P_{tube}(k,l), fluid_{cilevi})
$$

Protok  $m_{tube\,pr}$  dobiven je u poglavlju [2.7.1](#page-41-0) i označava protok kroz svaki red cijevi u izmjenjivaču. Broj cijevi po redu  $N_{tr}$  proširen je od vrijednosti iz poglavlja [2.1.2](#page-18-0) tako da se vrijednosti ponove za broj ljuski kako bi imao istu veličinu matrice kao protok. Gustoća fluida dobivena je uz pomoć CoolProp funkcije. Koordinate k i l određene su veličinom dobivenih matrica temperature i tlaka.

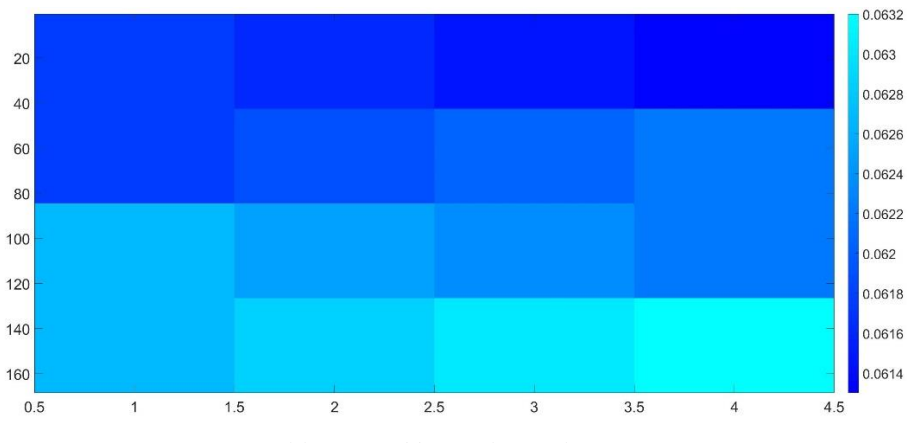

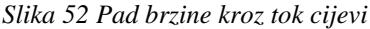

O promjeru cijevi ovisi i pad tlaka tokom strujanja kroz cijevi. Tako da je kod optimizacije prema promjeru potrebno pronaći balans između pada tlaka i brzine fluida. Pad tlaka kao i brzina može se zadati maksimum kojim se ograniči koliki je najmanji izlazni tlak.

Promjer cijevi, bez promjene promjera ljuske  $D_s$  utječe na površinu izmjene topline što mijenja cjelokupnu geometriju izmjenjivača.

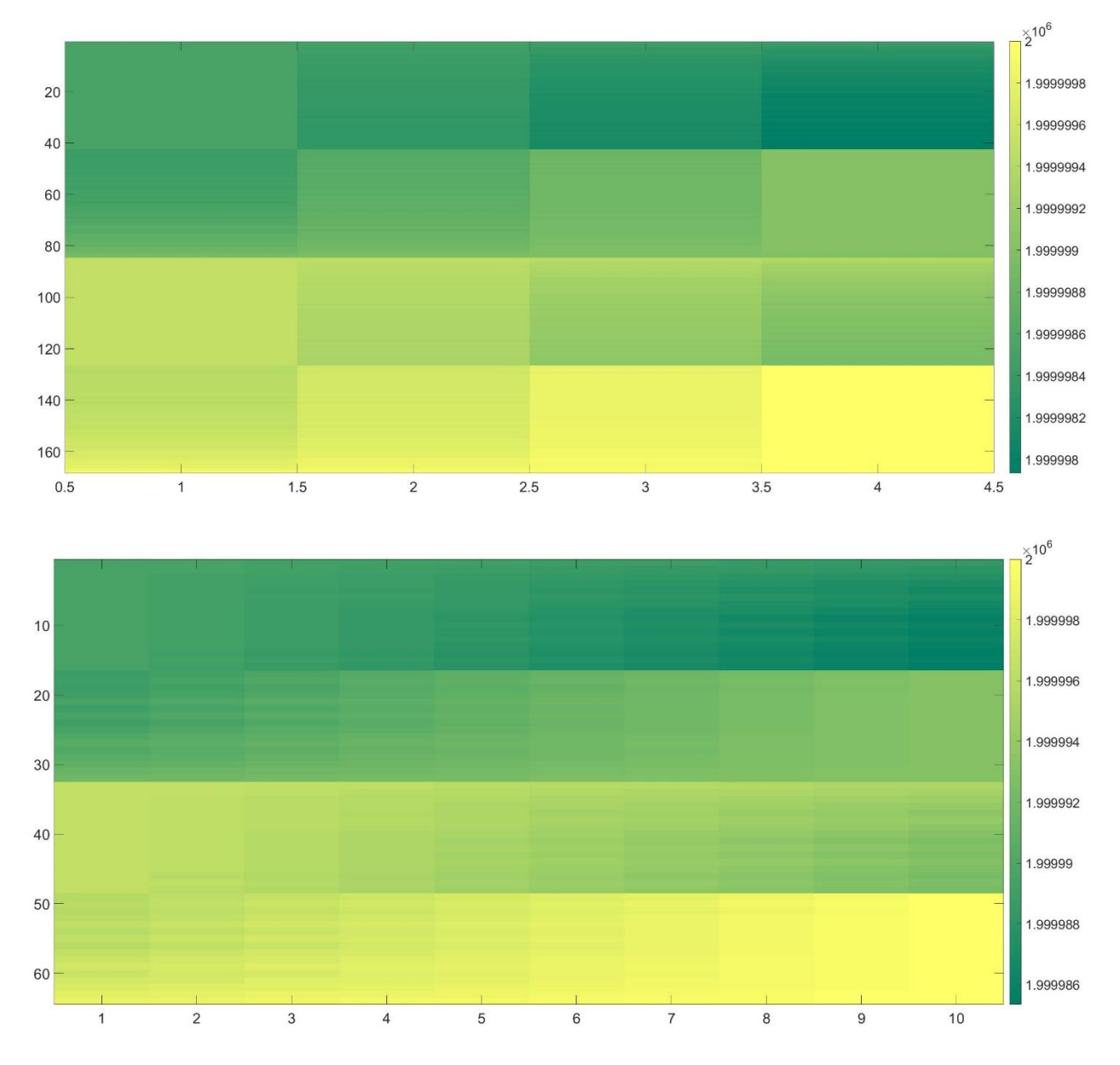

<span id="page-113-0"></span>*Slika 53 Promjene pada tlaka kroz cijevi i geometrije zbog promjene promjera cijevi*

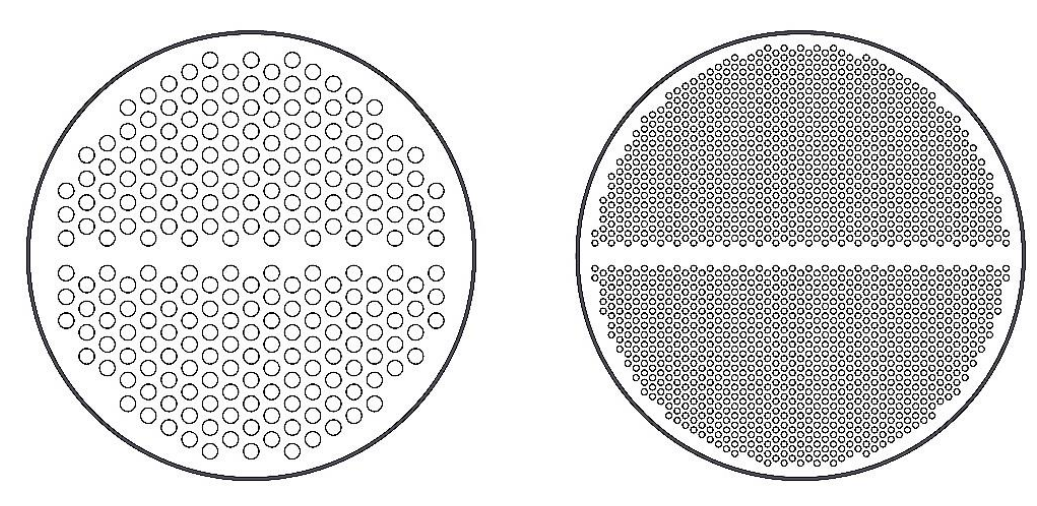

*Slika 54 Promjena broja cijevi zbog promjene promjera cijevi*

<span id="page-114-0"></span>Kao što se može vidjeti prema [Slika 53](#page-113-0) i [Slika 54](#page-114-0) kada se mijenja promjer cijevi dolazi do velikih promjena. Svi ostali parametri ostali su isti, a promjer se podignuo s 20  $[mm]$  na 50  $[mm]$ . Uz samo povećanje pada tlaka povećao se i cijeli izmjenjivač. Broj pregrada povećan je s 2 na 8 što znači da se izmjenjivač produžio za 5 komora. Broj potrebnih ljuski ostao je isti (2) s obzirom da se nisu mijenjale ulazne temperature.

U svrhu pronalaženja optimalne konfiguracije izrađeni su primjeri promjena izmjenjivača u odnosu na promjene jedne varijable. Svi ulazni parametri su isti kao primjer iz poglavlja [4.3.](#page-102-0) Vanjski promjer cijevi  $d<sub>o</sub>$  računat je u rasponu od 5 do 18  $mm$  u 120 koraka, a utjecaj na rezultate funkcija prikazani su na [Slika 55](#page-114-1) i [Slika 56.](#page-115-0)

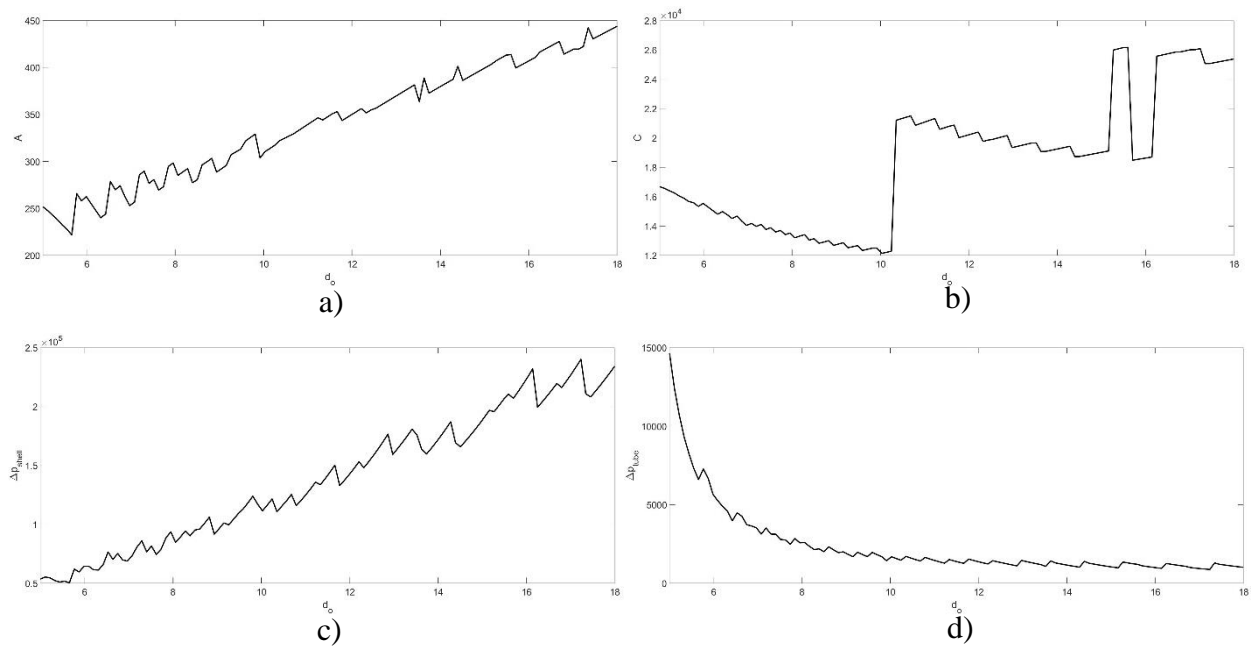

<span id="page-114-1"></span>*Slika 55 Grafovi utjecaja rezultata o vanjskom promjeru cijevi a) površina, b) cijena, c) pad tlaka u ljusci, d) pad tlaka u cijevima*

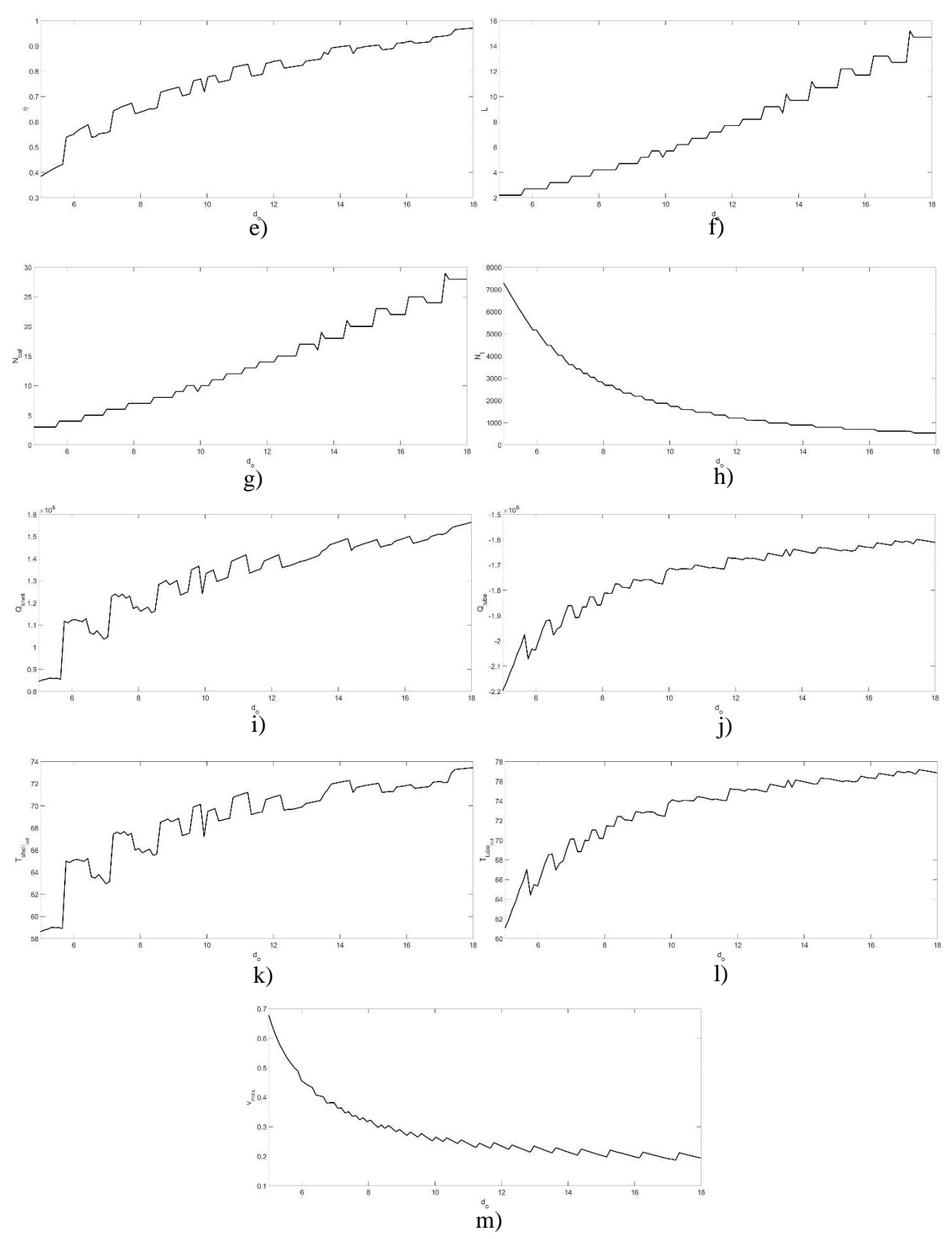

<span id="page-115-0"></span>*Slika 56 Grafovi utjecaja rezultata o vanjskom promjeru cijevi e) korisnost, f) duljina, g) broj pregrada, h) broj cijevi, i) prenesena toplina ljuske, j) prenesena toplina cijevi, k) izlazna temperatura ljuske, l) izlazna temperatura cijevi, m) brzina fluida u cijevima*

### 4.4.3. Utjecaj promjer ljuske  $D_s$

Promjer ljuske izmjenjivača je uz duljinu među najvažnijim parametrima s obzirom da ukupna veličina ima najveći utjecaj na cijenu izrade. Promjena promjera ljuske ima utjecaj na svaki aspekt izmjenjivača. Od toga će se izdvojiti broj cijevi po ljusci, duljina tj. broj komora i pregrada. Samom promjenom promjera bez promjene na korak cijevi ili promjer cijevi dolazi do promjene ukupnog broja cijevi s čime se povećava površina izmjene. Povećanje površine uzrokuje smanjenje broj komora za izmjenu topline.

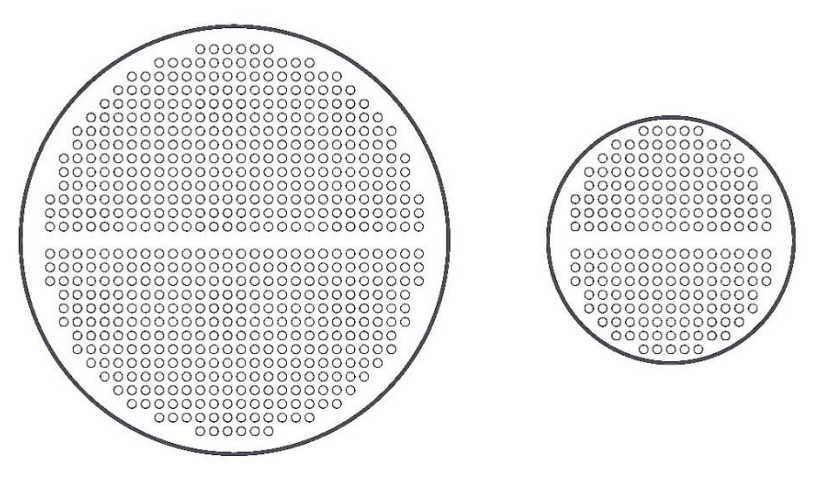

*Slika 57 Promjena broja cijevi zbog promjene promjera ljuske*

<span id="page-116-1"></span>Povećanje površine uzrokuje smanjenje broj komora za izmjenu topline.

Isto kao i kod vanjskog promjera cijevi u 120 koraka napravljen je proračun izmjenjivača kada se promjer ljuske  $D_s$  mijenja od 0.5 do 2  $m$ , a utjecaj na rezultate funkcija prikazani su na [Slika 58](#page-116-0) i 59.

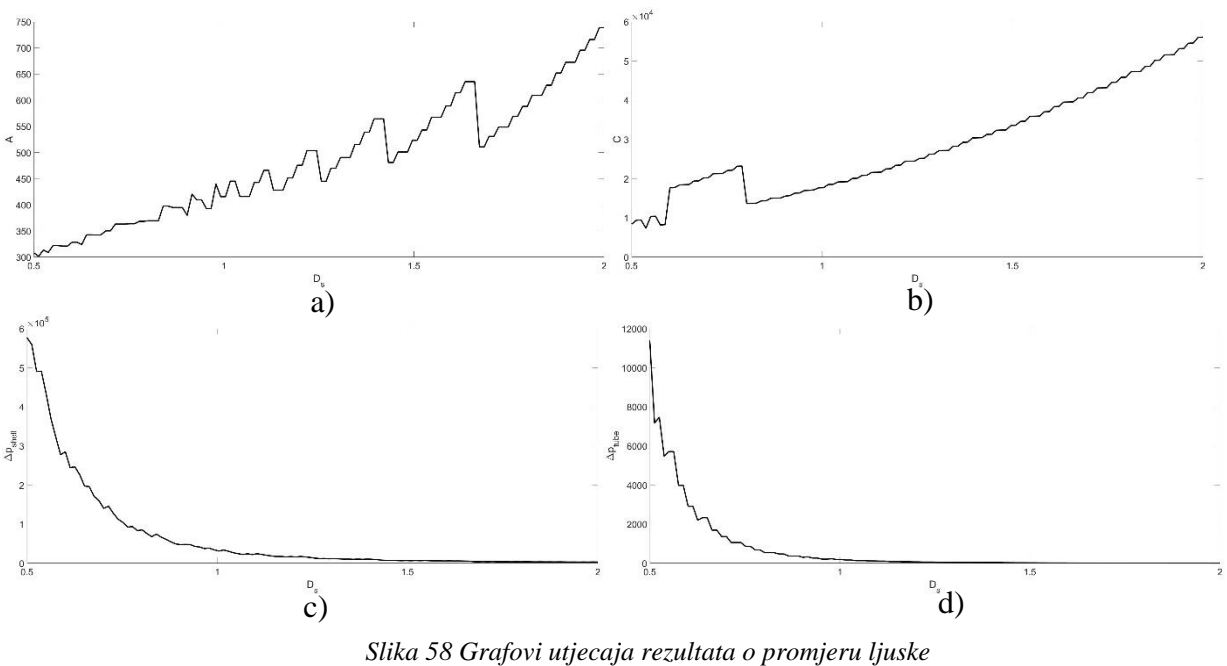

<span id="page-116-0"></span>*a) površina, b) cijena, c) pad tlaka u ljusci, d) pad tlaka u cijevima*

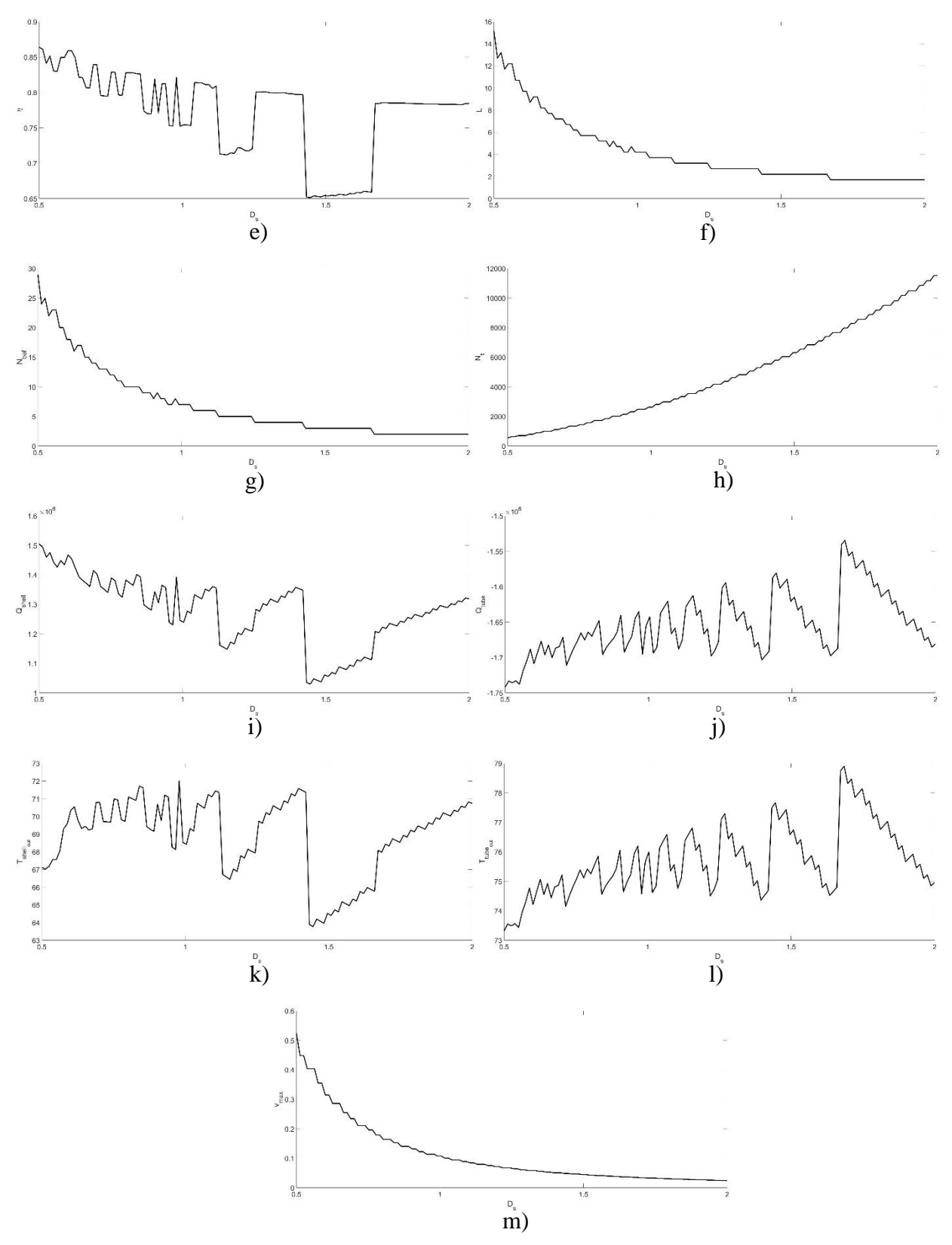

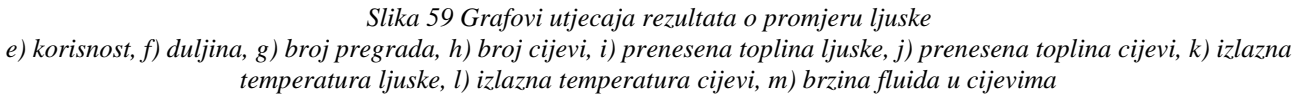

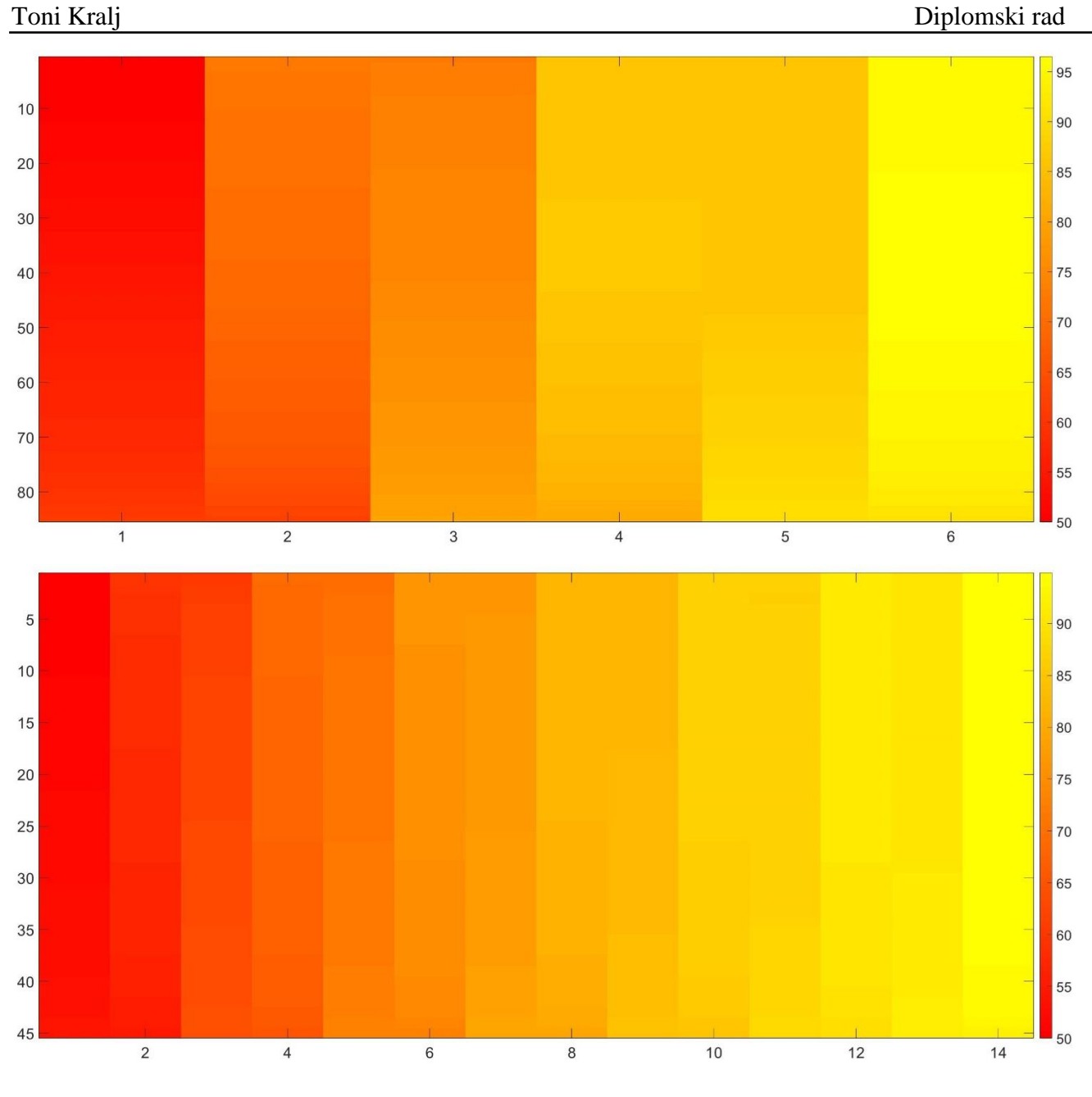

*Slika 60 Povećanje broja komora zbog promjene promjera ljuske*

<span id="page-118-0"></span>Kao što se vidi na [Slika 60](#page-118-0) dolazi i do promjene izlazne temperature fluida kroz ljusku. Isto tako se vidi kako je broj komora povećan sa 6 na 14 što je više nego dvostruko povećalo duljinu izmjenjivača. Ovisno o raspoloživom prostoru ponekad je traženo da izmjenjivač bude uzak, ali dulji.

Kod [Slika 57](#page-116-1) i [Slika 60](#page-118-0) promjer je smanjen sa 1.4  $[m]$  na 0.8  $[m]$ .

4.4.4. Utjecaj razmaka između pregrada  $L_{bar}$ 

Povećanjem razmaka smanjuje se broj samih pregrada. Svaka pregrada izaziva velik pad tlaka. Tako da smanjenjem broja pregrada smanjuje se pad tlaka fluidu u ljusci. U praksi se veći razmaci pregrada izbjegavaju zbog pojave vibracija jer svaki red cijevi u otvoru ovješen je na svakoj drugoj pregradi. Razmak pregrada zbog toga je ograničen na  $0.2 \div 1D_s$ . Promjenom razmaka pregrada mijenja se i duljina ulaza i izlaza ljuske jer su povezani preko koeficijenta duljine  $L_{ee_C}$ . Za ulazne parametre isto kao prijašnja 2 primjera u 120 koraka izrađeni su grafovi kada se razmak pregrada kreće od 0.15 do 0.7 m. Utjecaj razmaka između pregrada na rezultate funkcija prikazani su na Slika [61](#page-119-0) i [Slika 62.](#page-120-0)

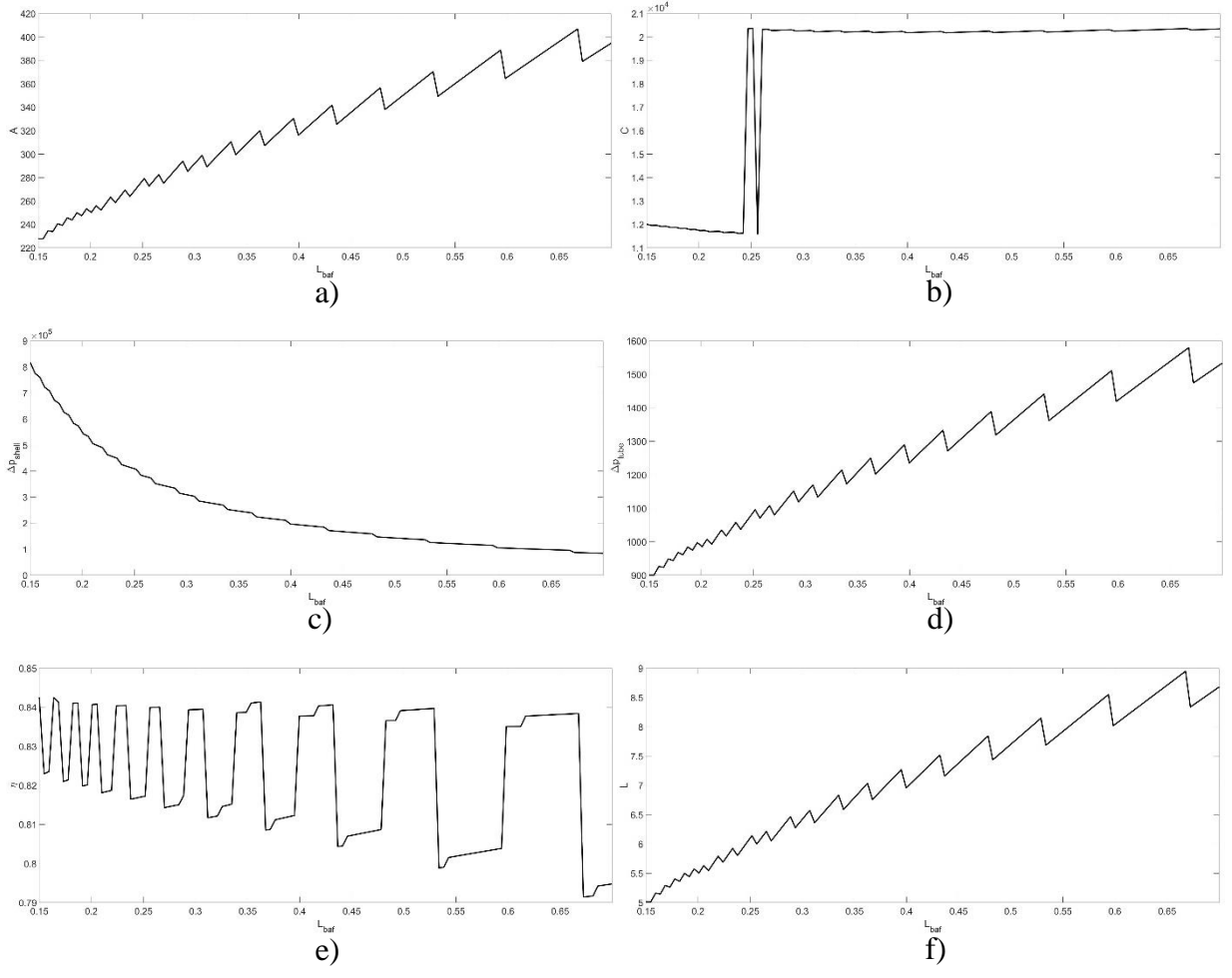

<span id="page-119-0"></span>*Slika 61 Grafovi utjecaja rezultata o razmaku između pregrada a) površina, b) cijena, c) pad tlaka u ljusci, d) pad tlaka u cijevima, e) korisnost, f) duljina*

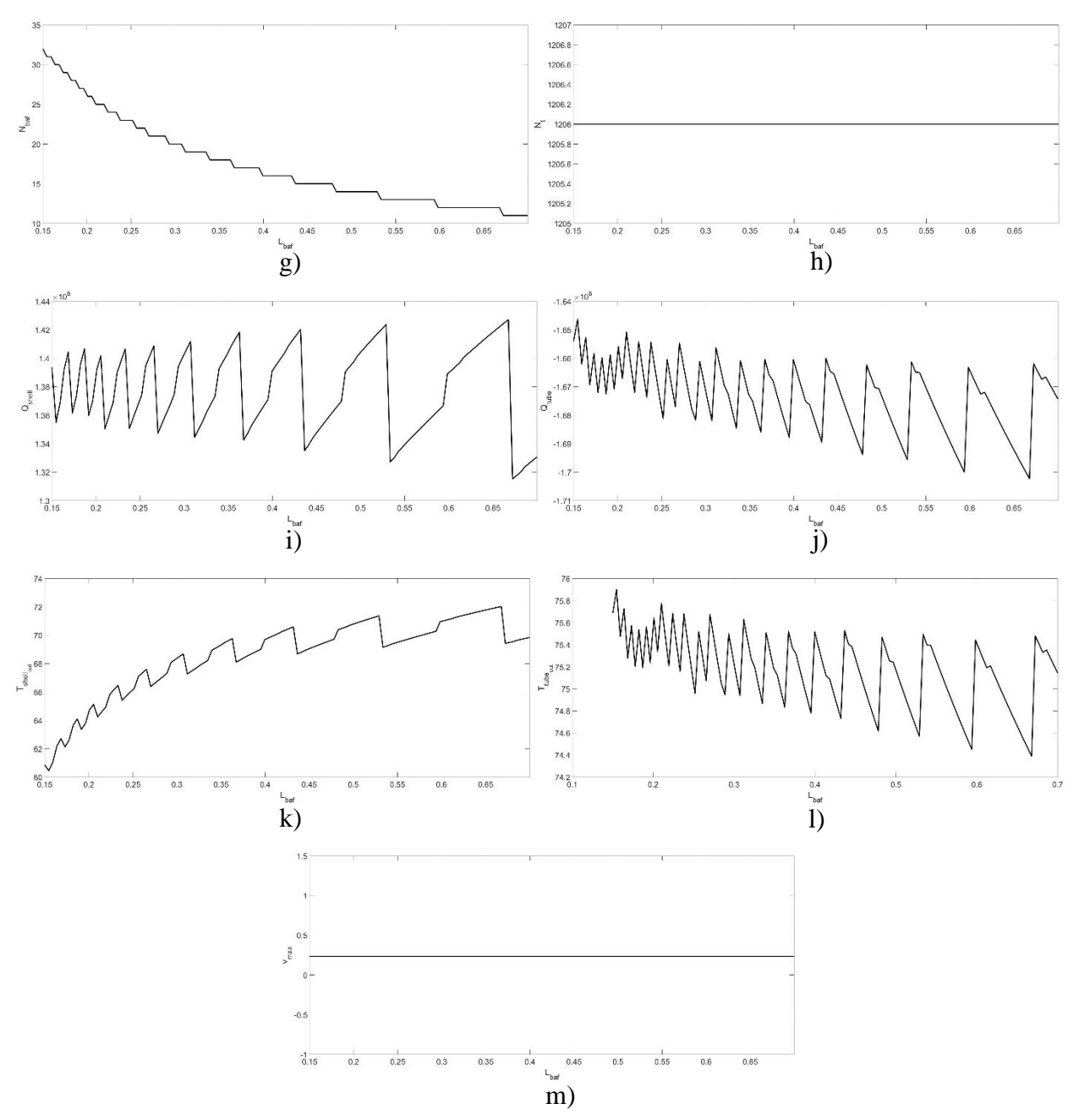

<span id="page-120-0"></span>*Slika 62 Grafovi utjecaja rezultata o razmaku između pregrada g) broj pregrada, h) broj cijevi, i) prenesena toplina ljuske, j) prenesena toplina cijevi, k) izlazna temperatura ljuske, l) izlazna temperatura cijevi, m) brzina fluida u cijevima*

4.4.5. Utjecaj veličine prolaza  $B_c$ 

Uz razmak pregrada potrebno je i obratiti pažnju na samu veličinu otvora između komora. Veličina otvora u ovom proračunu ograničena je na 10 ÷ 40% iako je u poglavlju [2.1.3](#page-22-0) navedeno kako je inače ograničenje 20 ÷ 45%. Utjecaj veličine prolaza na rezultate funkcija prikazan je na [Slika 63.](#page-121-0)

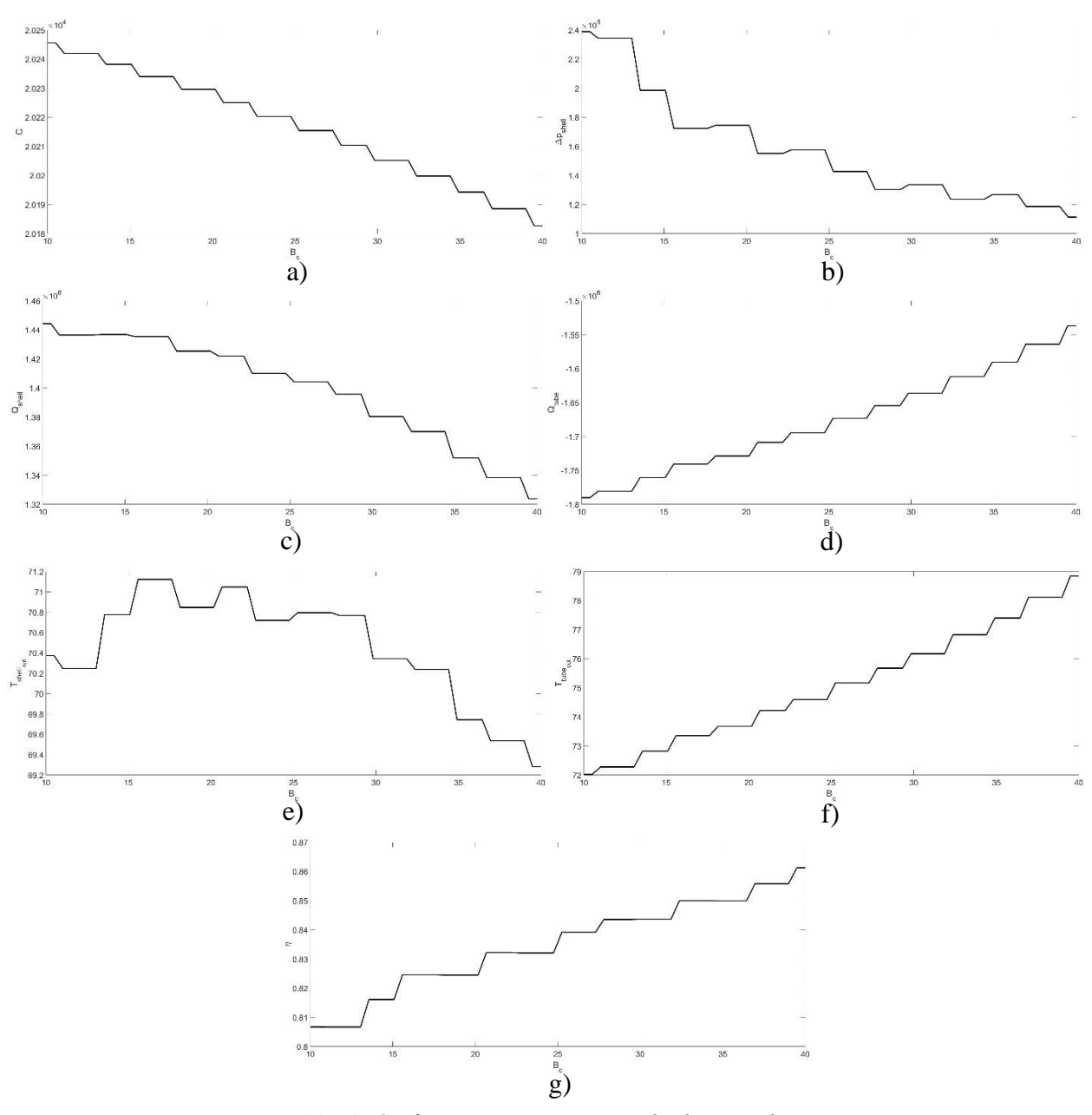

<span id="page-121-0"></span>*Slika 63 Graf ovisnosti izmjenjivača od veličini prolaza a) cijena, b) pad tlaka u ljusci, c) prenesena toplina ljuske, d) prenesena toplina cijevi, e) izlazna temperatura ljuske, f) izlazna temperatura cijevi, g) korisnost*

U praksi veličina otvora ima veći utjecaj na vibracije, čvrstoću i sl. karakteristike izmjenjivača nego na korisnost, pad tlaka i sl. jer kao što se vidi utjecaj na te veličine nije velik.

4.4.6. Analiza utjecaja dvije varijable na rezultate

Kako bi se dobio bolji uvid u odabir optimalnih dimenzija izmjenjivača, moguće je izraditi optimizaciju pomoću dvije varijable. U ovom slučaju odabrane su ulazne varijable promjer ljuske  $D_s$ i vanjski promjer cijevi  $d_o$ . Svi ostalu uzlazni parametri su isti kao u [Tablica 10-](#page-102-1)12.

Za razliku od prijašnjih grafova ovisnosti izlaznih vrijednosti u jednoj promjeni jedne ulazne varijable kod dvije ulazne uvode se ograničenja. Program se zaustavlja i sve izlazne vrijednosti su 0 u slučaju ako:

- 1) Gubitak tlaka u ljusci prelazi 30% ulaznog tlaka,  $\Delta p_s > 0.3 P_{shell_in}$ .
- 2) Gubitak tlaka u cijevima prelazi 30% ulaznog tlaka,  $\Delta p_t > 0.3 P_{tube\,in}$ .
- 3) Duljina izmjenjivača je 5 puta veća od promjera ljuske,  $L > 5D_s$ .
- 4) Broj pregrada je jednak ili manji 1,  $N_{bar} \leq 1$ .

Grafovi sa [Slika 64,](#page-122-0) 65, 66 i 67 pokazuju rezultate za izlazne vrijednosti kada promjer ljuske  $D_s$  se mijenja od 0.5  $[m]$  do 2  $[m]$  u 30 koraka, a vanjski promjer cijevi  $d_o$  od 10  $[mm]$  do 30  $[mm]$  u 20 koraka.

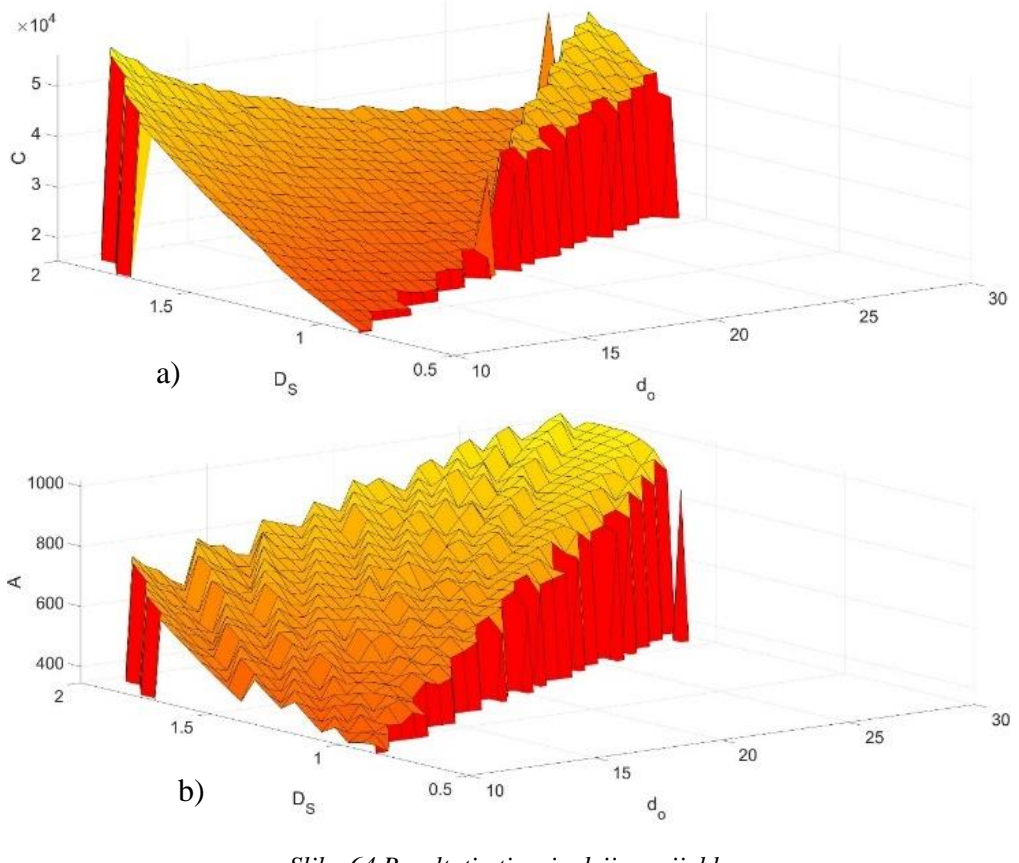

<span id="page-122-0"></span>*Slika 64 Rezultati utjecaja dvije varijable a) cijena, b) površina*

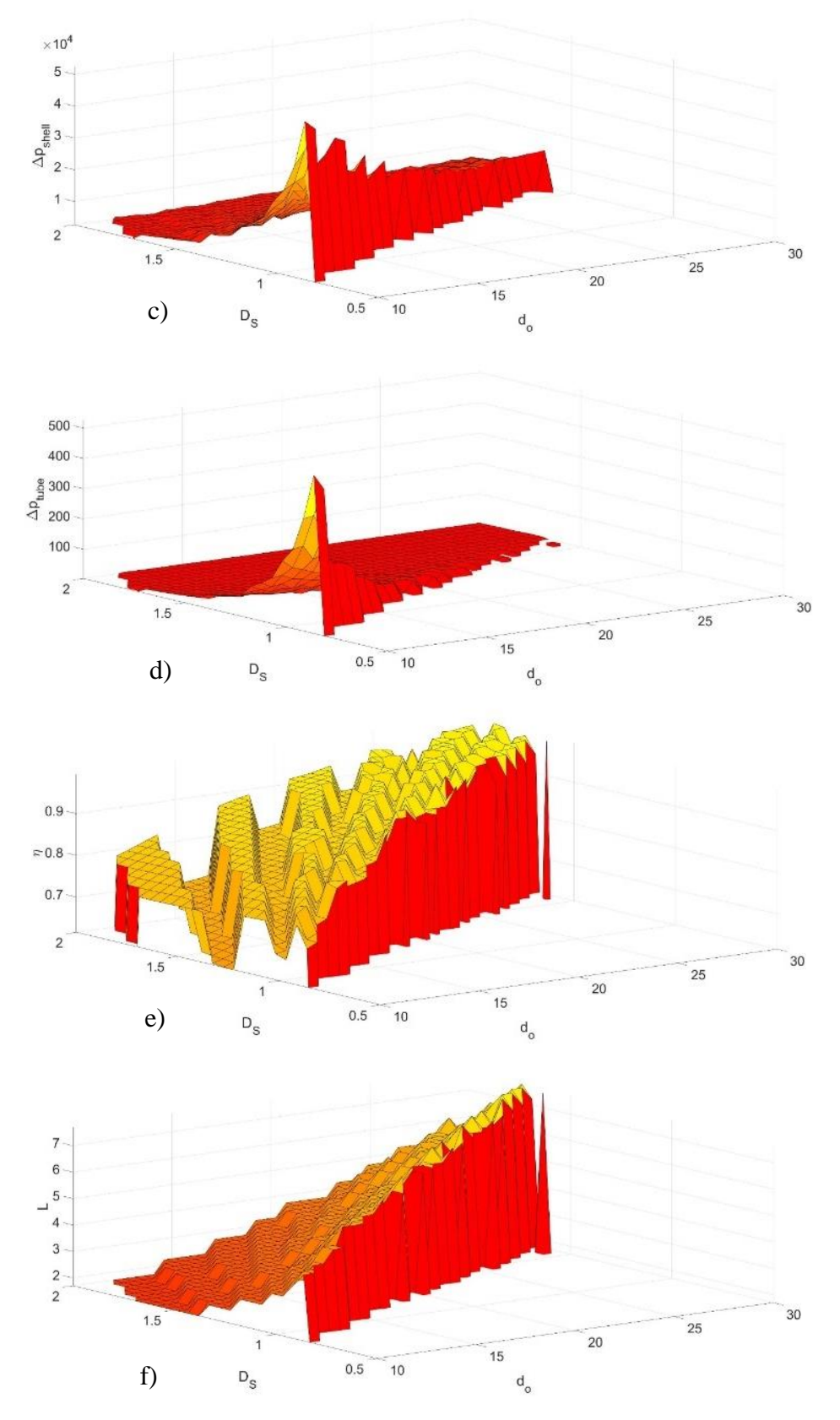

*Slika 65 Rezultati utjecaja dvije varijable c) pad tlaka u ljusci, d) pad tlaka u cijevima, e) korisnost, f) duljina* 

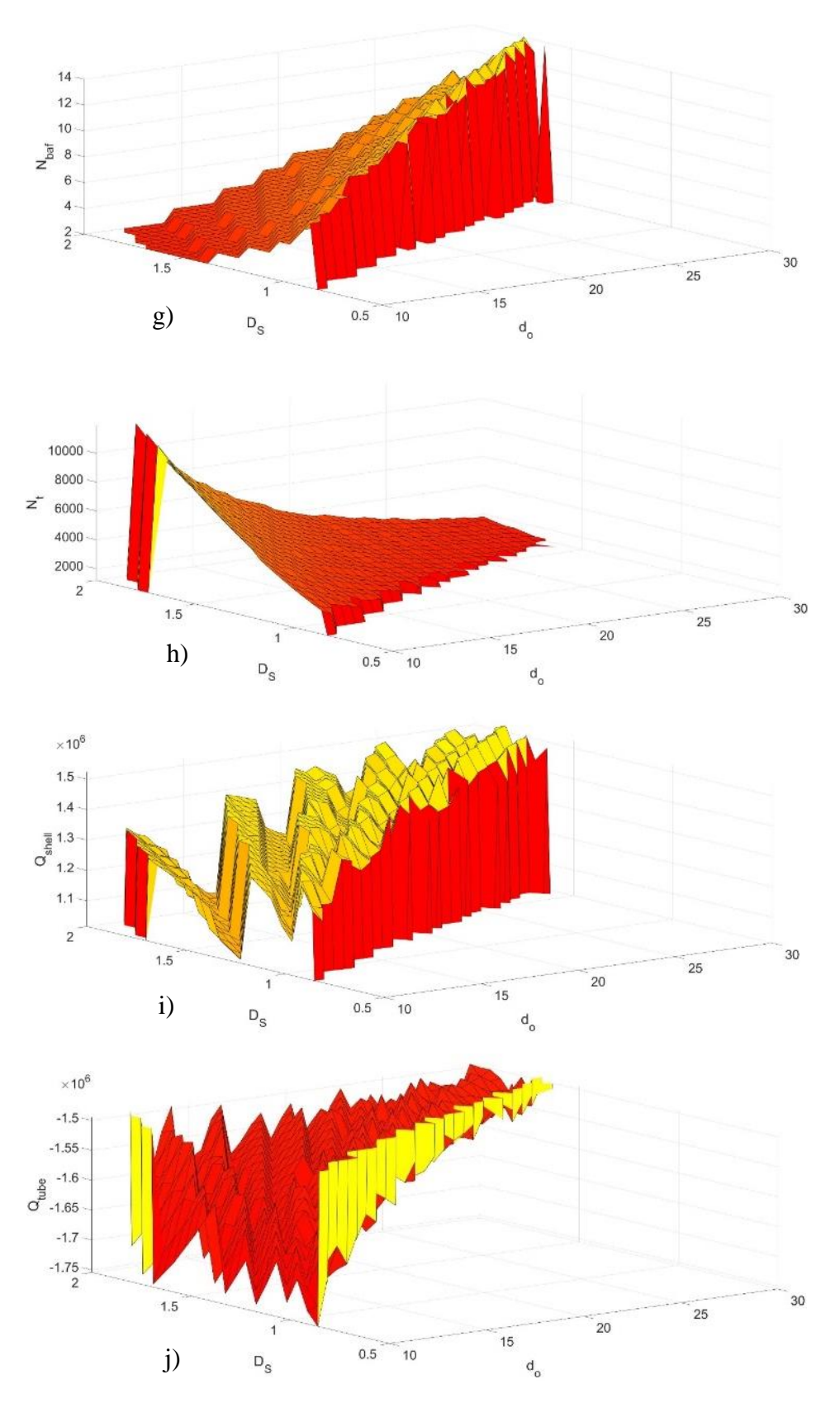

*Slika 66 Rezultati utjecaja dvije varijable g) broj pregrada, h) broj cijevi, i) prenesena toplina ljuske, j) prenesena toplina cijevi*

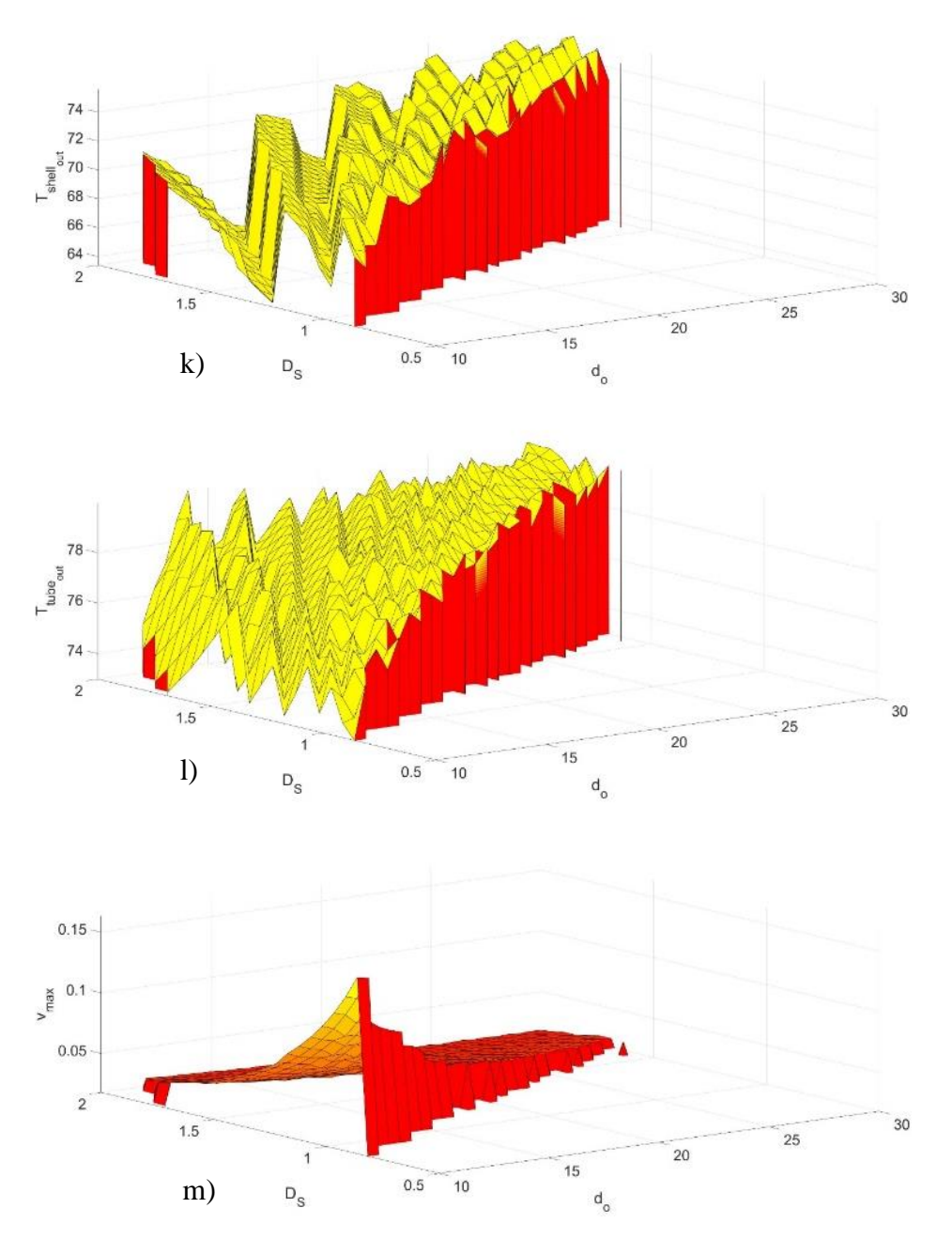

*Slika 67 Rezultati utjecaja dvije varijable k) izlazna temperatura ljuske, l) izlazna temperatura cijevi, m) brzina fluida u cijevima*

4.4.7. Opis genetskog algoritma za višefunkcionalno optimiranje

Jedan od najboljih oblika optimizacije je "*Multi objective genetic optimization*" koje se nalazi u "*Optimization*" paketu programa MATLAB.

Kod pokretanje optimizacije prvo je potrebno odrediti broj varijabli. U ovom slučaju to će biti dvije varijable iste kao u prijašnjem poglavlju  $(D_s \text{ i } d_o)$ . Zatim je potrebno odrediti njihove donje i gornje granice što će opet biti kao u prijašnjem poglavlju. Populacija funkcije bit će 100, a najveći broj generacija 50. Funkcija se poziva pomoću naredbe "gamultiobj". Izlazne vrijednosti funkcije su vrijednosti ulaznih varijabli, u ovom slučaju nazvane "x", i izalzne vrijednsoti funkcije prema kojima će se raditi optimizacija, u ovom slučaju nazvane "fval". Funkcija radi na principu traženja najmanje vrijednosti izlaznih vrijednsoti.

Za potrebe rada tražit će se najmanja cijena izmjenjivača uz najveću korisnost. Kako se traži najveća vrijednsoti korisnosti potrebno ju je obrnuti pa će tako funkcija tražiti najmanju vrijednost od  $\eta_{rev}$ koji je:

$$
\eta_{rev} = 1 - \eta \tag{4.4.2}
$$

Kako bi se uklonili nemogući ili nelogični rezultati postavljena su ista ograničenja kao u prijašnjem poglavlju. Uz ta ograničenja uvedene su kaznene granice [10] koje izbacuju izlazni rezultat iz funkcije. Uvjeti za kaznene granice su isti kao i za ograničenja samo što su izlazne vrijednosti:

$$
C = C + |\Delta p_s - 0.3P_{shell\,in}| \cdot 10^9 \tag{4.4.3}
$$

$$
\eta_{rev} = |\Delta p_s - 0.3 P_{shell\,in}| \cdot 10^9 \tag{4.4.4}
$$

Vrijednost kaznenih granica bitna je samo kako bi se rezultati zanemarili u izlaznim vrijednostima.

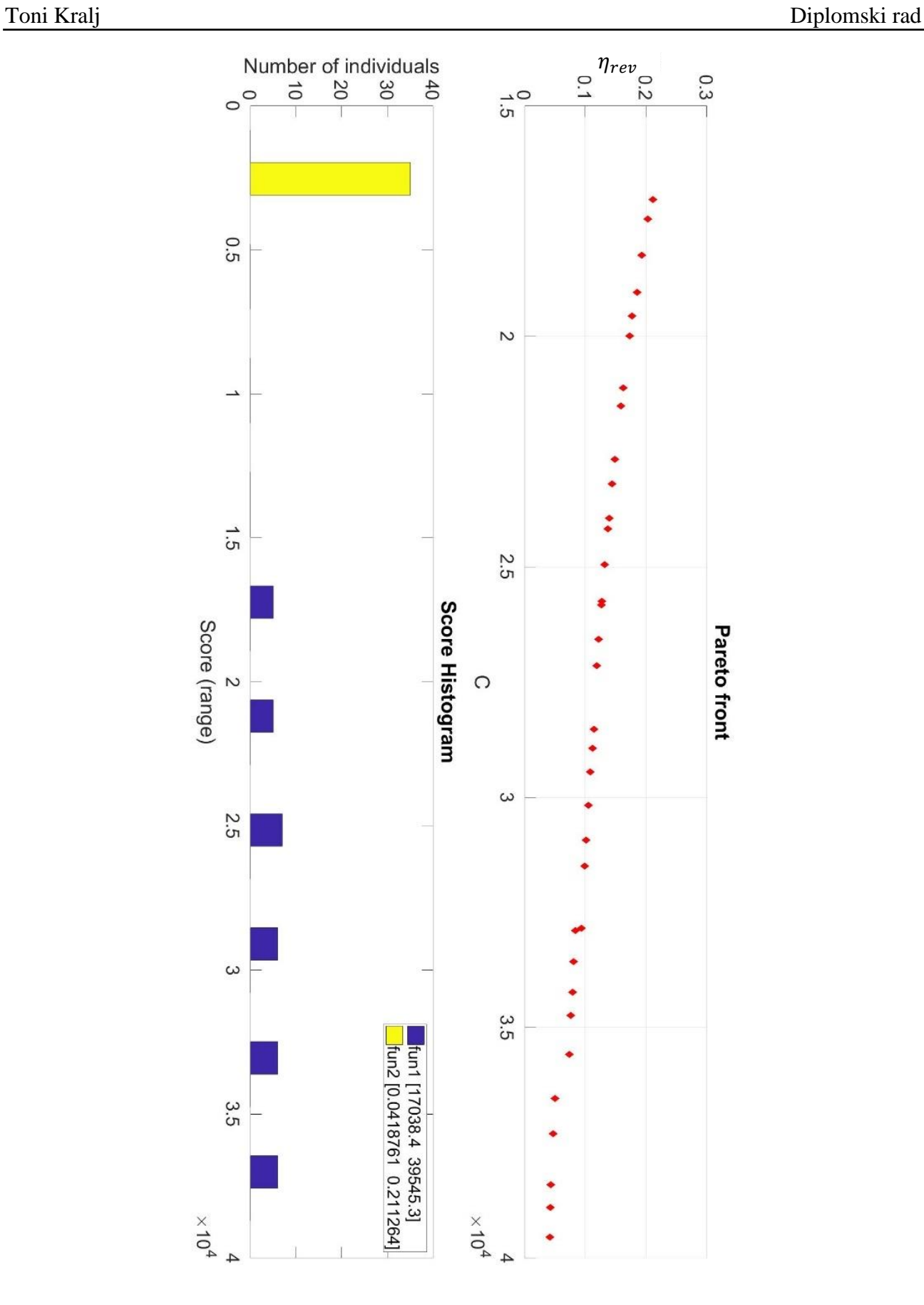

<span id="page-127-0"></span>*Slika 68 Pareto front*

Rezultat funkcije postavlja se na graf pod nazivom "Pareto front", prikazanom na [Slika 68.](#page-127-0) Svaka točka na grafu predstavlja jedan rezultat. U ovom slučaju na grafu se nalaze tražene vrijednosti cijene C i obratna korisnost  $\eta_{rev}$ . Za svaku od tih točaka u varijabli x spremljene su ulazne vrijednosti  $D_s$  i  $d_o$ .

Ovisnost izlaznih o ulaznim vrijednostima zasebno je prikazana na grafovima sa

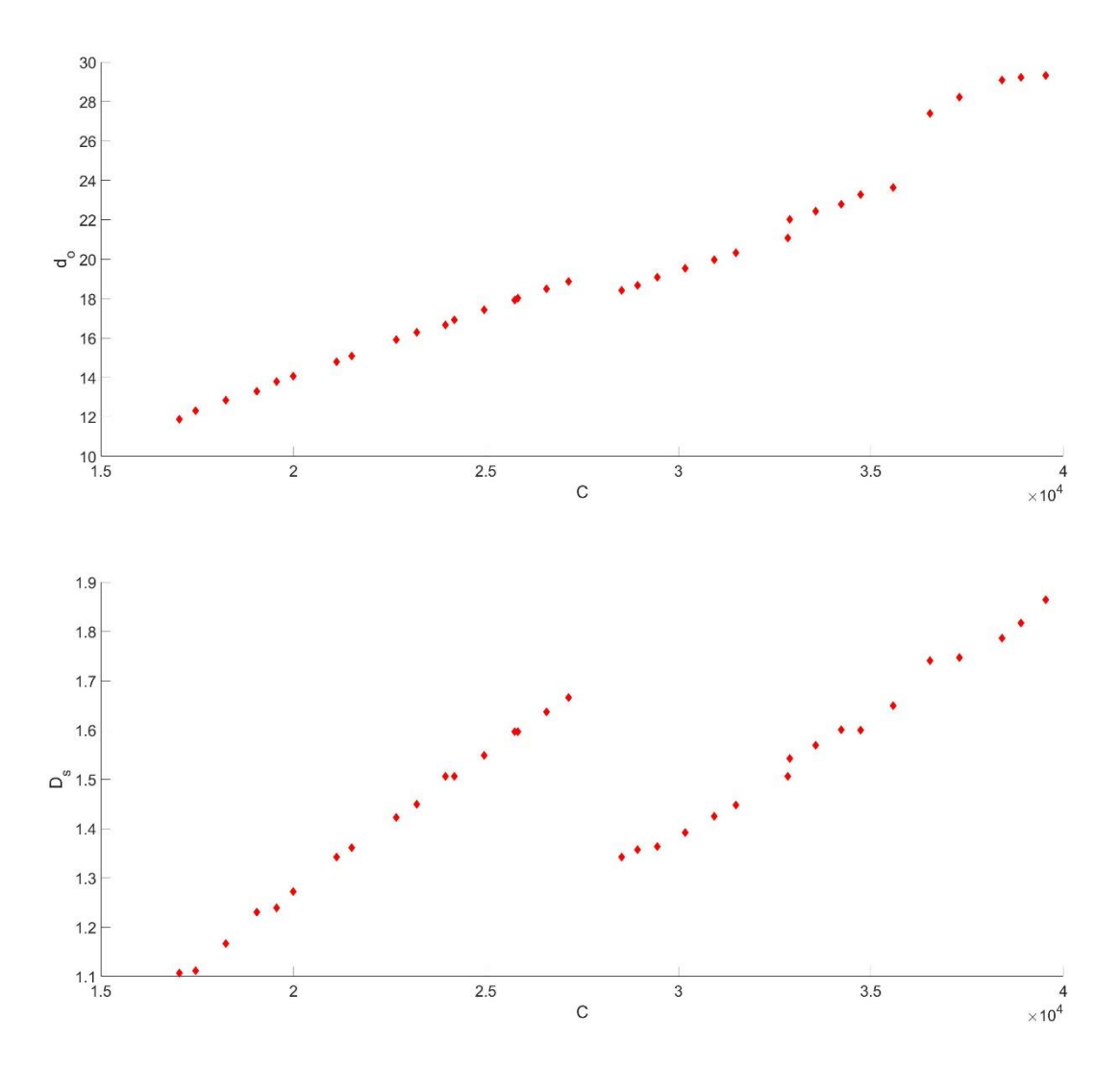

*Slika 69 Ovisnost cijene o ulaznim vrijednostima prema Pareto frontu a) vanjski promjer cijevi, b) promjer ljuske*

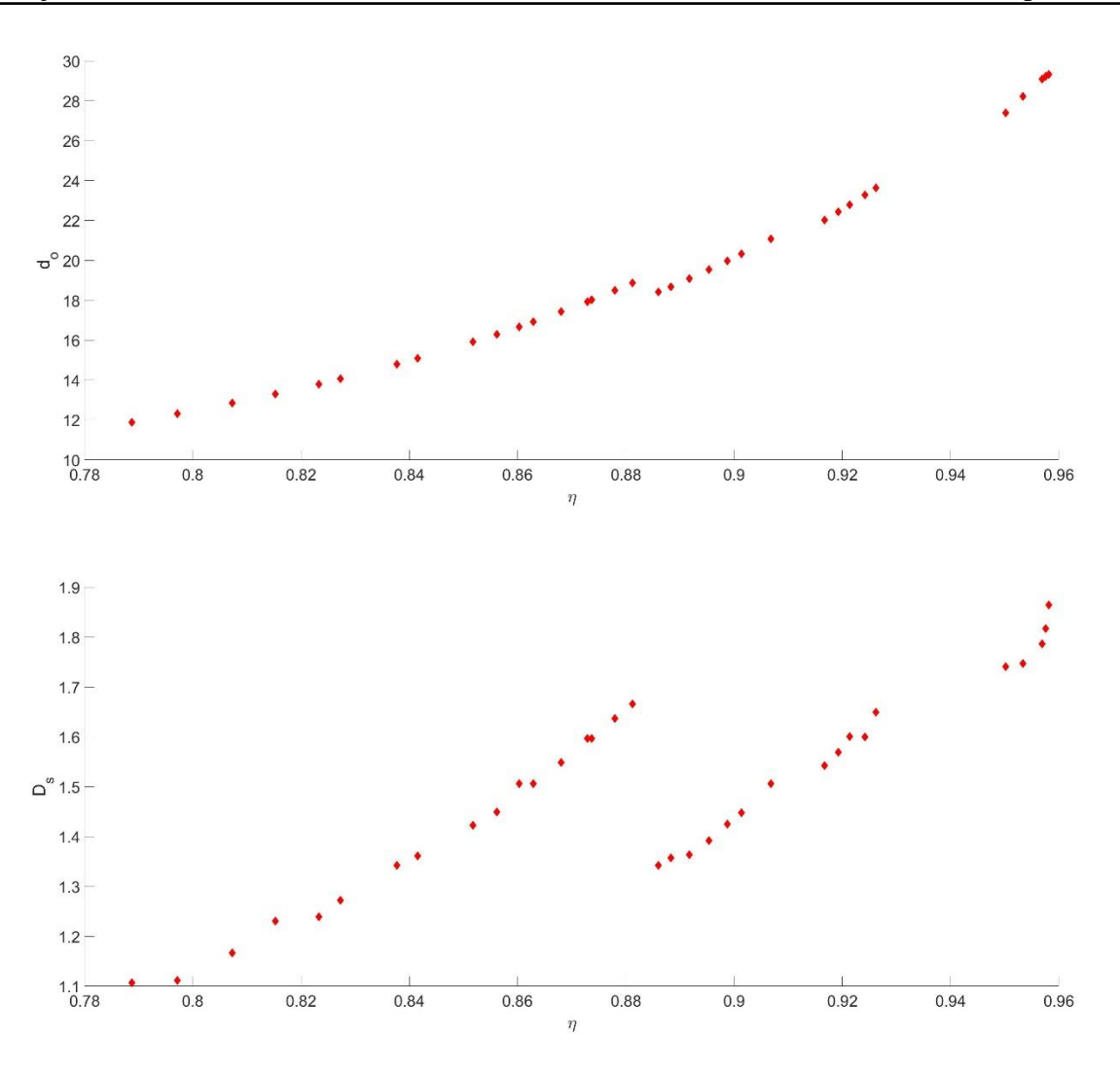

*Slika 70 Ovisnost korisnosti o ulaznim vrijednostima prema Pareto frontu a) vanjski promjer cijevi, b) promjer ljuske*

Nakon dobivanja rezultata potrebno je odrediti koje rješenje je najbolje.

Dobivanje najboljeg rješenja koristi Topsis metodu [11]. Prvi korak topsis metode je normalizacija vrijednosti. Kako su tražene vrijednosti  $C$  i  $\eta_{rev}$  sadržane u  $fval$  one se neće razdavajati nego će funkcije biti pisane prema koordinatama. Normalizirane vrijednosti dobivaju se:

$$
fval_n(i,j) = \frac{fval(i,j)}{fval_{s(j)}}
$$
\n(4.4.5)

$$
fval_s = \sqrt{\sum_{i=1}^{m} fval^2}
$$
 (4.4.6)

Gdje je i vijednost reda od 1 do  $m$ , a *j* vrijednost stupca od 1 do  $n$  koji je u ovom slučaju 2 s obzirom kako su samo dvije izlazne varijable.  $fval_{s}$  je vrijednost korijena zboja svake vrijednosti stupca koje su prije toga kvadrirane. Kako MATLAB zbrajanje, korijene i ostale operacije radi na bazi stupca nije potrebno razdavajti ili pisati neke posebne funckije.

Nakon normalizacije svaku vrijednsot bi trebalo pomnožiti s njeznim faktorom težine tj. kolika je važnost te vrijednsoti za krajnji rezultat. U ovom slučaju cijena i korisnost imaju istu važnost, a kako množenje svakog stupca s 0.5 ne bi promijenlo završni rezultat matrica težine je ista kao i matrica normaliziranih vrijenosti  $fval_w = fval_n$ 

Završno rjšenje se dobiva usporedbom udaljenosti točke od idealnog rješenja i ne idealnog rješenja. Krajnje točke određuju se kao:

$$
F_{ideal} = \min(fval_w) \tag{4.4.7}
$$

$$
F_{nideal} = \max(fval_w) \tag{4.4.8}
$$

Udaljenost svake toče Pareto fronta određuje se od idealne strane i ne idealne:

$$
D_{i+} = \sqrt{\sum_{i=1}^{m} [fval_w(i,j) - F_{ideal}(j)]}
$$
(4.4.9)

$$
D_{i} = \sqrt{\sum_{i=1}^{m} [fval_{w}(i,j) - F_{nideal}(j)]}
$$
(4.4.10)

Koeficijent bliskosti dobiva se pomoću:

$$
RC = \frac{D_{i_{-}}}{D_{i_{+}} + D_{i_{-}}}
$$
\n(4.4.11)

Najveći rezultat RC predstavlja optimalnu točku OP.

|           | fval     |        | $\pmb{\chi}$ |       |
|-----------|----------|--------|--------------|-------|
| <b>RC</b> | C        | η      | $D_{S}$      | $d_o$ |
| 0,6582    | 36531,53 | 0,9501 | 1,75         | 27,39 |
| 0,6543    | 37298,28 | 0,9533 | 1,75         | 28,22 |
| 0,6471    | 38407,29 | 0,9569 | 1,79         | 29,08 |
| 0,6428    | 38894,16 | 0,9575 | 1,82         | 29,23 |
| 0,6367    | 39545,29 | 0,9581 | 1,87         | 29,33 |
| 0,6367    | 39545,29 | 0,9581 | 1,87         | 29,33 |
| 0,6221    | 34732,26 | 0,9241 | 1,60         | 23,29 |
| 0,6219    | 32897,07 | 0,9166 | 1,55         | 22,03 |
| 0,6216    | 33569,59 | 0,9192 | 1,57         | 22,44 |
| 0,6200    | 34230,38 | 0,9213 | 1,61         | 22,79 |
| 0,6176    | 35582,49 | 0,9262 | 1,65         | 23,64 |
| 0,5881    | 32837,12 | 0,9067 | 1,51         | 21,09 |
| 0,5833    | 31496,64 | 0,9013 | 1,45         | 20,32 |
| 0,5798    | 30928,32 | 0,8987 | 1,43         | 19,98 |
| 0,5745    | 30172,60 | 0,8953 | 1,40         | 19,54 |
| 0,5676    | 29447,12 | 0,8917 | 1,37         | 19,09 |
| 0,5587    | 28939,63 | 0,8883 | 1,36         | 18,68 |
| 0,5531    | 28526,86 | 0,8859 | 1,35         | 18,41 |
| 0,5473    | 27152,31 | 0,8812 | 1,67         | 18,88 |
| 0,5389    | 26578,12 | 0,8779 | 1,64         | 18,49 |
| 0,5278    | 25832,93 | 0,8736 | 1,6          | 18,02 |
| 0,5251    | 25749,64 | 0,8728 | 1,6          | 17,93 |
| 0,5121    | 24959,10 | 0,868  | 1,55         | 17,43 |
| 0,4981    | 24180,14 | 0,8628 | 1,51         | 16,92 |
| 0,4896    | 23952,40 | 0,8603 | 1,51         | 16,67 |
| 0,4802    | 23205,03 | 0,8561 | 1,45         | 16,29 |
| 0,4683    | 22672,76 | 0,8517 | 1,43         | 15,91 |
| 0,4423    | 21515,33 | 0,8415 | 1,37         | 15,09 |
| 0,4332    | 21122,24 | 0,8376 | 1,35         | 14,79 |
| 0,4128    | 19992,37 | 0,8272 | 1,28         | 14,06 |
| 0,4061    | 19561,81 | 0,8232 | 1,24         | 13,80 |
| 0,3912    | 19044,68 | 0,8152 | 1,24         | 13,30 |
| 0,3821    | 18249,50 | 0,8072 | 1,17         | 12,85 |
| 0,3717    | 17457,82 | 0,7971 | 1,12         | 12,31 |
| 0,3634    | 17038,41 | 0,7887 | 1,11         | 11,89 |

*Tablica 20 Rezultat koeficijenta bliskosti (sortirano)*

<span id="page-131-0"></span>Prema [Tablica 20](#page-131-0) se vidi kako je najbolji rezultat kada su promjer ljuske  $D_s = 1.75$  [m] i vanjski promjer cijevi  $d_o = 27.39$  [ $mm$ ]. Za još detaljniji optimizaciju ti rezultati se u sljedećoj optimizaciji koriste kao konstante, a npr.  $L_{baf}$  i  $B_c$  variraju. Ti rezultati se zatim iskoriste ponovno kod  $D_s$  i  $d_o$  kao konstante i tako do neke zadane točnosti. Problem je što je to relativno dug proces jer za izračunati slučaj od 100 populacija potrebno je 37.5 sati.

Korištenjem optimalnih vrijednosti u glavnom programu izmjenjivača topline za jednu konfiguraciju neki od dobivenih rezultata prikazani su u Tablica 21 [Rezultati optimalne konfiguracije.](#page-132-0)

| L                | 6.2                    | m              |
|------------------|------------------------|----------------|
| $N_t$            | 1684                   |                |
| $F_T$            | 0.8533                 |                |
| $N_{baf}$        | 11                     |                |
| $N_{rows}$       | 50                     |                |
| $\Delta p_s$     | $1.023 \cdot 10^{4}$   | Pa             |
| $\Delta p_t$     | 5.5927                 | Pa             |
| $J_{cor}$        | 0.7687                 |                |
| $\boldsymbol{A}$ | 898.4123               | m <sup>2</sup> |
| $Q_{tube}$       | $-1.5366 \cdot 10^{6}$ | W              |
| $Q_{shell}$      | $1.4217 \cdot 10^{6}$  | W              |

*Tablica 21 Rezultati optimalne konfiguracije*

<span id="page-132-0"></span>Grafički prikaz koeficijenta bliskosti o rezultatima optimizacije prikazan je na [Slika 71.](#page-133-0)

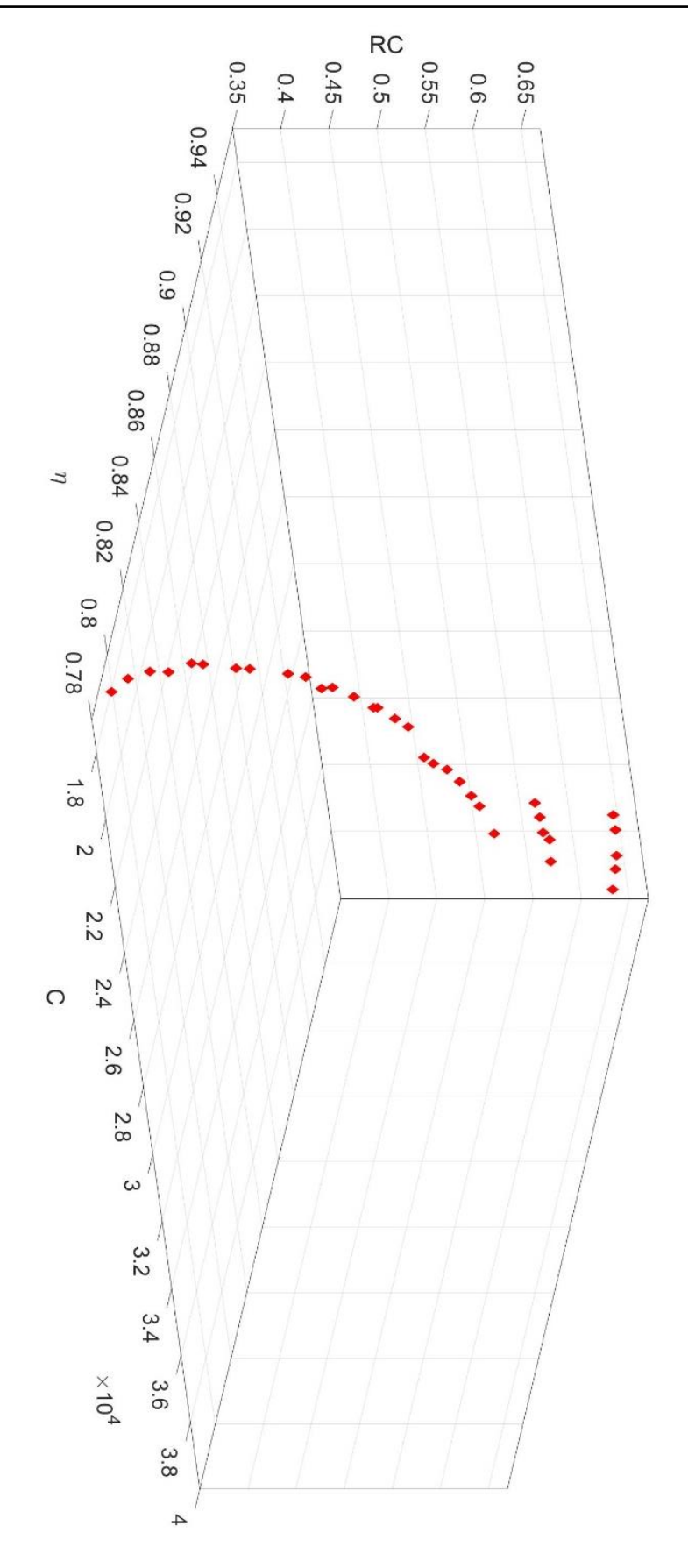

<span id="page-133-0"></span>*Slika 71 Grafički prikaz koeficijenta bliskosti i rezultata Pareto fronta*

# **4.5. Izračun izmjenjivača na konkretnom primjeru**

Kao prikaz praktične primjene proračuna rada uzima se podkritični ORC ciklus. U ciklusu se koriste 4 izmjenjivača topline:

- 1) predgrijač,
- 2) isparivač,
- 3) pregrijač,
- 4) kondenzator.

Kako se u radu nije spomenuo koeficijent prijelaza topline za prijelazno stanje fluida isparivač i kondenzator se zanemaruju. S obzirom na to da se u predgrijaču prenosi najveći dio topline on je izabran za proračun.

Zadani uvjeti ORC ciklusa prikazani su u [Tablica 22.](#page-134-0)

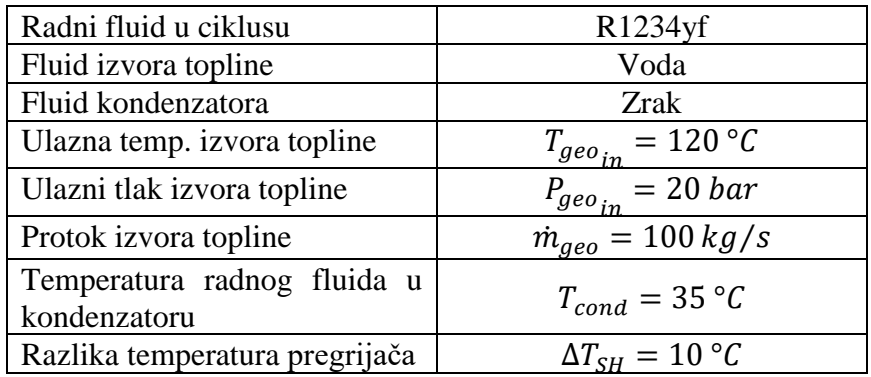

*Tablica 22 Ulazni podaci ORC ciklusa*

<span id="page-134-0"></span>U [Tablica 23](#page-134-1) prikazane su točke ciklusa dobivene min/max naredbom u EES-u, a T-s dijagram je prikazan na [Slika 72.](#page-135-0)

|    | T        | P        | S        |
|----|----------|----------|----------|
| 1  | 33       | 8,952057 | 1152,802 |
| 2  | 34,81065 | 26,52    | 1155,095 |
| 3  | 82,52103 | 26,52    | 1390,767 |
| 4  | 82,52103 | 26,52    | 1595,363 |
| 5  | 87,52103 | 26,52    | 1626,129 |
| 6  | 43,05579 | 8,952057 | 1635,036 |
| 7  | 35       | 8,952057 | 1606,36  |
| 8  | 35       | 8,952057 | 1162,161 |
| 9  | 120      | 20       | 1526,275 |
| 10 | 116,4    | 20       | 1487,308 |
| 11 | 92,52103 | 20       | 1220,547 |
| 12 | 66,76    | 20       | 914,2563 |

<span id="page-134-1"></span>*Tablica 23 Dobivene točke ORC ciklusa*

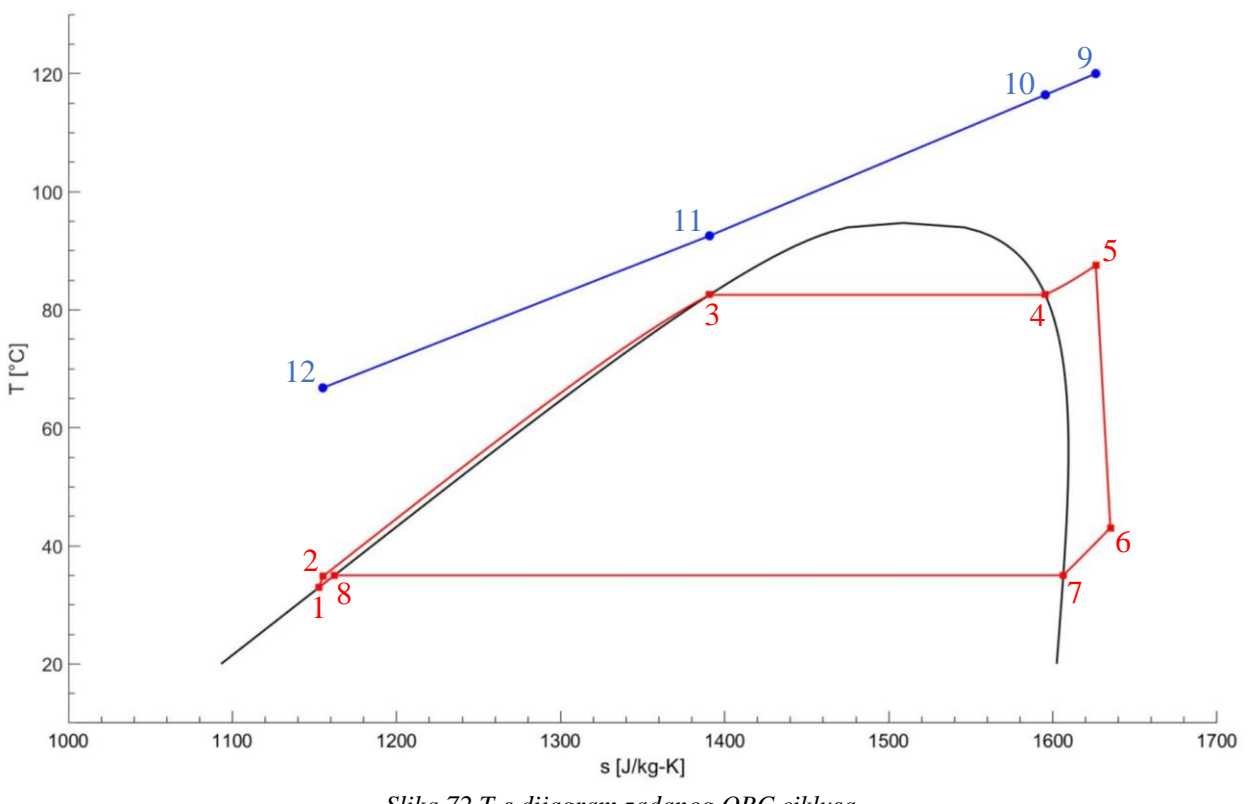

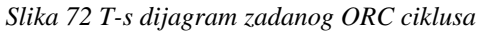

<span id="page-135-0"></span>Za dobivene i zadane temeprature predgrijača prikazan je na [Slika 73](#page-135-1) temperaturno preklapanje s brojem potrebnih ljuski za izmjenu topline.

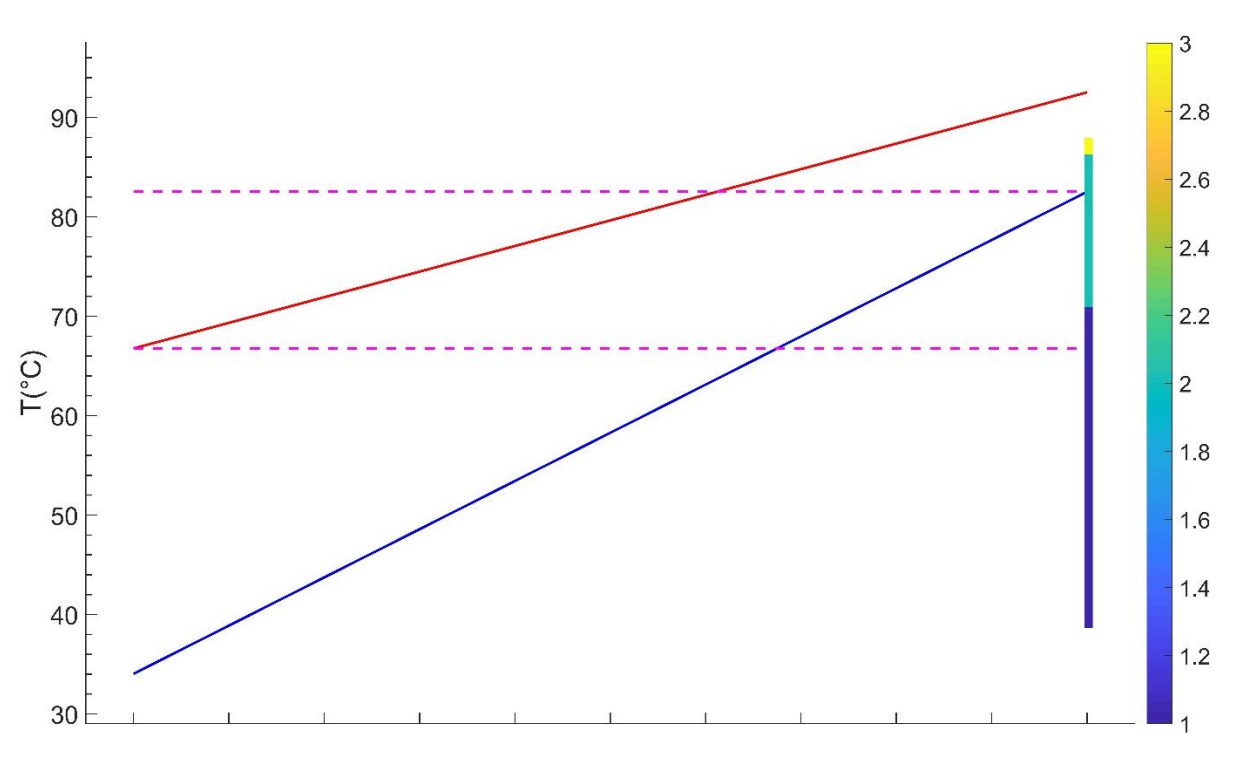

<span id="page-135-1"></span>*Slika 73 Temperaturno preklapanje i broj ljuski za zadani predgrijač ORC-a*

U [Tablica 24](#page-136-0) prikazane su izabrane četiri vrijednosti i njihopve granice za genetski algoritam kao ulazne varijable.

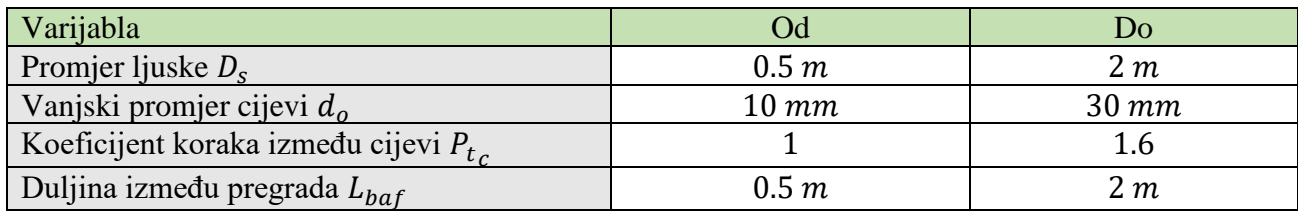

*Tablica 24 Varijable genetskog algoritma predgrijača*

<span id="page-136-0"></span>Najbolji rezultat nakon Topsis analize uz kriterije najmanje cijene i najveće korisnosti prikazani su [Tablica 25.](#page-136-1) Vrijednosti za Topsis analizu uzeti su prema dobivenim rezultatima prikazanim na

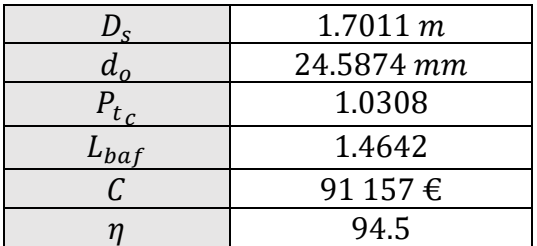

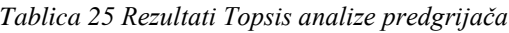

<span id="page-136-1"></span>Kako su dobiveni rezultati u decimalnom zapisu s četiri znamenke, ulazne varijable su konačno uzete prema [Tablica 26](#page-136-2)

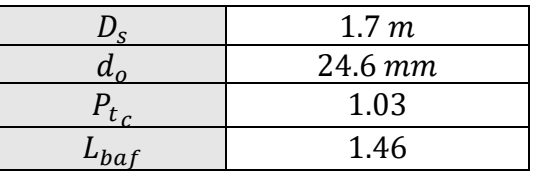

*Tablica 26 Konačne ulazne vrijednosti predgrijača*

<span id="page-136-2"></span>Ostale ulazne vrijednsoti ostavljene su iste kao u [Tablica 11](#page-102-2) i [Tablica 12.](#page-103-0)

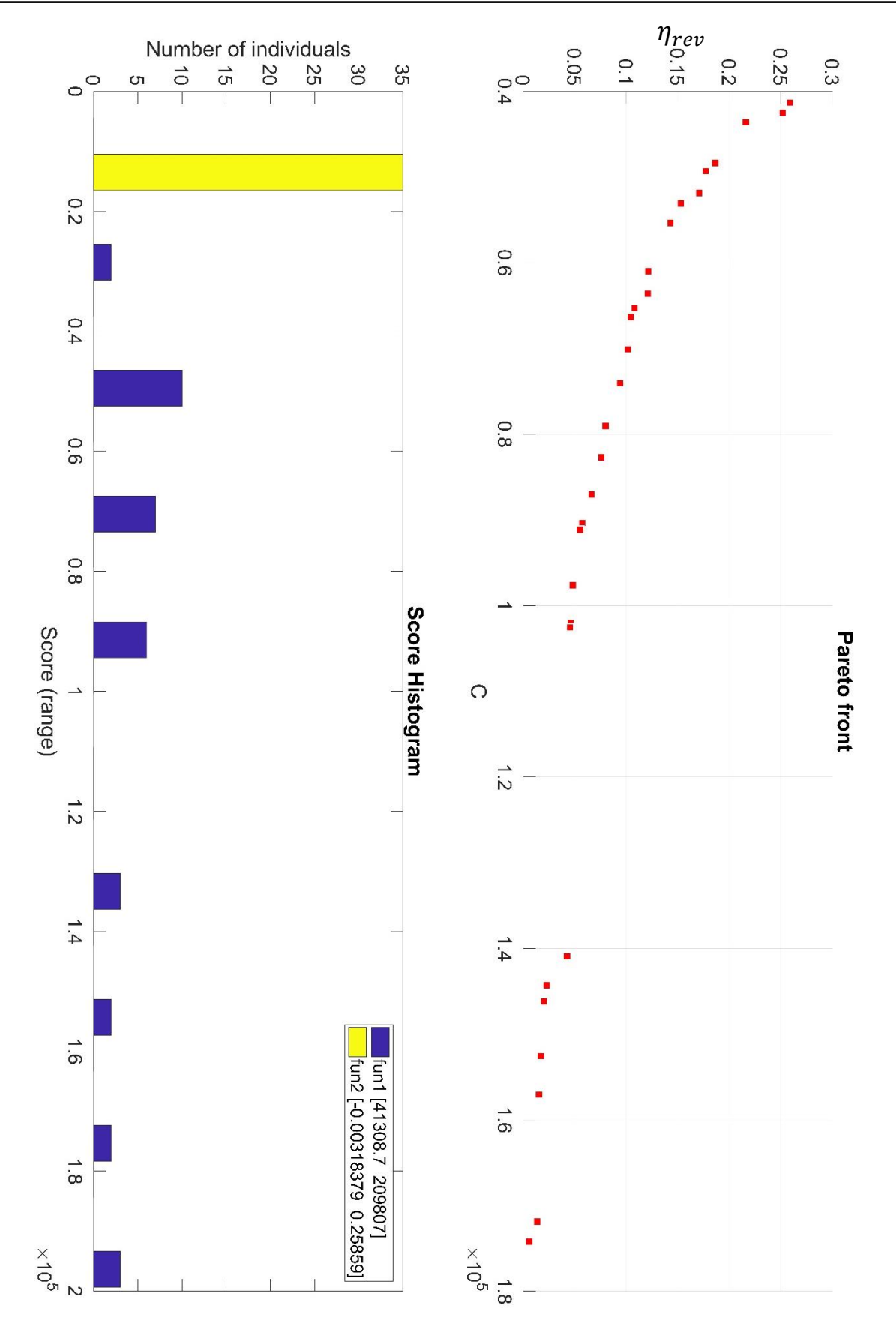

*Slika 74 Pareto front predgrijača*

Konačni rezultati predgrijača prikazani su u [Tablica 27.](#page-138-0)

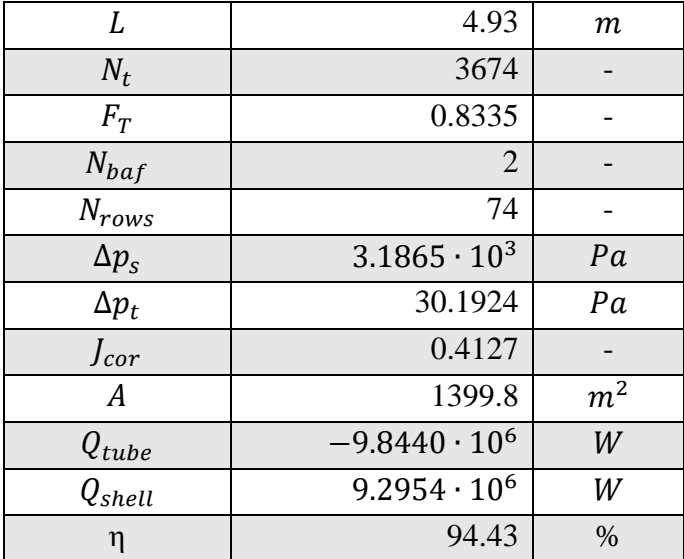

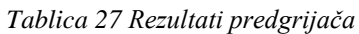

<span id="page-138-0"></span>Dobivene izlazne temperature prikazane su na [Slika 75](#page-138-1) gdje se vidi kako zbog gubitaka i onečišćenja blago odstupaju od traženih temperatura.

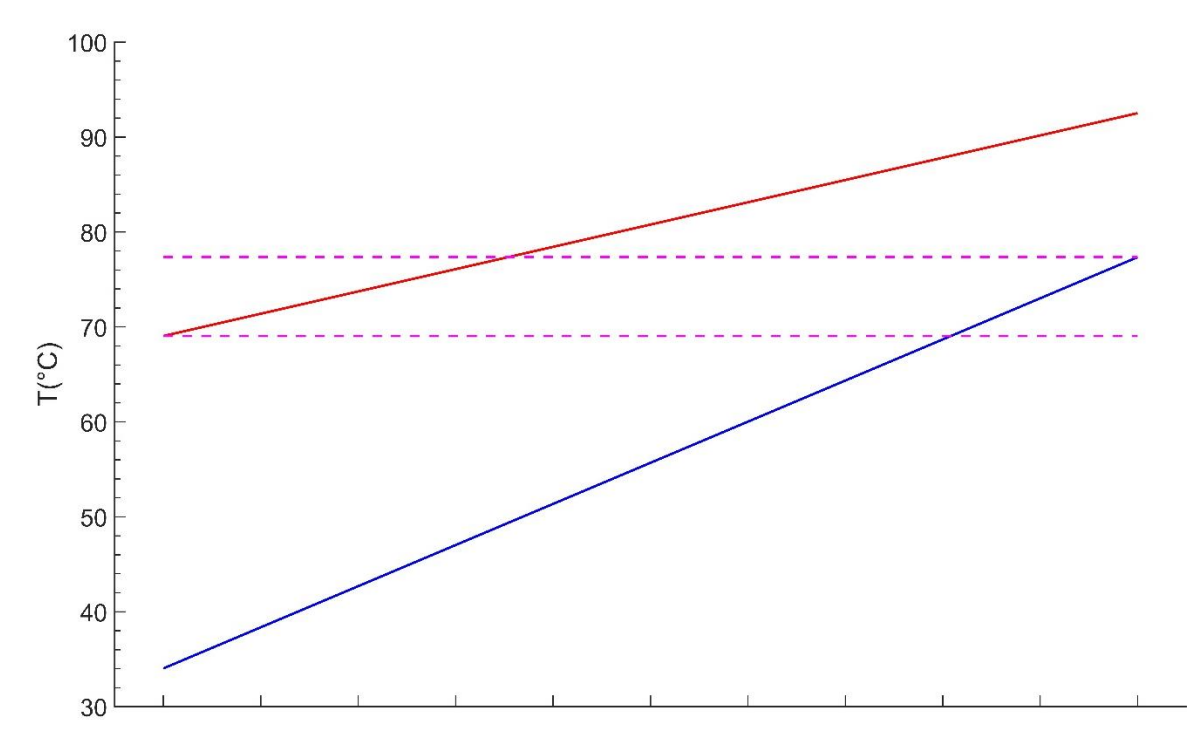

*Slika 75 Dobivene temperature zadanog predgrijača ORC-a*

<span id="page-138-1"></span>Na [Slika 76](#page-139-0) i [Slika 77](#page-139-1) prikazane su promjene temperatura kroz cijeli izmjenjivač topline za ljusku i cijevi.

<span id="page-139-0"></span>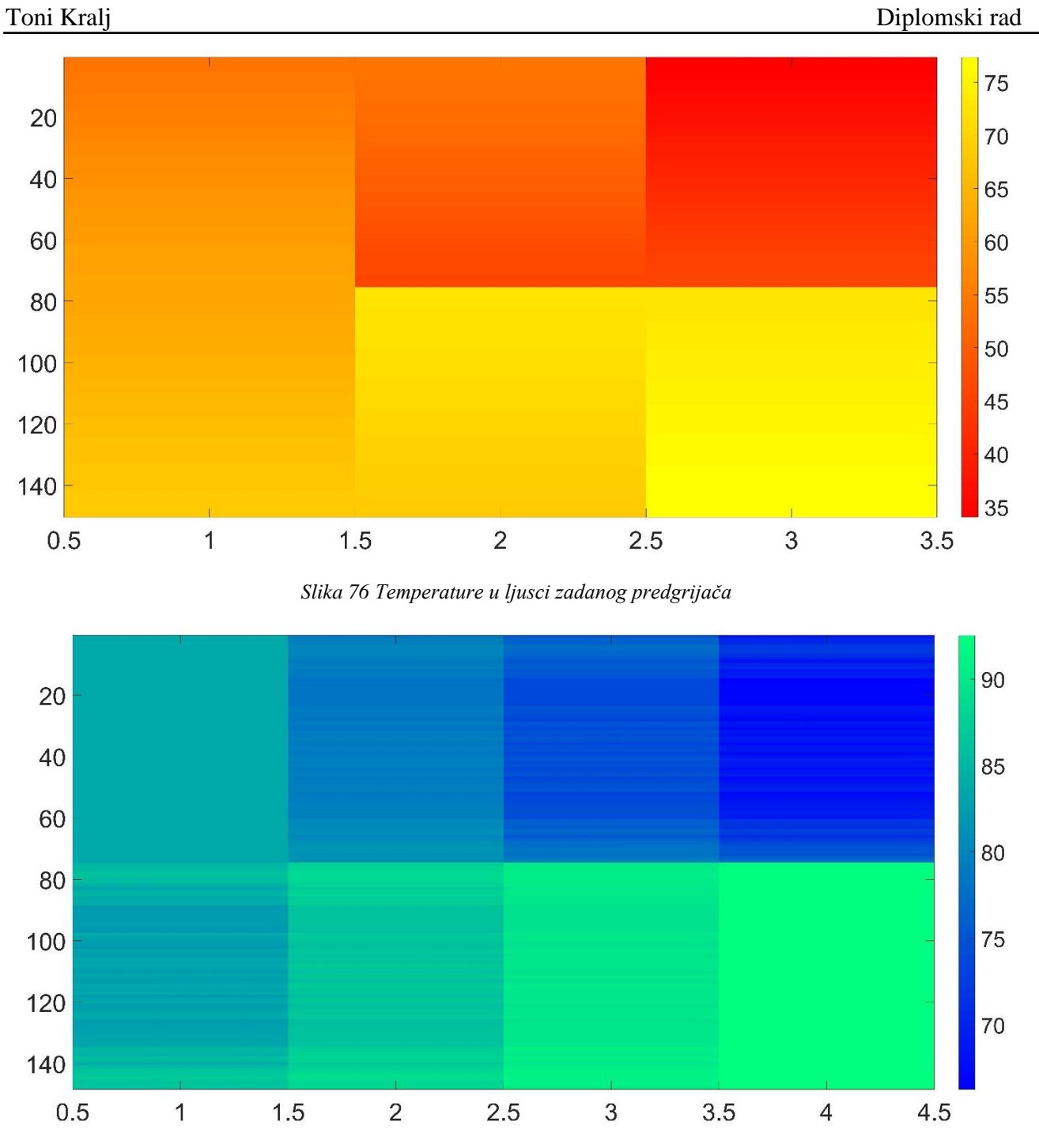

<span id="page-139-1"></span>*Slika 77 Temperature u cijevima zadanog predgrijača*

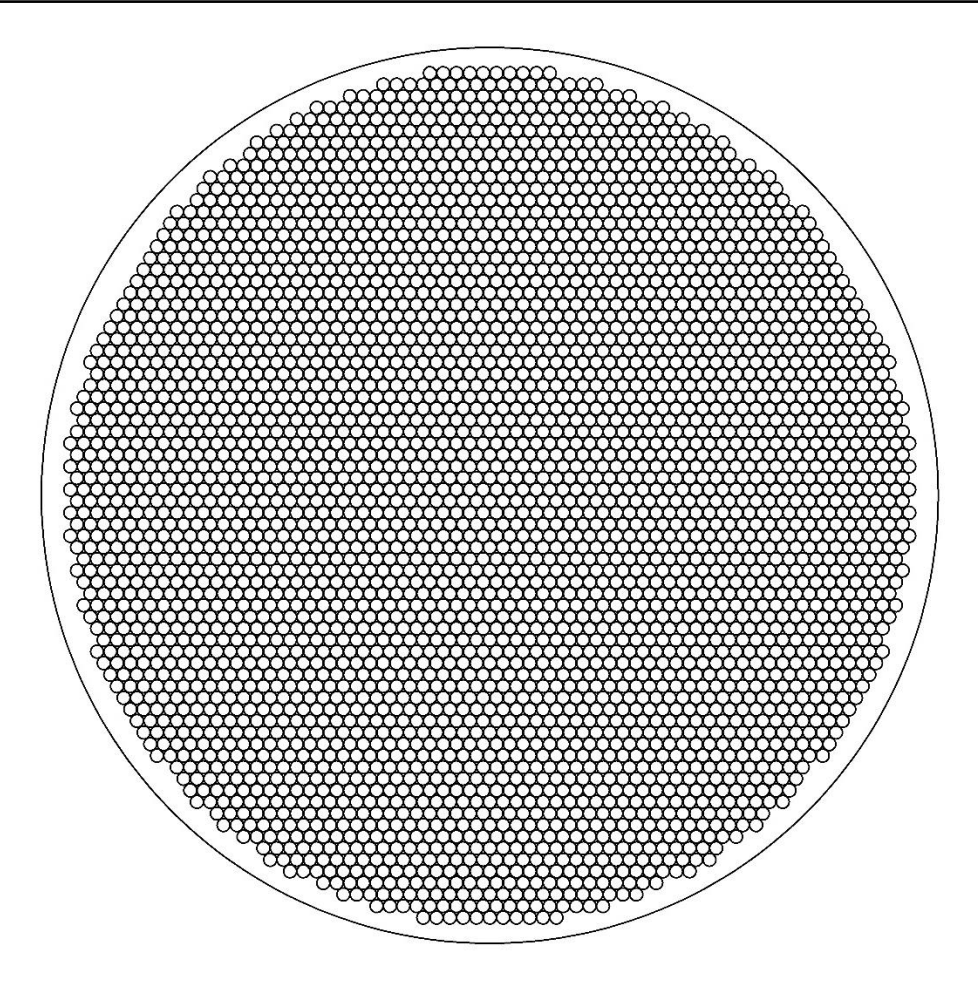

*Slika 78 Cijevna ploča predgrijača*

<span id="page-140-0"></span>[Slika 78](#page-140-0) prikazuje cijevnu ploču predgrijača dobivenu kroz rezultate funkcije iz poglavlja [2.1.2.](#page-18-0)

Presjek sa i bez cijevi predgrijača vidljiv je na [Slika 79.](#page-141-0) Boje su kao i kod [Slika 15](#page-49-0) gdje plava predstavlja dio u doticaju s fluidom u cijevima, a crvena fluid u ljusci.

Kompletirani predgrijač, s jednom ljuskom transparentnom, prikazan je na [Slika 80.](#page-142-0)

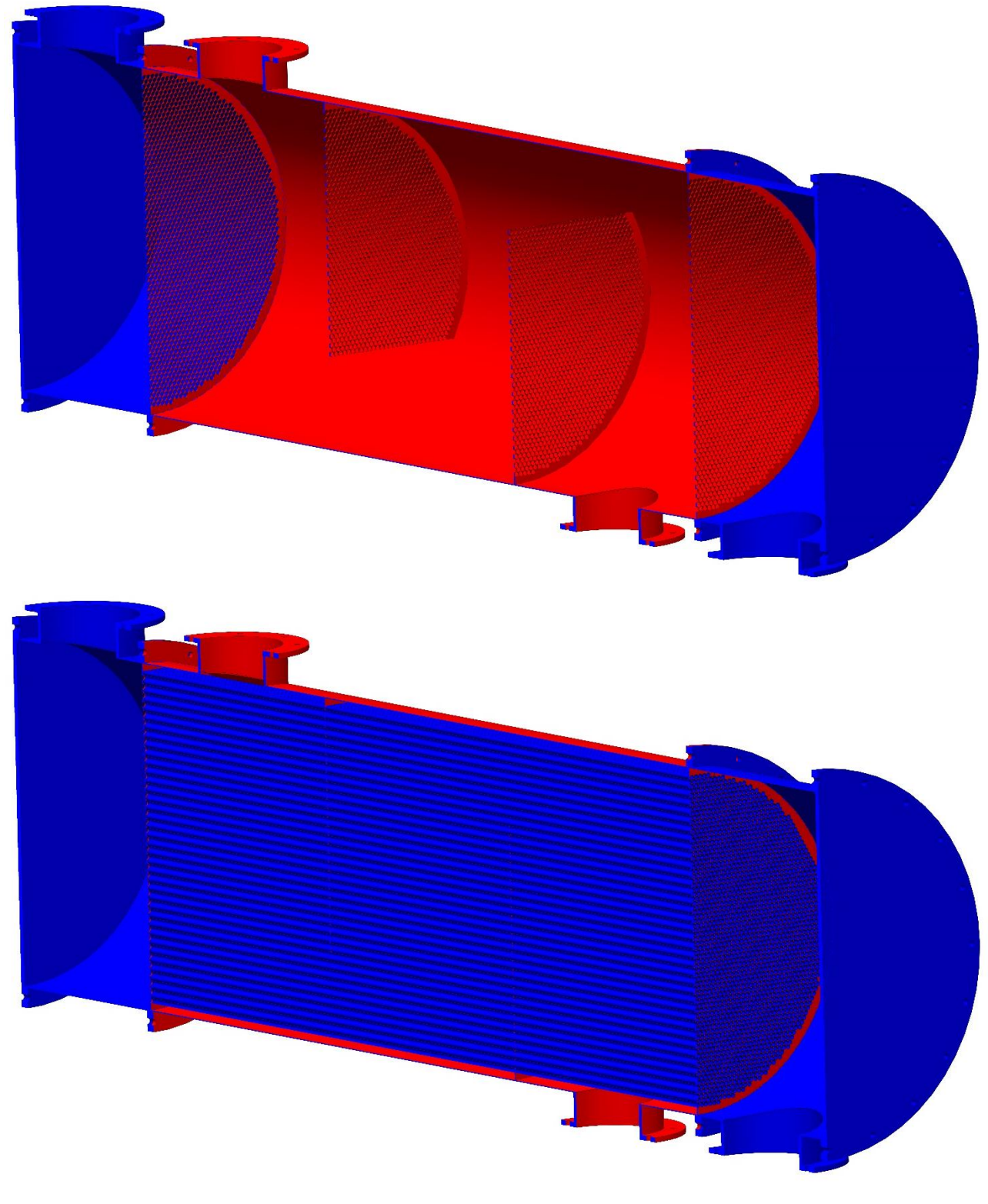

<span id="page-141-0"></span>*Slika 79 Presjek jedne ljuske predgrijača a) bez cijevi, b) sa cijevima*

<span id="page-142-0"></span>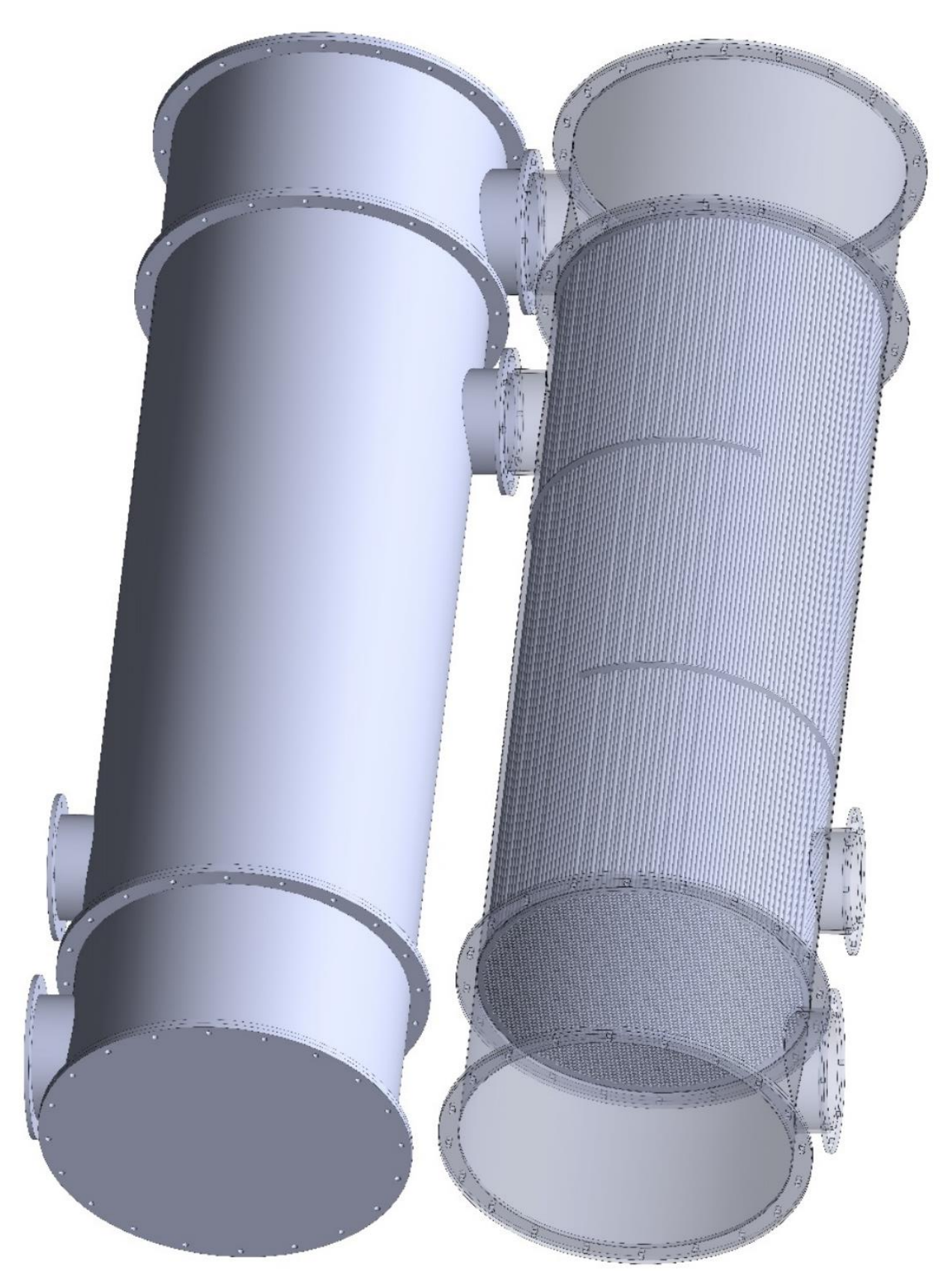

*Slika 80 Izgled zadanog predgrijača*

# **5. ZAKLJUČAK**

U radu je izvršen proračun izmjenjivača za jedan traženi uvjet ulaznih temperatura, protoka itd. Proračun je ostvaren pomoću već postojećih metoda i teorija s dodavanjem novih dijelova za detaljniji pogled i ishod rezultata. Za proračun je korišten program MATLAB s dodatnim paketom CoolProp kojim su dobivene vrijednosti vezane za fluide. Moguće je izvesti proračun za jednu zadanu konfiguraciju, osnovnu optimizaciju traženja boljeg rješenja ili potpunu optimizaciju pomoću genetičkih optimizacija. Svi ti načini prikazani su u radu. Kako bi se rezultati mogli protumačiti za svaki dio napravljena je zasebna funkcija te su tako i objašnjene kroz poglavlja.

Ovom metodom gdje su obuhvaćeni većinski dijelovi izmjenjivača moguće je dobiti detaljnije rezultate dodatnim optimiranjem te ih je moguće ukomponirati u proračune za dobivanje cijelih postrojenja. Isto tako s obzirom na detaljnost rezultata moguće ih je izvesti u program kao npr. SolidWorks te ih koristiti za 3D model izmjenjivača gdje se može provjeriti čvrstoća komponenti, vibracije te i završno izrada dokumentacije.

Svaki izmjenjivač potrebno je prilagoditi za traženu situaciju. Promjenom samo jednog od ulaznih zahtjeva dobiva se potpuno novi izmjenjivač. Poboljšanjem informatičke tehnologije i pojavom novih metoda i programa dolazak do najboljeg rješenja je olakšan. Savršen izmjenjivač ne postoji, ali pomoću metoda prikazanih u ovom radu može se barem približiti tom rezultatu.
## **Literatura**

- [1] V. L. Le, A. Kheiri, M. Feidt i S. Pelloux-Prayer, »Thermodynamic and economic optimizations of a waste heat to power plant driven by a subcritical ORC (Organic Rankine Cycle) using pure or zeotropic working fluid,« *Elsevier,* 2014.
- [2] D. Walraven, B. Laenen and W. D'haeseleer, "Optimum configuration of shell-and-tube heat exchangers for the use in low-temperature organic Rankine cycles," *Elsevier,* 2014.
- [3] P. Wildi-Tremblay i L. Gosselin, »Minimizing shell-and-tube heat exchanger cost witch genetic algorithms and considering maintenance,« *International journal of energy research,* 2006.
- [4] R. K. Shah i D. P. Sekulić, Fundamentals of heat exchanger design, John Wiley & Sons, INC., 2003.
- [5] Hewitt GF, Hemisphere handbook of heat exchanger design, Hemisphere Publishing Corporation, 1990.
- [6] R. D. Moita, C. Fernandes, H. A. Matos i C. P. Nunes, »A Cost-Based Strategy to Design Multiple Shell and Tube Heat Exchangers,« *Journal of Heat Transfer,* svez. 126, 2004.
- [7] S. Ahmad, B. Linnhoff i R. Smith, Design of Multipass Heat Exchangers: An Alternative Approach, ASME J. Heat Transfer, 1988.
- [8] U. V. Shenoy, Heat Exchanger Network Synthesis Process Optimization by Energy and Resources Analysis, Houston: Gulf Publishing Company, 1995.
- [9] H. B. Foumani, Manufacturing cost optimization of a shell and tube heat exchanger using the differential evolution algorithm, Lappeenranta University of technology, 2018.
- [10] J. T. Y. G. Salim Fettaka, »Design of shell-and-tube heat exchangers using multiobjective optimization,« *Internation Journal of Heat and Mass Transfer,* 2012.
- [11] »Wikipedia,« [Mrežno]. Available: https://en.wikipedia.org/wiki/TOPSIS. [Pokušaj pristupa 21 Siječanj 2022.].